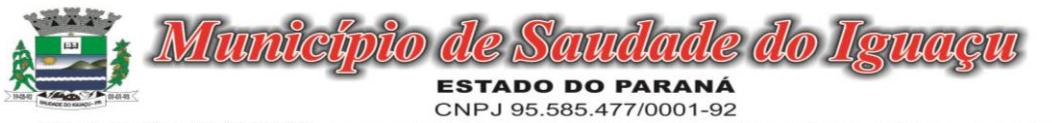

Telefax: (46) 3246-1166 - www.saudadedoiguacu.pr.gov.br / E-mail: prefeitura@saudadedoiguacu.pr.gov.br<br>Rua Frei Vito Berscheid, 708 - 85.568-000 - Saudade do Iguaçu Paraná

### RECIBO DE RETIRADA DE EDITAL PELA INTERNET PREGÃO PRESENCIAL N.º 099/2022 PROCESSO N.º 162/2022

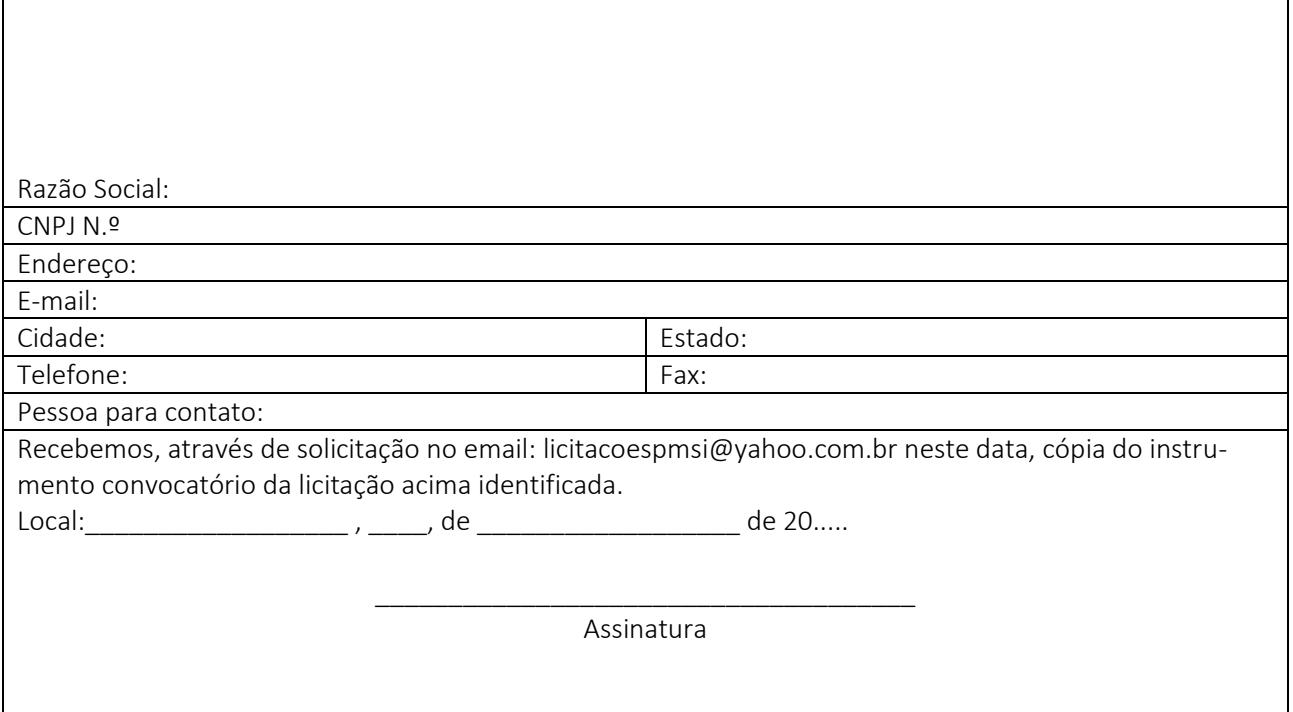

Senhor Licitante,

Visando a comunicação futura entre a Prefeitura Municipal de Saudade do Iguaçu e essa empresa, solicito de Vossa Senhoria preencher o recibo de entrega do edital e remeter à Divisão de Licitações e Contratos por meio do e-mail: [licitacoespmsi@yahoo.com.br.](mailto:licitacoespmsi@yahoo.com.br)

A não remessa do recibo exime a Divisão de Licitações e Contratos da comunicação de eventuais retificações ocorridas no instrumento convocatório, bem como de quaisquer informações adicionais.

Saudade do Iguaçu, 13 de dezembro de 2022.

Pregoeiro

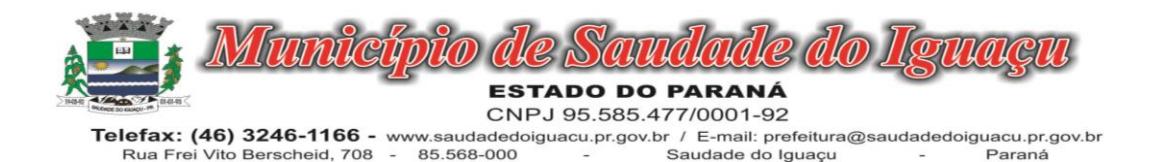

# EDITAL DE LICITAÇÃO PROCESSO 162/2022 PREGÃO PRESENCIAL Nº 099/2022

O Município de Saudade do Iguaçu – PR, conforme requisição da Secretaria Municipal de Administração, expedida em 12/12/2022, mediante o(a)Pregoeiro(a) Sr.(a), designado pela Portaria nº 139/2022, torna público para conhecimento dos interessados que na data, horário e local abaixo indicados fará realizar licitação na modalidade de PREGÃO PRESENCIAL, conforme descrito neste Edital e seus Anexos:

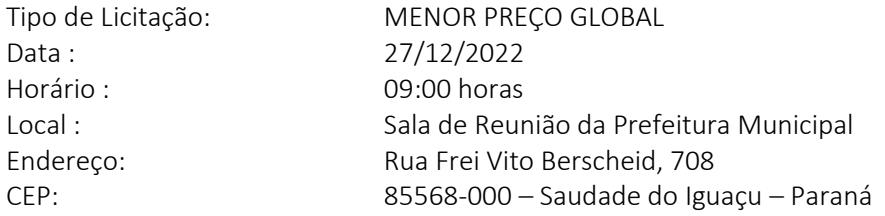

O procedimento licitatório que dele resultar obedecerá, integralmente, a Lei Federal nº 10.520, de 17 de julho de 2002 e Decreto Municipal nº 162/2022 de 23 de junho de 2022, publicado no D.O.M. que regulamenta a modalidade do Pregão, Decreto Municipal nº 034/2020, de 03 de março de 2.020, publicado no D.O.M que institui o sistema de registro de preços e no que couber a Lei 8.666/93 com suas alterações e Lei Complementar nº 123/2006 e demais normas pertinentes ao procedimento licitatório e ao objeto licitado.

# 1 - DO OBJETO

## 1.1 O presente Pregão tem por objeto:

Contratação de empresa especializada para fornecer licença de uso de softwares de gestão pública para diversos setores da Administração Municipal (Poder Executivo e Legislativo) de forma integrada devendo atender todas as legislações vigentes e órgãos de fiscalização e controle, compreendendo quando necessária a elaboração, implantação, migração, conversão de base de dados, consultoria, suporte técnico e treinamento dos usuários, conforme descrição mínima em edital.

De acordo com os requisitos e descrições constantes no Termo de Referência (Anexo I).

## 1.2 Visita Técnica

*O Licitante, representado por seu titular ou terceiro pela mesma designação, deverá comparecer na Sede da Prefeitura Municipal de Saudade do Iguaçu, situada à Rua Frei Vito Berscheid, nº 708, Centro/Saudade do Iguaçu/PR, entre os dias 14/12/2022 a 26/12/2022 no horário das 07:45 as 11:45 horas e das 13:00 as 17:00 horas, mediante prévio agendamento (telefone: 46 3246 1166) munido do Anexo XIV – Atestado de Visita deste Edital (impresso em duas vias, sendo que uma delas deverá ficar poder do Dpto de Licitações e Contratos para eventual consulta e a outra em poder da empresa) para inspecionar local da prestação dos serviços para conhecimento de suas condições e características não se aceitando, a esse respeito, quaisquer alegações posteriores.*

a) *A visita técnica não é obrigatória, caso o proponente não possa fazer o mesmo deverá preencher o anexo XVI -* DECLARAÇÃO DE CONHECIMENTO E VISTORIA TÉCNICA.

### 2 - DA PARTICIPAÇÃO

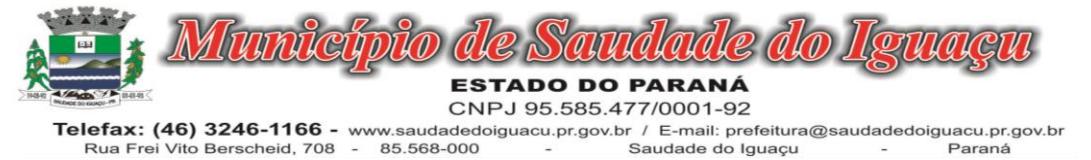

2.1 Poderão participar deste Pregão, os interessados que atenderem a todas as exigências, inclusive quanto à documentação, constantes deste Edital e seus Anexos.

2.2 Os licitantes arcarão com todos os custos decorrentes da elaboração e apresentação de suas propostas.

2.3 Poderão participar desta licitação as Empresas legalmente constituídas, cujo ramo de atividade seja pertinente e compatível com o objeto deste edital e seus anexos, sendo vedada a participação sob a forma de consórcio.

2.4 O representante de uma participante não poderá representar outra participante.

2.5 Não será admitida nesta licitação a participação de empresas:

2.5.1. Que estejam sob falência, recuperação judicial ou extrajudicial, ou concurso de credores ou insolvência, em processo de dissolução ou liquidação, ressalvado se amparados por certidão emitida pela instância judicial competente, certificando sua aptidão financeira para participar de procedimento licitatório, nos termos da Lei n.º 8.666, de 1993;

2.5.2. Que estejam com o direito de licitar e contratar com a Administração Pública suspenso, ou que por esta tenham sido declaradas inidôneas;

2.5.3. Que estejam reunidas em consórcio e sejam controladoras, coligadas ou subsidiárias entre si, ou ainda, qualquer que seja sua forma de constituição;

2.5.4. Estrangeiras que não estão estabelecidas no território nacional.

2.5.5. Que tenham incompatibilidade negocial com o Município, nos termos da Constituição Federal da Lei 8.666/93, bem como conforme interpretação do Tribunal de Contas do Estado do Paraná.

2.5.7. Licitante que não se proponha a fornecer programas para todas as áreas objeto desta licitação.

2.5.8. O pregoeiro com auxílio da equipe de apoio, fará consulta por meio eletrônico junto ao sítio do Tribunal de Contas do Estado do Paraná, verificando se a mesma foi declarada inidônea por algum ente público, caso seja comprovado tal ato, a mesma estará impossibilitada de licitar ou contratar com a Administração Pública, e havendo necessidade, será juntado cópia do processo administrativo do ente público que declarou a licitante inidônea junto ao processo em epígrafe.

## 2.6. Aquisição do Edital

2.6.1 - O presente edital e demais informações encontram-se à disposição para verificação por parte dos interessados junto à Equipe de Apoio, no Setor de Licitações, na Rua Frei Vito Berscheid, nº 708 - CEP 85.568-000 – Saudade do Iguaçu, Estado do Paraná, de segunda a sexta-feira, das 08:00 às 12:00 e das 13:00 às 17:00 horas, ou pelo Fone/Fax: (46) 3246-1166.

2.6.2 – O presente edital poderá ser baixado no site da prefeitura municipal na página: saudadedoiguacu.pr.gov.br/licitações.php, ou pessoalmente no dpto. de licitações.

2.6.3 - Para geração do arquivo proposta da proponente solicitante é obrigatória a apresentação do RECIBO DE RETIRADA DO EDITAL ou uma cópia quando a solicitação for pessoalmente ou escaneada via email: [licitacoes-](mailto:licitacoespmsi@yahoo.com.br)

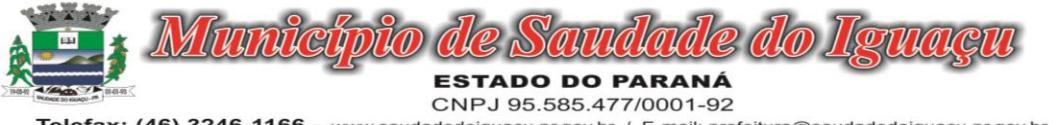

Telefax: (46) 3246-1166 - www.saudadedoiguacu.pr.gov.br / E-mail: prefeitura@saudadedoiguacu.pr.gov.br Saudade do Iguaçu Rua Frei Vito Berscheid, 708 85.568-000 Paraná

[pmsi@yahoo.com.br](mailto:licitacoespmsi@yahoo.com.br) do contrato social, cartão CNPJ, Ins. Estadual e dados do representante legal da empresa como nome completo, endereço, RG e CPF.

## 3 - DA REPRESENTAÇÃO E DO CREDENCIAMENTO

3.1. O credenciamento dos licitantes interessados em participar do certame será feito impreterivelmente, até às 09:00 horas.

3.2. Para fins de credenciamento junto ao pregoeiro, o representante da licitante deverá estar munido de: (trazer em mãos, fora dos envelopes).

a) credenciamento específico (conforme modelo anexo II);

a.1.) no caso de sócio da empresa, proprietário, dirigente ou assemelhado, deverá apresentar cópia do Estatuto Social ou Contrato Social em vigor PODENDO SER SUBSTITUIDO POR CONTRATO SOCIAL CONSO-LIDADO OU CERTIDÃO SIMPLIFICADA DA JUNTA COMERCIAL ATUALIZADA com data não inferior a 60 dias da data de abertura da presente licitação, no qual estejam expressos os poderes para exercer direitos e assumir obrigações em decorrência de tal investidura.

a.2.) Ser for credenciado deverá apresentar documento comprovando que a pessoa que esta lhe dando poderes esta qualificada, através de procuração e constando no Estatuto Social ou Contrato Social em vigor, no qual estejam expressos os poderes para exercer direitos e assumir obrigações em decorrência de tal investidura.

b) A DECLARAÇÃO DE PLENO ATENDIMENTO AOS REQUISITOS DE HABILITAÇÃO não deve integrar os ENVE-LOPES PROPOSTA DE PREÇOS e DOCUMENTOS DE HABILITAÇÃO, constituindo-se em documento a ser fornecido separadamente; fica facultada a utilização do modelo constante do ANEXO III.

c) Declaração da empresa que é micro empresa conforme Lei Complementar nº 123/2006, conforme modelo (anexo VIII). A DECLARAÇÃO DE MICROEMPRESA OU EMPRESA DE PEQUENO PORTE, SE FOR O CASO, SERÁ RECEBIDO EXCLUSIVAMENTE NESTA OPORTUNIDADE, ACOMPANHADA PELA CERTIDÃO SIMPLIFICADA DE MI-CRO EMPRESA OU EMPRESA DE PEQUENO PORTE ATUALIZADA, EXPEDIDA PELA JUNTA COMERCIAL DO ESTA-DO DA SEDE DA LICITANTE. *A não apresentação desta declaração ou apresentação no Envelope de Habilitação (envelope B) implicará na perda do benefício da Lei complementar ao interessado nesta licitação.* 

d) carteira de identidade;

e) Termo de recebimento do Edital (conforme modelo anexo X).

## 4 - DA APRESENTAÇÃO DA PROPOSTA DE PREÇOS E DOCUMENTOS DE HABILITAÇÃO

4.1 A Proposta de Preços e os documentos de habilitação que a instruírem, deverão ser apresentados no local, dia e hora determinada, em 2 (dois) envelopes, devidamente fechada, com a seguinte identificação externa:

a) Envelope 01: Proposta de Preços ENVELOPE 01 – PROPOSTAS DE PREÇOS PREFEITURA MUNICIPAL DE SAUDADE DO IGUAÇU – PR. COMISSÃO PERMANENTE DE LICITAÇÃO PROCESSO 162/2022 EDITAL PREGÃO PRESENCIAL Nº 099/2022

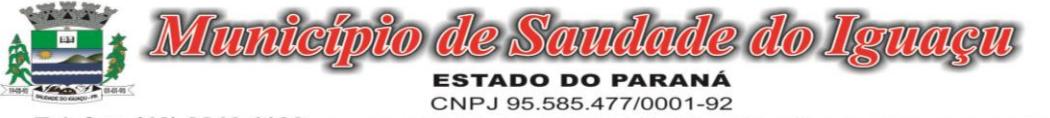

Telefax: (46) 3246-1166 - www.saudadedoiguacu.pr.gov.br / E-mail: prefeitura@saudadedoiguacu.pr.gov.br Rua Frei Vito Berscheid, 708 85.568-000 Saudade do Iguaçu Paraná

RAZÃO SOCIAL DO PROPONENTE CNPJ:

# b) Envelope 02: Documentos de Habilitação ENVELOPE 02 – DOCUMENTOS DE HABILITAÇÃO PREFEITURA MUNICIPAL DE SAUDADE DO IGUAÇU – PR. COMISSÃO PERMANENTE DE LICITAÇÃO PROCESSO 162/2022

EDITAL PREGÃO PRESENCIAL Nº 099/2022 RAZÃO SOCIAL DO PROPONENTE CNPJ:

4.2. Os documentos apresentados pelas licitantes nas Propostas de Preços e nos Documentos de Habilitação, quando redigidos em língua estrangeira, só terão validade quando acompanhados da respectiva tradução realizada por tradutor juramentado ou consularizado.

## 4.3. No ENVELOPE 1 - PROPOSTA DE PREÇOS, deverá conter:

a) A proposta comercial – Envelope A, deverá ser entregue em meio digital e em 01 (uma) via impressa por meio do Sistema de Licitações Kit Proposta, sem emendas, rasuras, acréscimos ou entrelinhas, devidamente datada, assinada e rubricada todas as folhas pelo representante legal do licitante proponente. Deverá ser elaborada considerando as condições estabelecidas neste edital e seus anexos, observando-se o preço máximo unitário (Anexo I).

## a.1) As propostas em meio digital deverão ser entregues exclusivamente em CD ou pen drive.

### a*.2) Caso haja algum item do lote sem cotação a proposta perdera sua validade e será desclassificada.*

b) Indicação do nome ou razão social do proponente, endereço completo, telefone, fax e endereço eletrônico (e-mail), este último se houver, para contato, bem como: nome, CPF, Carteira de Identidade, domicílio e cargo na empresa do responsável legal da proponente;

c) Ter validade não inferior a 60 (sessenta) dias corridos, a contar da data da reunião do Pregão;

d) Período de execução conforme item 8, alínea b, do edital;

e) Constar preço mensal e total, sendo que o preço unitário deverá ser composto de DUAS casas decimais após a vírgula, descrição completa do objeto. Em caso de divergência entre os valores unitários e totais, serão considerados os primeiros, e, entre os expressos em algarismos e por extenso será considerado este último;

f) Para fins de oferta será considerada a proposta de preços no seu valor mensal, elencadas no Objeto deste Edital e Anexo I, em moeda corrente nacional, expressos em algarismos e por extenso;

g) Constar oferta firme e precisa, sem alternativas de preços ou qualquer outra condição que induza o julgamento a ter mais de um resultado;

h) Não serão aceitos preços cujos valores unitários sejam iguais a 0 (zero), inexequíveis ou excessivos, sendo entendido como excessivos aqueles superiores à média levantada na pesquisa de mercado, conforme termo de referência (anexo I);

i) Atender as exigências contidas neste Edital e seus Anexos que fazem parte integrante deste;

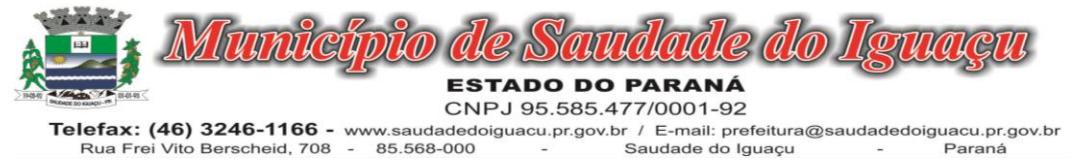

j) Nos preços ofertados, deverão estar incluídos todos os custos, despesas, impostos, encargos sociais e toda e qualquer taxa que incidir sobre o objeto;

k) A proposta comercial deverá ser assinada pelo representante legal da licitante;

l) A apresentação da proposta implicará na plena aceitação, por parte do licitante, das condições estabelecidas neste Edital e seus Anexos;

m) Após a apresentação da proposta não cabe desistência, salvo por motivo justo decorrente de fato superveniente e aceito pelo pregoeiro;

n) Será desclassificada a proposta que estiver elaborada em desacordo com os termos deste edital, que se oponha a qualquer dispositivo legal vigente. Também não serão consideradas as propostas que impuserem condições diferentes das dispostas nesta licitação, que apresentarem irregularidades ou defeitos capazes de dificultar o julgamento ou que não atenderem aos requisitos mínimos discriminados neste edital;

o) Em decorrência do processo licitatório ser do tipo menor preço GLOBAL, informamos que após a sessão do certame e declarado vencedor, a proponente vencedora deverá elaborar um rateio dos valores, aplicando desconto proporcional para cada item do lote, fechando a soma com o valor GLOBAL. Caso a proponente vencedora não o faça no prazo de 02 (dois) dias, a mesma será DESCLASSIFICADA, sendo convocada a próxima colocada.

## 4.4. NO ENVELOPE 2 – DOCUMENTOS DE HABILITAÇÃO, deverá conter:

### 4.4.1. HABILITAÇÃO JURÍDICA

4.4.1.2. Registro comercial, para empresa individual;

4.4.1.3. Estatuto Social ou Contrato Social e últimas alterações ou certidão simplificada emitida pela Junta Comercial ou ainda contrato social consolidado.

\*No caso da alínea 4.4.1.3. deverá apresentar declaração que não houve mais alteração contratual até a presente data, caso não apresente certidão simplificada ou consolidada.

Obs: Os documentos que já tiverem sido entregues no credenciamento torna desnecessária sua apresentação no envelope de habilitação.

4.4.1.4. Decreto de autorização, em se tratando de empresa ou sociedade estrangeira em funcionamento no país, e ato de registro ou autorização para funcionamento expedido pelo órgão competente, quando a atividade assim o exigir.

4.4.1.5. Comprovante de inscrição estadual.

4.4.1.6. Cópia do Alvará em vigência compatível com o objeto.

## 4.4.2. REGULARIDADE FISCAL E TRABALHISTA

4.4.2.1. Prova de inscrição no Cadastro Nacional de Pessoa Jurídica (CNPJ) em plena validade;

4.4.2.2. Certidão de regularidade perante a Fazenda do Município sede da empresa licitante;

4.4.2.3. Certidão de regularidade perante a Fazenda do Estado da empresa licitante;

4.4.2.4. Certidão Negativa de Débitos Relativos a Tributos Federais e a Dívida Ativa da União;

4.4.2.5. Prova de Regularidade ou Certidão, expedida pela Caixa Econômica Federal, com a finalidade de comprovar a inexistência de débitos junto ao Fundo de Garantia por Tempo de Serviço - FGTS;

4.4.2.6. prova de inexistência de débitos inadimplidos perante a Justiça do Trabalho, mediante a apresentação de certidão negativa de débitos trabalhistas (CNDT).

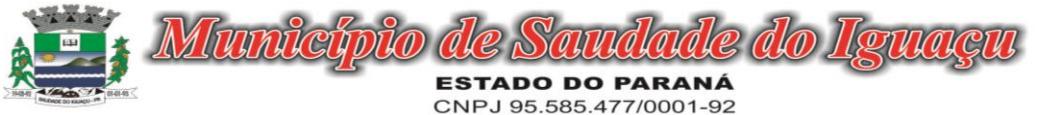

Telefax: (46) 3246-1166 - www.saudadedoiguacu.pr.gov.br / E-mail: prefeitura@saudadedoiguacu.pr.gov.br Rua Frei Vito Berscheid, 708 85.568-000 Saudade do Iguaçu Paraná

## 4.4.3. QUALIFICAÇÃO ECONÔMICO-FINANCEIRA

4.4.3.1. Certidão negativa de falências ou recuperação judicial, expedida pelo Distribuidor da sede da pessoa jurídica, com validade máxima de 60 dias corridos.

## 4.4.4. DECLARAÇÕES

4.4.4.1 Declaração de que não emprega menores de 18 (dezoito) anos em trabalhos noturnos e menores de 16 (dezesseis) anos em qualquer trabalho, salvo na condição de aprendiz, a partir de 14 (quatorze) anos, conforme Lei nº. 9.854/99. (conforme modelo no **ANEXO VII** deste Edital).

4.4.4.2. Declaração da Proponente, de que não pesa contra si, ato declaratório de inidoneidade expedida por órgão da Administração Pública de qualquer esfera do Governo, de acordo com o modelo do Anexo VI;

4.4.4.3. O proponente deve se comprometer, sob as penalidades cabíveis, em comunicar a ocorrência de fato superveniente impeditivos à habilitação (conforme modelo de declaração, Anexo IV), deste Edital.

## 4.4.5 QUALIFICAÇÃO TÉCNICA

4.4.5.1 Atestado de Capacidade Técnica, em nome da Proponente, que comprove ter prestado para pessoa jurídica de direito público (União, Estado, Município, Administração Indireta), serviços que compreendam todos os (sistemas) módulos exigidos no presente certame, mediante apresentação de no mínimo 01(um) atestado. (ANEXO XI).

4.4.5.2 Comprovação, fornecida pelo órgão licitante, de que recebeu os documentos, e, quando exigido, de que tomou conhecimento de todas as informações e das condições locais para o cumprimento das obrigações objeto da licitação; (ANEXO XV).

4.4.5.3 Declaração de que a proponente é fabricante dos sistemas, e se for revenda ou distribuidora autorizada da fabricante dos sistemas, deverá apresentar declaração de revenda e/ou distribuidora autorizada, assinada pelo representante legal da fabricante, contendo os serviços outorgados a revenda e/ou locação (com firma reconhecida);

4.4.5.5 Declaração de Responsabilidade Legal e dados sobre a Empresa. (modelo próprio)

4.4.5.6 Declaração de que a licitante possui pessoal técnico adequado para a realização do objeto da licitação, conforme modelo contido no Anexo XII.

4.4.2 Os documentos referidos no item 4.4, pertinentes à Habilitação poderão ser apresentados em original ou por qualquer processo de cópia autenticada por cartório competente e estar com a data em vigor no dia da abertura dos envelopes.

4.4.3 Os documentos solicitados no item nº 4.4, serão anexados ao processo Licitatório.

4.4.4 As ME e EPP, por ocasião da participação em certames licitatórios, deverão apresentar toda a documentação exigida para efeito de comprovação de regularidade fiscal, mesmo que esta apresente alguma restrição, segundo art. 43 da Lei Complementar 123/2006.

4.4.5 Não será aceito protocolo de entrega em substituição aos documentos requeridos no presente Edital.

4.4.6 Os documentos relacionados nesta Seção, referir-se-ão sempre à jurisdição do local de domicílio da sede do proponente.

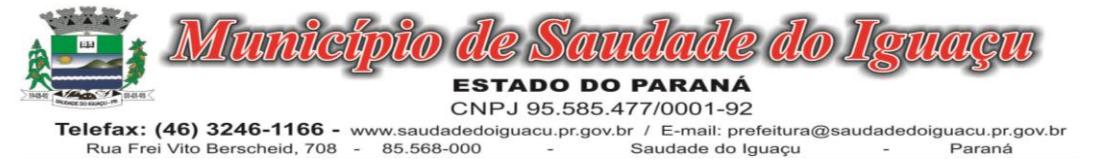

4.4.7 As empresas participantes que não apresentarem todos os documentos exigidos no presente Edital, ou que apresentarem incompletos, incorretos, serão inabilitadas, não se admitindo, em hipótese alguma, complementação posterior, após o horário indicado para a apresentação dos envelopes de habilitação.

4.4.8 Se o licitante for a matriz, todos os documentos deverão estar em seu nome;

4.4.9 Se o licitante for a filial, todos os documentos deverão estar em nome desta, exceto àqueles documentos que, pela própria natureza, comprovadamente, forem emitidos somente em nome da matriz, e os atestados de capacidade técnica, que podem ser apresentados em nome e CNPJ da matriz e/ou em nome e com o CNPJ da filial.

4.4.10 Os documentos assinados digitalmente deverão estar acompanhados de informações com emprego de certificado digital emitido no âmbito da ICP-Brasil de acordo com o Decreto 8.539/2015 e que possibilitem a sua conferencia de autenticidade via on-line.

## 5. DA SESSÃO DO PREGÃO

## 5.1. DO RECEBIMENTO E DA ABERTURA DOS ENVELOPES

a) identificação e credenciamento de 1 (um) representante por licitante participante, em conformidade com o estabelecido no item 3 deste Edital;

b) recolhimento dos envelopes "proposta de preços" e "documentos de habilitação", os quais serão rubricados em seus fechos pelo Pregoeiro, Equipe de Apoio e licitantes presentes;

c) abertura da sessão pelo pregoeiro, após o que não mais serão admitidos novos proponentes;

d) abertura dos envelopes "proposta de preços".

## 5.2. DO JULGAMENTO DAS PROPOSTAS

a) Abertos os envelopes contendo as Propostas de Preços, será efetuada a análise das propostas, desclassificando-se as propostas que estejam em desacordo com as especificações quanto ao objeto licitado e contidos neste edital e classificação das propostas que estejam em consonância com o exigido;

b) Erros de natureza formal, que não alterem o valor total da proposta, poderão ser corrigidos na sessão do pregão e não acarretarão a desclassificação do licitante;

c) Indicação das licitantes que participarão da rodada de lances verbais:

c.1) Serão proclamados pelo Pregoeiro, os proponentes que apresentarem as propostas com menor preço, assim entendido àqueles licitantes que tenham apresentado propostas em valores sucessivos e superiores em até 10%, relativamente à de menor preço, conforme disposto no inciso V, do artigo 04, do Decreto Municipal nº 124/2019 de 24 de setembro de 2019.

c.2) Em não havendo no mínimo, 03 (três) propostas escritas definidas nas condições do inciso subitem anterior, o Pregoeiro classificará as melhores propostas subseqüentes, até o máximo de 03 (três), para que seus autores, juntamente com a(s) proposta(s) já habilitada(s), participem dos lances verbais, quaisquer que sejam os preços oferecidos nas propostas escritas, conforme disposto no inciso VI, do artigo 04, do Decreto nº 0124/2019.

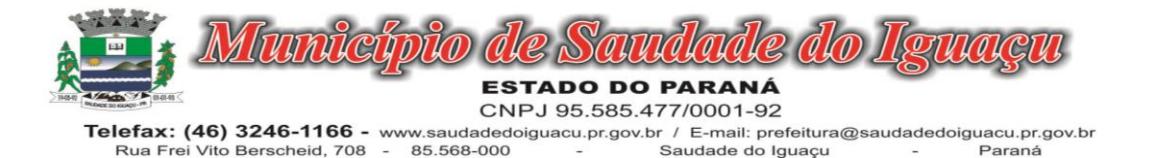

c.3) Aos proponentes proclamados conforme subitem c.2, será dada oportunidade para nova disputa, por meio de lances verbais e sucessivos, de valores distintos e decrescentes, com valor determinado pelo pregoeiro antes do início de cada etapa de lances, para cada item.

d) Rodada de lances verbais entre as licitantes convocadas:

d.1) a rodada de lances verbais será repetida até que se esgotem as ofertas por parte das licitantes;

d.2) a convocação para a oferta de lances, pelo Pregoeiro, terá como referencial os valores totais ofertados por item, iniciando-se com a licitante ofertante do maior preço e finalizando com a ofertante do menor preço, devendo o lance ofertado cobrir o de menor preço; a cada nova rodada será efetivada a classificação momentânea das propostas, o que definirá a sequência dos lances seguintes;

d.3.) o primeiro lance verbal da sessão deverá ser de valor inferior ao da proposta escrita de menor preço; os demais lances deverão cobrir o lance de menor valor;

d.4.) a licitante que não apresentar seu lance na forma indicada na letra *"d.3"*, quando convocada pelo Pregoeiro, será excluída das próximas rodadas de lances, salvo se a totalidade dos licitantes também não oferecer lance;

e) Após este ato, será encerrada a etapa competitiva e ordenadas as ofertas, exclusivamente pelo critério de menor preço.

f) Encerrada a etapa de lances, serão classificadas as propostas selecionadas e não selecionadas para essa etapa, na ordem crescente de valores, considerando-se para as selecionadas, o último preço ofertado. Com base nessa classificação, será assegurada às licitantes microempresas (ME) e empresas de pequeno porte (EPP) preferência à contratação, observadas as seguintes regras:

f.1) O pregoeiro convocará a microempresa ou empresa de pequeno porte, detentora da proposta de menor valor, dentre aquelas cujos valores sejam iguais ou superiores até 5% (cinco por cento) ao valor da proposta melhor classificada, para que apresente preço inferior ao da melhor classificada, no prazo de 5 (cinco) minutos, sob pena de preclusão do direito de preferência.

f.2) A convocação será feita mediante sorteio, no caso de haver propostas empatadas, nas condições do subitem f.1.

f.3) Não havendo a apresentação de novo preço, inferior ao preço da proposta melhor classificada, serão convocadas para o exercício do direito de preferência, respeitada a ordem de classificação, as demais microempresas (ME) e empresas de pequeno porte (EPP), cujos valores das propostas, se enquadrem nas condições indicadas no subitem f.1.

g) Após o ordenamento das licitantes por preço será realizada:

g.1.) análise da proposta de menor preço, no que tange à sua aceitabilidade quanto ao objeto e valor, devendo o Pregoeiro decidir motivadamente a respeito;

g.2.) negociação direta com a proponente de menor cotação, para a obtenção de melhor preço, se for o caso;

g.3.) verificação das condições de habilitação da licitante que apresentar a proposta de menor preço, passando para a análise da documentação da licitante subsequente, observada a ordem de classificação, caso a primeira não atenda às exigências editalícias, até a apuração de proposta que corresponda ao exigido;

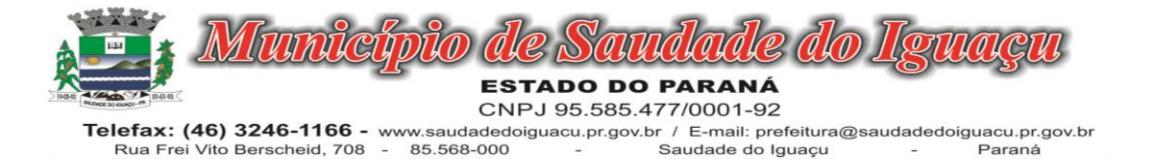

g.4.) aclamação da licitante vencedora e adjudicação do objeto da licitação;

g.5.) vistas e rubrica, pelo pregoeiro, pela equipe de apoio e pelos representantes das participantes, em todas as propostas econômicas, nos documentos de habilitação da vencedora;

g.6.) manifestação das demais licitantes quanto à intenção de recorrer, devidamente motivada, se houver manifestação positiva nesse sentido;

g.7.) fechamento e assinatura da ata da reunião pelo Pregoeiro, pela equipe de apoio e pelos representantes das participantes.

h) A devolução dos envelopes "documentos de habilitação" das licitantes remanescentes será efetuada após 60 (sessenta) dias da assinatura do contrato ou recebimento da ordem de fornecimento pela empresa vencedora.

i) Homologada a licitação pela autoridade superior deverá ser procedida a convocação da adjudicatária para assinar o contrato, caso já tenha apresentado todas as negativas validas.

j) Havendo alguma restrição na comprovação da regularidade fiscal, para as microempresas (ME) e empresas de pequeno porte (EPP), será assegurado o prazo de 05 (cinco) dias úteis, cujo termo inicial corresponderá ao momento em que o proponente for declarado o vencedor do certame, prorrogável por igual período, a critério da administração pública, para a regularização da documentação, pagamento ou parcelamento de débito e emissão de eventuais certidões negativas ou positivas com efeito de certidão negativa, conforme §1º, art. 43, da Lei complementar 123/2006.

5.2.1. No caso da sessão do pregão, em situação excepcional, vir a ser suspensa antes de cumpridas todas as suas fases, os envelopes, devidamente rubricados no fecho, ficarão sob a guarda do Pregoeiro e serão exibidos, ainda lacrados e com as rubricas das participantes, na sessão marcada para o prosseguimento dos trabalhos.

5.2.2. Verificando-se, no curso da análise, o descumprimento de requisitos estabelecidos neste Edital e seus Anexos, a Proposta será desclassificada.

5.2.3. Se o licitante vencedor recusar-se a entregar o objeto licitado os demais licitantes serão chamados, na ordem de classificação para faze-lo, sujeitando-se o licitante desistente às penalidades estabelecidas no item 11 deste Edital.

5.2.4. Em caso de divergência entre informações contidas em documentação impressa em Sessão e na proposta específica, prevalecerá a da proposta.

5.2.5. Não será considerada qualquer oferta de vantagem não prevista no objeto deste Edital e seus Anexos.

## 6 - DA IMPUGNAÇÃO DO ATO CONVOCATÓRIO

6.1. Até 02 (dois) dias úteis antes da data fixada para recebimento das propostas, qualquer pessoa poderá solicitar esclarecimentos, providências ou impugnar o ato convocatório do Pregão.

6.1.1. Não serão reconhecidas as impugnações interpostas uma vez vencidos os respectivos prazos legais.

6.1.2. Caberá ao pregoeiro decidir sobre a petição no prazo de vinte e quatro (24) horas.

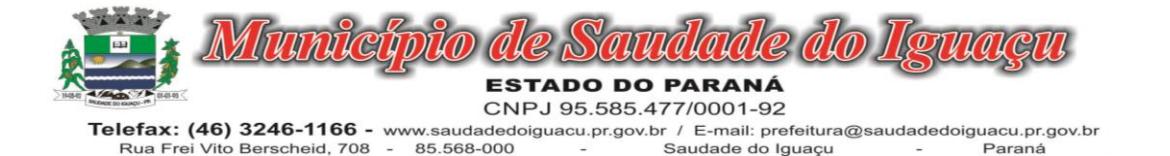

6.1.3. Acolhida a petição contra o ato convocatório, será designada nova data para a realização do certame.

## 7 – DOS RECURSOS

7.1. Qualquer Licitante poderá manifestar intenção de recorrer contra as decisões do Pregoeiro proferidas no decorrer da sessão, que deverá seguir o seguinte procedimento:

a) O momento para a manifestação deverá ser após a declaração do vencedor pelo Pregoeiro;

b) A manifestação deverá ser imediata e motivada, quando lhe será concedido o prazo de 03 (três) dias para apresentação das razões do recurso, de acordo com o art. 4º, XVIII, da Lei 10.520/02, ficando os demais Licitantes desde logo intimados para apresentar as contrarrazões, em igual número de dias, que começarão a correr do término do prazo do recorrente, sendo-lhes assegurada vista imediata dos autos.

## b.1. – A alegação de preço inexequível por parte de um dos licitantes com relação à proposta de preços de outro licitante deverá ser devidamente comprovada sob pena de não conhecimento do recurso interposto.

7.2. A falta de manifestação imediata e motivada do Licitante importará a decadência do direito de recurso e adjudicação do objeto pelo Pregoeiro ao vencedor.

7.3. Qualquer recurso e impugnação contra a decisão do Pregoeiro, não terá efeito suspensivo.

7.4. O acolhimento do recurso importará a invalidação apenas dos atos insuscetíveis de aproveitamento.

7.5. A petição poderá ser feita na própria sessão de recebimento, e, se oral, será reduzida a termo em ata.

7.6. Os autos do processo permanecerão com vista franqueada aos interessados na sala da Comissão Permanente de Licitação, no endereço citado no preâmbulo deste Edital, nos dias úteis no horário das 08:00 as 12:00 e das 13:00 às 17:00 horas. Não serão reconhecidos os recursos interpostos quando enviados por fax e vencidos os respectivos prazos legais.

## 8 - DA EXECUÇÃO E CONDIÇÕES DE RECEBIMENTO DO OBJETO

a) A presente licitação refere-se à Contratação de empresa especializada para fornecer licença de uso de softwares de gestão pública para diversos setores da Administração Municipal (Poder Executivo e Legislativo) de forma integrada devendo atender todas as legislações vigentes e órgãos de fiscalização e controle, compreendendo quando necessária a elaboração, implantação, migração, conversão de base de dados, consultoria, suporte técnico e treinamento dos usuários, conforme descrito no edital em seus anexos.

b) O prazo de prestação dos serviços é 12(doze meses) meses, podendo ser prorrogado por iguais e sucessivos períodos de acordo com o art. 57 da Lei 8.666/93 e suas alterações.

# 8.1 - DA INSTALAÇÃO DOS SISTEMAS

I - É de responsabilidade da empresa vencedora a configuração dos sistemas às necessidades do Município, com cadastramento e preparação das bases de dados, deixando os sistemas em pleno funcionamento;

II- O prazo de instalação é de até 30 (trinta) dias úteis a contar da homologação e assinatura do contrato.

# 8.2 - DO TREINAMENTO

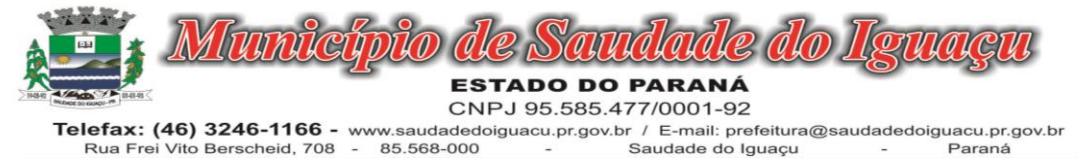

I - É de responsabilidade da empresa vencedora a promoção de atividades, voltadas à capacitação dos funcionários da prefeitura (usuários dos sistemas), através de treinamento, tornando-os aptos à operação dos mesmos.

## 8.3 - DA MANUTENÇÃO DOS SISTEMAS

I - A empresa vencedora deverá disponibilizar à Prefeitura as atualizações dos sistemas relacionados por meio de área restrita em sitio web para a realização de download. No caso de versões disponibilizadas em meio físico, o produto deverá ser entregue no seguinte endereço: Município de Saudade do Iguaçu, situada na Rua Frei Vito Berscheid, n° 708, CEP: 85568-000;

II - O município será proprietário das versões disponibilizadas, podendo utilizar os serviços e produtos a qualquer tempo, a seu critério;

III – A empresa vencedora deverá manter sempre sigilo das informações as quais as mesmas irá presenciar durante a prestação de serviços. Mantendo também além disso sempre qualidade nos serviços prestados;

IV – A empresa vencedora devera manter em seu quadro de funcionários, técnicos aptos a efetuar a assistência técnica adequada ao Município;

V - A empresa vencedora devera responder integralmente pelos danos causados, direta ou indiretamente, ao patrimônio do Município em decorrência de ação ou omissão de seus funcionários, não se excluindo ou reduzindo essa responsabilidade em razão da fiscalização ou do acompanhamento realizado pelo Município

# 8.4 - DAS ATUALIZAÇÕES

I – É de responsabilidade da empresa vencedora manter atualizadas as funções existentes nos módulos dos SISTEMAS, com relação às variáveis normalmente alteradas por legislação, ou quaisquer outras causas externas que decorram de determinação governamental;

II - É de responsabilidade da empresa vencedora tornar disponível ao Município, versão atualizada do sistema sempre que ocorrer necessidade de correções de defeito ou de adaptações legais que não impliquem em mudanças estruturais, arquivos ou banco de dados;

II - É de responsabilidade da empresa tornar disponível para o Município, versões evoluídas mediante aperfeiçoamentos das funções existentes, implementações de novas funções e adequações às novas tecnologias buscando o aperfeiçoamento constante do produto, visando preservar o investimento da Município e a competitividade do produto no mercado.

# 8.5 - DO SUPORTE TÉCNICO:

I - A empresa vencedora é responsável pelos serviços de suporte técnico que correspondem ao atendimento por telefone ou Internet, durante horário comercial, por meio de chamados técnicos para solução de problemas decorrentes de defeitos e dúvidas/erros observados no uso dos sistemas;

II - Quando não realizado remotamente, o serviço de suporte aos sistemas deverá ser prestado pela empresa vencedora, na sede do Município de Saudade do Iguaçu, em até 24 (vinte e quatro) horas após a abertura do respectivo chamado técnico;

III - A empresa vencedora é responsável por prestar todos os esclarecimentos que lhe forem solicitados pelo Município, atendendo prontamente a quaisquer reclamações;

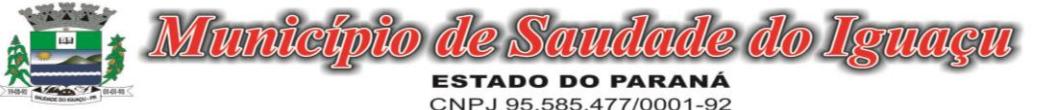

Telefax: (46) 3246-1166 - www.saudadedoiguacu.pr.gov.br / E-mail: prefeitura@saudadedoiguacu.pr.gov.br<br>Rua Frei Vito Berscheid, 708 - 85.568-000 - Saudade do Iguaçu - Paraná

### 9. DO CONTRATO E DAS PROVIDENCIAS PARA ASSINÁ-LO

### 9.1 – DO CONTRATO

9.1.1 - Após a Adjudicação e homologação será emitido o contrato e o proponente vencedor terá 05 (cinco) dias para assinatura do mesmo.

9.1.2 - A empresa Vencedora em se tratando de micro empresa ou empresa de pequeno porte que não provar sua regularidade fiscal na data de abertura do procedimento licitatório terá até 05 (cinco) dias úteis, podendo ser prorrogado por igual período, após homologação para apresentar as Regularidades Fiscais validas para posterior assinatura do contrato.

9.1.3 – O prazo de execução é de 12(doze meses) meses, podendo ser prorrogado por iguais e sucessivos períodos de acordo com a Lei 8.666/93 e suas alterações.

9.1.4 – O prazo de vigência do presente contrato será de 24 (vinte e quatro) meses, podendo ser prorrogado por iguais e sucessivos períodos de acordo a Lei 8.666/93 e suas alterações.

9.1.5 Havendo prorrogação, incidirá reajuste anual do valor contratual, aplicando-se o índice acumulado no período medido pelo INPC/IBGE.

9.1.6 É vedada a subcontratação total ou parcial do objeto deste Edital.

### 10 – DO PREÇO E DA FORMA DE PAGAMENTO

10.1 - O pagamento será efetuado pelo Município até o dia 30 do Mês subsequente a prestação dos serviços, depósito em conta específica da empresa (sugestão Banco do Brasil), mediante apresentação da Nota Fiscal, a qual deverá ser apresentada até o dia 30 de cada mês.

10.2- ficar Em caso de não cumprimento pela contratada de disposição contratual, os pagamentos poderão retidos até posterior solução, sem prejuízo de quaisquer outras disposições contratuais.

10.3. Constatando-se qualquer incorreção na Nota Fiscal, bem como qualquer outra circunstância que desaconselhe o seu pagamento, o prazo para pagamento constante do item acima fluirá a partir da respectiva regularização;

10.4. A adjudicatária deverá indicar no corpo da Nota Fiscal o número e nome do banco, agência e número da conta onde deverá ser feito o pagamento, via ordem bancária;

10.5. A PREFEITURA não efetuará pagamento de título descontado ou por meio de cobrança em banco, bem como os que forem negociados com terceiros por intermédio da operação de "*factoring*";

## 10.6. *A nota deverá ser emitida em nome do MUNICIPIO DE SAUDADE DO IGUAÇU CNPJ Nº* 95.585.477/0001- 92Rua Frei Vito Berscheid, 708 *– Centro – Saudade do Iguaçu- Estado do Paraná, na nota fiscal deverá constar o nº processo licitatório e nº do contrato e descrição clara de cada item licitado.*

10.7. As despesas bancárias decorrentes de transferência de valores para outras praças serão de responsabilidade da adjudicatária;

10.8. O pagamento efetuado à adjudicatária não a isentará de suas responsabilidades vinculadas ao fornecimento, especialmente àquelas relacionadas com a qualidade e garantia;

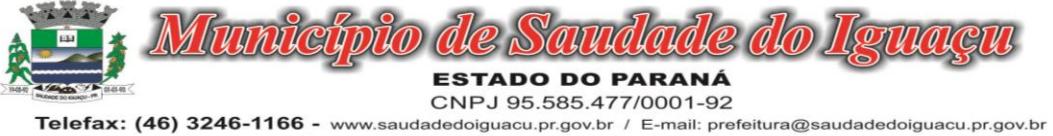

Saudade do Iguaçu Rua Frei Vito Berscheid, 708 - 85.568-000 Paraná

10.9 Os pagamentos serão realizados mediante apresentação das negativas de INSS/Certidão Conjunta PGFN/RFB e FGTS válidas.

### 11. DAS SANÇÕES ADMINISTRATIVAS

11.1. Na hipótese de apresentação de declaração falsa, deixar de apresentar a documentação exigida para o certame ou, ainda, recusar-se a entregar o objeto licitado injustificadamente, ficará impedido de contratar com o Município de Saudade do Iguaçu pelo prazo de até 5 (cinco) anos, conforme art. 7º da Lei 10.520, de 17 de julho de 2.002.

11.2. De conformidade com o art. 86, da Lei n.º 8666/93, o atraso injustificado na entrega do objeto deste certame sujeitará a empresa, a juízo da Administração, à multa moratória de 2% (dois por cento) por dia de atraso, até o limite de 10% (dez por cento).

11.3. Nos termos do artigo 87 da Lei 8.666/93, pela inexecução total ou parcial do objeto contratado, a Administração poderá aplicar à vencedora, mediante publicação no Diário Oficial do Estado, as seguintes penalidades:

a) advertência por escrito;

b) multa administrativa com natureza de perdas e danos da ordem de 10% (dez por cento) sobre a parcela inadimplida do contrato.

c) suspensão temporária de participação em licitação e impedimento de contratar com o MUNICIPIO DE SAUDADE DO IGUAÇU, por prazo não superior a 2 (dois) anos, sendo que em caso de inexecução total, sem justificativa aceita pela Administração, será aplicado o limite máximo temporal previsto para a penalidade (5 anos).

d) declaração de inidoneidade para licitar junto à Administração Pública, enquanto perdurarem os motivos determinantes da punição, ou até que seja promovida a reabilitação perante a própria autoridade que aplicou a penalidade, de acordo com o inciso IV do art. 87 da Lei 8.666/93.

11.4. Se a contratada não proceder ao recolhimento da multa no prazo de 5 (cinco) dias úteis contados da intimação por parte da PREFEITURA, o respectivo valor será descontado dos créditos que a contratada possuir com esta Prefeitura, e, se estes não forem suficientes, o valor que sobejar será encaminhado para execução pela Procuradoria da PREFEITURA.

11.4.1. Em se tratando de adjudicatária que não comparecer para retirar a Nota de Empenho, o valor da multa não recolhido será encaminhado para execução pela Procuradoria da Fazenda Municipal.

11.5. Do ato que aplicar a penalidade caberá recurso, no prazo de 05 (cinco) dias úteis, a contar da ciência da intimação, podendo a Administração reconsiderar sua decisão ou nesse prazo encaminhá-lo devidamente informado para a apreciação e decisão superior, dentro do mesmo prazo.

## 12. DA DOTAÇÃO ORÇAMENTÁRIA

12.1. O recurso para pagamento do fornecimento do referido objeto, será das seguintes dotações orçamentárias:

Órgão: 04 – Secretaria Municipal de Administração e Finanças Unidade: 01 – Secretaria Municipal de Administração e Finanças Funcional Programática: 04.122.0003.2.007 – Atividades da Administração Geral Elemento da Despesa: 3.3.90.40.06 – Locação de software Principal: 68 Despesa: 4701 Fonte de Recurso: 000 – Recursos Ordinários (Livres) Valor da dotação: 448.219,74 (Lote 01)

Órgão: 04 – Secretaria Municipal de Administração e Finanças

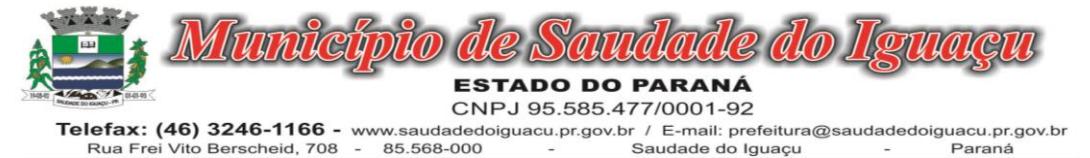

Unidade: 01 – Secretaria Municipal de Administração e Finanças Funcional Programática: 04.122.0003.2.007 – Atividades da Administração Geral Elemento da Despesa: 3.3.90.40.06 – Locação de software Principal: 68 Despesa: 4701 Fonte de Recurso: 000 – Recursos Ordinários (Livres) Valor da dotação: 83.136,00 (Lote 02)

Órgão: 04 – Secretaria Municipal de Administração e Finanças Unidade: 01 – Secretaria Municipal de Administração e Finanças Funcional Programática: 04.122.0003.2.007 – Atividades da Administração Geral Elemento da Despesa: 3.3.90.39.05 – Serviços Técnicos Profissionais Principal: 67 Despesa: 4254 Fonte de Recurso: 000 – Recursos Ordinários (Livres) Valor da dotação: 290.000,00 (Lote 03)

12.2. O valor máximo estimado para a contratação é a quantia de R\$ 821.355,74 (oitocentos e vinte e um mil trezentos e cinquenta e cinco reais e setenta e quatro centavos), sendo:

R\$ 290.000,00 (duzentos e noventa mil reais) para implantação, treinamento e conversão de software.

R\$ 44.179,65 (quarenta e quatro mil cento e setenta e nove reais e sessenta e cinco centavos) mensais, perfazendo o valor de R\$ 530.155,80 (quinhentos e trinta mil cento e cinquenta e cinco reais e oitenta centavos) pelo período de 12 meses, referente ao serviço mensal de fornecimento de software; e caso haja necessidade será pago R\$ 350,00 por hora de consultoria e R\$ 250,00 por hora de suporte técnico, sendo que estes não poderão ultrapassar o valor de R\$ 110.000,00 (cento e dez mil reais).

## 13 – ANEXOS DO EDITAL

13.1 – É facultada a apresentação dos Anexos em modelos próprios do proponente, desde que não descaracterizem suas finalidades.

13.2. Integram este Edital os seguintes anexos:

a) ANEXO I: Termo de Referência;

b) ANEXO II: Modelo de Declaração Credenciamento específico;

c) ANEXO III: Declaração de habilitação;

d) ANEXO IV: Declaração de comunicação de ocorrência de inexistência de fato superveniente impeditivo à Habilitação;

e) ANEXO V: Modelo da Proposta de Preços;

f) ANEXO VI: Declaração Inidoneidade;

g) ANEXO VII: Declaração que não possui funcionários menores de idade;

h) ANEXO VIII: Declaração de Enquadramento Com ME Ou EPP da Lei Complementar 123/2006.

i) ANEXO IX: Minuta do Contrato;

j) ANEXO X: Termo de Recebimento de Edital.

k) ANEXO XI: Comprovação de aptidão para desempenho de atividade pertinente e compatível com o objeto da presente licitação, mediante apresentação de Atestado de desempenho anterior no fornecimento de softwares aplicativos e serviços para Prefeituras e/ou Empresas e/ou Entidades do Setor Público.

l) ANEXO XII: Declaração de que a licitante possui aparelhamento e pessoal técnico adequado para a realização do objeto da licitação.

m) ANEXO XIII: Orientações Para Geração/Redação Da Proposta De Preços Em Programa Específico Do Município;

n) ANEXO XIV: Modelo de atestado de Visita;

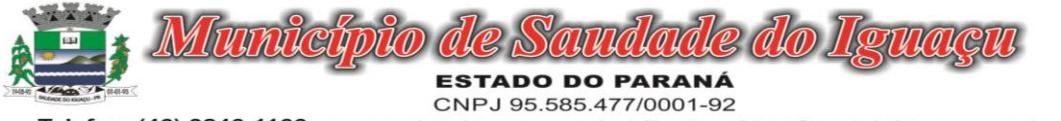

Telefax: (46) 3246-1166 - www.saudadedoiguacu.pr.gov.br / E-mail: prefeitura@saudadedoiguacu.pr.gov.br Rua Frei Vito Berscheid, 708 85.568-000 Saudade do Iguaçu Paraná

p) ANEXO XV: Modelo de Declaração de recebimento de documentos e informações.

#### q) ANEXO *XVII -* DECLARAÇÃO DE CONHECIMENTO E VISTORIA TÉCNICA.

### 14. DA FRAUDE E DA CORRUPÇÃO

14.1 Os licitantes devem observar e o contratado deve observar e fazer observar, por seus fornecedores e subcontratados, se admitida subcontratação, o mais alto padrão de ética durante todo o processo de licitação, de contratação e de execução do objeto contratual. Para os propósitos desta cláusula, definem-se as seguintes práticas:

- a) "prática corrupta": oferecer, dar, receber ou solicitar, direta ou indiretamente, qualquer vantagem com o objetivo de influenciar a ação de servidor público no processo de licitação ou na execução de contrato;
- b) "prática fraudulenta": a falsificação ou omissão dos fatos, com o objetivo de influenciar o processo de licitação ou de execução de contrato;
- c) "**prática colusiva**": esquematizar ou estabelecer um acordo entre dois ou mais licitantes, com ou sem o conhecimento de representantes ou prepostos do órgão licitador, visando estabelecer preços em níveis artificiais e não-competitivos;
- d) "prática coercitiva": causar dano ou ameaçar causar dano, direta ou indiretamente, às pessoas ou sua propriedade, visando influenciar sua participação em um processo licitatório ou afetar a execução do contrato.
- e) "prática obstrutiva": (i) destruir, falsificar, alterar ou ocultar provas em inspeções ou fazer declarações falsas aos representantes do organismo financeiro multilateral, com o objetivo de impedir materialmente a apuração de alegações de prática prevista na cláusula 14.3 deste Edital; (ii) atos cuja intenção seja impedir materialmente o exercício do direito de o organismo financeiro multilateral promover inspeção.

14.2. Na hipótese de financiamento, parcial ou integral, por organismo financeiro multilateral, mediante adiantamento ou reembolso, este organismo imporá sanção sobre uma empresa ou pessoa física, inclusive declarando-a inelegível, indefinidamente ou por prazo determinado, para a outorga de contratos financiados pelo organismo se, em qualquer momento, constatar o envolvimento da empresa, diretamente ou por meio de um agente, em práticas corruptas, fraudulentas, colusivas, coercitivas ou obstrutivas ao participar da licitação ou da execução um contrato financiado pelo organismo.

14.3. Considerando os propósitos das cláusulas acima, o licitante vencedor, como condição para a contratação, deverá concordar e autorizar que, na hipótese de o contrato vir a ser financiado, em parte ou integralmente, por organismo financeiro multilateral, mediante adiantamento ou reembolso, permitirá que o organismo financeiro e/ou pessoas por ele formalmente indicadas possam inspecionar o local de execução do contrato e todos os documentos, contas e registros relacionados à licitação e à execução do contrato.

### 15. DAS DISPOSIÇÕES GERAIS

15.1. É facultado ao Pregoeiro ou à Autoridade Superior, em qualquer fase da licitação, a promoção de diligência destinada a esclarecer ou complementar a instrução do processo, vedada a inclusão posterior de documento ou informação que deveria constar no ato da sessão pública.

15.2. Fica assegurado ao MUNICÍPIO DE SAUDADE DO IGUAÇU – PR. o direito de, no interesse da Administração, anular ou revogar, a qualquer tempo, no todo ou em parte, a presente licitação, dando ciência aos participantes, na forma da legislação vigente.

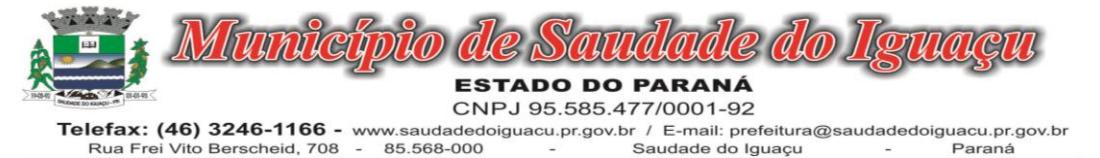

15.3. Os proponentes assumem todos os custos de preparação e apresentação de suas propostas e o MUNI-CÍPIO DE SAUDADE DO IGUAÇU–PR., não será, em nenhum caso, responsável por esses custos, independentemente da condução ou do resultado do processo licitatório.

15.4. Os proponentes são responsáveis pela fidelidade e legitimidade das informações e dos documentos apresentados em qualquer fase da licitação.

15.5. Após apresentação da proposta, não caberá desistência, salvo por motivo justo decorrente de fato superveniente e aceito pelo Pregoeiro.

15.6. Não havendo expediente ou ocorrendo qualquer fato superveniente que impeça a realização do certame na data marcada, a sessão será automaticamente transferida para o primeiro dia útil subsequente, no mesmo horário e local anteriormente estabelecidos, desde que não haja comunicação do Pregoeiro em contrário.

15.7. Na contagem dos prazos estabelecidos neste Edital e seus Anexos, excluir-se-á o dia do início e incluirse-á o do vencimento. Só se iniciam e vencem os prazos em dias de expediente na PREFEITURA MUNICIPAL DE SAUDADE DO IGUAÇU - PR.

15.8. O desatendimento de exigências formais não essenciais não importará no afastamento do licitante, desde que seja possível a aferição da sua qualificação e a exata compreensão da sua proposta, durante a realização da sessão pública de pregão.

15.9. As normas que disciplinam este pregão serão sempre interpretadas em favor da ampliação da disputa entre os interessados, sem comprometimento da segurança do futuro contrato.

15.10. Aos casos omissos aplicar-se-ão as demais disposições constantes do Decreto nº 0124/2019, publicado no D.O.M. de 24 de setembro de 2019 e no que couber a Lei 8.666/93.

15.11. O foro para dirimir questões relativas ao presente Edital será o de Chopinzinho-PR, com exclusão de qualquer outro.

15.12. Qualquer pedido de esclarecimentos, providências, impugnação ou recursos em relação ao presente Edital e seus Anexos, deverá ser encaminhado, por escrito, diretamente ao Pregoeiro, na sala da Comissão Permanente de Licitação, localizada no endereço citado no preâmbulo deste Edital, ou por meio do Fone-Fax: (46) 3246-1166, sob pena de não conhecimento.

15.12.1 As dúvidas a serem dirimidas por telefone serão somente aquelas de ordem estritamente informal.

Saudade do Iguaçu, 13 de dezembro de 2022.

## DARLEI TRENTO Prefeito Municipal

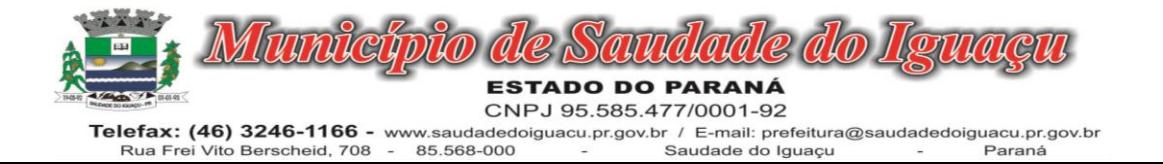

## PREFEITURA MUNICIPAL DE SAUDADE DO IGUAÇU – PR. PROCESSO 162/2022 PREGÃO PRESENCIAL Nº 099/2022 ANEXO I TERMO DE REFERÊNCIA

1. OBJETO: Contratação de empresa especializada para fornecer licença de uso de softwares de gestão pública para diversos setores da Administração Municipal (Poder Executivo e Legislativo) de forma integrada devendo atender todas as legislações vigentes e órgãos de fiscalização e controle, compreendendo quando necessária a elaboração, implantação, migração, conversão de base de dados, consultoria, suporte técnico e treinamento dos usuários, conforme segue:

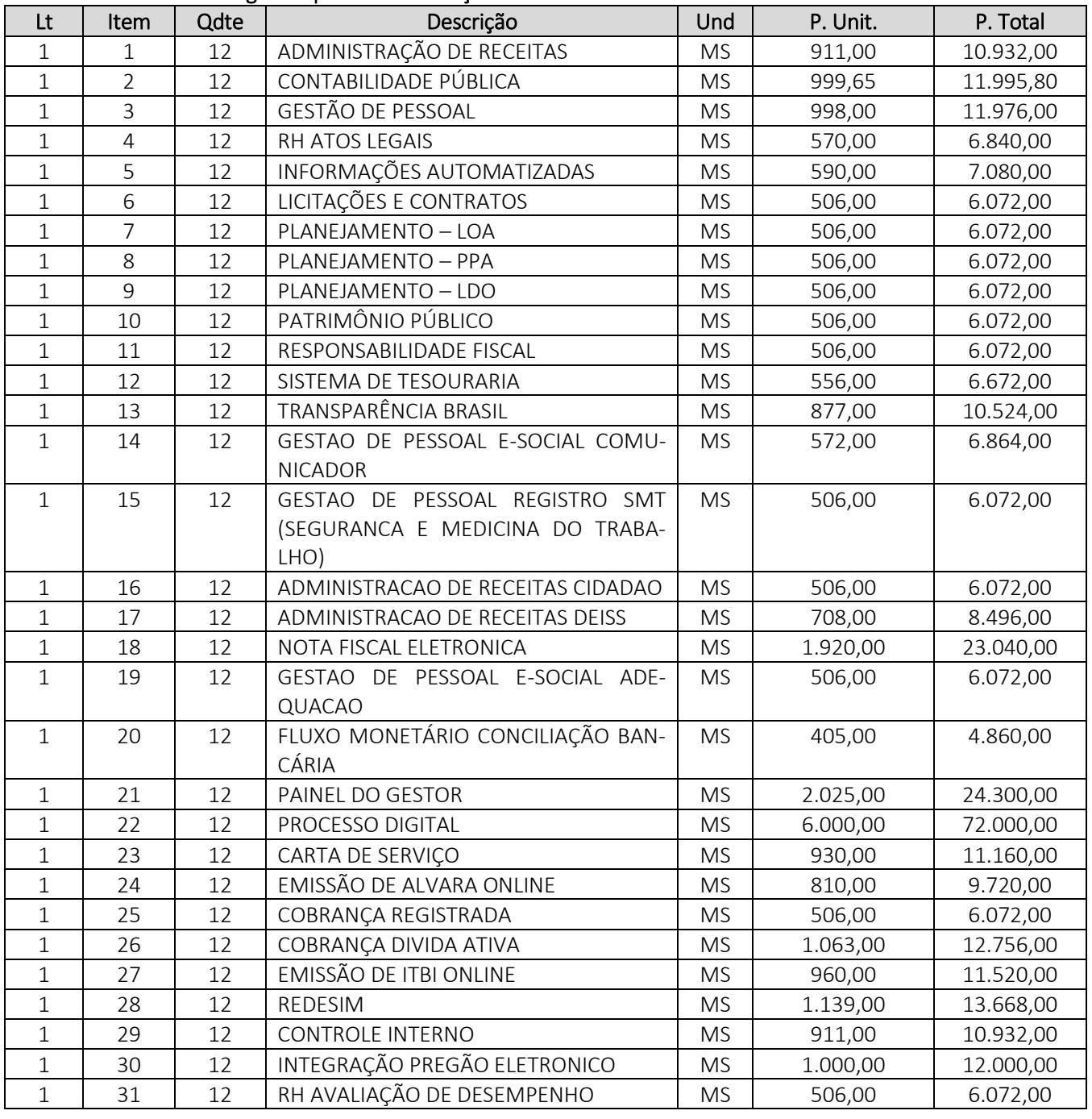

Lote 01 – Softwares de gestão para Administração:

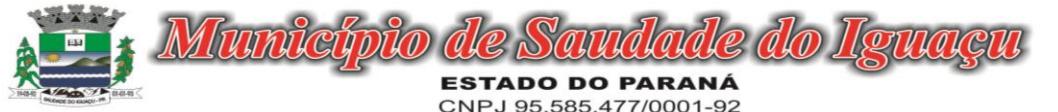

Telefax: (46) 3246-1166 - www.saudadedoiguacu.pr.gov.br / E-mail: prefeitura@saudadedoiguacu.pr.gov.br Rua Frei Vito Berscheid, 708 -85.568-000 Saudade do Iguaçu Paraná

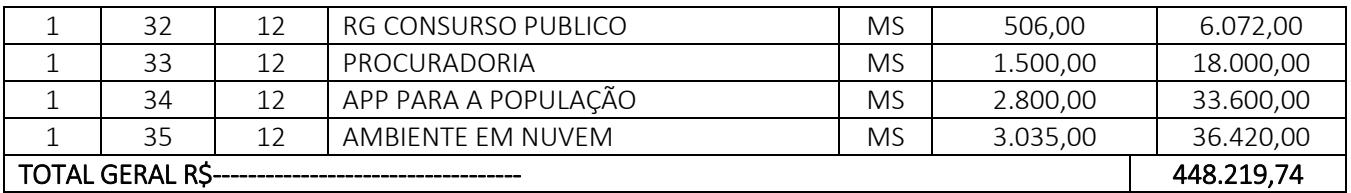

### Lote 02 – Softwares de gestão para Câmara Municipal:

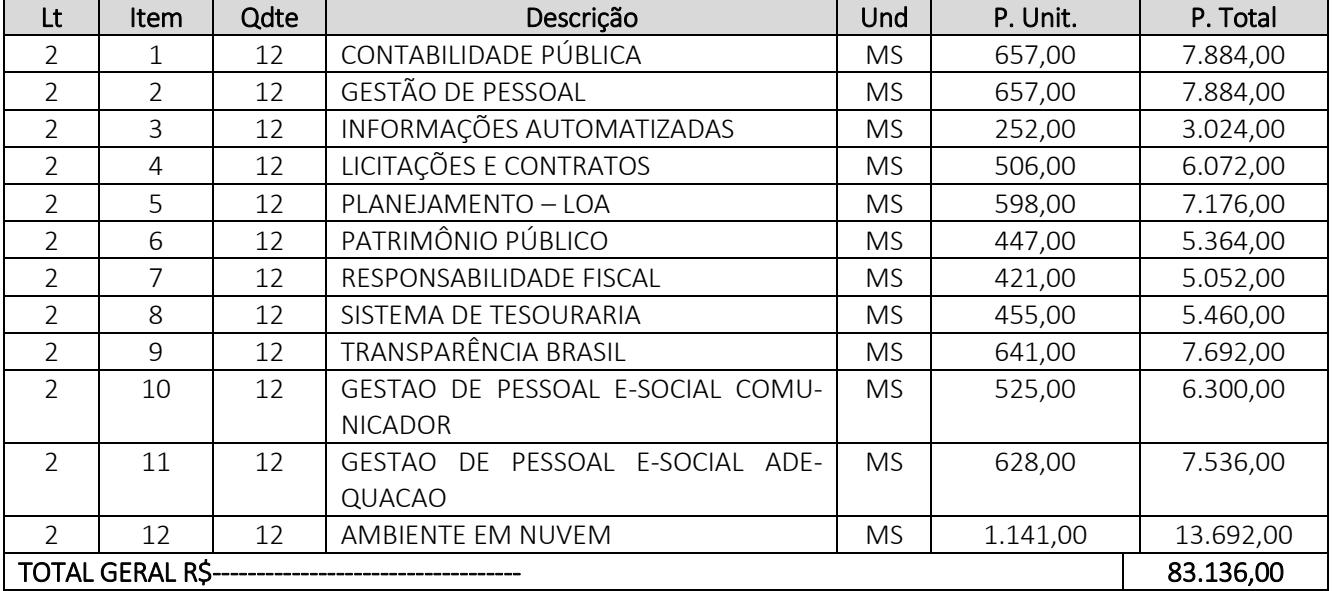

### Lote 03 – Serviços de Implantação, treinamento, suporte e assessoria.

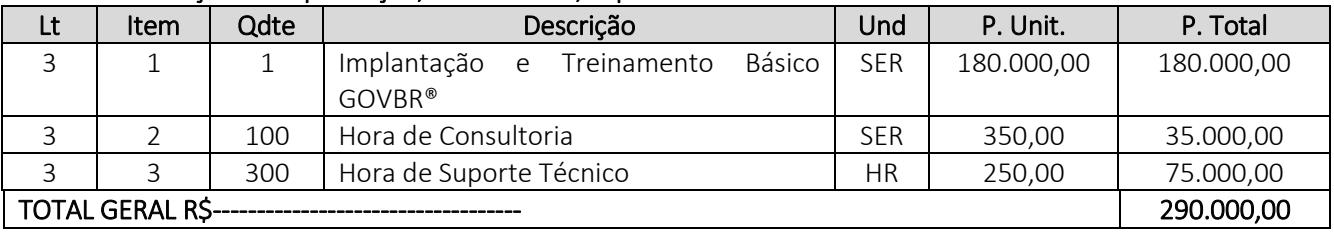

1.1 Valor total: *R\$ 821.355, (oitocentos e vinte e um mil trezentos e cinquenta e cinco reais e oitenta centavos).* Conforme descrição abaixo:

1.2 Deverá ser aplicado sobre o valor dos itens constantes acima, o desconto final deverá ser de forma individual para cada item do LOTE, TENDO EM VISTA QUE A MÉDIA DE PREÇOS FOI DE-SENVOLVIDA COM ANALISE DE CADA ITEM.

## 1.1.1. ESPECIFICAÇÕES MÍNIMAS GERAIS OBRIGATÓRIAS DOS SISTEMAS

- 1.1.1.1. Deve disponibilizar acesso aos produtos com sistema de gerenciamento de banco de dados Postgre SQL ou MS SQL SERVER em versões suportadas pela Microsoft.
- 1.1.1.2. Deve disponibilizar acesso aos produtos com Sistema Operacional MS Windows em versões suportadas pela Microsoft.
- 1.1.1.3. Prover recurso para utilização da senha do usuário, dispondo de níveis de segurança, divididos nos níveis Fraca (contendo apenas caracteres alfanuméricos), Média (número total de caracteres da senha maior que 8, contendo caracteres especiais, alfanuméricos e números) e Forte (número total de caracteres da senha superior a 10, contendo mais do que 1 caractere especial, alfanuméricos e números). Também deve impor uma

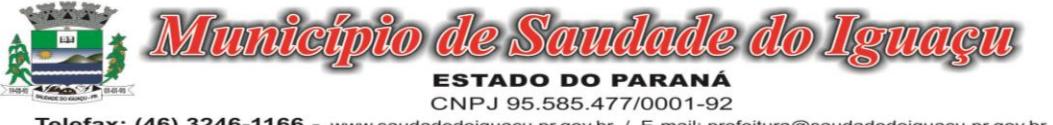

Telefax: (46) 3246-1166 - www.saudadedoiguacu.pr.gov.br / E-mail: prefeitura@saudadedoiguacu.pr.gov.br Rua Frei Vito Berscheid, 708 85.568-000 Saudade do Iguaçu Paraná

quantidade mínima de caracteres da senha, sendo esta configuração flexível em termos de uso e da quantidade de caracteres.

- 1.1.1.4. As aplicações devem disponibilizar ao usuário acesso fácil a uma funcionalidade de ajuda online, acessível a partir de qualquer tela da aplicação. O mesmo deve apresentar informações e orientações sobre o uso das funcionalidades existentes na tela exibida.
- 1.1.1.5. Garantir a integridade referencial da base de dados, isto é, garantir que o valor de uma chave estrangeira em uma tabela destino, deve ser a chave primária de algum registro na tabela origem.
- 1.1.1.6. Prover acesso aos aplicativos por meio de um outro computador que não está fisicamente conectado à rede da aplicação.
- 1.1.1.7. Prover o bloqueio do acesso de um usuário a aplicação, após determinado número de tentativas de ações inválidas, com a definição de período determinado para bloqueio do acesso, por usuário. Também deverá prover recurso exigindo a troca da senha, no próximo acesso do usuário, a aplicação.
- 1.1.1.8. Prover a definição de um período determinado, sendo este a definição dos dias da semana e períodos de horários para acesso a aplicação por usuário, bloqueando seu acesso ao sistema nos demais períodos.
- 1.1.1.9. Prover recurso de agrupamento de usuários, no qual seja possível gerenciar de forma única as permissões vinculadas a um determinado usuário, ou um grupo deles.
- 1.1.1.10.Prover recurso de dupla custódia quando o acesso a uma determinada funcionalidade ou ações de exclusão, inclusão e alteração, dentro dela necessitam da autorização de outrem, utilizando o conceito de usuário ou grupo autorizador.
- 1.1.1.11.Prover atribuição, para um usuário individualmente ou grupo de usuários, um conjunto de permissões específicas para executar as ações de gravar, consultar e excluir dados, configurações de dupla custódia, para todas as funções que contemplem entrada de dados.
- 1.1.1.12.Registrar em arquivo de auditoria as tentativas de login efetuadas com sucesso, bem como as que não obtiveram sucesso, registrando um conjunto de informações sobre data, hora e o usuário.
- 1.1.1.13.Realizar a validação dos dados digitados em um campo de um formulário, no momento da inclusão ou alteração de dados, no mesmo instante em que os mesmos estiverem sendo informados.
- 1.1.1.14.Prover a atualização dos sistemas nas estações dos usuários finais de forma automática, transparente, a partir de um servidor.
- 1.1.1.15.Prover que sejam configurados atalhos para ferramentas externas, para serem acessadas diretamente pelo sistema. Esses atalhos devem ser configurados pelo usuário, através de mecanismo flexível disponível no sistema.
- 1.1.1.16.Disponibilizar recurso no sistema onde seja realizada a execução de comandos de manutenção de dados (scripts) sem a necessidade de acessar diretamente o sistema de gerenciamento de banco de dados, e que esses scripts sejam criptografados.
- 1.1.1.17.Prover a autenticação integrada ao sistema utilizando serviços de diretório (Active Directory/LDAP).
- 1.1.1.18.Prover a visualização de relatórios em tela, possibilitando que os mesmos sejam salvos em disco para posterior reimpressão, distribuição pela rede, inclusive permitindo selecionar a impressão de intervalos de páginas e o número de cópias a serem impressas, além de também permitir a seleção da impressora de rede desejada.
- 1.1.1.19.Prover o registro do histórico de acessos às funcionalidades do sistema por usuário, registrando o momento em que ela aconteceu (data/hora), o nome do usuário e detalhes de ações efetuadas (inclusão, alteração e exclusão).
- 1.1.1.20.Disponibilizar recurso para que seja configurado nos relatórios o uso da assinatura digital, de forma individual em cada relatório ou em todos de uma só vez.
- 1.1.1.21.O provedor de nuvem deverá possuir no mínimo três datacenters no Brasil, em localidades diferentes, e disponibilizar a critério da Contratante a escolha do local de residência dos dados com o intuito de otimizar desempenho e taxas de transmissão.
- 1.1.1.22.Provedor de nuvem deverá fornecer serviços que atendam as seguintes certificações e acreditações de segurança e conformidade internacionais ISO 27001 e SOC 3. Qualquer documento ou referência de acesso público deverá ser apresentado em nome do provedor através de fontes públicas como relatórios ou websites.
- 1.1.1.23.O provedor de nuvem deverá oferecer um serviço que possua volumes de armazenamento que só suportem mídias SSD (solid state drive) com o intuito de otimizar desempenho, taxas de transmissão e alcançando latências da ordem de milissegundos.

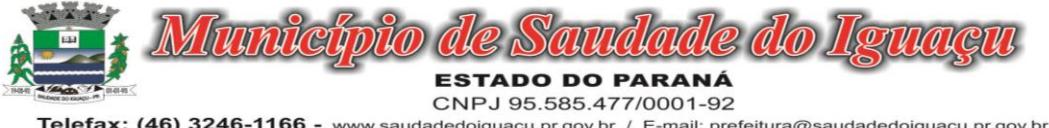

- Telefax: (46) 3246-1166 www.saudadedoiguacu.pr.gov.br / E-mail: prefeitura@saudadedoiguacu.pr.gov.br Rua Frei Vito Berscheid, 708 85.568-000 Saudade do Iguaçu Paraná
- 1.1.1.24.A Contratada deve permitir que a Contratante escolha em qual tipo de infraestrutura deseja operacionalizar os sistemas, sendo que a Contratada deve suportar ambientes 100% na nuvem com toda a infraestrutura instalada no provedor de nuvem, suportar ambientes híbridos com nuvem pública e privada e também ambientes que suportem infraestrutura local da contratante.
- 1.1.1.25.O acesso aos sistemas a partir das estações de trabalho da Contratante devem funcionar através dos navegadores padrão de mercado (Chrome, Internet Explorer e Firefox).
- 1.1.1.26.O acesso aos sistemas a partir das estações de trabalho da Contratante devem suportar sistemas operacionais suportados pela Microsoft.
- 1.1.1.27.O acesso ao provedor da nuvem deverá ser estabelecido de forma segura através de certificado SSL.
- 1.1.1.28.O provedor da nuvem deverá dispor de serviços que permitam monitorar os recursos utilizados, assim como histórico de disponibilidade, utilização e desempenho com o intuito de aprimorar a qualidade dos serviços
- 1.1.1.29.O provedor de nuvem deverá oferecer, um serviço de banco de dados relacional gerenciado que possibilite copias de segurança e snapshots de qualquer tamanho de uma região de nuvem para outra.
- 1.1.1.30.O provedor de nuvem deverá disponibilizar acesso para criação, inativação e exclusão dos usuários.
- 1.1.1.31.O provedor de nuvem deverá suportar recursos de escalabilidade da aplicação, a partir de 15 usuários conectados um novo servidor de aplicação deve ser iniciado.
- 1.1.1.32.O provedor de nuvem deverá suportar recursos de segurança para garantir a integridade do servidor de aplicação, uma imagem padrão deve ser mantida e copiada para o ambiente de produção. A imagem padrão nunca será utilizada em ambiente de produção.
- 1.1.1.33.O provedor de nuvem deverá disponibilizar todos os logs de acesso ao ambiente de produção na nuvem. Os logs devem apresentar informações completas com data e hora dos acessos, usuários e ações realizadas.
- 1.1.1.34.O provedor de nuvem deverá oferecer serviço de banco de dados relacional gerenciado que possibilite a restauração de uma base de dados num determinado ponto no tempo
- 1.1.1.35.Compatível com SGBD MS SQL SERVER 2012, 2016, 2017 e 2019.

### 1.1.2. MÓDULO DE ADMINISTRAÇÃO DE RECEITA

- 1.1.2.1. Dispor de editor que permita o fisco personalizar fórmulas para cálculo de todas as naturezas de receitas. Este mecanismo deverá conter minimamente comandos que recuperem automaticamente informações constantes no boletim cadastral, cadastro de logradouros, trechos e tabelas de valores pré cadastradas a serem utilizadas como variáveis para cálculo, também de possuir operadores matemáticos que possibilitem a realização de cálculos de subtração, somatório, divisão, multiplicação e operadores lógicos que permitam criar condições de execução dos comandos de fórmulas.
- 1.1.2.2. Deverá possuir cadastro imóveis com informações especificas a esta gestão, bem como ser possível que o próprio fisco crie novos campos inerentes as sua particularidades para a formação do boletim cadastral
- 1.1.2.3. Deverá possuir cadastro de empresas com informações especificas a esta gestão, bem como ser possível que o próprio fisco crie novos campos inerentes as sua particularidades para a formação do boletim cadastral
- 1.1.2.4. Deverá possuir cadastro de para a gestão de taxas diversas com informações especificas a esta gestão, bem como ser possível que o próprio fisco crie novos campos inerentes as sua particularidades para a formação do boletim cadastral
- 1.1.2.5. Deverá ser possível criar minimante 5 novos tipos de boletins cadastrais, que permitam a gestão de novos cadastros criados pela entidade, sendo possível que próprio fisco crie novos campos inerentes as suas particularidades para a formação do boletim cadastral.
- 1.1.2.6. Deverá possuir cadastro de contribuintes unificado, de modo que ao cadastrar um contribuinte e vincular o mesmo em um cadastro de imóvel ou empresa, seja atualizado automaticamente os dados básicos de identificação e endereço de correspondência.
- 1.1.2.7. Permitir a formatação e/ou personalização do layout de todos os documentos oficiais, gerados pelo sistema, tais como: guias de recolhimento, certidões, notificações, espelhos cadastrais, alvarás, acordos de parcelamento, permitindo configuração campos cadastrais, financeiros e imagens que serão visualizadas.
- 1.1.2.8. Possibilitar a emissão de segunda via dos documentos oficiais emitidos pelo sistema, tais como: certidões, notificações, espelhos cadastrais, alvarás, acordos de parcelamento
- 1.1.2.9. Permitir o cadastramento dos logradouros do município, informando minimante sua descrição, lei que a originou e sua posição de distrito, setor, bairro e segmento.

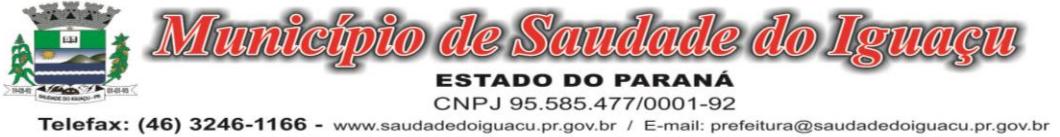

- Rua Frei Vito Berscheid, 708 85.568-000 Saudade do Iguaçu Paraná
- 1.1.2.10.Permitir o cadastramento das características de cada trecho dos logradouros, sendo possível informar se existe recursos básicos de abastecimento, equipamentos urbanos e serviços públicos
- 1.1.2.11.Para cada característica de trecho deve ser possível informar suas coordenadas de início, fim, largura de via e passeio.
- 1.1.2.12.Permitir o cadastramento das faces de quadra, informando sua localização através de chave a ser composta de acordo com a necessidade do município e suas características bem como a existência de pavimentação, iluminação pública, coleta de lixo e meio fio.
- 1.1.2.13.Permitir o cadastramento de índices a serem utilizados na atualização monetários dos valores lançados que estão pendentes de pagamento, ao realizar o cadastramento deverá ser possível informar se a incidência do valor será mensal ou diária
- 1.1.2.14.Permitir o cadastramento dos planos econômicos afim de realizar as devidas conversões dos valores lançados no passado para a atualidade, ao realizar o cadastro deverá ser possível informar minimamente os dados de identificação e fator de conversão.
- 1.1.2.15.Possuir rotinas parametrizáveis de cálculos gerais, parciais e individualizados, dos valores inerentes à obrigação principal e acréscimos legais, com destaque para cada item, aplicável a quaisquer tributos e/ou receitas derivadas.
- 1.1.2.16.Gerenciar o calendário de dias úteis por exercício.
- 1.1.2.17.Gerenciar as datas de vencimentos de tributos por exercício.
- 1.1.2.18.Permitir a emissão de documentos oficiais.
- 1.1.2.19.Permitir a emissão do edital de convocação para ciência de Notificação de Lançamento da Contribuição de Melhoria.
- 1.1.2.20.Permitir que a emissão do documento de Notificação do Lançamento seja feita em conjunto com a Guia de Recolhimento dos Tributos, em um único documento, quando em cota única.
- 1.1.2.21.Permitir a emissão de todas as Guias de Recolhimento de Tributos controlados pelo sistema.
- 1.1.2.22.Gerenciar as operações de isenções, não incidências, imunidades, reduções de alíquota e de bases de cálculo, para qualquer tributo e/ou receitas derivadas. Além disso, deve ser possível realizar estorno destas operações.
- 1.1.2.23.Gerenciar as operações da situação cadastral mobiliária e imobiliária, tais como:
- 1.1.2.24.Ativos, inativos, baixados, dentre outras situações.
- 1.1.2.25.Gerenciar as operações de Extinção por pagamento, decisão administrativa, decisão judicial, remissão, prescrição, compensação e dação em pagamento.
- 1.1.2.26.Gerenciar operações de Suspensão de Créditos Tributários ou Não Tributários.
- 1.1.2.27.Gerenciar operações dos lançamentos de créditos a receber, sejam eles de qualquer natureza, bem como possibilitar o estorno de tais operações.
- 1.1.2.28.Gerenciar operações de reparcelamento, bem como possibilitar o estorno do mesmo quando necessário.
- 1.1.2.29.Permitir a emissão das Guias de Recolhimento com incorporação de códigos de barra, padrão CNAB\FEBRABAN, para recebimento das mesmas pelas instituições financeiras arrecadadoras, integrantes do Sistema Financeiro Nacional.
- 1.1.2.30.Gerenciar a devolução de correspondências, em função da não localização do contribuinte\destinatário.
- 1.1.2.31.Permitir a cobrança de tributos e\ou receitas derivadas, através de débito automático, no domicílio bancário autorizado pelo contribuinte.
- 1.1.2.32.Gerenciar o recolhimento dos tributos e\ou receitas derivadas e classificar os dados da arrecadação, através da leitura de arquivos de dados em formato digital com layout pré-determinado, disponível a Licitante Vencedora.
- 1.1.2.33.Gerenciar os arquivos digitais de troca de dados com as instituições financeiras arrecadadoras conveniadas.
- 1.1.2.34.Possuir rotina para auditoria dos valores recolhidos pelas instituições financeiras arrecadadoras e repassados ao Tesouro Municipal, acusando discrepâncias nos valores devidos e prazos de repasse.
- 1.1.2.35.Possuir rotina para conciliação manual dos documentos da arrecadação, a ser empregada nas situações em que não seja possível a conciliação automática dos mesmos através do sistema.
- 1.1.2.36.Possuir rotina que permita a integração mediante exportação de dados, para o sistema contábil\financeiro do município, através de arquivos em formato digital com layout parametrizável, gerando os lançamentos contábeis da receita arrecadada e classificada, sem que haja a necessidade de retrabalho.
- 1.1.2.37.Gerar na conta corrente do contribuinte, de forma consolidada, todos os lançamentos efetuados, com os respectivos valores, datas de vencimento e pagamento, mesmo aqueles advindos de exercícios anteriores,

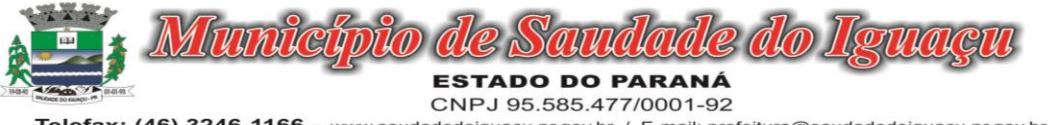

Telefax: (46) 3246-1166 - www.saudadedoiguacu.pr.gov.br / E-mail: prefeitura@saudadedoiguacu.pr.gov.br Rua Frei Vito Berscheid, 708 85.568-000 Saudade do Iguaçu Paraná

informando em que fase da cobrança o débito se enquadra (em cobrança ou em dívida ativa), permitindo a consulta parametrizada de extratos da posição financeira, destacando os acréscimos legais dos valores principais.

- 1.1.2.38.Nos extratos de posição financeira do contribuinte, que seja proprietário de mais de um imóvel, assegurar que também sejam listados os lançamentos e pagamentos relativos a cada imóvel de sua propriedade.
- 1.1.2.39.Permitir o parcelamento, reparcelamento e desparcelamento de débitos de qualquer natureza, inclusive os inscritos em dívida ativa e não executados, com a criação de regras parametrizáveis aplicadas no controle destas operações, possibilitando a emissão de guias de recolhimento e dos termos de parcelamento, realizando a gestão integral da carteira.
- 1.1.2.40.Permitir a emissão de certidões positivas, negativas e positivas com efeito de negativa, sobre os tributos controlados pelo sistema.
- 1.1.2.41.Gerenciar a restituição de valor cobrado a maior ou indevidamente.
- 1.1.2.42.Gerenciar os campos variáveis e links para objetos externos ao sistema, que serão executados pelos aplicativos a eles associados, que comporão os cadastros mobiliário e imobiliário, permitindo a definição de parâmetros para consistência e integridade do conteúdo dos campos.
- 1.1.2.43.Gerenciar a destinação das guias de recolhimento dos tributos e\ou receitas derivadas para o domicílio do representante autorizado.
- 1.1.2.44.Permitir ao usuário poder personalizar o roteiro de atendimento ao cidadão, de forma a aperfeiçoar a execução das operações inerentes ao fluxo de um determinado atendimento, evitando que o mesmo execute de forma aleatória, as opções disponíveis nos menus da aplicação que correspondam às operações inerentes ao atendimento em específico.
- 1.1.2.45.Possuir recurso que permita em nível dos tipos de cadastro imobiliário e mobiliário registrados no sistema, promover a alteração programada dos valores constantes dos atributos que compõem os referidos cadastros, utilizando filtros para seleção.
- 1.1.2.46.Possuir mecanismo de classificação de receita por tributo de acordo com o plano de contas da receita do exercício contábil, sendo que deve ser possível classificar quanto seu exercício de origem, situação e também percentual de rateio.
- 1.1.2.47.Toda operação financeira deve ser realizada com sua receita devidamente classificada de acordo com a natureza do plano de contas da receita do exercício corrente.
- 1.1.2.48.Possuir mecanismo de implantação de saldos dos créditos a receber que ficaram pendentes do exercício anterior de acordo com plano de contas da receita do exercício corrente.
- 1.1.2.49.Possuir mecanismo de atualização de acréscimo do saldo dos créditos a receber, classificando de acordo com o plano de contas da receita do exercício corrente.
- 1.1.2.50.Deve identificar as receitas com fato gerador já reconhecido em sua devida competência.
- 1.1.2.51.Não deve ser permitida a exclusão física das operações financeiras já realizadas.
- 1.1.2.52.Possuir relatório demonstrativo (analítico/sintético) de todas as operações financeiras realizadas.
- 1.1.2.53.Possuir relatório demonstrativo das operações financeiras contabilizadas.
- 1.1.2.54.Deve possuir relatório que demonstre a classificação dos tributos municipais, bem como aqueles que ainda não possuem sua devida classificação da receita.
- 1.1.2.55. Para as operações financeiras que necessitam de embasamento legal deve ser possível informar o fundamento legal, sendo que também deve existir mecanismo (parâmetro) que facilite a inserção de tal informação.
- 1.1.2.56.Possibilitar o armazenamento em banco de dados das imagens informada no boletim cadastral.
- 1.1.2.57.Gerenciar a situação cadastral do imóvel, permitindo a emissão de relatório de conformidade.
- 1.1.2.58.Gerenciar operações de englobamento e\ou parcelamento do solo.
- 1.1.2.59.Possuir rotina para a geração automática e parametrizada do lançamento do IPTU, prevendo a possibilidade de, na emissão da guia de recolhimento, incluir valores de outros tributos.
- 1.1.2.60.Gerenciar tabelas parametrizáveis de valores e alíquotas para cálculo do IPTU, em conformidade com a planta de valores do município.
- 1.1.2.61.Permitir simulações parametrizadas dos lançamentos do IPTU aplicadas a todo o município ou a uma região territorial específica.
- 1.1.2.62.Possuir rotina de cálculo parametrizável para cobrança de Contribuição de Melhoria, baseada em rateio de custo.
- 1.1.2.63.Permitir a emissão do edital de convocação para ciência da cobrança de Contribuição de Melhoria.

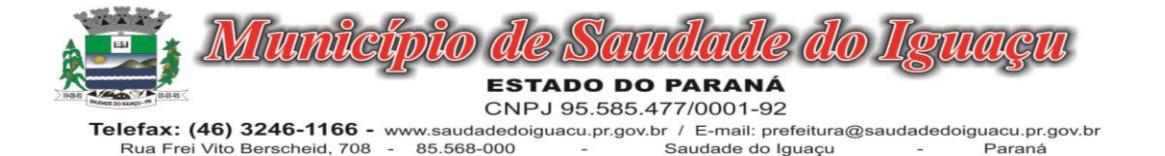

- 1.1.2.64.Permitir a emissão da certidão de valor venal do imóvel.
- 1.1.2.65.Atender integralmente ao estatuído na resolução IBGE\CONCLA Nº 01 de 25\06\1998 atualizada pela resolução CONCLA Nº 07 de 16\12\2002 que prevê o detalhamento do CNAE (Código de Classificação Nacional de Atividades Econômicas).
- 1.1.2.66.Gerenciar as diversas atividades desempenhadas pelo contribuinte, possibilitando destacar a atividade principal e as secundárias.
- 1.1.2.67.Permitir identificar a partir das consultas financeiras e inclusive no momento do cadastramento dos integrantes do quadro societário da empresa, a existência de débitos anteriores, relacionados aos sócios, interrelacionando a situação societária das empresas estabelecidas no município, bem como a situação dos débitos referentes aos sócios, enquanto pessoas físicas.
- 1.1.2.68.Possuir tabelas parametrizáveis com as atividades econômicas, estruturadas por código, grupos, parâmetros para cálculo e lançamento dos tributos em cada atividade econômica.
- 1.1.2.69.Gerenciar o contador responsável por uma empresa.
- 1.1.2.70.Realizar enquadramento de empresas optantes do Simples Nacional e SIMEI, através de digitação dos dados de enquadramento
- 1.1.2.71.Gerenciar as tabelas parametrizáveis de valores e alíquotas para cálculo do ISSQN.
- 1.1.2.72.Permitir o cálculo automático do ISSQN fixo, levando em conta períodos proporcionais e tabelas com faixas de valores por atividades ou grupo de atividades de qualquer natureza, prevendo também descontos parametrizáveis.
- 1.1.2.73.Possuir rotinas de enquadramento de contribuintes para cálculo do valor do imposto conforme seja fixo ou variável.
- 1.1.2.74.Permitir a gestão da vigência de alvarás, possibilitando a sua emissão no balcão de atendimento e na internet.
- 1.1.2.75.Permitir o controle do ISSQN no balcão.
- 1.1.2.76.Gerenciar o processo de autorização para utilização de documentos fiscais.
- 1.1.2.77.Realizar enquadramento de empresas optantes do Simples Nacional, através da importação do arquivo de Períodos disponibilizado pela Receita Federal do Brasil.
- 1.1.2.78.Realizar enquadramento de empresas optantes do SIMEI, através da importação do arquivo de Períodos disponibilizado pela Receita Federal do Brasil.
- 1.1.2.79.Possibilitar que na execução da operação de transferência de propriedade do imóvel e na geração da guia de recolhimento do ITBI, seja informada a existência de débito do imóvel, inclusive aqueles inscritos em dívida ativa ou em execução fiscal.
- 1.1.2.80.Permitir o cálculo automático do ITBI com base em tabelas parametrizáveis de valores e alíquotas.
- 1.1.2.81.Gerenciar a averbação\transferência de imóveis.
- 1.1.2.82.Possibilitar o cálculo, lançamento e a emissão de Guias de recolhimento, referentes a taxas de poder de polícia e serviço.
- 1.1.2.83.Possuir tabelas parametrizáveis de valores, que permitam o cálculo automático de qualquer taxa controlada pelo sistema.
- 1.1.2.84.Permitir a emissão do livro de dívida ativa, contendo os documentos que correspondam aos termos de abertura, encerramento e fundamentação legal.
- 1.1.2.85.Possuir rotina parametrizável, que permita a inscrição em dívida ativa dos tributos e\ou receitas derivadas vencidas e não pagas.
- 1.1.2.86.Gerenciar as ações de cobrança dos contribuintes inadimplentes, ajuizadas ou não após a inscrição em dívida ativa.
- 1.1.2.87.Permitir a emissão parametrizada da notificação de inscrição dos débitos do contribuinte em dívida ativa e da certidão de dívida ativa do contribuinte, que comporá o processo de ajuizamento.
- 1.1.2.88.Possibilitar a emissão parametrizada da certidão de petição para ajuizamento dos débitos de contribuinte inscritos em dívida ativa.
- 1.1.2.89.Gerenciar as operações referentes aos trâmites dos processos de ajuizamento de débitos, permitindo a vinculação da certidão de petição a um procurador responsável, registrado no cadastro de procuradores.
- 1.1.2.90.Possuir rotina que permita a integração com o sistema de procuradoria do município, mediante a importação\exportação de dados, através de arquivos em formato digital com layout parametrizável, que possibilite à exportação dos dados pertinentes a emissão da petição para ajuizamento e ao acompanhamento do trâmite jurídico e a importação dos dados necessários à identificação dos ajuizamentos, sem que haja a necessidade de redigitação em ambas as operações.

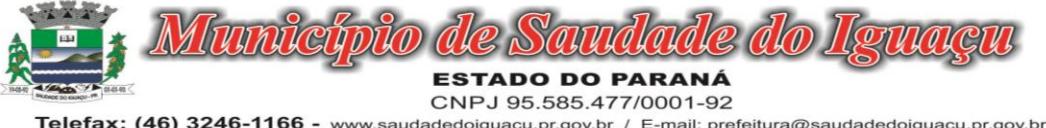

- Telefax: (46) 3246-1166 www.saudadedoiguacu.pr.gov.br / E-mail: prefeitura@saudadedoiguacu.pr.gov.br Rua Frei Vito Berscheid, 708 85.568-000 Saudade do Iguaçu Paraná
- 1.1.2.91.Permitir a elaboração e a execução de programação de cobrança de forma parametrizada, a partir das informações recebidas da consulta financeira, sendo possível programar a emissão das notificações ou avisos de cobrança e guias de recolhimento, considerando os seguintes parâmetros: o montante dos valores e a situação do débito, os períodos de vencimento e a região de localização.
- 1.1.2.92.Permitir o Protesto de Certidões de Dívida Ativa (Manual)
- 1.1.2.93.Permitir o cancelamento/desistência de protestos de Certidões de Dívida Ativa.
- 1.1.2.94.Permitir o Protesto de Certidões de Dívida Ativa de maneira eletrônica, integrando-se junto ao Instituto de Estudos de Títulos do Brasil (IEPTB).
- 1.1.2.95.Permitir a parametrização dos documentos envolvidos no processo de protesto.
- 1.1.2.96.Possibilitar a emissão da Carta de Anuência.
- 1.1.2.97.Emissão de relatório listando os valores protestados e valores enviados para protesto em aberto.
- 1.1.2.98.Controle dos valores arrecadados, das Certidões Enviadas para Protestos e Protestadas.
- 1.1.2.99.Permitir o Cancelamento de Certidões de Dívida, informando motivo e Processo Administrativo
- 1.1.2.100. Permitir a Inclusão de Anotações nas Certidões de Dívida Ativa.
- 1.1.2.101. Atualização de Certidão de Dívida Ativa com controle versão, possibilitando a rastreabilidade dos fatos ocorridos
- 1.1.2.102. Possibilitar a Assinatura Digital na Certidão de Dívida Ativa através de certificado padrão ICP Brasil, garantindo assim a integridade dos dados constantes no documento.
- 1.1.2.103. Controle da Fundamentação Legal constante na Certidão de Dívida Ativa, controlando o vínculo entre Fundamento Legal com seus Tributos e suas vigências.
- 1.1.2.104. Controle das informações complementares que serão incluídas na Certidão de Dívida Ativa.
- 1.1.2.105. No momento do envio de uma Certidão de Dívida Ativa para protesto, deve ser possível selecionar qual o sujeito passivo que deverá ser considerado no protesto.
- 1.1.2.106. Permitir consultar as Certidões de Dívida Ativa protestada ou enviada para protesto.
- 1.1.2.107. Permitir consultar as Certidões de Dívida Ativa protestada ou enviada para protesto pelo CPF ou CNPJ do sujeito passivo.
- 1.1.2.108. Conter rotina para identificação dos débitos parcelados que constam em execução fiscal para a emissão da Petição de Suspensão do processo.
- 1.1.2.109. Conter rotina para identificação de parcelamentos cancelados que constam débitos em execução fiscal para a emissão da Petição de Prosseguimento do Feito.
- 1.1.2.110. Conter rotina para identificação processos de execução fiscal que se encontra totalmente quitada para emissão da Petição de extinção do processo.
- 1.1.2.111. Permitir a manutenção de CDA, possibilitando vincular ou desvincular débitos em determinada CDA.
- 1.1.2.112. Permitir a configuração do cálculo de custas processuais sobre o valor com ou sem descontos.
- 1.1.2.113. Demonstrativo dos valores calculados para lançamento dos débitos.
- 1.1.2.114. Demonstrativo analítico de valores de débitos lançados.
- 1.1.2.115. Demonstrativo analítico de débitos vencidos e a vencer.
- 1.1.2.116. Demonstrativo analítico de débitos por contribuinte detalhado por tributo num determinado período.
- 1.1.2.117. Demonstrativo sintético de débitos por tipo de cadastro, dívida e tributo.
- 1.1.2.118. Demonstrativo analítico de débitos prescritos e a prescrever.
- 1.1.2.119. Demonstrativo analítico de previsão da receita.
- 1.1.2.120. Demonstrativo analítico de cadastro sem lançamentos de débito.
- 1.1.2.121. Demonstrativo analítico e sintético dos maiores devedores por atividade.
- 1.1.2.122. Demonstrativo analítico de isenção de débitos.
- 1.1.2.123. Planta de Valores.
- 1.1.2.124. Demonstrativo analítico e sintético de pagamentos, cancelamentos, estornos e reabilitações de débitos num determinado período.
- 1.1.2.125. Demonstrativo analítico de pagamentos por empresa.
- 1.1.2.126. Demonstrativo sintético do quantitativo e valor das guias de recolhimento emitidas por tributo num determinado período.
- 1.1.2.127. Demonstrativo sintético do quantitativo de certidões por tipo emitidas num determinado período.
- 1.1.2.128. Demonstrativos analíticos de movimento econômico.
- 1.1.2.129. Demonstrativos analíticos de valores e datas de vencimento que foram alterados no sistema.
- 1.1.2.130. Demonstrativos analíticos de operações de parcelamentos e reparcelamentos num determinado período.

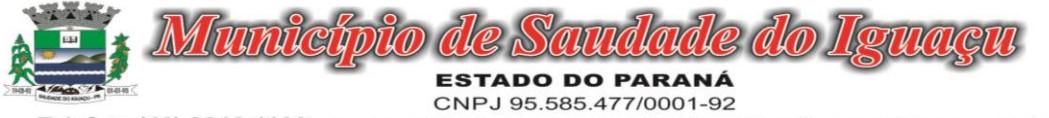

Telefax: (46) 3246-1166 - www.saudadedoiguacu.pr.gov.br / E-mail: prefeitura@saudadedoiguacu.pr.gov.br Rua Frei Vito Berscheid, 708 85.568-000 Saudade do Iguaçu Paraná

- 1.1.2.131. Demonstrativo sintético de resumo da arrecadação por período e tipo de tributo.
- 1.1.2.132. Demonstrativo analítico e sintético da arrecadação, por instituição financeira arrecadadora, por atividade, por região, por unidade cadastral e contribuinte único, num determinado período.
- 1.1.2.133. Demonstrativo analítico da discrepância entre os valores arrecadados e os valores lançados.
- 1.1.2.134. Demonstrativo analítico das notificações devolvidas pela não localização do contribuinte\destinatário.
- 1.1.2.135. Demonstrativo analítico e sintético da situação das notificações emitidas.
- 1.1.2.136. Demonstrativo analítico de retenções de imposto na fonte por empresa.
- 1.1.2.137. Demonstrativo sintético por atividade e exercício.
- 1.1.2.138. Demonstrativo analítico e sintético dos maiores pagadores por atividade.
- 1.1.2.139. Demonstrativo sintético das parcelas arrecadadas por tributo e mês num determinado exercício.
- 1.1.2.140. Demonstrativo sintético dos valores lançados, arrecadados e débitos por dívida e tributo num determinado exercício e região.
- 1.1.2.141. Demonstrativo sintético de débitos por situação do débito e mês num determinado exercício e região.
- 1.1.2.142. Demonstrativo sintético de faixa de valores arrecadados num determinado exercício.
- 1.1.2.143. Demonstrativo analítico das guias de recolhimento por situação num determinado período.
- 1.1.2.144.
- 1.1.2.145. Demonstrativo analítico dos débitos inscritos e\ou ajuizados por livro de inscrição.
- 1.1.2.146. Permitir que a construção do layout e a seleção de registros nas operações de geração de etiquetas sejam parametrizadas e esteja vinculado aos atributos que compõem os cadastros mobiliário e imobiliário, bem como a geração das mesmas, poder estar vinculada às rotinas de notificação de cobrança e lançamentos de débitos.
- 1.1.2.147. Permitir a geração de tabelas estatísticas, provenientes do cruzamento de qualquer atributo em dois ou mais níveis, selecionados a partir do cadastro mobiliário e imobiliário, podendo o usuário determinar em qual eixo (x,y) o atributo será destacado. Deverá poder ser parametrizado pelo usuário, as faixas de valores por atributo selecionado, resultando na composição do universo de informações que serão avaliadas pela aplicação. Deverá também ser possível visualizar o resultado proveniente do cruzamento dos atributos, sob as formas de planilha ou gráfico, permitindo para esta última forma, a definição dinâmica dos estilos de apresentação.
- 1.1.2.148.
- 1.1.2.149. Possibilitar o intercâmbio online de dados, com as bases de dados controladas pelo sistema de Arrecadação, utilizado internamente pela prefeitura.
- 1.1.2.150. Prover sigilo absoluto quanto às informações pessoais de cada cidadão\contribuinte cadastrado no sistema, permitindo que somente o próprio cidadão\contribuinte tenha acesso aos seus próprios dados.
- 1.1.2.151. Permitir que o cidadão\contribuinte realize consultas detalhadas sobre os seus próprios débitos e pagamentos, mesmo aqueles gerados em exercícios anteriores, informando em que fase da cobrança de cada débito se enquadra (em cobrança ou em dívida ativa), permitindo a consulta ou emissão de extratos da posição financeira.
- 1.1.2.152. Permitir a emissão de certidões positivas, negativas e positivas com efeito de negativa.
- 1.1.2.153. Permitir que as certidões e documentos de apresentação obrigatórios, emitidas pela aplicação, possam ter sua autenticidade validada, através de mecanismo seguro.
- 1.1.2.154. Permitir a emissão de segunda via de guias de recolhimento de IPTU e ISSQN, inclusive de débitos já parcelados anteriormente nos procedimentos formais de atendimento.
- 1.1.2.155. Possibilitar a emissão da Carta de Anuência para Certidões de Dívida Ativa Protestadas.
- 1.1.2.156. Permitir que o contribuinte visualize seus débitos em aberto ou pagos, e, quando exigíveis e vencidos devem ser mostrados já com valor atualizado.
- 1.1.2.157. Permitir ao contribuinte emitir as guias de recolhimento com valores atualizados e com código de barras de todos os débitos para com o fisco municipal.
- 1.1.2.158. Permitir que o contribuinte emita o carnê de qualquer tributo incluindo as cotas únicas.
- 1.1.2.159. Permitir que seja impresso a imagem que atesta que o contribuinte está em dia com a taxa de licença e localização, isso mediante a consulta do pagamento integral da taxa.
- 1.1.2.160. Permitir que o contribuinte obtenha a consulta impressa da sua conta corrente com o município. Essa impressão deve ser personalizada, contando minimamente com cabeçalho formatado e brasão do município.
- 1.1.2.161. Permitir a solicitação de impressão de documentos fiscais. A solicitação recebida pelo fiscal responsável pode ser deferida (autorizada) ou denegada. Em ambos os casos o solicitante e o contador são notificados.

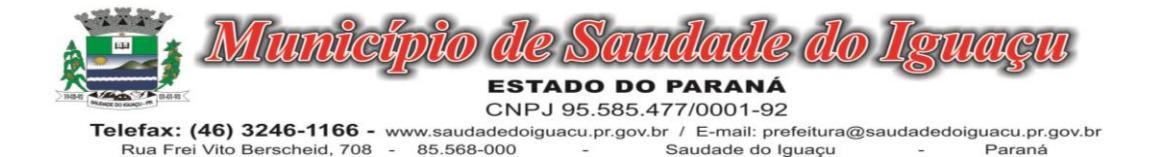

No caso de autorização a gráfica também é avisada, bem como deverá haver funcionalidade específica para que sejam realizadas as consultas de impressões por gráfica, com acesso restrito a própria.

Paraná

- 1.1.2.162. Permitir que o contribuinte visualize dados do seu cadastro no município, um espelho dos cadastros.
- 1.1.2.163. Permitir que o contribuinte solicite via internet o acesso ao sistema. O município poderá optar em liberar o acesso direto, sem intervenção do município, ou poderá optar em homologar (autorizar) essa solicitação.
- 1.1.2.164. O sistema deve ter o padrão de cores configurável, em ferramenta que permita a modificação de forma fácil, de acordo com as cores do município, cabendo a esse, escolher a cores do topo do site, das barras, dos botões de acionamento.
- 1.1.2.165. O sistema deve dispor de ferramenta para alterar o tamanho da fonte do site, isso de forma ilimitada, a cada clique deve ser percebido o aumento.
- 1.1.2.166. Os nomes dos botões de acionamento do sistema devem ser configuráveis pelo município, em ferramenta que permita a modificação de forma fácil.
- 1.1.2.167. Deve ser possível ao município cadastrar, ajustar, em ferramenta que permita a modificação de forma fácil, a ajuda dos principais botões de acionamento. O texto dessa ajuda deve ser apresentado quando o usuário passar o cursor do mouse sobre o botão.
- 1.1.2.168. Os documentos impressos pelo sistema devem ser exatamente os mesmos impressos no sistema de administração de receitas, devendo inclusive utilizar a mesma formatação, evitando retrabalho ao município.
- 1.1.2.169. O sistema deve ter funcionalidade que apresente aos usuários do sistema as perguntas frequentes.
- 1.1.2.170. O sistema deve ter funcionalidade de ajuda, diferenciando o conteúdo da área de acesso geral, área sem senha, da área restrita por senha.
- 1.1.2.171. O sistema deve disponibilizar um menu de acesso rápido, sendo possível ao município optar por disponibilizar, ou não, serviços nesse menu, tais como: emissão de certidões, emissão de comprovante de quitação da taxa de licença, emissão do carnê de tributos.
- 1.1.2.172. As certidões emitidas devem ser passíveis de conferência quanto a sua autenticidade, isso deve se dar por meio de consulta em um menu de acesso rápido, devendo o usuário informar minimamente, número da certidão, ano da certidão e código de autenticidade.
- 1.1.2.173. Deve ser possível ao município configurar mensagens fixas aos usuários, distinguindo as mensagens da área de acesso geral, área sem senha, da área restrita por senha.
- 1.1.2.174. O sistema deve contar com dispositivo de segurança para evitar que outros softwares tentem fazer requisições ao site. Esse sistema pode ser o uso de uma imagem que deverá obrigatoriamente ser alterada a cada tentativa de login.
- 1.1.2.175. O sistema deve contar com área para que o município inclua no mínimo 3 (três) ícones que servirão de hiperlinks para sites que o município julgar importantes. Tanto os ícones, como o caminho para onde serão direcionados, devem ser configuráveis pelo município, em ferramenta que permita a modificação de forma fácil.
- 1.1.2.176. Deve ser possível conter rotina de processamento do arquivo digital (SIAFI) disponibilizado pelo Banco do Brasil, referente ao ISSQN retido pelas entidades públicas federais e repassado ao município pela STN - Secretaria do Tesouro Nacional
- 1.1.2.177. Deve ser possível listar os arquivos SIAFI processados, identificando lote, data de importação, situação, valor total e o número do SERPRO
- 1.1.2.178. A partir da lista de arquivos SIAFI já processados, deve ser possível visualizar todos os pagamentos realizados, visualizando minimamente os seguintes dados: CNPJ e Razão Social do prestador de serviços, dados da nota (Data de emissão, competência, Unidade Gestora, Número, Série e valor da nota
- 1.1.2.179. Deve ser possível realizar estorno de parcelamento de acordo com a quantidade de dias que o acordo de parcelamento está em atraso e também de acordo com a quantidade de parcelas consecutivas inadimplentes, a seleção deverá ser individual ou por faixa de acordos (ano e número inicial/final) de determinada lei.
- 1.1.2.180. Permitir a distinção dos pagamentos do Simples Nacional registrando de em codificação distintas as dívidas do Simples Nacional e SIMEI, bem como para contribuintes eventuais.
- 1.1.2.181. O sistema deverá realizar a distribuição dos pagamentos dos simples nacional em suas respectivas competências, seja o pagamento oriundo de uma DAS de parcelamento ou uma DAS normal.
- 1.1.2.182. Na definição do quadro societário da empresa, deverá ser possível definir a condição de sócio da pessoa física ou jurídica.
- 1.1.2.183. Permitir a emissão de Notificação de Cobrança por imóvel listando as informações do proprietário, coproprietários e responsáveis

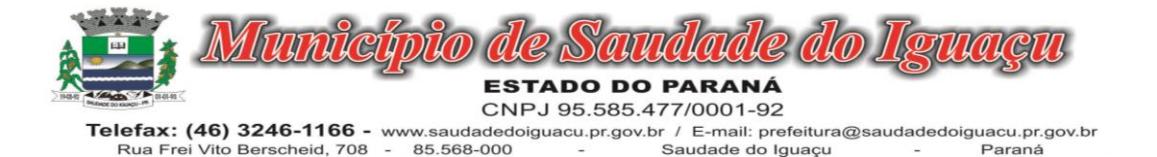

- 1.1.2.184. Permitir a emissão de Notificação de Cobrança por empresa listando as informações dos sócios e responsáveis
- 1.1.2.185. Permitir a emissão de Notificação de Cobrança por Acordos de Parcelamento, onde o usuário deverá informar o ano/acordo inicial e final e o sistema deverá emitir uma notificação por acordo dentro do intervalo informado.
- 1.1.2.186. Na emissão de Notificação de Cobrança por Acordos de Parcelamento, deverá listar os dados do representante do acordo.
- 1.1.2.187. O processo de atualização de Certidão de Dívida deve possuir as possibilidade de atualização completa (informações cadastrais e financeiras), apenas informações cadastrais ou apenas informações financeira.
- 1.1.2.188. Permitir o cadastro e manutenção dos valores das taxas e preços públicos prestados pela Entidade Pública, bem como: Tipo (Taxa ou Preço Público), fundamentação legal, controle de vigência e índice a ser utilizado para cálculo.
- 1.1.2.189. Permitir a consulta dos valores das taxas e preços públicos prestados pela Entidade Pública, retornando minimamente as seguintes informações: Identificação, tipo, fundamento legal e valor.
- 1.1.2.190. Dispor de mecanismos que permitam a emissão de boleto através de API's para créditos tributários/não tributários que ainda não foram constituídos.
- 1.1.2.191. Permitir a consulta por intermédio de API's de boletos emitidos.
- 1.1.2.192. Permitir a emissão de carnê de Cobrança listando as informações dos sócios, coproprietários e responsáveis do cadastro
- 1.1.2.193. Permitir que o contribuinte possa realizar o pagamento do carnê através do QRcode disponibilizado no mesmo
- 1.1.2.194. Permitir que o contribuinte possa realizar o pagamento de um boleto através do QRcode impresso no documento
- 1.1.2.195. Permitir o envio do arquivo de cálculo para gráfica, contendo o EMV\_QRcode PIX das Parcelas normais e cotas -unicas
- 1.1.2.196. Permitir o envio do arquivo de notificações para gráfica, contendo o EMV\_QRcode PIX das guias geradas no processo
- 1.1.2.197. Permitir a definição dos usuários responsáveis pela assinatura digital da Certidão de Dívida Ativa e Petição, possibilitando informar um ou mais usuários para cada documento, com controle de vigência, permitindo visualizar o nome do assinante, CPF, e-mail e a vigência.
- 1.1.2.198. Possibilitar o envio Automático da Certidão de Dívida Ativa e Petição para o Processo Digital com o objetivo de assinar eletrônicamente o documento utilizando um certificado padrão ICP Brasil.
- 1.1.2.199. Possibilitar o envio da Certidão de Dívida Ativa e Petição para o Processo Digital com o objetivo de assinar eletrônicamente o documento utilizando assinatura digital com validade de acordo com a Medida Provisória 2.200-2/2001
- 1.1.2.200. Permitir a lista de Certidões de Divida Ativa e Petições enviadas para assinatura, obtendo: Ano/Número do Documento, Tipo de Documento, data do envio e o link de um documento enviado para Assinatura Eletrônica, possibilitando identificar se o documento está ou não assinado, bem como os respectivos assinantes
- 1.1.2.201. Possibilitar o envio Automático de Certidões de Dívida Ativa e Petições para a obtenção da Assinatura Eletrônica, sem que haja intervenção do usuário no produto.
- 1.1.2.202. Notificar o usuário da existência de documentos pendentes de assinatura eletrônica. Alvará WEB
- 1.1.2.203. Na geração de alvará deverá possuir mecanismos que gere um código de autenticidade do documento, o qual deverá ser possível ser consultado através da web.
- 1.1.2.204. Deve ser possível incluir no documento de alvará o código de barras no padrão QRCODE que represente o código de autenticidade, o qual deverá ser possível realizar a consulta pela web através da leitura do QRCO-DE.
- 1.1.2.205. Deverá dispor de mecanismo que possibilite o cadastramento de qualquer tipo de finalidade de alvará, a ser utilizado por todos os cadastros.
- 1.1.2.206. Deverá ser possível definir o prazo de validade dos alvarás de acordo com cada finalidade cadastrada, podendo ser em quantidade de dias após seu deferimento ou sempre no final do ano.
- 1.1.2.207. Deve dispor de mecanismo que gerencie a possibilidade de enviar e-mails ao solicitante do Alvará e Fiscal responsável, de acordo com a finalidade e situação do alvará.

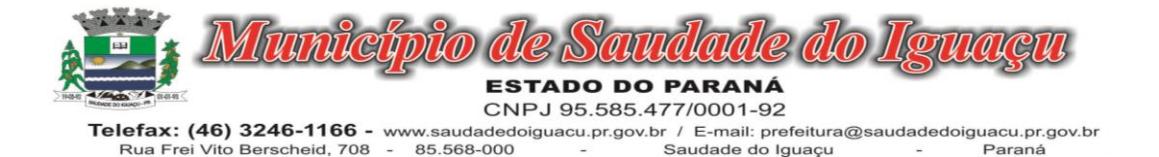

- 1.1.2.208. Deve dispor de mecanismo que gerencie as permissões de grupos de usuários e usuários individuais por finalidade de Alvará, permitindo minimamente tipos de permissão para deferimento total ou deferimento com restrições.
- 1.1.2.209. Deve dispor de mecanismo que possibilite a criação de regras por finalidade de alvará a serem validadas no momento do deferimento da solicitação, na criação das regras, deve ser possível validar qualquer informação relacionada ao processo, seja cadastral ou financeira.
- 1.1.2.210. Deve existir a possibilidade de enviar e-mail ao solicitante do alvará após a solicitação realizada, com resumo do pedido.

#### 1.1.2.211. COBRANÇA REGISTRADA

- 1.1.2.212. Deverá dispor de mecanismo que possibilite realizar o registro bancário dos boletos de cobrança, através de integração com a Instituição Financeira via importação de arquivo TXT. Quando a integração for acionada, todos os documentos de arrecadação selecionados deverão compor o arquivo TXT de remessa, ofertando minimamente os seguintes padrões: Bradesco CNAB400 Sicredi CNAB400 Itaú CNAB400 com a possibilidade de partilha e sem partilha Banco do Brasil CNAB240 Caixa Econômica Federal CNAB240 Banrisul CNAB240 Santander CNAB240 Sicoob CNAB240
- 1.1.2.213. Deverá dispor de mecanismo que possibilite realizar o registro bancário dos boletos de cobrança, através de integração com a Instituição Financeira via WebServices. Quando a integração for acionada, todos os documentos de arrecadação selecionados deverão ser enviados automaticamente para registro, ofertando minimamente os seguintes padrões: Banco do Brasil carteira 17, Caixa Econômica Federal, Bradesco, Banrisul, SICREDI e Santander
- 1.1.2.214. Deverá dispor de mecanismo que possibilite realizar o cancelamento do registro bancário dos boletos de cobrança, através de integração com a Instituição Financeira via importação de arquivo TXT. Quando a integração for acionada, todos os documentos de arrecadação selecionados já registrados deverão compor o arquivo TXT de remessa, ofertando minimamente os seguintes padrões: Bradesco CNAB400 Sicredi CNAB400 Itaú CNAB400 com a possibilidade de partilha e sem partilha Banco do Brasil CNAB240 Caixa Econômica Federal CNAB240 Banrisul CNAB240 Santander CNAB240 Sicoob CNAB240
- 1.1.2.215. Deverá dispor de mecanismo que ofereça opções de configuração no módulo de cobrança registrada, para considerar o Responsável do cadastro como sacado no momento do registro bancário. Deverá ser possível realizar essa configuração de modo independente por tipificação de cadastros de receita.
- 1.1.2.216. Permitir a geração do arquivo de remessa no padrão CNAB 750 a fim de geração do código Pix com o Banco do Brasil
- 1.1.2.217. Permitir a geração do arquivo de remessa no padrão CNAB 750 a fim de permitir o cancelamento de um código Pix gerado anteriormente pelo Banco do Brasil
- 1.1.2.218. PORTAL DO CIDADÃO PARA TRIBUTOS
- 1.1.2.219. Deverá dispor de mecanismo que permita ao contribuinte visualizar seus débitos estando eles exigíveis ou não, e quando vencidos deve demonstrar o valor devido atualizado, considerando o valor principal, multas, juros e atualização monetária. A consulta deve estar disponível para impressão, sendo que deve ser possível personalizar minimamente o cabeçalho e brasão da entidade.
- 1.1.2.220. Permitir ao contribuinte emitir boletos através da internet, de um ou vários débitos. No boleto deve constar os dados do sacado, cedente, descrição dos tributos e o detalhamento do valor a ser pago, bem como: valor principal, atualização monetária, juros e multas para débitos que já tiveram seu prazo legal para pagamento ultrapassado.
- 1.1.2.221. Permitir ao contribuinte emitir o carnê de qualquer tributo, sendo possível escolher a emissão apenas das parcelas, cota única ou o carnê completo.
- 1.1.2.222. Permitir que o contribuinte imprima comprovante atestando que o mesmo está em dia com o pagamento da Taxa de Licença e Localização, sendo que o comprovante só deve ser gerado se o valor da Taxas tenha sido pago integralmente.
- 1.1.2.223. Dispor de mecanismo que permita ao contribuinte, realizar através da internet a solicitação de Autorização para Impressão de Documentos Fiscais. A solicitação recebida pelo fiscal poderá ser deferida ou indeferida. Em ambos os casos o solicitante e o contador devem ser comunicados com envio de e-mail. Para as solicitações deferidas a Gráfica informada na solicitação também deverá ser comunicada.
- 1.1.2.224. Dispor de mecanismo que permita as gráficas realizarem consultas das Autorizações de Impressão de Documentos Fiscais em seu nome.

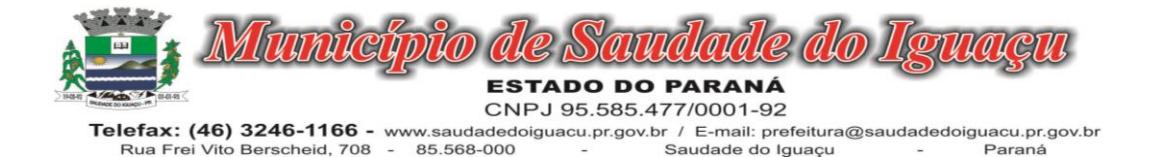

- 1.1.2.225. Permitir que o contribuinte consulte seus dados cadastrais por intermédio da internet, sendo possível também, optar pela impressa do documento Espelho de Cadastro, o qual deverá ser personalizável.
- 1.1.2.226. Permitir que o contribuinte solicite via internet o acesso ao sistema. O município poderá optar em liberar o acesso automaticamente, sem intervenção do município, ou poderá optar que a solicitação de acesso tenha que ser homologada por um fiscal, onde a autorização poderá ser deferida ou indeferida. Quando a solicitação de acesso for autorizada, o solicitante deverá receber um e-mail com os dados de acesso, bem como sua senha. O texto enviado no e-mail deverá ser personalizável de acordo com a necessidade da entidade e quando a solicitação for indeferida, o solicitando deverá também receber um e-mail comunicando motivo do indeferimento.
- 1.1.2.227. O sistema deve ter o padrão de cores configurável, em ferramenta que permita a modificação de forma fácil, de acordo com as cores do município, cabendo a esse, escolher a cores do topo do site, rodapé e dos botões de ação.
- 1.1.2.228. Os nomes dos botões de ação do sistema devem ser configuráveis pelo município, em ferramenta que permita a modificação de forma fácil.
- 1.1.2.229. O sistema deve dispor de ferramenta para alterar o tamanho da fonte do site, isso de forma ilimitada, a cada clique deve ser percebido o aumento.
- 1.1.2.230. Dispor de mecanismo que permita o cadastramento e alteração de texto de ajuda dos botões de ação. O texto de ajuda deve ser apresentado quando o usuário passar o cursor do mouse sobre o botão.
- 1.1.2.231. Permitir que o contribuinte possa realizar o pagamento de uma ou várias parcelas, copiando a chave Pix e colando no APP do Banco onde possuí conta.
- 1.1.2.232. Permitir que o contribuinte possa realizar o pagamento de uma ou várias parcelas, realizando a leitura do QRcode Pix com leitor do APP do Banco onde possuí conta.
- 1.1.2.233. Permitir que o contribuinte possa realizar o pagamento do carnê através do QRcode disponibilizado no mesmo
- 1.1.2.234.
- 1.1.2.235.

### 1.1.3. MÓDULO DE CONTABILIDADE PÚBLICA

- 1.1.3.1. Deve ser possível a criação e configuração das regas contábeis para os fatos contábeis de acordo com a necessidade da entidade, permitindo que todo o processo da execução orçamentária da receita, execução orçamentária da despesa, execução dos restos a pagar, alterações orçamentárias sejam personalizadas, de modo que apenas os usuários com permissão tenham acesso para este processo de manutenção.
- 1.1.3.2. Possuir um mecanismo de conferência das regras de contabilização cadastradas, de modo que estas regras sejam validadas sem a necessidade de executar o determinado fato contábil, demonstrando assim a integridade dos cadastros e alertando sobre a duplicidade de contabilização com o mesmo objetivo contábil.
- 1.1.3.3. Permitir que a entidade diferencie dentro de cada fato contábil as regras de contabilização através de grupos de regras, organizando as mesmas de acordo com a necessidade e particularidade da entidade.
- 1.1.3.4. Dispor de mecanismo que permita que a entidade relacione os cadastros de naturezas de receita utilizados na gestão do município com as naturezas de receita definidas pelo SICONFI - Sistema de Informações Contábeis e Fiscais do Setor Público Brasileiro para a MSC - Matriz de Saldos Contábeis. Este mecanismo deve ter um processo de atualização automática dos relacionamentos sugeridos pelo sistema. Também deverá prover mecanismo onde a entidade possa personalizar os relacionamentos de natureza de receita utilizados na gestão com os do SICONFI - Sistema de Informações Contábeis e Fiscais do Setor Público Brasileiro. Além disso, é necessário que estes relacionamentos sejam tipificados de modo a demonstrar quais são os que foram sugeridos pelo sistema e os que foram alterados ou incluídos pela própria entidade.
- 1.1.3.5. Dispor de mecanismo que permita que a entidade relacione os cadastros de naturezas de despesa utilizados na gestão do município com as naturezas de despesa definidas pelo SICONFI - Sistema de Informações Contábeis e Fiscais do Setor Público Brasileiro para a MSC - Matriz de Saldos Contábeis. Este mecanismo deve ter um processo de atualização automática dos relacionamentos sugeridos pelo sistema. Também deverá prover mecanismo onde a entidade possa personalizar os relacionamentos de natureza de despesa utilizados na gestão com os do SICONFI - Sistema de Informações Contábeis e Fiscais do Setor Público Brasileiro.

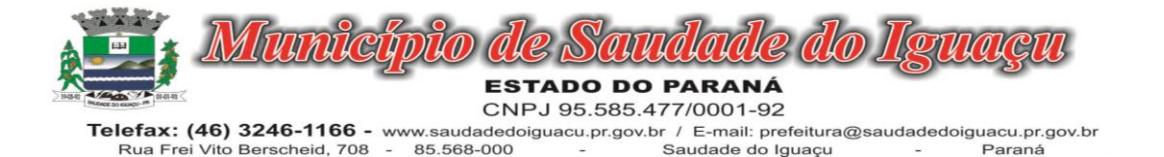

Além disso, é necessário que estes relacionamentos sejam tipificados de modo a demonstrar quais são os que foram sugeridos pelo sistema e os que foram alterados ou incluídos pela própria entidade.

- 1.1.3.6. Dispor de mecanismo que permita que a entidade relacione os cadastros do plano de contas utilizados na gestão do município com o plano de contas definido pelo SICONFI - Sistema de Informações Contábeis e Fiscais do Setor Público Brasileiro para a MSC - Matriz de Saldos Contábeis. Este mecanismo deve ter um processo de atualização automática dos relacionamentos sugeridos pelo sistema. Também deverá prover mecanismo onde a entidade possa personalizar os relacionamentos do plano de contas utilizados na gestão com os do SICONFI - Sistema de Informações Contábeis e Fiscais do Setor Público Brasileiro. Além disso, é necessário que estes relacionamentos sejam tipificados de modo a demonstrar quais são os que foram sugeridos pelo sistema e os que foram alterados ou incluídos pela própria entidade.
- 1.1.3.7. Dispor de mecanismo que permita que a entidade relacione os cadastros de fonte de recursos e código de aplicação/detalhamento da fonte (quando existir) utilizados na gestão do município com as fontes de recursos definidas pelo SICONFI - Sistema de Informações Contábeis e Fiscais do Setor Público Brasileiro para a MSC - Matriz de Saldos Contábeis.
- 1.1.3.8. Permitir que a entidade responsável pelo envio da MSC Matriz de Saldos Contábeis possa consolidar e agrupar as informações de acordo com o tipo da entidade enviando as mesmas ao SICONFI - Sistema de Informações Contábeis e Fiscais do Setor Público
- 1.1.3.9. Brasileiro.
- 1.1.3.10.Permitir que a entidade responsável pelo envio da MSC Matriz de Saldos Contábeis possa importar informações de entidades do mesmo município utilizando o padrão estrutural de informações estabelecido pelo SI-CONFI - Sistema de Informações Contábeis e Fiscais do Setor Público Brasileiro, através dos formatos XBRL - Extensible Business Reporting Language e CSV - Comma-separated values. Este processo de importação objetiva exclusivamente a consolidação e agrupamento de informações para a prestação de contas da Matriz de Saldos Contábeis ao SICONFI - Sistema de Informações Contábeis e Fiscais do Setor Público Brasileiro.
- 1.1.3.11.Permitir que a entidade responsável pelo envio da MSC Matriz de Saldos Contábeis tenha um controle e histórico dos arquivos que foram importados com informações relacionadas a MSC - Matriz de Saldos Contábeis de outras entidades. O histórico deve conter no mínimo as seguintes informações: Período de Importação, Data de Importação, Usuário Responsável e Entidade.
- 1.1.3.12.Impedir que a importação de arquivos de outras entidades no formato XBRL Extensible Business Reporting Language e CSV - Comma-separated values sejam armazenados fora do padrão estrutural definido pelo SI-CONFI - Sistema de Informações Contábeis e Fiscais do Setor Público Brasileiro para a geração da MSC - Matriz de Saldos Contábeis. Para este processo é necessário que seja demonstrado um relatório com as inconsistências encontradas no arquivo a ser importado.
- 1.1.3.13.Dispor de uma consulta que demonstre as movimentações que foram realizadas referentes a Matriz de Saldos Contábeis, demonstrando também as informações que foram importadas de outras entidades, trazendo visões consolidadas e agrupadas destes registros. Estas informações devem ser apresentadas no formato em que são exigidas na Matriz de Saldos Contábeis. Também deverá dispor de filtros para conferências das informações, tais como: Entidade, Período, Valor, Nível Contábil da MSC e as Informações Complementares da Matriz de Saldos Contábeis.
- 1.1.3.14.Dispor de um relatório que demonstre as movimentações que foram realizadas referentes a Matriz de Saldos Contábeis, demonstrando também as informações que foram importadas de outras entidades, trazendo visões consolidadas e agrupadas destes registros. Estas informações devem ser apresentadas no formato em que são exigidas na Matriz de Saldos Contábeis. Também deverá dispor de filtros para conferências das informações, tais como: Entidade, Período, Valor, Nível Contábil da MSC e as Informações Complementares da Matriz de Saldos Contábeis.
- 1.1.3.15.Dispor de mecanismo que permita que a entidade relacione os cadastros de naturezas de receita utilizados na gestão do município com as naturezas de receita definidas pelo Ministério da Saúde para o SIOPS - Sistema de Informações sobre Orçamentos Públicos em Saúde. Este mecanismo deve ter um processo de atualização automática dos relacionamentos sugeridos pelo sistema. Também deverá prover mecanismo onde a entidade possa personalizar os relacionamentos de natureza de receita utilizados na gestão do município. Além disso, é necessário que estes relacionamentos sejam tipificados de modo a demonstrar quais são os que foram sugeridos pelo sistema e os que foram alterados ou incluídos pela própria entidade.
- 1.1.3.16.Dispor de mecanismo que permita que a entidade relacione os cadastros de naturezas da despesa utilizados na gestão do município com as naturezas da despesa definidas pelo Ministério da Saúde para o SIOPS - Sis-

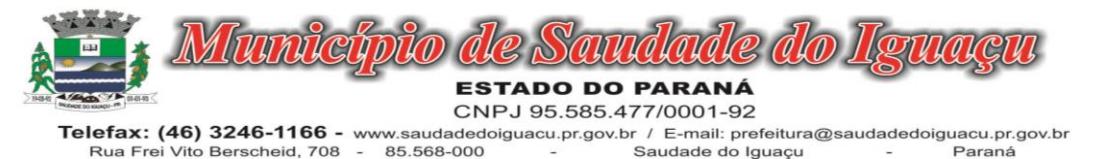

Paraná tema de Informações sobre Orçamentos Públicos em Saúde. Este mecanismo deve ter um processo de atualização automática dos relacionamentos sugeridos pelo sistema. Também deverá prover mecanismo onde a

entidade possa personalizar os relacionamentos de natureza da despesa utilizados na gestão do município. Além disso, é necessário que estes relacionamentos sejam tipificados de modo a demonstrar quais são os que foram sugeridos pelo sistema e os que foram alterados ou incluídos pela própria entidade.

- 1.1.3.17.Dispor de mecanismo que permita que a entidade relacione os cadastros de fonte de recursos e código de aplicação/detalhamento da fonte (quando existir) utilizados na gestão do município com as fontes de recursos definidas pelo Ministério da Saúde para o SIOPS - Sistema de Informações sobre Orçamentos Públicos em Saúde.
- 1.1.3.18.Permitir que a entidade responsável pelo envio do SIOPS Sistema de Informações sobre Orçamentos Públicos em Saúde possa enviar todas as informações relacionadas as seguintes pastas: Previsão e Execução das Receitas, Previsão e Execução das Despesas, Despesa Custeada Restos a Pagar Cancelados, Despesa Custeada Limite Não Cumprido e Despesa por Fonte e Restos. Tais informações são exigidas no sistema do Ministério da Saúde (SIOPS) e devem ser enviadas através de arquivos de terceiros sem a necessidade de digitação destas informações.
- 1.1.3.19.Dispor de um relatório de conferência para verificar as informações que foram geradas ao SIOPS Sistema de Informações sobre Orçamentos Públicos em Saúde referente as seguintes pastas: Previsão e Execução das Receitas, Previsão e Execução das Despesas, Despesa Custeada Restos a Pagar Cancelados, Despesa Custeada Limite Não Cumprido e Despesa por Fonte e Restos.
- 1.1.3.20.Dispor do relatório de Liberação de Recursos conforme Lei 9.452/1997. Permitir que o relatório seja impresso considerando as transferências da União, Estados e Ambos, também deve dispor de um filtro de data inicial e final que considere as informações por um intervalo de dias.
- 1.1.3.21.Dispor de relatório para apuração do PASEP. Permitir que a entidade possa selecionar as receitas que compõe a base de cálculo. Deverá ser possível informar o percentual de contribuição do PASEP. Permitir que a entidade tenha flexibilidade para definir até qual o nível da natureza da receita deverá ser impresso no relatório.
- 1.1.3.22.Dispor do relatório de Arrecadação Municipal conforme regras definidas no artigo 29-A da Constituição Federal. Permitir que o relatório seja impresso por intervalo de meses e que tenha a opção para considerar as Receitas de Contribuições. Também deve permitir que a entidade altere o número populacional do município a qualquer momento.
- 1.1.3.23.Dispor do relatório Anexo 13 Balanço Financeiro de acordo com as regras definidas no DCASP Demonstrativos Contábeis Aplicados ao Setor Público. Permitir que o relatório seja listado por Destinação de Recursos, Função de Governo e Natureza da Despesa. O relatório deve ser impresso por período, permitindo que seja informado um intervalo de dias. Permitir que os valores apresentados na coluna do exercício anterior sejam apresentados considerando as informações do exercício, considerando as informações apenas do período selecionado e que também tenha opção de não listar as informações. Permitir que a entidade possa desconsiderar do relatório as contas sem saldo.
- 1.1.3.24.Dispor do relatório Anexo 14 Balanço Patrimonial de acordo com as regras definidas no DCASP Demonstrativos Contábeis Aplicados ao Setor Público. O relatório deve ser impresso por período permitindo que seja informado um intervalo de dias. Permitir que os valores da coluna do exercício anterior sejam apresentados considerando as informações do exercício, considerando as informações apenas do período selecionado e que também
- 1.1.3.25.tenha opção de não listar as informações. O relatório deve dispor de uma opção que considere as movimentações dos níveis INTRA OFSS. Permitir que os valores do nível ativo e passivo sejam detalhados de acordo com o saldo do atributo do superávit financeiro dos níveis contábeis. Permitir que a entidade tenha flexibilidade para definir até qual o nível do plano de contas deverá ser impresso no relatório. Permitir que a entidade possa desconsiderar do relatório as contas sem saldo.
- 1.1.3.26.Dispor do relatório Anexo 15 Demonstrativo das Variações Patrimoniais de acordo com as regras definidas no DCASP - Demonstrativos Contábeis Aplicados ao Setor Público. O relatório deve ser impresso por período permitindo que seja informado um intervalo de dias. Permitir que os valores da coluna do exercício anterior sejam apresentados considerando as informações do exercício, considerando as informações apenas do período selecionado e que também tenha opção de não listar as informações. O relatório deve dispor de uma opção que considere as movimentações dos níveis INTRA OFSS. Permitir que a entidade tenha flexibilidade para definir até qual o nível do plano de contas deverá ser impresso no relatório. Dispor de uma opção para listar o quadro de Variações Patrimoniais Qualitativas e que neste mesmo quadro seja possível considerar os

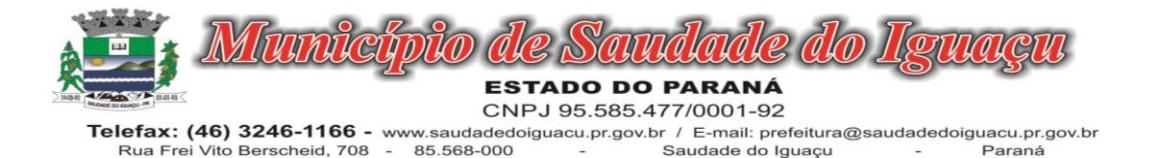

Ganhos/Perdas com Alienação de Ativos. Permitir que a entidade possa desconsiderar do relatório as contas sem saldo.

- 1.1.3.27.Dispor do relatório Anexo 16 Demonstrativo da Dívida Fundada de acordo com as regras definidas no DCASP - Demonstrativos Contábeis Aplicados ao Setor Público. O relatório deve ser impresso por período permitindo que seja informado um intervalo de dias. O relatório deve dispor de uma opção que considere as movimentações dos níveis INTRA OFSS. Permitir que a entidade tenha flexibilidade para definir até qual o nível do plano de contas deverá ser impresso no relatório. Permitir que a entidade possa desconsiderar do relatório as contas sem saldo.
- 1.1.3.28.Dispor do relatório Anexo 17 Demonstrativo da Dívida Flutuante de acordo com as regras definidas no DCASP - Demonstrativos Contábeis Aplicados ao Setor Público. O relatório deve ser impresso por período permitindo que seja informado um intervalo de dias. O relatório deve dispor de uma opção que considere as movimentações dos níveis INTRA OFSS. Permitir que a entidade tenha flexibilidade para definir até qual o nível do plano de contas deverá ser impresso no relatório. Permitir que a entidade possa desconsiderar do relatório as contas sem saldo. Dispor de uma opção para listar somente os movimentos com atributo do superávit financeiro. Dispor de uma opção para listar os valores de Restos a Pagar não Processados.
- 1.1.3.29.Dispor do relatório Anexo 18 Demonstração dos Fluxos de Caixa e de acordo com as regras definidas no DCASP - Demonstrativos Contábeis Aplicados ao Setor Público. O relatório deve ser impresso por período permitindo que seja informado um intervalo de dias. O relatório deve dispor de uma opção que considere as movimentações dos níveis INTRA OFSS. Permitir que a entidade desconsidere no relatório as contas sem saldo. Permitir que as Receitas e Despesas intraorçamentárias sejam consideradas no relatório. A entidade deverá ter autonomia de selecionar quais os quadros deverão ser impressos, levando em consideração os seguintes quadros do relatório: 1FC – Receitas Derivadas e Originárias, 2FC – Transferências Recebidas e Concedidas, 3FC – Desembolso de Pessoal e Demais Despesas por Função e 4FC – Juros e Encargos da Dívida.
- 1.1.3.30.Dispor do relatório Anexo 19 Demonstração das Mutações do Patrimônio Líquido de acordo com as regras definidas no DCASP - Demonstrativos Contábeis Aplicados ao Setor Público. O relatório deve ser impresso por período permitindo que seja informado um intervalo de dias. O relatório deve dispor de uma opção que considere as movimentações dos níveis INTRA OFSS.
- 1.1.3.31.Dispor de mecanismo que permita que a entidade relacione os cadastros de naturezas de receita utilizados na gestão do município com as naturezas de receita definidas pelo Ministério da Saúde para o SIOPE - Sistema de Informações sobre Orçamentos Públicos em Educação. Este mecanismo deve ter um processo de atualização automática dos relacionamentos sugeridos pelo sistema. Também deverá prover mecanismo onde a entidade possa personalizar os relacionamentos de natureza de receita utilizados na gestão do município. Além disso, é necessário que estes relacionamentos sejam
- 1.1.3.32.tipificados de modo a demonstrar quais são os que foram sugeridos pelo sistema e os que foram alterados ou incluídos pela própria entidade.
- 1.1.3.33.Dispor de mecanismo que permita que a entidade relacione os cadastros de naturezas da despesa utilizados na gestão do município com as naturezas da despesa definidas pelo Ministério da Saúde para o SIOPE - Sistema de Informações sobre Orçamentos Públicos em Educação. Este mecanismo deve ter um processo de atualização automática dos relacionamentos sugeridos pelo sistema. Também deverá prover mecanismo onde a entidade possa personalizar os relacionamentos de natureza da despesa utilizados na gestão do município. Além disso, é necessário que estes relacionamentos sejam tipificados de modo a demonstrar quais são os que foram sugeridos pelo sistema e os que foram alterados ou incluídos pela própria entidade.
- 1.1.3.34.Permitir que a entidade responsável pelo envio do SIOPS Sistema de Informações sobre Orçamentos Públicos em Saúde possa enviar todas as informações relacionadas as seguintes pastas: Previsão e Execução das Receitas, Previsão e Execução das Despesas, Despesa Custeada Restos a Pagar Cancelados, Despesa Custeada Limite Não Cumprido e Despesa por Fonte e Restos. Tais informações são exigidas no sistema do Ministério da Saúde (SIOPS) e devem ser enviadas através de arquivos de terceiros sem a necessidade de digitação destas informações.
- 1.1.3.35.Dispor de um cadastro de Lançamentos Contábeis Padronizados (LCP) permitindo que a entidade possa definir a conta contábil a débito e a crédito que será utilizada no processo de contabilização. Este cadastro deve possuir um controle por vigência de modo que o mesmo possa ser desativado a partir de uma determinada data. Dispor de um campo para informar a descrição do cadastro e outro campo para informar uma identificação do cadastro.

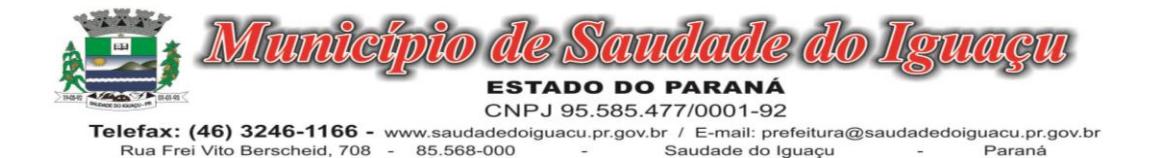

- 1.1.3.36.Dispor de um cadastro de Conjunto de Lançamentos Padronizados (CLP) permitindo que a entidade possa inserir os Lançamentos Contábeis Padronizados (LCP) que serão utilizados no processo de contabilização. Este cadastro deve possuir um controle por vigência de modo que o mesmo possa ser desativado a partir de uma determinada data. Dispor de um campo para informar a descrição do cadastro e outro campo para informar uma identificação do cadastro.
- 1.1.3.37.Dispor de uma rotina que atualize de forma automática os cadastros de Natureza da Receita, Natureza de Despesa, Plano de Contas, Função e Subfunção, ficando a critério do usuário o momento da atualização dos mesmos. Estes cadastros devem ser atualizados com as mesmas informações definidas pelos órgãos de fiscalização estaduais e federais. Dispor de um histórico demonstrando todas as atualizações realizadas no exercício contendo no mínimo as seguintes informações: Descrição da Atualização, Data da Atualização e Usuário Responsável.
- 1.1.3.38.O sistema deverá escriturar em tempo real todos os atos e fatos administrativos que afetam ou que podem afetar a gestão fiscal, orçamentária, patrimonial, econômica e financeira, conforme exigência da LC 101/2000 em seu art. 48, inciso III, e o Decreto Federal 7.185/2010, atualizados; garantindo que todos os atos e fatos movimentem todas as contas contábeis de acordo com o ato e fato realizado através das diversas funcionalidades do sistema, atendendo assim ao padrão mínimo de qualidade da informação contábil.
- 1.1.3.39.Permitir o registro contábil de forma individualizada por fato contábil e por ato que possam afetar a gestão fiscal, orçamentária, patrimonial, econômica e financeira, conforme artigo 8º da Portaria da STN 548/2010, atualizada, que trata sobre padrão mínimo de qualidade de sistema.
- 1.1.3.40.Dispor de rotinas para a realização de correções ou anulações por meio de novos registros, assegurando a inalterabilidade das informações originais incluídas após sua contabilização, de forma a preservar o registro histórico de todos os atos.
- 1.1.3.41.O sistema deverá dispor de um controle que impeça que as contas contábeis sintéticas (contas que não estão no último nível) sejam utilizadas no processo de escrituração contábil. Também deverá impedir a escrituração contábil envolvendo contas contábeis cuja natureza da informação seja diferente.
- 1.1.3.42.Dispor de uma consulta que demonstre todas as contabilizações realizadas pela entidade permitindo que as informações sejam filtradas por Unidade Gestora e por um Grupo de Unidades Gestoras. Nesta consulta é necessário que as seguintes informações sejam exibidas na tela: Número da Entidade ou Unidade Gestora, Identificação se é um movimento de Estorno, Data do Movimento, Tipo de Lançamento (Débito ou Crédito), Código da Conta a Débito, Código da Conta a Crédito, Valor da Operação, Fato Contábil que originou o processo, Regra de Contabilização utilizada na escrituração, Conjunto de Lançamento Contábil utilizado na escrituração, Lançamento Contábil Padronizado utilizado na escrituração, Histórico do Processo, Identificador do Superávit Financeiro e a Data da Operação/Computador que foi realizado o processo. Cada usuário deverá ter autonomia de modificar a ordem de exibição e ocultar as colunas a qualquer momento sem alterar a consulta dos demais usuários. Esta consulta deve ser passível de impressão e cada usuário deverá ter autonomia de modificar a ordem de impressão e poderá selecionar quais colunas devem ser impressas no relatório sem alterar a definição de impressão dos demais usuários. A consulta deve ser demonstrada por período permitindo que seja informado um intervalo de dias. A consulta deve dispor dos seguintes filtros de pesquisa: Entidade ou Unidade Gestora, Conta Contábil, Tipo de Atributo do Superávit Financeiro,
- 1.1.3.43.Valor (sendo possível consultar um intervalo de valores), Tipo de Lançamento (Débito ou Crédito), conjunto de Lançamento Padronizado, Lançamento Contábil Padronizado e Regra de Contabilização. A consulta deverá ter um quadro com totalizadores demonstrando o Saldo Inicial, Total de Débito, Total de Crédito e Saldo Final. Também deverá apresentar os mesmos totalizadores de acordo com o tipo de atributo do superávit financeiro, sendo ele Financeiro e Patrimonial. Demonstrar a informação da quantidade de lançamentos contábeis que foram apresentados na consulta. O usuário deverá ter autonomia de ordenar de forma crescente ou decrescente as colunas tendo a opção de ordenar mais de uma coluna.
- 1.1.3.44.Dispor de um cadastro do Plano de Contas com os atributos definidos pelo PCASP Plano de Contas Aplicado ao Setor Público, dispondo no mínimo das seguintes características: Título, Função, Legislação, Natureza da Informação, Subsistema da Natureza da
- 1.1.3.45.Informação, Funcionamento, Natureza do Saldo, Encerramento, Indicador do Superávit Financeiro, Variação da Natureza do Saldo, Frequência das Movimentações, Tipo de Movimentação e Conta Redutora. Dispor de uma identificação para diferenciar as contas contábeis que foram criadas pela entidade e as que foram definidas pelo órgão fiscalizados estadual ou federal. Dispor de um controle que impeça o cadastramento de

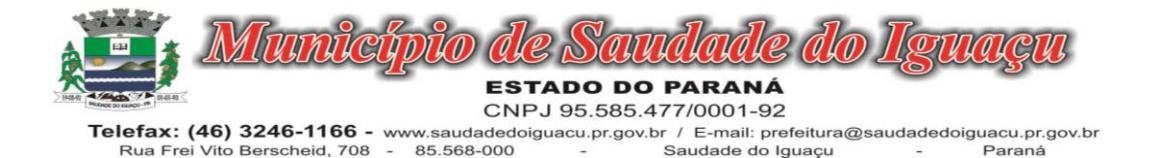

contas contábeis em níveis definidos pelo órgão estadual ou federal, mantendo a integridade da estrutura hierárquica do plano de contas.

- 1.1.3.46.Permitir que o sistema acesse vários exercícios financeiros de uma mesma entidade de forma simultânea, possibilitando assim a execução de movimentações, consultas ou relatórios.
- 1.1.3.47.Permitir que a troca de exercício e entidades possa ser realizada a partir do próprio sistema, sem que para isso seja necessário encerrar e reabrir o mesmo.
- 1.1.3.48.Dispor do relatório Anexo 1 Balanço Orçamentário referente aos Relatórios Resumidos da Execução Orçamentária da LRF - Lei de Responsabilidade Fiscal de acordo com a estrutura e regras definidas no MDF - Manual de Demonstrativos Fiscais para o ano de vigência da LRF – Lei de Responsabilidade Fiscal. Permitir que o relatório seja impresso considerando as informações de uma única Unidade Gestora, de um grupo de Unidades Gestoras ou de todas as Unidades Gestoras cadastradas para o Município. Dispor de um filtro de data inicial e final que considere as informações por um intervalo de meses.
- 1.1.3.49.Dispor do relatório Anexo 2 Demonstrativo da Execução das Despesas por Função e Subfunção referente aos Relatórios Resumidos da Execução Orçamentária da LRF - Lei de Responsabilidade Fiscal de acordo com a estrutura e regras definidas no MDF - Manual de Demonstrativos Fiscais para o ano de vigência da LRF – Lei de Responsabilidade Fiscal. Permitir que o relatório seja impresso considerando as informações de uma única Unidade Gestora, de um grupo de Unidades Gestoras ou de todas as Unidades Gestoras cadastradas para o Município. Dispor de um filtro de data inicial e final que considere as informações por um intervalo de meses.
- 1.1.3.50.Dispor do relatório Anexo 3 Demonstrativo da Receita Corrente Líquida referente aos Relatórios Resumidos da Execução Orçamentária da LRF - Lei de Responsabilidade Fiscal de acordo com a estrutura e regras definidas no MDF - Manual de Demonstrativos Fiscais para o ano de vigência da LRF – Lei de Responsabilidade Fiscal. Permitir que o relatório seja impresso considerando as informações de uma única Unidade Gestora, de um grupo de Unidades Gestoras ou de todas as Unidades Gestoras cadastradas para o Município.
- 1.1.3.51.Dispor do relatório Anexo 4 Demonstrativo das Receitas e Despesas Previdenciárias do Regime Próprio de Previdência Social referente aos Relatórios Resumidos da Execução Orçamentária da LRF - Lei de Responsabilidade Fiscal de acordo com a estrutura e regras definidas no MDF - Manual de Demonstrativos Fiscais para o ano de vigência da LRF – Lei de Responsabilidade Fiscal. Permitir que o relatório seja impresso considerando as informações de uma única Unidade Gestora, de um grupo de Unidades Gestoras ou de todas as Unidades Gestoras cadastradas para o Município. Dispor de um filtro de data inicial e final que considere as informações por um intervalo de meses.
- 1.1.3.52.Dispor do relatório Anexo 6 Demonstrativo dos Resultados Primário e Nominal referente aos Relatórios Resumidos da Execução Orçamentária da LRF - Lei de Responsabilidade Fiscal de acordo com a estrutura e regras definidas no MDF - Manual de Demonstrativos Fiscais para o ano de vigência da LRF – Lei de Responsabilidade Fiscal. Permitir que o relatório seja impresso considerando as informações de uma única Unidade Gestora, de um grupo de Unidades Gestoras ou de todas as Unidades Gestoras cadastradas para o Município. Dispor de um filtro de data inicial e final que considere as informações por um intervalo de meses.
- 1.1.3.53.Dispor do relatório Anexo 7 Demonstrativos dos Restos a Pagar por Poder e Órgão referente aos Relatórios Resumidos da Execução Orçamentária da LRF - Lei de Responsabilidade Fiscal de acordo com a estrutura e regras definidas no MDF - Manual de Demonstrativos Fiscais para o ano de vigência da LRF – Lei de Responsabilidade Fiscal. Permitir que o relatório seja impresso considerando as informações de uma única Unidade Gestora, de um grupo de Unidades Gestoras ou de todas as Unidades Gestoras cadastradas para o Município. Dispor de um filtro de data inicial e final que considere as informações por um intervalo de meses.
- 1.1.3.54.Dispor do relatório Anexo 8 Demonstrativo das Receitas e Despesas com Manutenção e Desenvolvimento do Ensino referente aos Relatórios Resumidos da Execução Orçamentária da LRF - Lei de Responsabilidade Fiscal de acordo com a estrutura e regras definidas no MDF - Manual de Demonstrativos Fiscais para o ano de vigência da LRF – Lei de Responsabilidade Fiscal. Permitir que o relatório seja impresso considerando as informações de uma única Unidade Gestora, de um grupo de Unidades Gestoras ou de todas as Unidades Gestoras cadastradas para o Município. Dispor de um filtro de data inicial e final que considere as informações por um intervalo de meses.
- 1.1.3.55.Dispor do relatório Anexo 9 Demonstrativo das Operações de Crédito e Despesa de Capital referente aos Relatórios Resumidos da Execução Orçamentária da LRF - Lei de Responsabilidade Fiscal de acordo com a estrutura e regras definidas no MDF - Manual de Demonstrativos Fiscais para o ano de vigência da LRF – Lei de Responsabilidade Fiscal. Permitir que o relatório seja impresso considerando as informações de uma única

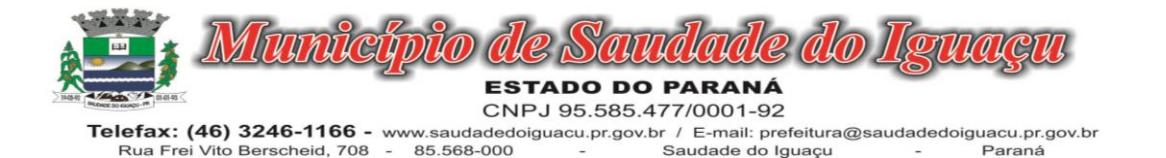

Unidade Gestora, de um grupo de Unidades Gestoras ou de todas as Unidades Gestoras cadastradas para o Município.

- 1.1.3.56.Dispor do relatório Anexo 10 Demonstrativo da Projeção Atuarial do Regime Próprio de Previdência dos Servidores referente aos Relatórios Resumidos da Execução Orçamentária da LRF - Lei de Responsabilidade Fiscal de acordo com a estrutura e regras definidas no MDF - Manual de Demonstrativos Fiscais para o ano de vigência da LRF – Lei de Responsabilidade Fiscal.
- 1.1.3.57.Dispor do relatório Anexo 11 Demonstrativo da Receita de Alienação de Ativos e Aplicação dos Recursos referente aos Relatórios Resumidos da Execução Orçamentária da LRF - Lei de Responsabilidade Fiscal de acordo com a estrutura e regras definidas no MDF - Manual de Demonstrativos Fiscais para o ano de vigência da LRF – Lei de Responsabilidade Fiscal.
- 1.1.3.58.Dispor do relatório Anexo 12 Demonstrativo das Receitas e Despesas com Ações em Serviços Públicos de Saúde referente aos Relatórios Resumidos da Execução Orçamentária da LRF - Lei de Responsabilidade Fiscal de acordo com a estrutura e regras definidas no MDF - Manual de Demonstrativos Fiscais para o ano de vigência da LRF – Lei de Responsabilidade Fiscal. Permitir que o relatório seja impresso considerando as informações de uma única Unidade Gestora, de um grupo de Unidades Gestoras ou de todas as Unidades Gestoras cadastradas para o Município. Dispor de um filtro de data inicial e final que considere as informações por um intervalo de meses.
- 1.1.3.59.Dispor do relatório Anexo 13 Demonstrativo das Parcerias Público-Privadas referente aos Relatórios Resumidos da Execução Orçamentária da LRF - Lei de Responsabilidade Fiscal de acordo com a estrutura e regras definidas no MDF - Manual de Demonstrativos Fiscais para o ano de vigência da LRF – Lei de Responsabilidade Fiscal.
- 1.1.3.60.Dispor do relatório Anexo 14 Demonstrativo Simplificado dos Relatórios Resumidos da Execução Orçamentária referente aos Relatórios Resumidos da Execução Orçamentária da LRF - Lei de Responsabilidade Fiscal de acordo com a estrutura e regras definidas no MDF - Manual de Demonstrativos Fiscais para o ano de vigência da LRF – Lei de Responsabilidade Fiscal. Dispor de um filtro de data inicial e final que considere as informações por um intervalo de meses.
- 1.1.3.61.Dispor do relatório Anexo 1 Demonstrativo da Despesa com Pessoal referente aos Relatórios de Gestão Fiscal da LRF - Lei de Responsabilidade Fiscal de acordo com a estrutura e regras definidas no MDF - Manual de Demonstrativos Fiscais para o ano de vigência da LRF – Lei de Responsabilidade Fiscal. O relatório deverá ter a opção de impressão através do Poder Executivo, Legislativo e Consolidado. Permitir que o relatório seja impresso considerando as informações de uma única Unidade Gestora, de um grupo de Unidades Gestoras ou de todas as Unidades Gestoras cadastradas para o Município.
- 1.1.3.62.Dispor do relatório Anexo 2 Demonstrativo da Dívida Consolidada referente aos Relatórios de Gestão Fiscal da LRF - Lei de Responsabilidade Fiscal de acordo com a estrutura e regras definidas no MDF - Manual de Demonstrativos Fiscais para o ano de vigência da LRF – Lei de Responsabilidade Fiscal. Permitir que o relatório seja impresso considerando as informações de uma única Unidade Gestora, de um grupo de Unidades Gestoras ou de todas as Unidades Gestoras cadastradas para que o município possa dispor de um filtro de data inicial e final que considere as informações por um intervalo de meses.
- 1.1.3.63.Dispor do relatório Anexo 3 Demonstrativo das Garantias e Contragarantias de Valores referente aos Relatórios de Gestão Fiscal da LRF - Lei de Responsabilidade Fiscal de acordo com a estrutura e regras definidas no MDF - Manual de Demonstrativos Fiscais para o ano de vigência da LRF – Lei de Responsabilidade Fiscal. Dispor de um filtro de data inicial e final que considere as informações por um intervalo de meses.
- 1.1.3.64.Dispor do relatório Anexo 4 Demonstrativo das Operações de Crédito referente aos Relatórios de Gestão Fiscal da LRF - Lei de Responsabilidade Fiscal de acordo com a estrutura e regras definidas no MDF - Manual de Demonstrativos Fiscais para o ano de vigência da LRF – Lei de Responsabilidade Fiscal. Permitir que o relatório seja impresso considerando as informações de uma única Unidade Gestora, de um grupo de Unidades Gestoras ou de todas as Unidades Gestoras cadastradas para o Município. Dispor de um filtro de data inicial e final que considere as informações por um intervalo de meses.
- 1.1.3.65.Dispor do relatório Anexo 5 Demonstrativo da Disponibilidade de Caixa e Restos a Pagar referente aos Relatórios de Gestão Fiscal da LRF - Lei de Responsabilidade Fiscal de acordo com a estrutura e regras definidas no MDF - Manual de Demonstrativos Fiscais para o ano de vigência da LRF – Lei de Responsabilidade Fiscal. O relatório deverá ter a opção de impressão através do Poder Executivo, Legislativo e Consolidado. Permitir que o relatório seja impresso considerando as informações de uma única Unidade Gestora, de um grupo de Unidades Gestoras ou de todas as Unidades Gestoras cadastradas para o Município.
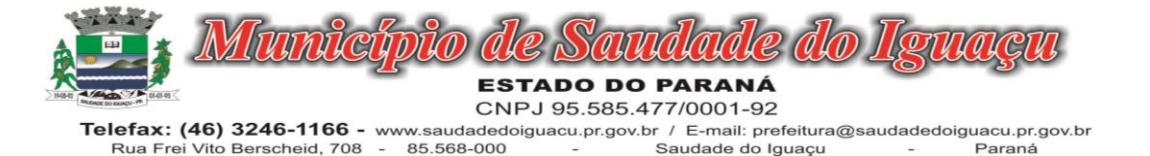

- 1.1.3.66.Dispor do relatório Anexo 6 Demonstrativo Simplificado do Relatório de Gestão Fiscal referente aos Relatórios de Gestão Fiscal da LRF - Lei de Responsabilidade
- Fiscal de acordo com a estrutura e regras definidas no MDF Manual de Demonstrativos Fiscais para o ano de vigência da LRF – Lei de Responsabilidade Fiscal. O relatório deverá ter a opção de impressão através do Poder Executivo, Legislativo e Consolidado. Dispor de um filtro de data inicial e final que considere as informações por um intervalo de meses.

# 1.1.4. MÓDULO DE GESTÃO DE PESSOAL

- 1.1.4.1. Permitir duplicar as informações de uma Entidade, duplicando minimamente as informações de Cargos, Funcionários, Lotações, Verbas, objetivando a realização simulada de cálculos e emissão de relatórios.
- 1.1.4.2. "Permitir a gestão de múltiplas entidades, mantendo a independência de informações de cada uma delas. Disponibilizar, a critério do usuário, opção para que as matrículas dos servidores possam ser cadastradas em sequencia única, independente da entidade.
- 1.1.4.3. "
- 1.1.4.4. Permitir identificar dentro de uma mesma Lotação (Local de Trabalho), mais de um Centro de Custo, sendo possível a contabilização e geração de relatórios por centro de custo.
- 1.1.4.5. Permitir identificar o servidor em seu local de trabalho de origem, bem como o local de trabalho de destino, em caso de movimentação do servidor dentro da estrutura organizacional da entidade. Deverá disponibilizar histórico de informações contendo todos os locais de trabalho em que o servidor já foi alocado. Da mesma forma, deve permitir a emissão de relatórios gerenciais, com opção de seleção pelo local de origem ou local de destino.
- 1.1.4.6. Permitir o cálculo dos valores previdenciários de Fundo de Previdência (RPPS) da entidade, como valores patronais, valores retidos dos servidores e também valores patronais suplementares, caso a entidade optar também por esta forma de complemento. Deverá permitir o cálculo para mais de um Fundo de Previdência e para mais de uma suplementar, caso a entidade tiver, bem como a emissão da guia de recolhimento por Fundo de Previdência.
- 1.1.4.7. Permitir o cálculo dos valores previdenciários de Fundo de Previdência (RPPS) da entidade, como valores patronais, valores retidos dos servidores e também valores patronais suplementares, caso a entidade optar também por esta forma de complemento. Deverá permitir o cálculo para mais de um Fundo de Previdência, caso a entidade tiver, bem como a emissão da guia de recolhimento por Fundo de Previdência.
- 1.1.4.8. Permitir o controle de descontos consignados na folha de pagamento dos funcionários, de forma que o valor máximo de desconto não ultrapasse a margem legal de desconto, que deve ser definida pela entidade. Deverá ter opção para que seja possível descontar todos os valores consignados dentro da margem legal, priorizar quais descontos deverão ser realizados em ordem de importância, não permitindo o desconto dos valores que ultrapassem a margem legal.
- 1.1.4.9. Manter o controle do quadro de vagas, por cargo e lotação, permitindo ao administrador definir a forma de restrição quando exceder o limite de vagas orçadas para o cargo contratado. As formas de restrição devem ser: Bloqueio, Advertência e Sem Restrição. Deverá gerar relatório gerencial referente ao quadro de vagas, demonstrando as informações de vagas Previstas, Realizadas e o Saldo de vagas para o cargo.
- 1.1.4.10.Manter histórico por usuário do sistema, referente aos registros de inclusão, alteração e exclusão, do cadastro de servidor e de seus dependentes, bem como de lançamentos variáveis, fixo, afastamentos, faltas e programação de férias. Deverá gerar relatório dos registros, por usuário e período, contendo minimamente as informações de nome do usuário, data, horário e a informação do conteúdo incluído, alterado e excluído.
- 1.1.4.11.Deverá permitir o cadastro de servidores que possuem mais de um vínculo empregatício com a entidade, vinculando cada contrato ao seu Regime de Previdência (RPPS ou RGPS). Deverá ainda, para servidores que possuem mais de contrato de trabalho com entidade, realizar o acúmulo de bases de encargos para Previdência (RPPS ou RGPS) e IRRF, bem como o cálculo dos encargos de retenção do servidor e encargos patronais da entidade.
- 1.1.4.12.Disponibilizar mecanismo para realização da cópia do Registro de Contrato do servidor ativo e demitido, duplicando todos os dados anterior de contrato de trabalho do servidor em um novo contrato. Deve permitir a partir da cópia, realizar as alterações dos dados que foram copiados, efetivando o novo registro de contrato do servidor.

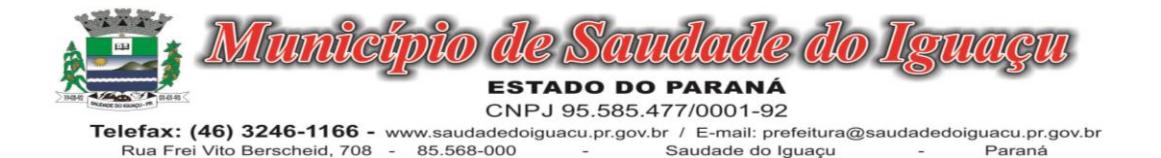

- 1.1.4.13.Ofertar o registro de contrato suplementar para servidor ativo, que substituirá de forma temporária outro servidor. Deverá gerar um novo registro de contrato, contendo a nova matrícula para o servidor substituto, data do período de duração da substituição e qual servidor está sendo substituído. O cálculo da folha mensal deverá ocorrer para o contrato substituto até a data fim de período definido, encerrando de forma automática ao seu término.
- 1.1.4.14.Deverá dispor de mecanismo para realizar a reintegração de servidores que foram demitidos. No registro de reintegração do servidor, deverá constar as informações de reintegração solicitadas pelo eSocial, sendo minimamente o tipo de reintegração, número do processo judicial, lei de anistia e indicador de remunerações paga em juízo. Após efetuado o registro de reintegração, o servidor deve constar no sistema da folha de pagamento, para o processo do cálculo mensal.
- 1.1.4.15.Possuir cadastro de beneficiários de pensão judicial, utilizados nos processos de folha mensal, férias e 13º salário. Deverá cessar automaticamente a concessão da pensão ao atingir o limite de idade, devendo esta última ser configurável pelo usuário. Deverá ainda ter opção para gerar arquivo de crédito bancário para o beneficiário, e também a emissão de recibo de pagamento da Pensão Judicial.
- 1.1.4.16.Disponibilizar o cadastro de Operadoras de Plano de Saúde, flexibilizando a definição das regras de cálculo da mensalidade por valor fixo e faixa etária, mensalidade com percentual sobre salário base, e percentual de participação da Entidade e cônjuge. Os valores descontados do Plano de Saúde do funcionário devem ser enviados de forma automática para e DIRF e Comprovante de Rendimentos.
- 1.1.4.17.Dispor de rotina de cálculo do benefício de Vale Transporte, ofertando o cadastro de empresas de vale transporte, linhas, tarifas específicas por linha de transporte e usuários que terão direito ao benefício. Deve listar relatório de conferência, com informações da quantidade de vale transporte que a entidade deve comprar mensalmente, bem como o valor que corresponde a parte legal da entidade e o valor de desconto que compete ao funcionário.
- 1.1.4.18.Emitir relatório de movimentação de pessoal, por período, listando minimamente os seguintes tipos de movimentações: Admissão, Demissão, Cargo, Alteração Salarial, Cedência, Afastamentos, Faltas, Movimento Fixo e Variável. O relatório deve conter informações de matrícula, nome do funcionário, período da movimentação e o tipo de movimentação.
- 1.1.4.19."Deverá controlar os valores de descontos na folha de pagamento dos funcionários, permitindo ao usuário administrador parametrizar quais são as verbas de descontos que devem ser controladas, de forma que não gere saldo negativo na folha mensal dos funcionários.
- 1.1.4.20.Os valores dos descontos que foram rejeitados, por motivo de insuficiência de saldo, devem ser listado na forma de relatório contendo minimamente o código e descrição da verba, matricula e nome do funcionário, e o valor rejeitado."
- 1.1.4.21.Dispor de rotina de lançamento de movimento fixo e variável, disponibilizando ao usuário formas de lançamento por matrícula, verba, grupo de funcionários e por tipo de cálculo de folha mensal, férias, rescisão e 13º salário. Ofertar opções para alterar e substituir valores de movimentos fixo e variável já informados. Deverá disponibilizar relatórios de conferência de movimentos fixo e variável, permitindo classificar e totalizar por verba/funcionário e funcionário/verba, listando minimamente matrícula e nome do funcionário, código e descrição da verba, valor da verba, data de início e fim do movimento informado.
- 1.1.4.22.Manter o registro e controle de servidores cedidos e recebidos para outros órgãos ou entidades, bem como o período de duração da cedência do servidor, identificando o tipo de cessão (Cedido ou Recebido) e se a forma de pagamento será com ônus para a entidade que está cedendo ou recebendo o servidor. Deverá realizar a baixa automática do movimento de cessão ao término do período determinado.
- 1.1.4.23.Ofertar o registro e controle de servidores efetivos que são nomeados para ocupar cargos comissionados, permitindo informar o período de duração, cargo e a faixa salarial que corresponde ao cargo comissionado. O cálculo da folha mensal do servidor em cargo comissionado deverá ser com referência na faixa salarial do cargo ocupado, bem como as demais verbas de proventos e vantagens que tem por base o salário do servidor. Deverá cessar de forma automática o cálculo dos valores referentes ao cargo comissionado quando finalizar o período determinado, voltando o servidor ao cargo de origem.
- 1.1.4.24.Dispor de rotinas que permitam realizar o reajuste de salarial por verba e por faixa salarial, permitindo realizar este ajuste por percentual e valor informado. Deverá ter opção de reajuste de forma simulada, para a realizar as conferências dos valores reajustados, bem como a opção para realizar o reajuste de forma efetiva. Deverá ainda ofertar relatório de conferência listando minimamente os funcionários impactados, valor anterior, valor reajustado e o percentual.

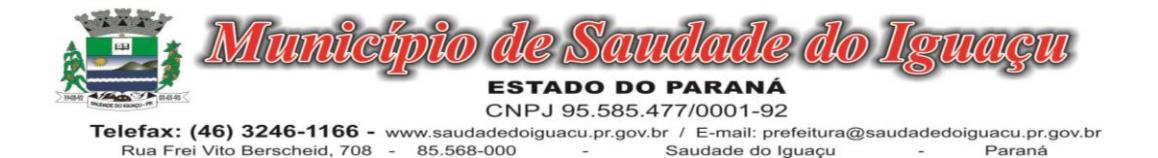

- 1.1.4.25.Ofertar o registro de servidores que possuem vínculo empregatício em outras empresas, permitindo informar o CNPJ da empresa, o valor da base de contribuição, a categoria de trabalhador para o eSocial e o período de vigência do vínculo empregatício na outra empresa. Deverá realizar o cálculo mensal do servidor que possui múltiplo vínculo, acumulando a base de contribuição de todos os vínculos, respeitando o limite máximo de desconto do INSSS de acordo com a tabela oficial do INSS.
- 1.1.4.26."Dispor de consulta dos valores calculados da contribuição do empregado (INSS) em memória de cálculo, exibindo minimamente a Tabela Progressiva do INSS atualizada de acordo com cada competência de cálculo, base de contribuição, o valor calculado em cada faixa de contribuição e seu respectivo percentual aplicado.
- 1.1.4.27.Ainda, caso o servidor tiver mais de um contrato de trabalho (múltiplo vínculo), deverá mostrar os valores da base de contribuição acumulados de todos os vínculos, bem como o valor calculado em cada faixa de contribuição e seu respectivo percentual aplicado."
- 1.1.4.28.Dispor de rotina de importação de arquivo texto para movimento fixo, variável, faltas e afastamentos. Permitir a definição dos campos das tabelas, por tipo de movimento, que será importado. Deverá imprimir relatório de importação contendo minimamente a matrícula e nome do funcionário, o valor importado ou rejeitado, bem como a totalização dos valores importados e rejeitados.
- 1.1.4.29.Dispor de rotina para programação e cálculo do Décimo Terceiro de Adiantamento, Anual e Final, bem como opção para programar e calcular os valores variáveis (média) sobre o Décimo Terceiro Salário, de forma geral, grupo de funcionários e individual. Deverá também dispor de rotina para apurar os avos de direito de Décimo Terceiro Salário, bem como opção para abonar avos perdidos.
- 1.1.4.30.Dispor de relatório para conferência de avos perdidos por motivos de ausência (falta e afastamento), por funcionário, para a apuração dos períodos de Férias, Décimo Terceiro Salário e Benefícios por Tempo de Serviço. Deverá listar a quantidade de faltas e afastamentos ocorridos em cada período de apuração de Férias, Décimo Terceiro Salário e Benefícios por Tempo de Serviço.
- 1.1.4.31.Dispor de rotina para programação e cálculo de Férias com período aquisitivo fechado e aberto, inclusive para mais de um período aquisitivo, bem como opção para programar e calcular os valores variáveis (média) sobre Férias, de forma geral, grupo de funcionários e individual. Deverá também dispor de rotina para apurar os avos de direito de Férias, por tipo de férias, ofertando opções parametrizáveis para definir a quantidade de meses trabalhados para aquisição, concessão e prescrição, bem como os tipos de faltas e afastamentos que devem ser considerados para perda e suspensão de avos de férias.
- 1.1.4.32.Permitir o registro e controle de férias concedidas e que foram interrompidas em virtude da concessão do Afastamento de Maternidade. A interrupção de férias deve ocorrer de forma automática quando ocorrer a lançamento do Afastamento de Maternidade para o funcionário(a) em gozo de férias. Da mesma forma, o retorno ao gozo do saldo dos dias de férias do funcionário(a) deverá ocorrer após finalizado os dias de direito do Afastamento de Maternidade. Deverá listar relatório de férias interrompidas, contendo minimamente informações da matricula e nome do funcionário(a), período de férias aquisitivo, período de férias concedido, a data de início e fim da interrupção, bem como a nova data de retorno ao gozo das férias interrompidas.
- 1.1.4.33.Dispor de rotina para programação e cálculo de Rescisões de forma individual e coletiva. Deverá também dispor de opção para o registro e cancelamento do Aviso Prévio, emissão do Aviso Prévio, bem como a emissão do Termo de Rescisão (HomologNet).
- 1.1.4.34.Permitir o registro e manutenção de informações pessoais e funcionais de pessoal ativo, inativo e pensionista, registrando a evolução histórica dos registros e alterações.
- 1.1.4.35.Permitir liberação das funcionalidades por usuário e com controle de acesso restrito por lotação, permitindo acesso exclusivo das informações por lotação de acesso, para descentralização das atividades.
- 1.1.4.36.Garantir a disponibilidade e segurança das informações históricas das verbas e valores de todos os pagamentos e descontos realizados por competência.
- 1.1.4.37.Ofertar o cadastramento de currículos de candidatos e funcionários.
- 1.1.4.38.Permitir o registro de atos de elogio, advertência e punição.
- 1.1.4.39.Permitir criar tabelas e campos para o registro de informações cadastrais complementares. Deverá ainda dispor destas tabelas e campos criados, para a formatação de arquivos e geração de relatórios.
- 1.1.4.40.Dispor do registro de Dependentes dos servidores para a realização de cálculos da folha de pagamento, referentes a benefícios e encargos. Deverá realizar a baixa automática da relação de dependência quando atingir o limite de idade configurado pelo usuário.

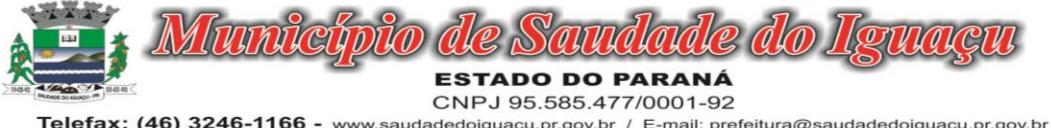

- 1.1.4.41.Permitir o controle das funções em caráter de confiança exercida e averbada, que o servidor tenha desempenhado, dentro ou fora do órgão, para pagamento de quintos ou décimos de acordo com a legislação.
- 1.1.4.42.Permitir o controle do tempo de serviço efetivo, emitir certidões de tempo de serviço e disponibilizar informações para cálculo e concessão aposentadoria.
- 1.1.4.43.Permitir o registro e controle da promoção e progressão de cargos e salários dos servidores.
- 1.1.4.44.Ofertar rotina que permita controlar limite de piso e teto salarial de acordo com os limites configurados pelo usuário. Deverá gerar relatório de críticas no momento da execução do cálculo da folha mensal, quando ocorrer o limite salarial excedido, listando minimamente a matricula, nome e o valor do salário que gerou o limite excedido.
- 1.1.4.45.Dispor de rotina de apuração de benefícios concedidos por tempo de serviço, tais como Anuênio, triênio, quinquênio, licença prêmio com período fechado e aberto, progressões salariais. Deverá também realizar controle dos períodos de apurações referente a prorrogação, suspensão e perda do benefício, de acordo com os tipos de faltas e afastamentos configurados pelo usuário.
- 1.1.4.46.Ofertar o controle dos Tomadores de serviço, pagamentos por RPA, Nota Fiscal, integrando de forma automática essas informações para a geração do arquivo SEFIP e DIRF.
- 1.1.4.47."Dispor de rotina para cálculos simulados, permitindo realizar simulações de reajuste salarial bem como o cálculo de forma parcial e total da folha de pagamento. Deverá listar relatório com os valores simulados calculados.

1.1.4.48."

- 1.1.4.49.Permitir o cálculo de Folha Complementar e Retroativa com encargos (IRRF/Previdência), recalculando todos os funcionários que tiveram diferença salarial a ser paga. Deverá ainda, para os funcionários que pertencem ao regime de RGPS, gerar a SEFIP retificadora para a competência devida.
- 1.1.4.50."Dispor de rotina de cálculo retroativo que permita realizar cálculos retroativos, cujo os valores de referência salarial não foram atualizados na época devida, bem como as verbas de movimento fixo que eram devidas e também ainda não foram pagas.
- 1.1.4.51.Deverá permitir o cálculo de forma individual (por funcionário), devido aos períodos retroativos que compete a cada servidor, bem como opção de pagamento das diferenças encontradas de forma total, em um único pagamento, e também opção de parcelamento com controle automático do saldo a pagar."
- 1.1.4.52.Dispor forma de cálculo dos valores de retenção, desconto do servidor, referente ao Fundo de Previdência (RPPS) utilizando a regra de cálculo com Tabela Progressiva e também a exibir na Ficha Financeira do servidor "Memória de Cálculo" referente ao valor calculado em cada parcela e percentual.
- 1.1.4.53.Permitir o cálculo para pagamento do pessoal ativo, inativo e pensionistas, tratando adequadamente os diversos regimes jurídicos, adiantamentos, pensões e benefícios, permitindo recálculos gerais, parciais ou individuais.
- 1.1.4.54.Permitir o controle no cálculo da folha mensal para os funcionários com término de contrato no mês cujo contrato não foi rescindido, emitindo mensagem de advertência no término do processamento do cálculo, listando a matricula, nome e data de término do contrato.
- 1.1.4.55.Dispor de rotina de bloqueio do cálculo mensal, não permitindo aos usuários do sistema realizar movimentações que afetem o resultado do cálculo já fechado. Deverá permitir o desbloqueio do cálculo, somente para o usuário autorizado pelo administrador.
- 1.1.4.56.Ofertar rotina de cálculo da provisão de Férias, 13º Salário, bem como a emissão do relatório analítico e sintético, dos valores provisionados, listando minimamente o valor do saldo anterior, valor provisionado no mês e o saldo total provisionado.
- 1.1.4.57.Permitir a parametrização das contas contábeis de despesas e receitas com pessoal, bem como a emissão do demonstrativo da integração contábil da Folha Mensal, provisão de férias e provisão de 13º Salário.
- 1.1.4.58.Permitir a geração de informações mensais para Tribunal de Contas do Estado (TCE), Fundo de Previdência Municipal (GPRM), Previdência Social (GPS e MANAD), Caixa (GRFC, GRRF, SEFIP/GFIP) e Ministério do Trabalho (CAGED).
- 1.1.4.59.Permitir a geração de informações anuais como RAIS, DIRF, Comprovante de Rendimentos e pagamento PIS/PASEP.
- 1.1.4.60.Permitir a formatação de modelos de contracheque, cheques de pagamento e etiquetas, bem como a emissão dos formulários parametrizados pelo usuário.
- 1.1.4.61.Permitir formatação e geração de arquivos para crédito bancário.
- 1.1.4.62.Permitir utilização de logotipos, figuras e formatos PCL como imagem de fundo nos relatórios.

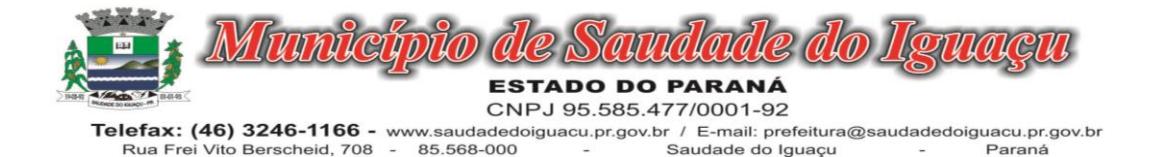

- 1.1.4.63.Permitir a parametrização de documentos legais e admissionais, com uso de um editor de texto (Word).
- 1.1.4.64.Permitir a parametrização de múltiplos organogramas para emissão de relatórios.
- 1.1.4.65."Permitir leitura e importação de arquivo do tipo texto (TXT) disponibilizado pelo Sistema de Controle de Óbitos nacional, para posterior averiguação com os CPF's existentes na base de dados da entidade, identificando os servidores que possuem contrato de trabalho ativos (sem data de desligamento) e que constam no arquivo de Controle de Óbitos.
- 1.1.4.66.Deverá listar, após a importação do arquivo e averiguação com a base de dados, os CPFs encontrados.
- 1.1.4.67.O relatório deverá conter minimamente: Nome da entidade, Matrícula,Nome,CPF,Data de Admissão e Data de Óbito. "
- 1.1.4.68.Disponibilizar mecanismo onde seja possível concentrar todas as funcionalidades que estão em uso no sistema (estão abertas). Esse mecanismo deve exibir em formato de lista todas as funcionalidades que estão em uso e permitir alternar entre as funcionalidades abertas através dele mesmo. Também deve dispor de opção para Fechar, Minimizar e Restaurar todas as funcionalidades em uso (abertas) através de um único comando.
- 1.1.4.69.Dispor de filtro de consulta que permita o usuário localizar qualquer funcionalidade através da "palavra chave" digitada, retornando como resultado da busca (filtro) todas as funcionalidades existentes. As funcionalidades encontradas devem ser exibidas em tela, na ordem alfabética exibindo o caminho completo da funcionalidade, permitindo o acesso e abertura da funcionalidade ao clicar sobre o item selecionado.

## 1.1.5. RH ATOS LEGAIS

- 1.1.5.1. Permitir o registro dos documentos de Atos Legais tais como portarias, decretos, requisições.
- 1.1.5.2. Permitir a manutenção do movimento de Ato Legal por servidor, independente das alterações cadastrais do funcionário, Afastamentos e Benefícios Fixos.
- 1.1.5.3. Permitir integração das alterações cadastrais, Afastamentos e Benefícios Fixos do funcionário com movimento de Ato Legal que autoriza a movimentação.
- 1.1.5.4. Permitir o controle dos Atos a serem considerados para Efetividade, conforme tipo e opções parametrizadas pela empresa.
- 1.1.5.5. Permitir emissão da Certidão Tempo de Serviço com grade de Efetividade, por ano, meses e tipo efetividade com dias por mês e total por ano, com resumo final do Tempo Municipal e Tempo Efetividade (Tempo Atual mais Anterior).

## 1.1.6. MÓDULO DE INFORMAÇÕES AUTOMATIZADAS

- 1.1.6.1. Gerar arquivos para a Secretaria da Receita Previdenciária, conforme layout definido no Manual Normativo de Arquivos Digitais – MANAD.
- 1.1.6.2. Gerar arquivos para prestação de contas aos Tribunais de Contas.
- 1.1.6.3. Possuir integração com o sistema de contabilidade pública.
- 1.1.6.4. Dispor de uma forma para localizar e acessar todas as funcionalidades disponíveis no sistema. Deverá englobar necessariamente consultas, relatórios e todas as funcionalidades de operação do sistema. Ao pesquisar uma funcionalidade deverá exibir como resultado o nome da funcionalidade e o caminho de sua localização.

## 1.1.7. MÓDULO DE LICITAÇÕES E CONTRATOS

- 1.1.7.1. Deverá ofertar cadastro de feriados e realizar o cálculo das datas referentes ao prazo de abertura da fase de julgamento dos processos de forma automática, considerando os feriados cadastrados.
- 1.1.7.2. Deverá ter o cadastro de fornecedores impedidos de contratar, identificando o tipo e o prazo de inidoneidade, impedindo que a administração pública adjudique em favor do fornecedor inidôneo.
- 1.1.7.3. Deverá ser possível agrupar e identificar os processos realizados com a mesma finalidade (objeto padrão).
- 1.1.7.4. Deverá haver mecanismo de alerta que informa automaticamente o usuário quais serão os processos que iniciarão a fase de abertura e julgamento do processo em determinado número de dias. A configuração do número de dias para o alerta deverá ser variável e configurável por usuário, como também, a opção de alertá-lo sempre que acessar o sistema.

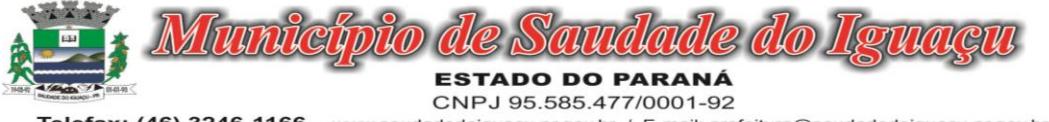

- 1.1.7.5. Deverá haver mecanismo de alerta que informa automaticamente o usuário quais serão os contratos que expirarão em determinado número de dias. A configuração do número de dias para o alerta deverá ser variável e configurável por usuário, como também, a opção de alertá-lo sempre que acessar o sistema.
- 1.1.7.6. Deverá ser possível cadastrar as comissões de Licitação; permanente, especial, leiloeiro, servidor designado, pregoeiro, leiloeiro oficial, leiloeiro administrativo e comissão de certificado de registro cadastral.
- 1.1.7.7. Deverá registrar e gerir processos de Registro de Preço que utilizem Maior Desconto sobre tabela, permitindo manutenção com a inserção de novos itens na tabela e a alteração dos referidos preços da tabela de preços após a fase de homologação. A manutenção das tabelas de preços deverá preservar o histórico das alterações, com controle de vigência para cada alteração da tabela de preços.
- 1.1.7.8. Deverá ser possível cadastrar fabricantes de itens a serem licitados, e vinculá-los com os itens e seus respectivos códigos de barra.
- 1.1.7.9. Deverá ser possível pré-estabelecer quais os documentos serão necessários para a emissão do CRC- Certificado de Registro Cadastral
- 1.1.7.10.Deverá ser possível emitir o CRC Certificado de Registro Cadastral com modelo previamente formatado e configurado pela entidade licitante.
- 1.1.7.11.Deverá ser possível realizar requisição de contratação, identificando que a mesma se destina a futuro processo licitatório o qual utilizará como critério de julgamento o menor preço obtido através do maior desconto sobre tabela de preços.
- 1.1.7.12.Deverá ser possível registrar a pesquisa de preços da requisição manualmente, e, através da importação de arquivo padronizado referente aos itens da coleta de preços preenchida pelo próprio fornecedor.
- 1.1.7.13.Deverá ser possível realizar a classificação automática dos preços coletados na requisição, calculando e apresentando qual fornecedor possui a melhor proposta conforme o critério de julgamento previamente estabelecido.
- 1.1.7.14.Deverá ser possível anexar arquivos referentes orçamentos, plantas, laudos, pareceres e armazená-los dentro do sistema. Dever ser possível relacioná-los a determinada requisição de contratação, sendo possível registrar o nome do arquivo, a data do arquivo, o tipo do arquivo e a data de inclusão. A anexação deverá suportar qualquer extensão de arquivo, e compactá-lo automaticamente antes de anexá-lo a base de dados.
- 1.1.7.15.Deverá ser possível realizar a cópia da requisição de contratação, criando uma requisição a partir de outra já realizada sem a necessidade de redigitar as informações inerentes aos itens e seus quantitativos.
- 1.1.7.16.Deverá ser possível realizar a formalização de uma requisição de contratação em processo dispensável, ou licitatório. Nesta situação todas as informações da requisição deverão ser sugestionadas no processo a ser formalizado, permitindo que o valor de orçamento do item no processo seja pré-configurável pelo usuário, podendo ser pelo menor preço ou pelo preço médio da pesquisa de preço.
- 1.1.7.17.Deverá ser possível formalizar uma ou várias requisições em um único processo, sugestionando as informações da requisição neste novo processo e permitindo o remanejamento dos itens destas requisições, agrupando os itens por lote, classificação, despesa ou a critério do usuário.
- 1.1.7.18.Ao realizar o processo de dispensas licitatórias fundamentadas pelos incisos I e II do artigo 24 da lei 8.666/93 o sistema deverá prover automatismos na geração dos documentos referentes aos instrumentos contratuais de Solicitação de Empenho e Autorização de Compras, os gerando automaticamente ao findar o registro do processo.
- 1.1.7.19.Deverá ser possível identificar se o processo licitatório se refere a licitação exclusiva, conforme preconiza o artigo 48, I da lei 123/06.
- 1.1.7.20.Deverá ser possível identificar a fundamentação legal que justifica o processo dispensável de licitação.
- 1.1.7.21."Deverá ser possível visualizar em única tela, sem necessitar navegar para outros formulários, relatórios ou consultas, todos os instrumentos contratuais relacionados a um processo em ordem cronológica, sendo eles: solicitação de empenho, solicitação de empenho complementar, contrato, termo aditivo do contrato, publicação de contrato, publicação de termo aditivo, autorização de compras, ordem de execução de serviço, suspensão/cancelamento de contrato. Deve ser possível configurar os tipos de instrumentos contratuais a serem exibidos.
- 1.1.7.22.A partir desta visualização, deverá ser possível a navegação direta para o formulário de registro do referido instrumento contratual.
- 1.1.7.23.Deverá haver consulta em única tela permita escolher quais dos instrumentos contratuais deverão ser consultados, podendo optar pelos instrumentos contratuais dos processos, sendo eles: pedido de empenho, pedi-

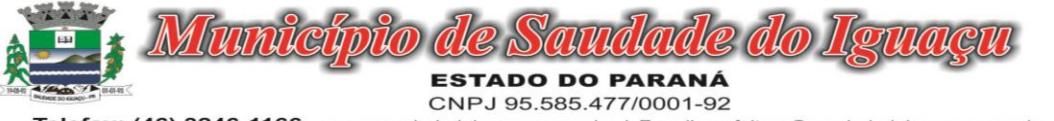

do de empenho complementar, contrato, termo aditivo, publicação de contrato, publicação de termo aditivo,

- 1.1.7.24.Ao realizar uma dispensa de licitação fundamentada pelo inciso XI do artigo 24 da lei 8.666/93, deverá ser possível vincular o contrato que a originou, e neste caso o sistema deverá sugestionar os itens remanescentes do referido contrato.
- 1.1.7.25.Deverá ser possível realizar processos licitatórios os identificando se permitem a participação de consórcios de empresas
- 1.1.7.26.Deverá ser possível registrar os processos de pregão e identificá-lo se o mesmo será julgado de forma unitária, global ou por lote.
- 1.1.7.27.Deverá ser possível registrar os processos de pregão e identificá-lo de acordo com a Lei Complementar 123/06 se a Licitação será Exclusiva ou não Exclusiva para as empresas ME ou EPP.
- 1.1.7.28.Deverá ser possível registrar os processos de pregão e identificá-lo quanto ao seu tipo de fornecimento, se integral ou parcelado.
- 1.1.7.29.Deverá ser possível registrar a fase de credenciamento dos fornecedores identificando, nesta fase, o seu porte sendo ME ou EPP, com seus respectivos representantes legais nos processos da modalidade de pregão
- 1.1.7.30.Deverá ser possível realizar o registro dos processos desertos e frustrados, com sua respectiva justificativa e data do Ato.
- 1.1.7.31.Ao realizar os lances do pregão o pregoeiro deverá ter a possibilidade de definir o percentual ou o valor mínimo de variação entre os lances, a seu critério.
- 1.1.7.32.Ao realizar os lances do pregão o pregoeiro deverá ter a possibilidade de definir o tempo máximo em minutos e segundos entre os lances.
- 1.1.7.33.Ao findar a rodada de lances o sistema deverá identificar automaticamente se houve ou não empate ficto, verificando o porte de cada empresa e o valor dos lances conforme preconiza a Lei Complementar 123/06
- 1.1.7.34.Na sessão Pública do Pregão, ao realizar os lances o sistema deverá apresentar a diferença percentual entre o lance atual em relação ao último lance e em relação ao valor da proposta.
- 1.1.7.35.Deverá ser possível realizar o registro dos lances, registro de desempate ficto e da negociação com auxílio do sistema, o qual deverá indicar as próximas etapas, sugerindo a abertura dos respectivos formulários.
- 1.1.7.36.Deverá ser possível consultar todo o histórico do pregão em um único relatório, o qual deverá demonstrar as fases de credenciamento, classificação da proposta, histórico dos lances, classificação após os lances, benefícios da Lei Complementar 123/06, registros de negociação, habilitação, Rateio dos itens por lote (quando houver), classificação final por item e classificação final por fornecedor.
- 1.1.7.37.Quando não houver três fornecedores na fase de lances do pregão, deverá ser possível permitir a participação de fornecedores que não estiverem na margem dos 10% em relação a proposta, a critério do usuário;
- 1.1.7.38.Deverá ser possível registrar o Parecer Técnico e o Parecer Jurídico da Licitação
- 1.1.7.39.Deverá ser possível anexar arquivos referentes aos documentos do processo e armazenálos dentro do sistema. Deverá ser possível relacioná-los a determinado processo, sendo possível registrar o nome do arquivo, a data do arquivo, o tipo do arquivo e a data de inclusão. A anexação deverá suportar qualquer extensão de arquivo, e compactá-lo automaticamente antes de anexá-lo a base de dados.
- 1.1.7.40.Deverá ser possível visualizar em única funcionalidade, podendo ser impresso em relatório todas as principais informações que compõem o processo, sendo elas: Requisição que originou o processo, data de expedição, data de publicação, data de abertura, data de homologação, Critério de Julgamento, Descrição do Objeto, Documentos exigidos na licitação, Despesas Orçamentárias do processo, itens com seus respectivos quantitativos e cotação, Fornecedores, Solicitação de Empenho e Autorizações de Compra.
- 1.1.7.41.Deverá ser possível consultar o saldo virtual do produto, o qual é composto pela soma dos produtos em estoque e dos produtos que estão em processos de compras.
- 1.1.7.42.Deverá ser possível consultar o valor praticado pelos vencedores por produto (s), filtrando por processo, e ou, fornecedor, e ou por período.
- 1.1.7.43.Deverá ser possível identificar em única funcionalidade a data de realização de cada uma das fases do processo, sendo elas: Edital, Solicitação de Reserva de Recursos, Laudo de Análise Jurídica, Entrega de Edital, Designação de Comissão, Habilitação, Análise/Parecer Técnico e Jurídico, Adjudicação, Homologação.
- 1.1.7.44.Deverá ser exibido em funcionalidade única consulta que demonstre a situação de um pedido de compra em relação ao seu atendimento, demonstrando as autorizações de fornecimento relacionadas, o número do empenho, a despesa, a quantidade, a data da entrega, o fornecedor e a data de pagamento.

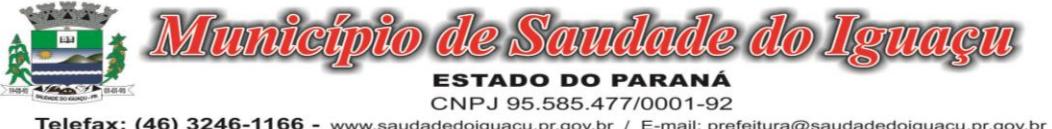

- 1.1.7.45.Através do módulo de Licitações, deverá ser possível consultar a situação tributária municipal de um determinado fornecedor.
- 1.1.7.46.Deverá ser possível emitir Mala Direta com conteúdo pré-configurado para todos os fornecedores ou apenas para fornecedores de determinada categoria de fornecimento, a critério do usuário.
- 1.1.7.47.Deverá haver relatório que apresente os fornecedores que estão com contratos ativos até determinada data, e identificar os que estão com documentos vencidos, permitindo que estes sejam filtrados por um dos tipos de habilitação: identificação, jurídica, técnica, fiscal, econômica/financeira ou todas.
- 1.1.7.48.Deverá ser possível registrar processos que utilizem o Sistema de Registro de Preços e definir a cota quantitativa de consumo de cada um dos itens para cada órgão participante do processo. Deverá haver controle do saldo a ser consumido por cada órgão e não deverá ser possível ultrapassar a cota prevista para cada órgão. Deverá ser possível realizar o remanejamento dos itens e suas quantidades entre os órgãos ao longo do processo.
- 1.1.7.49.Permitir que o valor a ser emitido na Ordem Execução de Serviço possa ser apurado em razão do quantitativo informado pelo usuário, ou diretamente através do valor, a critério do usuário.
- 1.1.7.50.Os editais referentes as obras e serviços de engenharia deverão ter a sua forma de estimativa de valores apurada em razão da quantidade dos itens em relação ao seu valor de cotação, ou então, serem informados diretamente a critério do usuário.
- 1.1.7.51.Deverá ser possível manter as quantidades dos itens relacionados as despesas orçamentárias, permitindo alterar o quantitativo entre as despesas a qualquer momento, até a fase de homologação do processo.
- 1.1.7.52.Integrar-se com a execução orçamentária, identificando a despesa orçamentária que deverá honrar o processo, devendo ofertar o uso de mais de uma despesa no mesmo processo. Deverá consistir no saldo orçamentário da despesa e do cronograma de desembolso, não permitindo que o processo tenha a etapa de Reserva Orçamentária concluída caso não exista saldo suficiente para tal. Deve gerar a reserva de saldo orçamentária diretamente através do sistema de licitações. Deverá ainda autorizar a emissão do empenho orçamentário em momento oportuno, quando findado os trâmites do processo, devendo este disponibilizar as informações do processo para composição do empenho orçamentário. Deverá ainda, no momento da emissão do empenho orçamentário do referido processo, fazer uso do saldo orçamentário antes reservado pelo trâmite do processo.
- 1.1.7.53.Permitir a cópia de processos de forma a evitar redigitação de dados de processos similares
- 1.1.7.54.Possibilitar que a partir do sistema de licitação seja possível efetuar a anulação parcial do empenho no sistema de execução orçamentária;
- 1.1.7.55.Possibilitar consulta em tela e impressão dos fornecedores de determinados conjuntos de categorias econômicas ou municípios, para facilitar a seleção daqueles que poderão se beneficiar do tratamento diferenciado e favorecido a ser dispensado às microempresas e empresas de pequeno porte, conforme rege a Lei Complementar 123/06, para obter cotações prévia dos processos licitatórios.

# 1.1.8. MÓDULO DE PLANEJAMENTO LOA

- 1.1.1.1. Dispor de um cadastro onde seja possível informar as Unidades Gestoras que fazem parte do município. Este cadastro deverá ter um controle de vigência e situação indicando a data de alteração e se o cadastro encontra-se ativado ou desativado. Ofertar condições para que uma ou mais Unidades Gestoras utilizem a mesma sequência de empenhos da Unidade Gestora principal do Município (Prefeitura).
- 1.1.1.2. Dispor de um cadastro onde possa ser cadastrado um Grupo de Unidade Gestora, de modo que este grupo seja utilizado em outras rotinas do sistema, tais como: cadastros, consultas e na impressão de relatórios. A entidade deverá ter autonomia de alterar as informações do grupo, bem como adicionar ou remover as unidades gestoras do grupo a qualquer momento. Este cadastro deverá ter um controle de vigência e situação indicando a data de alteração e se o cadastro encontra-se ativado ou desativado.
- 1.1.1.3. Dispor de um cadastro de Classificação Funcional da Despesa demonstrando o código e descrição da Função e Subfunção de Governo. Este cadastro deverá ter um controle de vigência e situação indicando a data de alteração e se o cadastro encontra-se ativado ou desativado.
- 1.1.1.4. Permitir que a entidade possa cadastrar na LOA Lei Orçamentária Anual os Órgão e Unidades Orçamentárias para cada Unidade Gestora da entidade. Este cadastro deverá ter um controle de vigência e deverá permitir a sua desativação. Este cadastro deverá ser único entre as peças do planejamento e orçamento (PPA – Plano

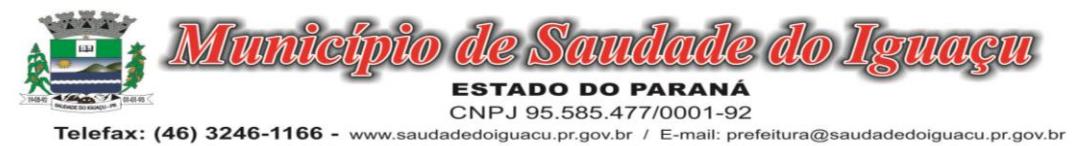

Rua Frei Vito Berscheid, 708 85.568-000 Saudade do Iguaçu Paraná Plurianual, LDO – Lei de Diretrizes Orçamentárias e LOA – Lei Orçamentária Anual), de modo que as informa-

ções sejam compartilhadas sem a necessidade de recadastramento. Permitir que a entidade tenha autonomia de cadastrar um Departamento/Subunidade (terceiro nível da classificação institucional). Dispor de um relatório que demonstre todos os Órgão, Unidade e Departamento/Subunidade que estão ativas, de modo que neste relatório sejam demonstradas no mínimo as seguintes informações: Órgão, Unidade, Departamento, Descrição, Campo de Atuação, Legislação, Unidade Gestora e Data de Alteração.

- 1.1.1.5. Permitir que sejam cadastrados na LOA Lei Orçamentária Anual os Programas de Governo da entidade. Este cadastro deverá ter um controle de alterações por data. Este cadastro deverá ser único entre as peças do planejamento e orçamento (PPA – Plano Plurianual, LDO – Lei de Diretrizes Orçamentárias e LOA – Lei Orçamentária Anual), de modo que as informações sejam compartilhadas sem a necessidade de recadastramento. Permitir que seja informado no cadastro do programa no mínimo as seguintes informações: Descrição do Programa, Tipo de Programa, Macro objetivo, Objetivo do Programa, Natureza do Programa (Contínuo ou Temporário), Unidade Responsável pelo Programa, Objetivo Setorial, Problema, Justificativa, Público Alvo e Indicadores. Permitir que a entidade tenha autonomia de incluir um ou mais indicadores para o mesmo programa de governo, também deverá permitir que a entidade atualize as informações do indicador, sendo elas: Índice Atual do Indicador, Índice Previsto do Indicador, Índice dos Anos informados no PPA, Periodicidade da Apuração, Data da Apuração e Abrangência.
- 1.1.1.6. Permitir que a entidade possa cadastrar na LOA Lei Orçamentária Anual as Ações de Governo da entidade. Este cadastro deverá ter um controle de alterações por data. Este cadastro deverá ser único entre as peças do planejamento e orçamento (PPA – Plano Plurianual, LDO – Lei de Diretrizes Orçamentárias e LOA – Lei Orçamentária Anual), de modo que as informações sejam compartilhadas sem a necessidade de recadastramento. Permitir que a entidade possa informar no mínimo as seguintes informações neste cadastro: Descrição da Ação, Objetivo da Ação, Detalhamento da Ação, Produto da Ação, Tipo de Ação de Governo e a Situação da Ação. Permitir que a entidade possa cadastrar o Tipo de Ação de Governo e o Produto da Ação de acordo com a sua necessidade.
- 1.1.1.7. Permitir que a entidade possa cadastrar na LOA Lei Orçamentária Anual as Subações de Governo da entidade. Este cadastro deverá ter um controle de alterações por data. Este cadastro deverá ser único entre as peças do planejamento e orçamento (PPA – Plano Plurianual, LDO – Lei de Diretrizes Orçamentárias e LOA – Lei Orçamentária Anual), de modo que as informações sejam compartilhadas sem a necessidade de recadastramento. Permitir que a entidade possa informar no mínimo as seguintes informações neste cadastro: Descrição da Subação, Objetivo da Subação, Detalhamento da Subação e Tipo de Subação de Governo. Permitir que a entidade possa cadastrar o Tipo de Ação de Governo de acordo com a sua necessidade.
- 1.1.1.8. Permitir que a entidade possa cadastrar as Transferências Financeiras do Município. A entidade deverá ter autonomia de informar a Entidade Concessora e Entidade Recebedora do recurso. Este cadastro deverá ser único entre as peças do planejamento e orçamento (PPA – Plano Plurianual, LDO – Lei de Diretrizes Orçamentárias e LOA – Lei Orçamentária Anual), de modo que as informações sejam compartilhadas sem a necessidade de recadastramento.
- 1.1.1.9. Dispor de uma consulta que demonstre em tela os saldos de todos os processos que envolvem a despesa orçamentária. São eles: Orçamento Inicial, Alterações Orçamentárias (Suplementações e Reduções), Correção do Orçamento, Orçamento Atualizado, Empenhado (Bruno e Líquido), Liquidado (Bruno e Líquido), Em Liquidação, Retido, Pago (Bruno e Líquido), Saldo a Liquidar, Saldo a Pagar, Saldo Reservado, Saldo Bloqueado e Saldo Disponível. Permitir que a entidade possa realizar filtros nesta consulta, através das seguintes informações: Órgão, Unidade Orçamentária, Função, Subfunção, Programa, Ação, Natureza da Despesa, Modalidade de Empenho, Fonte Recursos, Credor, Número do Fundamento Legal, Código da Ementa do Fundamento Legal e código da Despesa. Permitir que as informações sejam filtradas por Unidade Gestora e por um Grupo de Unidades Gestoras. Esta consulta deve ser passível de impressão e cada usuário deverá ter autonomia de modificar a ordem de impressão e poderá selecionar quais colunas devem ser impressas no relatório sem alterar a definição de impressão dos demais usuários. A consulta deve ser demonstrada por período, permitindo que seja informado um intervalo de dias. Permitir que os filtros utilizados na consulta possam ser salvos por usuário, sem a necessidade do usuário refazer os filtros a cada nova consulta.
- 1.1.1.10.Dispor de uma consulta que demonstre em tela os saldos de todos os processos que envolvem a receita orçamentária. São eles: Previsão Inicia, Previsão das Deduções, Previsão Inicial Líquida (Receita - Deduções), Reestimativa da Receita, Reestimativa das Deduções, Previsão Atualizada Líquida, Arrecadação Bruta, Estorno da Arrecadação, Dedução da Receita, Arrecadação Líquida e Saldo a Arrecadar. Permitir que a entidade

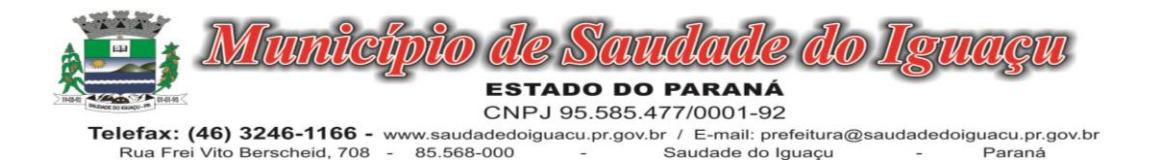

possa aplicar filtros através das seguintes informações: Código da Receita, Natureza da Receita, Fonte de Recursos, Número do Fundamento Legal e Código da Ementa do Fundamento Legal. Permitir que as informações sejam filtradas por Unidade Gestora e por um Grupo de Unidades Gestoras. Esta consulta deve ser passível de impressão e cada usuário deverá ter autonomia de modificar a ordem de impressão e poderá selecionar quais colunas devem ser impressas no relatório sem alterar a definição de impressão dos demais usuários. A consulta deve ser demonstrada por período, permitindo que seja informado um intervalo de dias. Permitir que os filtros utilizados na consulta possam ser salvos por usuário, sem a necessidade do usuário refazer os filtros a cada nova consulta.

- 1.1.1.11.Dispor de uma consulta que demonstre em tela todos os movimentos que envolvem a despesa orçamentária. Esta consulta deverá demonstrar no mínimo as seguintes informações: Número do Lançamento, Data de Movimento, Histórico da Movimentação, Número do Empenho (quando o movimento estiver vinculado a um empenho) e o Valor. Permitir que as informações sejam filtradas por Unidade Gestora e por um Grupo de Unidades Gestoras, também deverá ter a opção de filtrar a Despesa utilizada no processo. A consulta deve ser demonstrada por período, permitindo que seja informado um intervalo de dias.
- 1.1.1.12.Dispor de uma consulta que demonstre em tela todos os movimentos que envolvem a receita orçamentária. Esta consulta deverá demonstrar no mínimo as seguintes informações: Número do Lançamento, Data de Movimento, Histórico da Movimentação e o Valor. Permitir que as informações sejam filtradas por Unidade Gestora e por um Grupo de Unidades Gestoras, também deverá ter a opção de filtrar a Receita utilizada no processo. A consulta deve ser demonstrada por período, permitindo que seja informado um intervalo de dias. A entidade deverá ter a opção de desconsiderar as seguintes informações da consulta: Movimento de Arrecadação, Movimento de Estorno de Arrecadação, Movimento de Dedução e Movimento de Estorno de Dedução da Receita. Demonstrar nesta consulta um resumo com as seguintes informações: Previsão Inicial da Receita, Previsão Inicial da Dedução, Previsão Inicial da Receita Líquida, Reestimativa da Receita, Previsão Atualizada da Receita, Arrecadação da Receita (Bruta), Dedução da Receita e Arrecadação da Receita Líquida (Arrecadação - Dedução).
- 1.1.1.13.Dispor de uma forma para localizar e acessar todas as funcionalidades disponíveis no sistema. Deverá englobar necessariamente consultas, relatórios e todas as funcionalidades de operação do sistema. Ao pesquisar uma funcionalidade deverá exibir como resultado o nome da funcionalidade e o caminho de sua localização.

## 1.1.9. MÓDULO DE PLANEJAMENTO PPA

- 1.1.9.1. Dispor de uma rotina para informar as Estimativas das Receitas Orçamentárias referentes ao quadriênio do PPA – Plano Plurianual. As estimativas devem ser cadastradas utilizando no mínimo as seguintes informações: Unidade Gestora, Natureza de Receita e Fonte de Recursos. Permitir que a entidade tenha flexibilidade para definir até qual o nível da natureza da receita será cadastrada a estimativa da receita orçamentária. Permitir que a entidade possa informar para o quadriênio do PPA – Plano Plurianual a previsão da Receita bruta e a previsão das deduções de Renúncia, Restituição, Desconto Concedido, FUNDEB, Compensações, Retificações e Outras Deduções. Impedir que a entidade altere os valores informados nas estimativas das receitas orçamentárias se o projeto de lei e alteração legal estiverem aprovadas ou em processo de tramitação no legislativo, sendo estas situações identificadas no sistema.
- 1.1.9.2. Dispor de uma rotina para informar as Metas das Ações dos Programas de Governo referentes ao quadriênio do PPA – Plano Plurianual. As metas devem ser cadastradas utilizando as seguintes informações: Programa de Governo, Ação de Governo, Classificação Institucional e Classificação Funcional da Despesa. Permitir que a entidade possa informar para o quadriênio do PPA – Plano Plurianual os valores das Metas Físicas e Metas Fiscais. Ofertar neste cadastro o detalhamento das metas fiscais por Natureza da Despesa e Fonte de Recursos. Permitir que a entidade tenha flexibilidade para definir até qual o nível da natureza da despesa será cadastrada a meta. Impedir que a entidade altere os valores informados nas Metas das Ações dos Programas de Governo se o projeto de lei e alteração legal estiverem aprovado ou em processo de tramitação no legislativo, sendo estas situações identificadas no sistema. Permitir que entidade tenha a flexibilidade de informar as Metas Físicas podem tipificar a meta física em Acumulativo, Pontual e Estágios ou Marcos, bem como defenir a periodicidade da meta física em Anual, Semestral, Trimestral ou Mensal. Dispor de mecanismo para informar a previsão de alcance da Meta Física.
- 1.1.9.3. Dispor de um mecanismo que permita a entidade a projetar as Estimativas das Receitas Orçamentárias através de um percentual para cada ano do PPA - Plano Plurianual. Permitir que o percentual aplicado tenha efeito acumulativo ou individual por ano. Permitir que a entidade possa filtrar quais Estimativas das Receitas serão

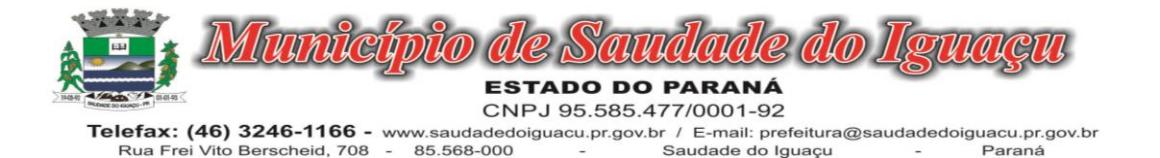

projetadas, utilizando as seguintes opções como filtro: Unidade Gestora, Natureza da Receita e Fonte de Recursos. Os valores projetados devem ficar disponíveis em tela para consulta da entidade antes mesmo da sua efetivação, permitindo que os valores sejam corrigidos tendo ainda a opção de aplicar a projeção realizada efetivamente ao PPA - Plano Plurianual.

- 1.1.9.4. Dispor de um mecanismo que permita a entidade a projetar as Metas das Ações dos Programas de Governo através de um percentual para cada ano do PPA - Plano Plurianual. Permitir que o percentual aplicado tenha efeito acumulativo ou individual por ano. Permitir que a entidade possa filtrar quais Metas das Ações dos Programas de Governo serão projetadas, utilizando as seguintes opções como filtro: Classificação Institucional, Função, Subfunção, Programa e Ação. Os valores projetados devem ficar disponíveis em tela para consulta da entidade antes mesmo da sua efetivação, permitindo que os valores sejam corrigidos tendo ainda a opção de aplicar a projeção realizada efetivamente ao PPA - Plano Plurianual.
- 1.1.9.5. Dispor de um cadastro de alterações legais no PPA Plano Plurianual. Permitir que as alterações legais realizadas nas Estimativas das Receitas Orçamentárias e Metas das Ações dos Programas de Governo no PPA - Plano Plurianual sejam replicadas de igual maneira na LDO – Lei de Diretrizes Orçamentárias e sem a necessidade intervenção do usuário. Permitir que a entidade possa definir quais anos da LDO – Lei de Diretrizes Orçamentárias serão alteradas de forma automática através das alterações legais realizadas no PPA – Plano Plurianual.
- 1.1.9.6. Disponibilizar um controle das alterações legais no PPA Plano Plurianual que foram realizadas pela entidade. Demonstrar neste controle todas as alterações legais que encontram-se na fase de elaboração e ainda não foram enviadas ao legislativo ou foram aprovadas. Permitir que as alterações legais que encontram-se em fase de elaboração sejam enviadas ao poder legislativo, sejam arquivadas e sejam aprovadas. Permitir que as alterações legais que não foram aprovadas sejam arquivadas para posteriormente serem utilizadas ou descartadas, tal arquivamento pode ser feito tanto pelo poder executivo quanto legislativo. Permitir que a entidade possa revisar as alterações legais, de modo a corrigir qualquer inconsistência de digitação mesmo após a sua aprovação. Permitir que a entidade tenha a opção de incluir as emendas definidas pelo poder legislativo. Demostrar para cada alteração legal o históricos das suas movimentações, apresentando no mínimo as seguintes informações: Data do Processo, Tipo de Processo, Nome do Usuário e Data da Operação.
- 1.1.9.7. Dispor de um relatório no PPA Plano Plurianual que demonstre os Programas de Governo por Macro objetivo. Demonstrar no relatório os valores agrupados por Macro objetivo para o quadriênio do PPA – Plano Plurianual. Permitir que a entidade possa filtrar o relatório por Unidade Gestora e Macro objetivo. Permitir que o usuário possa escolher, no momento da impressão, se as informações que serão listadas no relatório devem levar em consideração: 1) As informações do PPA – Plano Plurianual inicial. 2) Utilizar informações de uma alteração legal específica. 3) Considerar as informações atualizadas até a última alteração legal aprovada.
- 1.1.9.8. Dispor de um relatório no PPA Plano Plurianual que demonstre a Identificação dos Programas. Deverá constar no relatório no mínimo as seguintes informações: Unidade Gestora, Denominação do Programa, Objetivo do Programa, Público Alvo, Unidade Orçamentária responsável pelo programa, Horizonte Temporal, Quantidade de Ações vinculadas ao programa e o valor Total do Programa. Permitir que o relatório seja filtrado através da Unidade Gestora e Programa. Permitir que o usuário possa escolher, no momento da impressão, se as informações que serão listadas no relatório devem levar em consideração: 1) As informações do PPA – Plano Plurianual inicial. 2) Utilizar informações de uma alteração legal específica. 3) Considerar as informações atualizadas até a última alteração legal aprovada.
- 1.1.9.9. Dispor de um relatório no PPA Plano Plurianual que demonstre a Identificação das Ações de Governo. Deverá constar no relatório no mínimo as seguintes informações: Unidade Gestora, Classificação Institucional, Programa de Governo, Ação, Produto (bem ou serviço), Ano do PPA, Meta Física e Meta Fiscal. Permitir que o relatório seja filtrado através da Unidade Gestora, Ano do PPA, Classificação Institucional e Programa. Permitir que o usuário possa escolher, no momento da impressão, se as informações que serão listadas no relatório devem levar em consideração: 1) As informações do PPA – Plano Plurianual inicial. 2) Utilizar informações de uma alteração legal específica. 3) Considerar as informações atualizadas até a última alteração legal aprovada.
- 1.1.9.10.Dispor de um relatório no PPA Plano Plurianual que demonstre as metas físicas e metas fiscais por Programa de Governo listando as suas Ações de Governo. Deverá constar no relatório no mínimo as seguintes informações: Unidade Gestora, Programa de Governo, Ação de Governo, Produto (bem ou serviço), Unidade de Medida, Ano do PPA, Meta Física e Meta Fiscal. O relatório deverá dispor também de totais por Ação de Go-

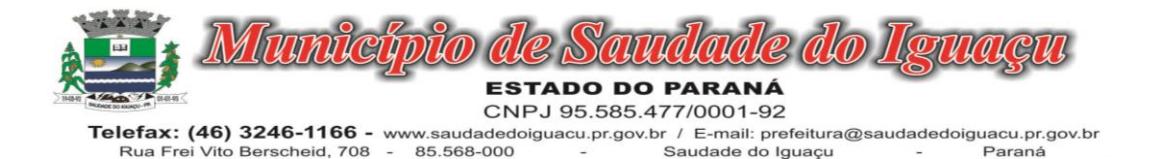

verno e Programa de Governo. Permitir que o usuário possa escolher, no momento da impressão, se as informações que serão listadas no relatório devem levar em consideração: 1) As informações do PPA Plano Plurianual inicial. 2) Utilizar informações de uma alteração legal específica. 3) Considerar as informações atualizadas até a última alteração legal aprovada.

- 1.1.9.11.Dispor de um relatório no PPA Plano Plurianual que demonstre as Metas das Ações dos Programas de Governo para o quadriênio do PPA – Plano Plurianual. Deverá constar no relatório no mínimo as seguintes informações: Classificação Institucional, Programa de Governo, Ação de Governo, Função e Subfunção. Permitir que a entidade possa filtrar as informações referentes aos seguintes cadastros: Classificação Institucional, Programa de Governo, Ação de Governo, Função e Subfunção. Permitir que a entidade defina de forma dinâmica quais informações serão exibidas no relatório, optando minimamente pelas seguintes informações: Classificação Institucional, Programa de Governo, Ação de Governo, Função e Subfunção. Permitir que o usuário possa escolher, no momento da impressão, se as informações que serão listadas no relatório devem levar em consideração: 1) As informações do PPA – Plano Plurianual inicial. 2) Utilizar informações de uma alteração legal específica. 3) Considerar as informações atualizadas até a última alteração legal aprovada.
- 1.1.9.12.Permitir que a entidade possa cadastrar no PPA Plano Plurianual os Órgão e Unidades Orçamentárias para cada Unidade Gestora da entidade. Este cadastro deverá ter um controle de vigência e deverá permitir a sua desativação. Este cadastro deverá ser único entre as peças do planejamento e orçamento (PPA – Plano Plurianual, LDO – Lei de Diretrizes Orçamentárias e LOA – Lei Orçamentária Anual), de modo que as informações sejam compartilhadas sem a necessidade de recadastramento. Permitir que a entidade tenha autonomia de cadastrar um Departamento/Subunidade (terceiro nível da classificação institucional). Dispor de um relatório que demonstre todos os Órgão, Unidade e Departamento/Subunidade que estão ativas, de modo que neste relatório sejam demonstradas no mínimo as seguintes informações: Órgão, Unidade, Departamento, Descrição, Campo de Atuação, Legislação, Unidade Gestora e Data de Alteração.
- 1.1.9.13.Permitir que sejam cadastrados no PPA Plano Plurianual os Programas de Governo da entidade. Este cadastro deverá ter um controle de alterações por data. Este cadastro deverá ser único entre as peças do planejamento e orçamento (PPA – Plano Plurianual, LDO – Lei de Diretrizes Orçamentárias e LOA – Lei Orçamentária Anual), de modo que as informações sejam compartilhadas sem a necessidade de recadastramento. Permitir que seja informado no cadastro do programa no mínimo as seguintes informações: Descrição do Programa, Tipo de Programa, Macro objetivo, Objetivo do Programa, Natureza do Programa (Contínuo ou Temporário), Unidade Responsável pelo Programa, Objetivo Setorial, Problema, Justificativa, Público Alvo e Indicadores. Permitir que a entidade tenha autonomia de incluir um ou mais indicadores para o mesmo programa de governo, também deverá permitir que a entidade atualize as informações do indicador, sendo elas: Índice Atual do Indicador, Índice Previsto do Indicador, Índice dos Anos informados no PPA, Periodicidade da Apuração, Data da Apuração e Abrangência.
- 1.1.9.14.Permitir que a entidade possa cadastrar no PPA Plano Plurianual as Ações de Governo da entidade. Este cadastro deverá ter um controle de alterações por data. Este cadastro deverá ser único entre as peças do planejamento e orçamento (PPA – Plano Plurianual, LDO – Lei de Diretrizes Orçamentárias e LOA – Lei Orçamentária Anual), de modo que as informações sejam compartilhadas sem a necessidade de recadastramento. Permitir que a entidade possa informar no mínimo as seguintes informações neste cadastro: Descrição da Ação, Objetivo da Ação, Detalhamento da Ação, Produto da Ação, Tipo de Ação de Governo e a Situação da Ação. Permitir que a entidade possa cadastrar o Tipo de Ação de Governo e o Produto da Ação de acordo com a sua necessidade.
- 1.1.9.15.Permitir que a entidade possa cadastrar no PPA Plano Plurianual as Subações de Governo da entidade. Este cadastro deverá ter um controle de alterações por data. Este cadastro deverá ser único entre as peças do planejamento e orçamento (PPA – Plano Plurianual, LDO – Lei de Diretrizes Orçamentárias e LOA – Lei Orçamentária Anual), de modo que as informações sejam compartilhadas sem a necessidade de recadastramento. Permitir que a entidade possa informar no mínimo as seguintes informações neste cadastro: Descrição da Subação, Objetivo da Subação, Detalhamento da Subação e Tipo de Subação de Governo. Permitir que a entidade possa cadastrar o Tipo de Ação de Governo de acordo com a sua necessidade.
- 1.1.9.16.Permitir que a entidade possa cadastrar as Transferências Financeiras do Município. A entidade deverá ter autonomia de informar a Entidade Concessora e Entidade Recebedora do recurso. Este cadastro deverá ser único entre as peças do planejamento e orçamento (PPA – Plano Plurianual, LDO – Lei de Diretrizes Orçamentárias e LOA – Lei Orçamentária Anual), de modo que as informações sejam compartilhadas sem a necessidade de recadastramento.

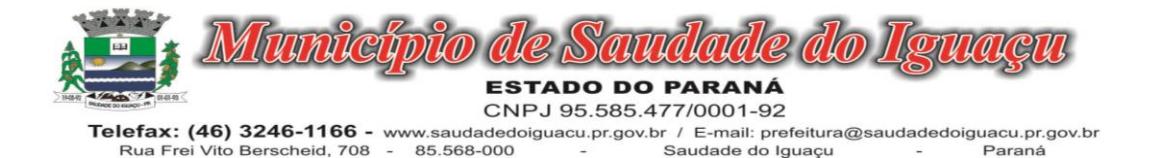

- 1.1.9.17.Dispor de uma rotina onde seja possível realizar a programação das Transferências Financeiras do município no PPA – Plano Plurianual. Permitir que nesta rotina seja informada a Fonte e Recursos, Descrição da Transferência, Tipo de Transferência (Recebida/Concedida) e os valores que serão programadas para o quadriênio.
- 1.1.9.18.Dispor de rotina que permita monitorar, acompanhar a evolução dos indicadores dos Programas de Governo e das Metas Físicas das Ações Governamentais. Este monitoramento deve permitir incluir avaliações durante o ciclo dos quatros anos do PPA, dispondo no mínimo das informações como justificativas, providências, restrições, quantidade realizada e a data da avaliação.
- 1.1.9.19.Dispor de rotina que permita ao usuário definir quais ações poderão ser avaliadas no momento da liquidação do empenho em relação a quantidade que está sendo realizada, proporcionando assim um acompanhamento em tempo real da realização das respectivas metas das ações que estão sendo executadas.
- 1.1.9.20."Dispor de um relatório no PPA Plano Plurianual que demonstre a evolução dos indicadores dos Programas de Governo, comparando os valores estimados com os realizados, bem como comparar as metas das ações com seus valores estimados e realizados porporcionando assim a visão financeira e física das ações governamentais concomitante com a evolução dos indicadores do Programa de Governo.
- 1.1.9.21.Demonstrar no relatório os valores agrupados por Classificação Institucional e Programa ou vice-versa. Permitir que a entidade possa filtrar o relatório por Unidade Gestora, Classificação Institucional e Programa."

## 1.1.10. MÓDULO DE PLANEJAMENTO LDO

- 1.1.10.1.Dispor de uma rotina para informar as Estimativas das Receitas Orçamentárias referentes ao ano da LDO Lei de Diretrizes Orçamentárias. As estimativas devem ser cadastradas utilizando no mínimo as seguintes informações: Unidade Gestora, Natureza de Receita e Fonte de Recursos. Permitir que a entidade tenha flexibilidade para definir até qual o nível da natureza da receita será cadastrada a estimativa da receita orçamentária. Permitir que a entidade possa informar para o ano da LDO - Lei de Diretrizes Orçamentárias a previsão da Receita bruta e a previsão das deduções de Renúncia, Restituição, Desconto Concedido, FUNDEB, Compensações, Retificações e Outras Deduções. Permitir que a entidade possa importar as Estimativas das Receitas Orçamentárias que foram cadastradas no PPA – Plano Plurianual para o mesmo ano da LDO – Lei de Diretrizes Orçamentárias. Impedir que a entidade altere os valores informados nas estimativas das receitas orçamentárias se o projeto/alteração legal estiver aprovado ou em processo de tramitação no legislativo, sendo estas situações identificadas no sistema.
- 1.1.10.2.Dispor de uma rotina para informar as Metas das Ações dos Programas de Governo referentes ao ano do LDO - Lei de Diretrizes Orçamentárias. Permitir que as metas sejam cadastradas por Programa de Governo, Ação de Governo, Classificação Institucional e Classificação Funcional da Despesa. Permitir que a entidade possa informar para o ano do LDO - Lei de Diretrizes Orçamentárias os valores das Metas Físicas e Metas Fiscais. Ofertar neste cadastro o detalhamento das metas fiscais por Natureza da Despesa e Fonte de Recursos. Permitir que a entidade possa importar as Metas das Ações dos Programas de Governo que foram cadastradas no PPA – Plano Plurianual para o mesmo ano da LDO – Lei de Diretrizes Orçamentárias. Permitir que a entidade tenha flexibilidade para definir até qual o nível da natureza da despesa será cadastrada a meta. Impedir que a entidade altere os valores informados nas Metas das Ações dos Programas de Governo se o projeto/alteração legal estiver aprovado ou em processo de tramitação no legislativo, sendo estas situações identificadas no sistema.
- 1.1.10.3.Dispor de um mecanismo que permita a entidade a projetar as Estimativas das Receitas Orçamentárias através de um percentual para o ano da LDO – Lei de Diretrizes Orçamentárias. Permitir que a entidade possa filtrar quais Estimativas das Receitas serão projetadas, utilizando as seguintes opções como filtro: Unidade Gestora, Natureza da Receita e Fonte de Recursos. Os valores projetados devem ficar disponíveis em tela para consulta da entidade antes mesmo da sua efetivação, permitindo que os valores sejam corrigidos tendo ainda a opção de aplicar a projeção realizada efetivamente a LDO - Lei de Diretrizes Orçamentárias.
- 1.1.10.4.Dispor de um mecanismo que permita a entidade a projetar as Metas das Ações dos Programas de Governo através de um percentual para o ano da LDO – Lei de Diretrizes Orçamentárias. Permitir que o percentual aplicado tenha efeito acumulativo ou individual por ano. Permitir que a entidade possa filtrar quais Metas das Ações dos Programas de Governo serão projetadas, utilizando as seguintes opções como filtro: Classificação Institucional, Função, Subfunção, Programa e Ação. Os valores projetados devem ficar disponíveis em tela para consulta da entidade antes mesmo da sua efetivação, permitindo que os valores sejam corrigidos tendo ainda a opção de aplicar a projeção realizada efetivamente a LDO - Lei de Diretrizes Orçamentárias.

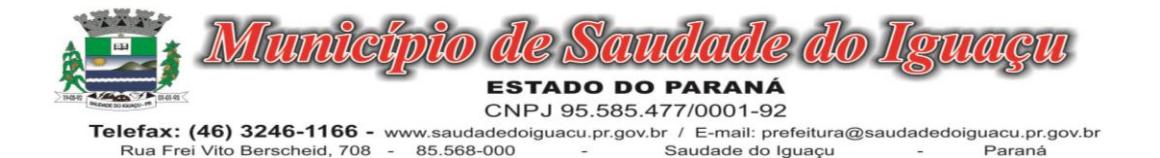

- 1.1.10.5.Disponibilizar um controle das alterações legais na LDO Lei de Diretrizes Orçamentárias que foram realizadas pela entidade. Demonstrar neste controle todas as alterações legais que encontram-se na fase de elaboração e ainda não foram enviadas ao legislativo ou foram aprovadas. Permitir que as alterações legais que encontram-se em fase de elaboração sejam enviadas ao poder legislativo, sejam arquivadas e sejam aprovadas. Permitir que as alterações legais que não foram aprovadas sejam arquivadas para posteriormente serem utilizadas ou descartadas, tal arquivamento pode ser feito tanto pelo poder executivo quanto legislativo. Permitir que a entidade possa revisar as alterações legais, de modo a corrigir qualquer inconsistência de digitação mesmo após a sua aprovação. Permitir que a entidade tenha a opção de incluir as emendas definidas pelo poder legislativo. Demostrar para cada alteração legal o históricos das suas movimentações, apresentando no mínimo as seguintes informações: Data do Processo, Tipo de Processo, Nome do Usuário e Data da Operação.
- 1.1.10.6.Dispor de um relatório na LDO Lei de Diretrizes Orçamentárias que demonstre a Identificação das Ações de Governo. Deverá constar no relatório no mínimo as seguintes informações: Unidade Gestora, Classificação Institucional, Programa de Governo, Ação, Produto (bem ou serviço), Meta Física e Meta Fiscal. Permitir que o relatório seja filtrado através da Unidade Gestora, Classificação Institucional e Programa. Permitir que o usuário possa escolher, no momento da impressão, se as informações que serão listadas no relatório devem levar em consideração: 1) As informações da LDO – Lei de Diretrizes Orçamentárias inicial. 2) Utilizar informações de uma alteração legal específica. 3) Considerar as informações atualizadas até a última alteração legal aprovada.
- 1.1.10.7.Dispor de um relatório na LDO Lei de Diretrizes Orçamentárias que demonstre as Metas das Ações dos Programas de Governo para o ano da LDO - Lei de Diretrizes Orçamentárias. Deverá constar no relatório no mínimo as seguintes informações: Classificação Institucional, Programa de Governo, Ação de Governo, Função e Subfunção. Permitir que a entidade possa filtrar as informações referentes aos seguintes cadastros: Classificação Institucional, Programa de Governo, Ação de Governo, Função e Subfunção. Permitir que a entidade defina de forma dinâmica quais informações serão exibidas no relatório, optando minimamente pelas seguintes informações: Classificação Institucional, Programa de Governo, Ação de Governo, Função e Subfunção. Permitir que o usuário possa escolher, no momento da impressão, se as informações que serão listadas no relatório devem levar em consideração: 1) As informações da LDO - Lei de Diretrizes Orçamentárias inicial. 2) Utilizar informações de uma alteração legal específica. 3) Considerar as informações atualizadas até a última alteração legal aprovada.
- 1.1.10.8.Permitir que a entidade possa cadastrar na LDO Lei de Diretrizes Orçamentárias os Órgão e Unidades Orçamentárias para cada Unidade Gestora da entidade. Este cadastro deverá ter um controle de vigência e deverá permitir a sua desativação. Este cadastro deverá ser único entre as peças do planejamento e orçamento (PPA – Plano Plurianual, LDO – Lei de Diretrizes Orçamentárias e LOA – Lei Orçamentária Anual), de modo que as informações sejam compartilhadas sem a necessidade de recadastramento. Permitir que a entidade tenha autonomia de cadastrar um Departamento/Subunidade (terceiro nível da classificação institucional). Dispor de um relatório que demonstre todos os Órgão, Unidade e Departamento/Subunidade que estão ativas, de modo que neste relatório sejam demonstradas no mínimo as seguintes informações: Órgão, Unidade, Departamento, Descrição, Campo de Atuação, Legislação, Unidade Gestora e Data de Alteração.
- 1.1.10.9.Dispor de uma rotina onde seja possível cadastrar os Riscos Fiscais do município referente a LDO Lei de Diretrizes Orçamentárias, de modo que a entidade possa relacionar o risco com uma ou mais providências. Permitir que os Riscos Fiscais sejam alterados pela entidade e que estas alterações sejam controlados de acordo com a data informada.
- 1.1.10.10. Dispor do relatório Demonstrativo dos Riscos Fiscais e Providências de acordo com a estrutura e regras definidas no MDF - Manual de Demonstrativos Fiscais para o ano de vigência da LDO - Lei de Diretrizes Orçamentárias. Permitir que na impressão do relatório seja informada a data de referência das informações que deverão ser consideradas na impressão do relatório, de modo que as alterações realizadas nos Riscos Fiscais também sejam impressas. Dispor de uma opção para que a entidade possa informar as notas explicativas do relatório.
- 1.1.10.11. Dispor de uma rotina onde seja possível cadastrar as Metas Fiscais Consolidadas do município para a LDO Lei de Diretrizes Orçamentárias, permitindo informar no mínimo as seguintes informações: Receita Total, Receita Não-Financeira, Despesa Total, Despesa Não-Financeira, Resultado Nominal, Dívida Pública Consolidada, Receitas Primárias Advindas de PPP, Receitas Primárias Geradas por PPP e Receita Corrente Líquida. Permitir que os valores sejam alterados pela entidade e que estas alterações sejam controlados de acordo

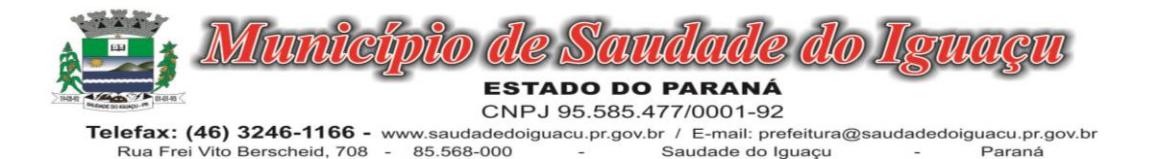

com a data de apuração das informações. Disponibilizar uma opção a qual permita que a entidade importe as informações do PPA – Plano Plurianual vigente e da LDO – Lei de Diretrizes Orçamentárias do ano anterior.

- 1.1.10.12. Dispor do relatório Demonstrativo 1 Metas Anuais de acordo com a estrutura e regras definidas no MDF Manual de Demonstrativos Fiscais para o ano de vigência da LDO - Lei de Diretrizes Orçamentárias. Permitir que na impressão do relatório seja informada a data de referência das informações que deverão ser consideradas na impressão do relatório, de modo que as alterações realizadas nas Metas Fiscais Consolidadas também sejam impressas. Dispor de uma opção para que a entidade possa informar as notas explicativas do relatório.
- 1.1.10.13. Dispor do relatório Demonstrativo 2 Avaliação do Cumprimento das Metas Fiscais Consolidadas do Exercício Anterior de acordo com a estrutura e regras definidas no MDF - Manual de Demonstrativos Fiscais para o ano de vigência da LDO - Lei de Diretrizes Orçamentárias. Permitir que na impressão do relatório seja informada a data de referência das informações que deverão ser consideradas na impressão do relatório, de modo que as alterações realizadas nas Metas Fiscais Consolidadas também sejam impressas. Dispor de uma opção para que a entidade possa informar as notas explicativas do relatório.
- 1.1.10.14. Dispor do relatório Demonstrativo 3 Metas Fiscais Atuais Comparadas com as Fixadas nos Três Exercícios Anteriores de acordo com a estrutura e regras definidas no MDF - Manual de Demonstrativos Fiscais para o ano de vigência da LDO - Lei de Diretrizes Orçamentárias. Permitir que na impressão do relatório seja informada a data de referência das informações que deverão ser consideradas na impressão do relatório, de modo que as alterações realizadas nas Metas Fiscais Consolidadas também sejam impressas. Dispor de uma opção para que a entidade possa informar as notas explicativas do relatório.
- 1.1.10.15. Dispor de uma rotina onde seja possível cadastrar a Evolução do Patrimônio Líquido do município para a LDO – Lei de Diretrizes Orçamentárias, permitindo informar no mínimo as seguintes informações: Patrimônio/Capital, Reservas, Resultado Acumulado, Patrimônio do RPPS, Reservas do RPPS e Lucros/Prejuízos Acumulados do RPPS. Permitir que os valores sejam alterados pela entidade e que estas alterações sejam controlados de acordo com a data de apuração das informações. Disponibilizar uma opção a qual permita que a entidade importe as informações cadastradas na LDO – Lei de Diretrizes Orçamentárias do ano anterior.
- 1.1.10.16. Dispor do relatório Demonstrativo 4 Evolução do Patrimônio Líquido de acordo com a estrutura e regras definidas no MDF - Manual de Demonstrativos Fiscais para o ano de vigência da LDO - Lei de Diretrizes Orçamentárias. Permitir que na impressão do relatório seja informada a data de referência das informações, de modo que as alterações realizadas nas Metas Fiscais Consolidadas também sejam impressas. Dispor de uma quadro para que a entidade possa informar as notas explicativas do relatório.
- 1.1.10.17. Dispor de uma rotina onde seja possível cadastrar a Alienação de Ativos do município para a LDO Lei de Diretrizes Orçamentárias, permitindo informar no mínimo as seguintes informações: Receita Realizada de Alienação de Bens Móveis, Receita Realizada de Alienação de Bens Imóveis, Despesas de Investimento, Despesas de Inversões Financeiras, Despesas de Amortização da Dívida, Despesas Decorrentes do RPPS e Despesas Decorrentes do RGPS. Permitir que os valores sejam alterados pela entidade e que estas alterações sejam controlados de acordo com a data de apuração das informações. Disponibilizar uma opção a qual permita que a entidade importe as informações cadastradas na LDO – Lei de Diretrizes Orçamentárias do ano anterior.
- 1.1.10.18. Dispor do relatório Demonstrativo 5 Origem e Aplicação dos Recursos Obtidos com Alienação de Ativos de acordo com a estrutura e regras definidas no MDF - Manual de Demonstrativos Fiscais para o ano de vigência da LDO - Lei de Diretrizes Orçamentárias. Permitir que na impressão do relatório seja informada a data de referência das informações, de modo que as alterações realizadas nas Metas Fiscais Consolidadas também sejam impressas. Dispor de uma quadro para que a entidade possa informar as notas explicativas do relatório.
- 1.1.10.19. Dispor de uma rotina onde seja possível cadastrar as Receitas, Despesas, Aportes, Bens e Direitos do RPPS, tanto do Plano Financeiro quanto do Plano Previdenciário para a LDO – Lei de Diretrizes Orçamentárias. Permitir que os valores sejam alterados pela entidade e que estas alterações sejam controlados de acordo com a data de apuração das informações. Disponibilizar uma opção a qual permita que a entidade importe as informações cadastradas na LDO – Lei de Diretrizes Orçamentárias do ano anterior.
- 1.1.10.20. Dispor de uma rotina onde seja possível cadastrar Projeção Atuarial do RPPS, tanto do Plano Financeiro quanto do Plano Previdenciário para a LDO – Lei de Diretrizes Orçamentárias, permitindo informar no mínimo as seguintes informações: Saldo Financeiro, Receitas e Despesas para o Plano Financeiro e Plano Previ-

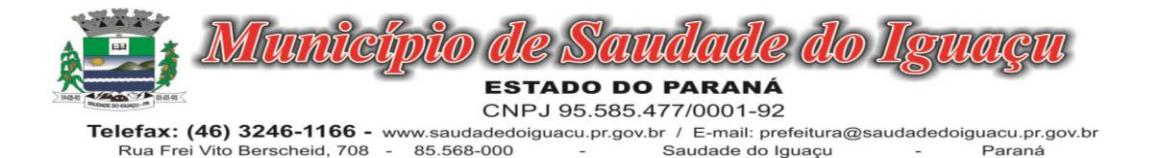

denciário do RPPS. Permitir que a entidade possa alterar o número de anos a ser projetado. Permitir que os valores sejam alterados pela entidade e que estas alterações sejam controlados de acordo com a data de apuração das informações. Disponibilizar uma opção a qual permita que a entidade importe as informações cadastradas na LDO – Lei de Diretrizes Orçamentárias do ano anterior.

- 1.1.10.21. Dispor do relatório Demonstrativo 6 Avaliação da Situação Financeira e Atuarial do Regime Próprio de Previdência dos Servidores de acordo com a estrutura e regras definidas no MDF - Manual de Demonstrativos Fiscais para o ano de vigência da LDO - Lei de Diretrizes Orçamentárias. Permitir que na impressão do relatório seja informada a data de referência das informações, de modo que as alterações realizadas nas Metas Fiscais Consolidadas também sejam impressas. Dispor de uma quadro para que a entidade possa informar as notas explicativas do relatório.
- 1.1.10.22. Dispor de uma rotina onde seja possível cadastrar as Renúncias de Receita para a LDO Lei de Diretrizes Orçamentárias, permitindo informar no mínimo as seguintes informações: Setor/Programa/Beneficiário, Modalidade da Renúncia, Tipo de Tributo e a Forma de Compensação . Permitir que a entidade possa cadastrar o Setor/Programa/Beneficiário e o Tributo.
- 1.1.10.23. Dispor do relatório Demonstrativo 7 Estimativa e Compensação da Renuncia de Receita de acordo com a estrutura e regras definidas no MDF - Manual de Demonstrativos Fiscais para o ano de vigência da LDO - Lei de Diretrizes Orçamentárias. Permitir que na impressão do relatório seja informada a data de referência das informações, de modo que as alterações realizadas nas Metas Fiscais Consolidadas também sejam impressas. Dispor de uma quadro para que a entidade possa informar as notas explicativas do relatório.
- 1.1.10.24. Dispor de uma rotina onde seja possível cadastrar a Margem de Expansão das Despesas Obrigatórias de Caráter Continuada para a LDO – Lei de Diretrizes Orçamentárias, permitindo informar no mínimo as seguintes informações: Aumento Permanente da Receita, (-) Transferências Constitucionais, (-) Transferências ao FUNDEB, Reeducação Permanente da Despesa, Novas Despesas Obrigatórias de Caráter Continuado e Novas Despesas Obrigatórias de Caráter Continuado geradas por Parecerias Público-Privada.
- 1.1.10.25. Dispor do relatório Demonstrativo 8 Margem de Expansão das Despesas Obrigatórias de Caráter Continuado de acordo com a estrutura e regras definidas no MDF - Manual de Demonstrativos Fiscais para o ano de vigência da LDO - Lei de Diretrizes Orçamentárias. Permitir que na impressão do relatório seja informada a data de referência das informações, de modo que as alterações realizadas nas Metas Fiscais Consolidadas também sejam impressas. Dispor de uma quadro para que a entidade possa informar as notas explicativas do relatório.
- 1.1.10.26. Permitir que sejam cadastrados na LDO Lei de Diretrizes Orçamentárias os Programas de Governo da entidade. Este cadastro deverá ter um controle de alterações por data. Este cadastro deverá ser único entre as peças do planejamento e orçamento (PPA – Plano Plurianual, LDO – Lei de Diretrizes Orçamentárias e LOA – Lei Orçamentária Anual), de modo que as informações sejam compartilhadas sem a necessidade de recadastramento. Permitir que seja informado no cadastro do programa no mínimo as seguintes informações: Descrição do Programa, Tipo de Programa, Macro objetivo, Objetivo do Programa, Natureza do Programa (Contínuo ou Temporário), Unidade Responsável pelo Programa, Objetivo Setorial, Problema, Justificativa, Público Alvo e Indicadores. Permitir que a entidade tenha autonomia de incluir um ou mais indicadores para o mesmo programa de governo, também deverá permitir que a entidade atualize as informações do indicador, sendo elas: Índice Atual do Indicador, Índice Previsto do Indicador, Índice dos Anos informados no PPA, Periodicidade da Apuração, Data da Apuração e Abrangência.
- 1.1.10.27. Permitir que a entidade possa cadastrar na LDO Lei de Diretrizes Orçamentárias as Ações de Governo da entidade. Este cadastro deverá ter um controle de alterações por data. Este cadastro deverá ser único entre as peças do planejamento e orçamento (PPA – Plano Plurianual, LDO – Lei de Diretrizes Orçamentárias e LOA – Lei Orçamentária Anual), de modo que as informações sejam compartilhadas sem a necessidade de recadastramento. Permitir que a entidade possa informar no mínimo as seguintes informações neste cadastro: Descrição da Ação, Objetivo da Ação, Detalhamento da Ação, Produto da Ação, Tipo de Ação de Governo e a Situação da Ação. Permitir que a entidade possa cadastrar o Tipo de Ação de Governo e o Produto da Ação de acordo com a sua necessidade.
- 1.1.10.28. Permitir que a entidade possa cadastrar na LDO Lei de Diretrizes Orçamentárias as Subações de Governo da entidade. Este cadastro deverá ter um controle de alterações por data. Este cadastro deverá ser único entre as peças do planejamento e orçamento (PPA – Plano Plurianual, LDO – Lei de Diretrizes Orçamentárias e LOA – Lei Orçamentária Anual), de modo que as informações sejam compartilhadas sem a necessidade de recadastramento. Permitir que a entidade possa informar no mínimo as seguintes informações neste cadas-

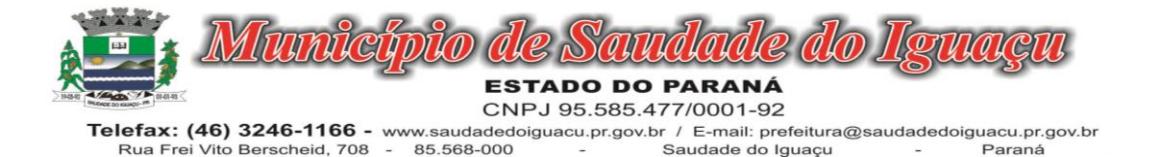

tro: Descrição da Subação, Objetivo da Subação, Detalhamento da Subação e Tipo de Subação de Governo. Permitir que a entidade possa cadastrar o Tipo de Ação de Governo de acordo com a sua necessidade.

Paraná

- 1.1.10.29. Permitir que a entidade possa cadastrar as Transferências Financeiras do Município. A entidade deverá ter autonomia de informar a Entidade Concessora e Entidade Recebedora do recurso. Este cadastro deverá ser único entre as peças do planejamento e orçamento (PPA – Plano Plurianual, LDO – Lei de Diretrizes Orçamentárias e LOA – Lei Orçamentária Anual), de modo que as informações sejam compartilhadas sem a necessidade de recadastramento.
- 1.1.10.30. Dispor de uma rotina onde seja possível realizar a programação das Transferências Financeiras do município na LDO - Lei de Diretrizes Orçamentárias. Permitir que nesta rotina seja informada a Fonte e Recursos, Descrição da Transferência, Tipo de Transferência (Recebida/Concedida) e o valor programada para o ano. Permitir que as informações cadastradas no PPA - Plano Plurianual referente as Transferências Financeiras sejam importadas para a LDO - Lei de Diretrizes Orçamentárias.

## 1.1.11. MÓDULO DE PATRIMÔNIO

- 1.1.11.1.Deverá disponibilizar, conforme preconiza a MCASP atualizado, identificação das Classificações Patrimoniais dos bens junto às suas respectivas contas contábeis do Ativo Imobilizado. Nessa identificação deve necessariamente relacionar as Contas Contábeis que representam o Ativo Imobilizado e a de Depreciação Acumulada, para cada Classificação de Bens Patrimoniais.
- 1.1.11.2.Deverá disponibilizar, conforme preconiza a MCASP atualizado, para cada Conta Contábil que representa uma Classificação de Bens Patrimoniais, a vida útil (em anos) e o valor residual esperado ao término da vida útil do bem (em % - percentual).
- 1.1.11.3.Disponibilizar a identificação das Comissão de trabalho para o setor de Patrimônio, dispondo de no mínimo a identificação das Comissões de Avaliação,
- 1.1.11.4.Levantamento/Inventário e de Recebimento de Bens. Deverá ainda identifica, para cada comissão, a data de criação, de extinção e a respectiva identificação dos membros do grupo.
- 1.1.11.5.Deverá disponibilizar um cadastro para identificar os Responsáveis por Localizações, por Bens, de modo que essa identificação permita informar, minimamente, o nome do Responsável, o CPF, a Forma de Ingresso e Tipo de Relação do responsável com a entidade. Como formas de ingresso, minimamente, devem existir as opções: Admissão em Emprego Público, Eleição, Nomeação de Cargo Efetivo, Nomeação de Cargo Comissionado. Já como Tipo de Relação é necessário, minimante: Cargo Efetivo, Cargo Comissionado, Cargo Eletivo, Estagiário, Prestador de Serviços.
- 1.1.11.6.Deverá disponibilizar cadastro para os bens, sendo opções distintas para bens patrimoniais, alugados e em comodato. Nos bens patrimoniais, deve minimamente dispor de informações da Placa Patrimonial, Descrição, Nro. Certidão de Registro, Localização, Situação, Classificação Patrimonial, Estado de Conservação, Comissão de Recebimento responsável pelo ato, Data do Ingresso, Tipo do Ingresso, Valor do Ingresso e Valor Complementar, Se é um item que é necessário Ativar na contabilidade, se possuirá Depreciação, o método da depreciação (minimamente tendo as opções de quotas constantes e unidades produzidas), expectativa de vida útil, valor residual, quando inicia a depreciação do bem, dados do tombamento, matrícula, qual processo licitatório e empenho originou o bem (no caso de aquisição). Deverá ainda listar o Termo de Responsabilidade, a critério do usuário, seja ele individual ou coletivo dos bens.
- 1.1.11.7.Deverá disponibilizar rotina que permita a alteração da classificação patrimonial do item, de modo que possa ser feito individualmente ou por um lote de itens num mesmo instante. Para tal, deve disponibilizar meios de localizar os itens que são objetivo da alteração da classificação patrimonial, e disponibilizar uma descrição para esse fato que seja aplicada de uma só vez a todos os itens que estão recebendo a nova classificação patrimonial.
- 1.1.11.8.Disponibilizar mecanismo que permita a transferência física, de locais, dos itens. Esse mecanismo deve permitir a realização de transferência individual de item, parcial ou global (completa), onde neste último todos os itens de um local devem ser alocados em novo local físico. No caso de transferência parcial e global, deve disponibilizar meios de localizar os itens de origem, pela localização dos mesmos e também devendo selecionar mais de um item da mesma localização (quando parcial). Deverá ainda acrescentar uma descrição para o fato, aplicando a mesma ao histórico de todos os itens transferidos.

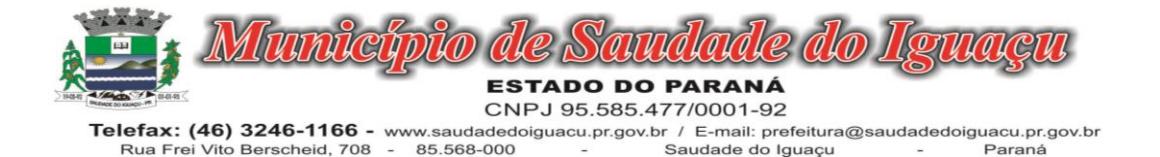

- 1.1.11.9.Deverá disponibilizar mecanismo que permita adicionar valores complementares, como custos subsequentes, aos itens já existentes. Na inserção desses valores complementares, deverá informar o tipo de ingresso desse valor, o fornecedor, o valor, a descrição, o processo licitatório, o empenho, devendo permitir a inserção de vários empenhos para um único valor complementar.
- 1.1.11.10. Deverá gerir os itens patrimoniais, comodatos e alugados dispondo de mecanismos para a cedência e devolução em comodato, registro e devolução de locação de item, identificação de seguro dos itens (contendo informações de seguradora, apólice, vigência, tipo do seguro), a periodicidade e o tipo de manutenção preventiva e corretiva (incluindo a garantia da manutenção realizada).
- 1.1.11.11. Deverá disponibilizar de gestão para itens que necessitam de conferência após o recebimento. Deverá identificar, ao ingressar o item, que o mesmo necessita ser conferido. Deverá disponibilizar meios de encontrar todos os itens que precisam de conferência, dispondo de um mecanismo que seja possível encontrar esses itens por empenho, fornecedor, classificação, nota fiscal e local físico, inserindo a identificação da conferência e também o responsável pelo fato.
- 1.1.11.12. Deverá ofertar mecanismo para a realização do inventário patrimonial. Deverá identificar o tipo do inventário, a data de abertura e fechamento/finalização do mesmo, a comissão de inventário responsável, o registro de conformidade do mesmo. Deverá ter meios de localizar os itens que comporão inventário, sendo possível encontra-los por: Classificação, Descrição, Estado de Conservação, Localização, Situação. Na realização do inventário, deve ofertar ainda na mesma funcionalidade, a atualização das informações da Localização do bem, Situação, Estado de Conservação, acrescentar histórico para cada item, bem como a realização da Baixa do mesmo. Enquanto durar o inventário, os bens nele relacionados não poderão receber outras operações. Deverá ter suporta a utilização de coleta dores de dados, de modo a realizar a exportação e importação de conteúdos para esses equipamentos. Deverá oferecer recurso técnico que permita configurar os arquivos que são exportados e importados pelo coletor de dados, de modo ter flexibilidade para atender simultaneamente mais de um modelo de coletor e possa ser realizada pelo usuário.
- 1.1.11.13. Deverá oferecer mecanismo faça a gestão da depreciação dos bens. Nele deve ser possível identificar a que mês se refere a depreciação, a data de realização. A depreciação deve ser realizada automaticamente para todos os bens, com a possibilidade de informar determinados bens de uma natureza, classificação, conta contábil ou localização, possibilitando a inserção das unidades produzidas para os bens que possuem esse método de depreciação. Deve exibir, num mesmo campo de visão, as informações de todas as Contas Contábeis que receberão as depreciações, e em cada uma delas os itens que estão sendo depreciados. Deverá ainda exibir, para cada item que está sendo depreciado, as informações: Vida útil, produção (quando for o método), Valor Bruto Contábil, Valor Residual, Valor Depreciável, Depreciação já Acumulada, A Depreciação apurada no fato, e o Valor Líquido Contábil. Deverá também dispor de quadros totalizados demonstrando os mesmos valores por Conta Contábil, antes e após a Depreciação que está sendo realizada.
- 1.1.11.14. Disponibilizar mecanismo para realizar a Avaliação Patrimonial, tanto a Reavaliação quando a Redução do Ativo ao Valor Recuperável. Deverá permitir a realização da avaliação de forma individual, dispondo de meios para atualização das informações: unidades produzidas, situação, método de depreciação, vida útil, valor residual. Deverá, quando realizada avaliação para um item depreciável, calcular a depreciação parcial até o momento da realização da avaliação patrimonial, permitindo que o novo ciclo do bem, após a avaliação, tenha um novo ciclo para a depreciação. Deve ainda exibir o Valor Bruto Contábil, Valor Residual, Depreciação Acumulada, Depreciação Apurada no fato (na avaliação), e o Valor Líquido Contábil.
- 1.1.11.15. Deverá disponibilizar de mecanismos para realizar a Baixa dos itens, podendo ser individualmente ou de forma global/em lote. Deverá identificar o tipo da baixa que está sendo realizada, o motivo, e nos casos de baixa global, aplicar o histórico para todos itens que estão sendo baixados. É necessário identificar o fundamento legal que está amparando tal fato.
- 1.1.11.16. Deverá dispor de mecanismo para a realização da transferência de itens entre entidades distintas (unidades gestoras). Para tal, deve identificar se a transferência se refere a doação ou apenas transferência temporária, o fundamento legal que ampara tal fato, a identificação da origem e destino dos bens (identificando a unidade gestora e local de destino). Deverá ainda exibir um quadro com todos os itens que estão sendo transferidos, bem como todos os seus valores (contábil, depreciável, residual, líquido contábil).
- 1.1.11.17. Deverá integrar-se ao sistema de contabilidade de modo que todas as operações que necessitam de contabilização tenham o seu registro, no exato momento em que o fato está sendo realizado. Assim, as operações de Ingresso, Depreciação, Avaliação, Alteração da Classificação Contábil do Bem e Baixa devem contar com esse mecanismo de contabilização. As contabilizações decorrentes desses fatos devem ser flexíveis, configu-

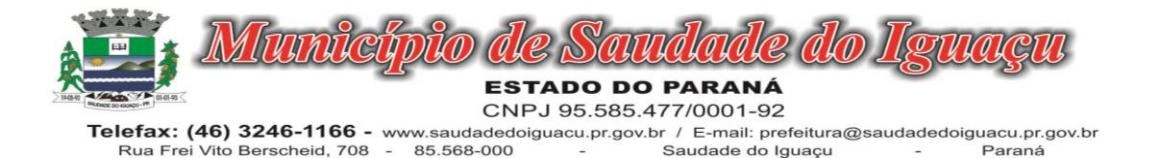

ráveis pelo usuário, de modo que atenda a todas as particularidades de contas contábeis existentes no PCASP. Deverá ainda, ter mecanismo que permita a realização dos estornos dessas operações citadas anteriormente, de modo que também ocorra a contabilização no sistema de contabilidade no exato momento em que ocorre o estorno no sistema de gestão patrimonial.

- 1.1.11.18. Deverá emitir relatório com visão contábil das operações realizadas e que possuem essa característica de interferir no valor dos bens. Esse relatório deve demonstrar, por Conta Contábil, por Classificação Patrimonial e por Localização, os valores de Saldo Anterior, Total de Ingressos, Avaliação, Depreciação, Baixa e Saldo Atualizado.
- 1.1.11.19. Deverá disponibilizar também informações gerenciais e contábeis dos bens, onde se evidencie numa única tela, as informações de saldo anterior, débitos, créditos, saldo atual, valor depreciável, depreciação acumulada e valor líquido contábil, sendo estas informações exibidas por conta contábil e por item/bem patrimonial. Deverá ainda exibir, na mesma tela, as operações de cada item que resultaram nos totalizadores acima citados, contendo a data da operação, a descrição, o valor da operação e o reflexo dessa operação para a contabilidade.
- 1.1.11.20. Deverá disponibilizar relatório onde conste todo o histórico das alterações realizadas ao longo da vida útil do item, demonstrando minimamente as informações de alterações de placa, situação, estado de conservação, responsável. Também deverá demorar em relatório todas as movimentações ocorridas com o bem e que tiveram impacto em seus valores, como depreciação, avaliação, baixa.

## 1.1.12. MÓDULO DE RESPONSABILIDADE FISCAL

- 1.1.12.1.Dispor do relatório Anexo 1 Balanço Orçamentário referente aos Relatórios Resumidos da Execução Orçamentária da LRF - Lei de Responsabilidade Fiscal de acordo com a estrutura e regras definidas no MDF - Manual de Demonstrativos Fiscais para o ano de vigência da LRF – Lei de Responsabilidade Fiscal. Permitir que o relatório seja impresso considerando as informações de uma única Unidade Gestora, de um grupo de Unidades Gestoras ou de todas as Unidades Gestoras cadastradas para o Município. Dispor de um filtro de data inicial e final que considere as informações por um intervalo de meses.
- 1.1.12.2.Dispor do relatório Anexo 2 Demonstrativo da Execução das Despesas por Função e Subfunção referente aos Relatórios Resumidos da Execução Orçamentária da LRF - Lei de Responsabilidade Fiscal de acordo com a estrutura e regras definidas no MDF - Manual de Demonstrativos Fiscais para o ano de vigência da LRF – Lei de Responsabilidade Fiscal. Permitir que o relatório seja impresso considerando as informações de uma única Unidade Gestora, de um grupo de Unidades Gestoras ou de todas as Unidades Gestoras cadastradas para o Município. Dispor de um filtro de data inicial e final que considere as informações por um intervalo de meses.
- 1.1.12.3.Dispor do relatório Anexo 3 Demonstrativo da Receita Corrente Líquida referente aos Relatórios Resumidos da Execução Orçamentária da LRF - Lei de Responsabilidade Fiscal de acordo com a estrutura e regras definidas no MDF - Manual de Demonstrativos Fiscais para o ano de vigência da LRF – Lei de Responsabilidade Fiscal. Permitir que o relatório seja impresso considerando as informações de uma única Unidade Gestora, de um grupo de Unidades Gestoras ou de todas as Unidades Gestoras cadastradas para o Município.
- 1.1.12.4.Dispor do relatório Anexo 4 Demonstrativo das Receitas e Despesas Previdenciárias do Regime Próprio de Previdência Social referente aos Relatórios Resumidos da Execução Orçamentária da LRF - Lei de Responsabilidade Fiscal de acordo com a estrutura e regras definidas no MDF - Manual de Demonstrativos Fiscais para o ano de vigência da LRF – Lei de Responsabilidade Fiscal. Permitir que o relatório seja impresso considerando as informações de uma única Unidade Gestora, de um grupo de Unidades Gestoras ou de todas as Unidades Gestoras cadastradas para o Município. Dispor de um filtro de data inicial e final que considere as informações por um intervalo de meses.
- 1.1.12.5.Dispor do relatório Anexo 6 Demonstrativo dos Resultados Primário e Nominal referente aos Relatórios Resumidos da Execução Orçamentária da LRF - Lei de Responsabilidade Fiscal de acordo com a estrutura e regras definidas no MDF - Manual de Demonstrativos Fiscais para o ano de vigência da LRF – Lei de Responsabilidade Fiscal. Permitir que o relatório seja impresso considerando as informações de uma única Unidade Gestora, de um grupo de Unidades Gestoras ou de todas as Unidades Gestoras cadastradas para o Município. Dispor de um filtro de data inicial e final que considere as informações por um intervalo de meses.
- 1.1.12.6.Dispor do relatório Anexo 7 Demonstrativos dos Restos a Pagar por Poder e Órgão referente aos Relatórios Resumidos da Execução Orçamentária da LRF - Lei de Responsabilidade Fiscal de acordo com a estrutura e

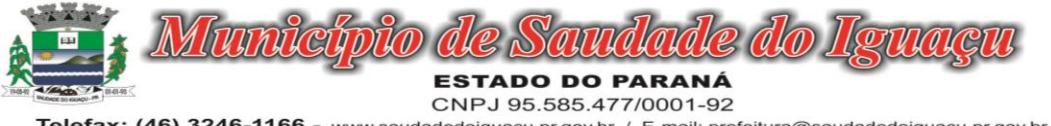

regras definidas no MDF - Manual de Demonstrativos Fiscais para o ano de vigência da LRF – Lei de Responsabilidade Fiscal. Permitir que o relatório seja impresso considerando as informações de uma única Unidade Gestora, de um grupo de Unidades Gestoras ou de todas as Unidades Gestoras cadastradas para o Município. Dispor de um filtro de data inicial e final que considere as informações por um intervalo de meses.

- 1.1.12.7.Dispor do relatório Anexo 8 Demonstrativo das Receitas e Despesas com Manutenção e Desenvolvimento do Ensino referente aos Relatórios Resumidos da Execução Orçamentária da LRF - Lei de Responsabilidade Fiscal de acordo com a estrutura e regras definidas no MDF - Manual de Demonstrativos Fiscais para o ano de vigência da LRF – Lei de Responsabilidade Fiscal. Permitir que o relatório seja impresso considerando as informações de uma única Unidade Gestora, de um grupo de Unidades Gestoras ou de todas as Unidades Gestoras cadastradas para o Município. Dispor de um filtro de data inicial e final que considere as informações por um intervalo de meses. Permitir que o relatório seja impresso utilizando as regras e definições estabelecidas pela STN/SICONFI/MSC. Permitir que o relatório seja impresso utilizando as regras e controles orçamentários conforme a definição estabelecida pelo usuário e respeitando os layouts definidos no MDF - Manual de Demonstrativos Fiscais para o ano de vigência da LRF – Lei de Responsabilidade Fiscal.
- 1.1.12.8.Dispor do relatório Anexo 9 Demonstrativo das Operações de Crédito e Despesa de Capital referente aos Relatórios Resumidos da Execução Orçamentária da LRF - Lei de Responsabilidade Fiscal de acordo com a estrutura e regras definidas no MDF - Manual de Demonstrativos Fiscais para o ano de vigência da LRF – Lei de Responsabilidade Fiscal. Permitir que o relatório seja impresso considerando as informações de uma única Unidade Gestora, de um grupo de Unidades Gestoras ou de todas as Unidades Gestoras cadastradas para o Município.
- 1.1.12.9.Dispor do relatório Anexo 10 Demonstrativo da Projeção Atuarial do Regime Próprio de Previdência dos Servidores referente aos Relatórios Resumidos da Execução Orçamentária da LRF - Lei de Responsabilidade Fiscal de acordo com a estrutura e regras definidas no MDF - Manual de Demonstrativos Fiscais para o ano de vigência da LRF – Lei de Responsabilidade Fiscal.
- 1.1.12.10. Dispor do relatório Anexo 11 Demonstrativo da Receita de Alienação de Ativos e Aplicação dos Recursos referente aos Relatórios Resumidos da Execução Orçamentária da LRF - Lei de Responsabilidade Fiscal de acordo com a estrutura e regras definidas no MDF - Manual de Demonstrativos Fiscais para o ano de vigência da LRF – Lei de Responsabilidade Fiscal.
- 1.1.12.11. Dispor do relatório Anexo 12 Demonstrativo das Receitas e Despesas com Ações em Serviços Públicos de Saúde referente aos Relatórios Resumidos da Execução Orçamentária da LRF - Lei de Responsabilidade Fiscal de acordo com a estrutura e regras definidas no MDF - Manual de Demonstrativos Fiscais para o ano de vigência da LRF – Lei de Responsabilidade Fiscal. Permitir que o relatório seja impresso considerando as informações de uma única Unidade Gestora, de um grupo de Unidades Gestoras ou de todas as Unidades Gestoras cadastradas para o Município. Dispor de um filtro de data inicial e final que considere as informações por um intervalo de meses.
- 1.1.12.12. Dispor do relatório Anexo 13 Demonstrativo das Parcerias Público-Privadas referente aos Relatórios Resumidos da Execução Orçamentária da LRF - Lei de Responsabilidade Fiscal de acordo com a estrutura e regras definidas no MDF - Manual de Demonstrativos Fiscais para o ano de vigência da LRF – Lei de Responsabilidade Fiscal.
- 1.1.12.13. Dispor do relatório Anexo 14 Demonstrativo Simplificado dos Relatórios Resumidos da Execução Orçamentária referente aos Relatórios Resumidos da Execução Orçamentária da LRF - Lei de Responsabilidade Fiscal de acordo com a estrutura e regras definidas no MDF - Manual de Demonstrativos Fiscais para o ano de vigência da LRF – Lei de Responsabilidade Fiscal. Dispor de um filtro de data inicial e final que considere as informações por um intervalo de meses. Permitir que o relatório seja impresso utilizando as informações do Anexo 8- MDE com as regras e definições estabelecidas pela STN/SICONFI/MSC. Permitir que o relatório seja impresso utilizando as informações do Anexo 8 - MDE com as regras e controles orçamentários conforme a definição estabelecida pelo usuário e respeitando os layouts definidos no MDF - Manual de Demonstrativos Fiscais para o ano de vigência da LRF – Lei de Responsabilidade Fiscal.
- 1.1.12.14. Dispor do relatório Anexo 1 Demonstrativo da Despesa com Pessoal referente aos Relatórios de Gestão Fiscal da LRF - Lei de Responsabilidade Fiscal de acordo com a estrutura e regras definidas no MDF - Manual de Demonstrativos Fiscais para o ano de vigência da LRF – Lei de Responsabilidade Fiscal. O relatório deverá ter a opção de impressão através do Poder Executivo, Legislativo e Consolidado. Permitir que o relatório seja impresso considerando as informações de uma única Unidade Gestora, de um grupo de Unidades Gestoras ou de todas as Unidades Gestoras cadastradas para o Município.

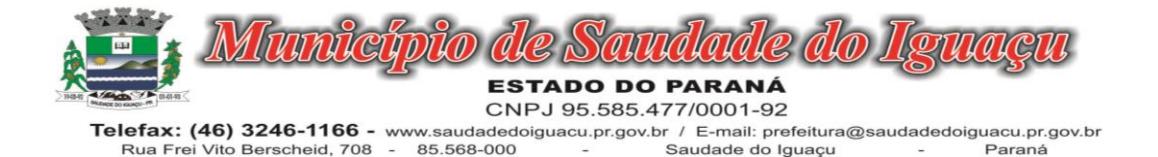

- 1.1.12.15. Dispor do relatório Anexo 2 Demonstrativo da Dívida Consolidada referente aos Relatórios de Gestão Fiscal da LRF - Lei de Responsabilidade Fiscal de acordo com a estrutura e regras definidas no MDF - Manual de Demonstrativos Fiscais para o ano de vigência da LRF – Lei de Responsabilidade Fiscal. Permitir que o relatório seja impresso considerando as informações de uma única Unidade Gestora, de um grupo de Unidades Gestoras ou de todas as Unidades Gestoras cadastradas para o Município. Dispor de um filtro de data inicial e final que considere as informações por um intervalo de meses.
- 1.1.12.16. Dispor do relatório Anexo 3 Demonstrativo das Garantias e Contra garantias de Valores referente aos Relatórios de Gestão Fiscal da LRF - Lei de Responsabilidade Fiscal de acordo com a estrutura e regras definidas no MDF - Manual de Demonstrativos Fiscais para o ano de vigência da LRF – Lei de Responsabilidade Fiscal. Dispor de um filtro de data inicial e final que considere as informações por um intervalo de meses.
- 1.1.12.17. Dispor do relatório Anexo 4 Demonstrativo das Operações de Crédito referente aos Relatórios de Gestão Fiscal da LRF - Lei de Responsabilidade Fiscal de acordo com a estrutura e regras definidas no MDF - Manual de Demonstrativos Fiscais para o ano de vigência da LRF – Lei de Responsabilidade Fiscal. Permitir que o relatório seja impresso considerando as informações de uma única Unidade Gestora, de um grupo de Unidades Gestoras ou de todas as Unidades Gestoras cadastradas para o Município. Dispor de um filtro de data inicial e final que considere as informações por um intervalo de meses.
- 1.1.12.18. Dispor do relatório Anexo 5 Demonstrativo da Disponibilidade de Caixa e Restos a Pagar referente aos Relatórios de Gestão Fiscal da LRF - Lei de Responsabilidade Fiscal de acordo com a estrutura e regras definidas no MDF - Manual de Demonstrativos Fiscais para o ano de vigência da LRF – Lei de Responsabilidade Fiscal. O relatório deverá ter a opção de impressão através do Poder Executivo, Legislativo e Consolidado. Permitir que o relatório seja impresso considerando as informações de uma única Unidade Gestora, de um grupo de Unidades Gestoras ou de todas as Unidades Gestoras cadastradas para o Município.
- 1.1.12.19. Dispor do relatório Anexo 6 Demonstrativo Simplificado do Relatório de Gestão Fiscal referente aos Relatórios de Gestão Fiscal da LRF - Lei de Responsabilidade Fiscal de acordo com a estrutura e regras definidas no MDF - Manual de Demonstrativos Fiscais para o ano de vigência da LRF – Lei de Responsabilidade Fiscal. O relatório deverá ter a opção de impressão através do Poder Executivo, Legislativo e Consolidado. Dispor de um filtro de data inicial e final que considere as informações por um intervalo de meses.
- 1.1.12.20. Dispor de uma forma para localizar e acessar todas as funcionalidades disponíveis no sistema. Deverá englobar necessariamente consultas, relatórios e todas as funcionalidades de operação do sistema. Ao pesquisar uma funcionalidade deverá exibir como resultado o nome da funcionalidade e o caminho de sua localização.

## 1.1.13. MÓDULO DE TESOURARIA

- 1.1.13.1.Deverá disponibilizar configurações para o uso de Ordem Bancária Eletrônica, de modo que seja possível configurar a versão do leiaute do banco, tamanho total do registro do arquivo, valor limite para emissão de transferências bancárias do tipo DOC. Deverá também permitir configurar o conteúdo de cada ocorrência enviado pelo banco no arquivo de retorno, identificando se o mesmo refere-se a pagamentos, bem como a identificação do contrato realizado com a instituição bancária, o número de dias para pagamento, o código da Unidade Gestora emitente da Ordem Bancária, o nome e localização física dos arquivos de remessa e retorno e a sequência que deve ser gerada no arquivo de remessa. Deverá ainda dispor de mecanismo que oferte configuração flexível permitindo que a entidade tenha autonomia de formatar as informações do arquivo de remessa e retorno da ordem bancária eletrônica. Por fim, deverá disponibilizar meios de identificar quais contas bancárias geridas pela entidade fazem uso de cada Contrato de Ordem Bancária, devendo administrar vários contratos de ordem bancária simultaneamente.
- 1.1.13.2.Disponibilizar a ordem bancária eletrônica como meio de pagamento de empenhos orçamentários, empenhos de restos a pagar, documentos extra orçamentários. Deverá oportunizar que vários empenhos orçamentários, empenhos de restos a pagar e documentos extra orçamentários possam ser pagos em uma mesma ordem bancária, mesmo sendo para credores distintos. Deverá ainda permitir o pagamento com código de barras dos tipos: Fatura e Convênio. Deverá também disponibilizar meios de realizar a geração do arquivo contendo os documentos que serão processados e pagos pela instituição bancária, podendo gerar o arquivo eletrônico de várias ordens bancárias num mesmo instante. É necessário ainda disponibilizar mecanismo que faça a importação do arquivo de retorno bancário demonstrando as críticas apuradas pela instituição bancária. O processo deverá, de forma automática e sem intervenção do usuário, executar o estorno de pagamento dos empenhos orçamentários, empenhos de restos a pagar e documentos extra orçamentários

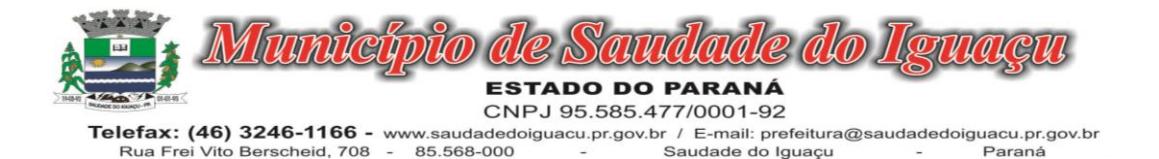

que não foram efetivados, identificando quais cítricas foram apontadas como motivos de insucesso pela instituição bancária. Demonstrar o valor total pago e rejeitado pela instituição bancária. Deve, por fim, disponibilizar mecanismo que permita o cancelamento da ordem bancária mesmo após o seu envio e processamento pela instituição bancária.

- 1.1.13.3.Dispor de mecanismo que permita a realização de transferências bancárias eletrônicas entre as contas bancárias da entidade. Este mecanismo deve permitir a realização de várias transferências em uma mesma ordem bancária eletrônica. Deverá também disponibilizar meios de realizar a geração do arquivo contendo as transferências que serão processadas e pagas pela instituição bancária, podendo gerar o arquivo eletrônico de várias ordens bancárias num mesmo instante. É necessário ainda disponibilizar mecanismo que faça a importação do arquivo de retorno bancário demonstrando as críticas apuradas pela instituição bancária. O processo deverá, de forma automática e sem intervenção do usuário, executar o estorno das transferências bancárias que não foram efetivadas, identificando quais cítricas foram apontadas como motivos de insucesso pela instituição bancária. Demonstrar o valor total pago e rejeitado pela instituição bancária. Deve, por fim, disponibilizar mecanismo que permita o cancelamento da ordem bancária mesmo após o seu envio e processamento pela instituição bancária.
- 1.1.13.4.Ofertar mecanismo de abertura e fechamento de caixa, com suporte a funcionamento de autenticadoras de documentos. Deve emitir os relatórios de movimentação diária da autenticadora e o resumo do movimento da autenticadora. Também deve ofertar recurso para autenticar movimentações cotidianas da entidade, como arrecadação de receitas, notas de lançamentos, devolução de recursos ao contribuinte. Também deve dispor de mecanismo flexível para configuração do modelo da autenticadora, dispondo minimamente dos modelos Bematech, TSP, PrintPlus, Sigtron, bem como a porta que será utilizada na impressão.
- 1.1.13.5.Disponibilizar o cheque como meio de pagamento de empenhos orçamentários, empenhos de restos a pagar, documentos extra orçamentários. Deverá oportunizar que vários empenhos orçamentários, empenhos de restos a pagar e documentos extra orçamentários possam ser pagos em um único cheque, mesmo sendo para credores distintos. Deve disponibilizar meios de configurar a impressão do cheque, devendo ser por meio de talonário avulso ou através de formulário contínuo de cheque. Deve disponibilizar recurso que permita a impressão de cheques sem reflexo contábil, sem contabilização. Na configuração de talonário de cheques, deve dispor da identificação de sequência do talão, folha inicial e folha final, número de série e data de início do uso. Na configuração da impressão de cheque através de impressão contínua, deve permitir configurar o local de impressão na folha das seguintes informações: valor, primeira e segunda linha de extenso, portador, local e data e número do cheque. Também deve configurar a quantidade de cheques por folha e a altura do cheque. Também deve disponibilizar recurso que permita a transferência bancária entre contas da entidade, através da emissão de cheque para transferência entre contas. Por fim, deve ser possível realizar o cancelamento do cheque, podendo reemiti-lo novamente com novas características, bem como a anulação do cheque, não podendo utilizar-se do mesmo número novamente, sendo estas duas opções distintas uma da outra.
- 1.1.13.6.Disponibilizar mecanismo que permita a realização da conciliação bancária, devendo informar o saldo do extrato bancário para uma determinada data, bem como a conta que está sendo conciliada. Deve disponibilizar mecanismo que permita realizar a conciliação dos movimentos existentes no extrato bancário e contabilidade, simultaneamente, de modo a resultar nos movimentos que não foram conciliados. Também deve disponibilizar mecanismo que permita realizar o ajuste da conciliação, em relação aos movimentos existentes no extrato bancário e não existentes na contabilidade, e vice-versa.
- 1.1.13.7.Disponibilizar de mecanismo que permita o recebimento dos tributos municipais, realizando a identificação do débito a ser quitado através de leitura de código de barras e identificação manual de débito em aberto para o contribuinte. Deve identificar juros, multas e correções monetárias de forma automatizada, exibindo as mesmas em tela e acrescentando-as no valor a ser cobrado. Ao efetivar a operação, deve dar a o recebimento do valor e efetuar a quitação do débito no sistema de administração tributária, sem necessidade de intervenção naquele sistema. Deve também disponibilizar de mecanismo que faça a devolução de valores para o contribuinte, gerando um recibo para o mesmo a partir dessa operação.
- 1.1.13.8.Deve dispor de mecanismo onde seja possível acessar vários exercícios financeiros de uma mesma entidade de forma simultânea, possibilitando assim a execução de movimentações, consultas ou relatórios. Deverá também dispor de mecanismo que permita a troca do exercício financeiro dentro do próprio sistema, não sendo necessário encerrar o sistema para tal objetivo.

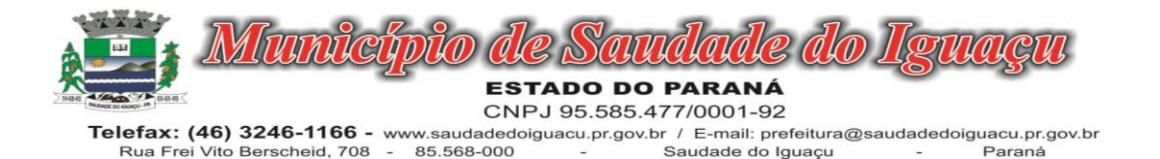

- 1.1.13.9.Dispor de uma consulta que demonstre todas as contabilizações realizadas pela entidade permitindo que as informações sejam filtradas por Unidade Gestora e por um Grupo de Unidades Gestoras. Nesta consulta é necessário que as seguintes informações sejam exibidas na tela: Número da Entidade ou Unidade Gestora, Identificação se é um movimento de Estorno, Data do Movimento, Tipo de Lançamento (Débito ou Crédito), Código da Conta a Débito, Código da Conta a Crédito, Valor da Operação, Fato Contábil que originou o processo, Regra de Contabilização utilizada na escrituração, Conjunto de Lançamento Contábil utilizado na escrituração, Lançamento Contábil Padronizado utilizado na escrituração, Histórico do Processo, Identificador do Superávit Financeiro e a Data da Operação/Computador que foi realizado o processo. Cada usuário deverá ter autonomia de modificar a ordem de exibição e ocultar as colunas a qualquer momento sem alterar a consulta dos demais usuários. Esta consulta deve ser passível de impressão e cada usuário deverá ter autonomia de modificar a ordem de impressão e poderá selecionar quais colunas devem ser impressas no relatório sem alterar a definição de impressão dos demais usuários. A consulta deve ser demonstrada por período permitindo que seja informado um intervalo de dias. A consulta deve dispor dos seguintes filtros de pesquisa: Entidade ou Unidade Gestora, Conta Contábil, Tipo de Atributo do Superávit Financeiro, Valor (sendo possível consultar um intervalo de valores), Tipo de Lançamento (Débito ou Crédito), conjunto de Lançamento Padronizado, Lançamento Contábil Padronizado e Regra de Contabilização. A consulta deverá ter um quadro com totalizadores demonstrando o Saldo Inicial, Total de Débito, Total de Crédito e Saldo Final. Também deverá apresentar os mesmos totalizadores de acordo com o tipo de atributo do superávit financeiro, sendo ele Financeiro e Patrimonial. Demonstrar a informação da quantidade de lançamentos contábeis que foram apresentados na consulta. O usuário deverá ter autonomia de ordenar de forma crescente ou decrescente as colunas tendo a opção de ordenar mais de uma coluna.
- 1.1.13.10. Deverá dispor de gestão de despesas do tipo "Recursos Antecipados", tendo flexibilidade no uso nos seguintes controles: Deverá permitir configurar a quantidade máxima de recursos recebidos sem a prestação de contas do recurso. Deverá também ser possível de configuração pelo usuário a quantidade máxima de dias para realizar a prestação de contas, bem como o valor máximo do empenho. Deve ainda permitir configurar se bloqueará a movimentação ou apenas emitirá aviso alertando o usuário, caso ocorra alguma movimentação extrapole as configurações previstas nos itens expostos anteriormente. Essas configurações devem ser aplicadas para despesas do tipo "Suprimento de Fundos", "Viagens" e "Demais Recursos Antecipados" de forma individual, podendo em cada uma delas ter uma configuração específica. Deverá ainda dispor de configuração de qual valor percentual permitirá empenhar no subelemento de despesa 96 - Pagamentos Antecipados.
- 1.1.13.11. Deverá emitir empenhos destinados a "Recursos Antecipados", como Suprimentos de Fundos, Diárias e outros recursos antecipados, contando com dispositivo para efetuar a Prestação de Contas do mesmo. Deverá realizar a Prestação de Contas do Recursos Antecipado, registrando o saldo a ser devolvido, a conta contábil que recebe a devolução, o número do processo administrativo que originou a despesa. Também deverá emitir documentos desse processo de despesa, sendo o documento de Prestação de Contas e o Recibo da Prestação de Contas.
- 1.1.13.12. Deverá disponibilizar mecanismo que permita a realização das transferências financeiras, seja as Concessões e Devoluções de Transferências Concedidas bem como os Recebimentos e Devoluções das Transferências Recebidas. Em ambos os casos, deverá interligar com o Orçamento, onde tais valores devem estar devidamente programados, e não deverá possibilitar que se faça mais transferências do que os valores programados. Deverá ainda realizar ambas as operações, onde para cada operação individualmente deve identificar de quais meses o valor a ser movimentado deverá ser utilizado.
- 1.1.13.13. Deverá dispor de emissão de Ordem de Pagamento. Deverá ter controle sequencial da numeração da Ordem de Pagamento, bem como a opção para incluir vários empenhos em uma mesma Ordem de Pagamento, tanto orçamentários, quanto de Restos e Extras. Deverá também possuir emissão de Ordem de Pagamento para transferência entre contas bancárias da entidade, onde dessa forma, deve solicitar a conta bancária de origem e destino da transação.
- 1.1.13.14. Deverá disponibilizar visão que demonstre a Ordem Cronológica dos Pagamentos. Esta visão deverá ter meios de filtrar as informações que serão exibidas, sendo minimamente as opções: Intervalo de Data de Vencimento, intervalo de valores, Fonte de Recursos, apenas os empenhos a pagar bem como os Pagos também, Natureza da Despesa, Credor, Função e Subfunção de Governo. Deverá exibir o resultado da visão de forma configurável pelo usuário, ficando a seu critério a decisão de quais informações deverão ser exibidas. Deverá demonstrar no mínimo as informações de: Data de Vencimento, Quantidade de Dias Vencidos,

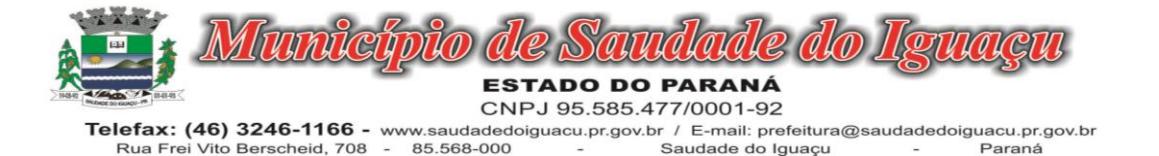

Data da Liquidação, Data de Pagamento, Empenho, Credor, Histórico do Empenho, Documento Fiscal, Fonte de Recursos.

# 1.1.14. PORTAL DE TRANSPARÊNCIA PÚBLICA

- 1.1.14.1.Permitir a impressão dos resultados das consultas. Para tanto, o usuário após preencher os dados pertinentes à consulta e gerar as informações, poderá imprimi-las através do botão "imprimir".
- 1.1.14.2.Possibilidade de exportar as informações em um ou mais arquivos através de um formato aberto (não proprietário).
- 1.1.14.3.Possibilidade de mergulhar nas informações até chegar ao empenho que originou a despesa orçamentária.
- 1.1.14.4.Possibilidade de mergulhar nas informações até chegar aos credores com seus respectivos empenhos que originaram a despesa orçamentária.
- 1.1.14.5.Histórico de navegação e filtros utilizados em cada consulta.
- 1.1.14.6.Resumo explicativo em todas as consultas da Receita e da Despesa. Esta informação deve ser parametrizável, ficando a critério do administrador do sistema informar o conteúdo que achar necessário.
- 1.1.14.7.Movimentação diária das despesas, contendo o número do empenho, data de emissão, unidade gestora e credor, além do valor empenhado, em liquidação (esta informação deve ser parametrizável pelo administrador do sistema), liquidado, pago e anulado relacionado ao empenho e ao período informado.
- 1.1.14.8.Movimentação diária das despesas, com possibilidade de impressão dos empenhos orçamentários, extra orçamentários e de restos a pagar.
- 1.1.14.9.Movimentação diária das despesas, com possibilidade de selecionar os registros por: período, unidade gestora, credor, documento do credor (CPF/CNPJ), número do empenho e tipo do empenho (orçamentário, extra orçamentário ou restos a pagar).
- 1.1.14.10. Dados cadastrais do empenho com as seguintes informações: a) Unidade gestora; b) Data de emissão; c) Funcional programática; d) Categoria Econômica; e) Grupo da Despesa; f) Modalidade de Aplicação; g) Natureza da Despesa; h) Desdobramento da Despesa; i)Fonte de recursos; j) Credor, com seu respectivo documento; k) Tipo, número, ano e data de homologação da licitação (quando houver); l) Número do processo de compra (quando houver); m) Número do convênio (quando houver); n) Número do contrato (quando houver); o) Descrição da conta extra (para os empenhos extra orçamentários); p) Itens do empenho com as suas respectivas quantidades, unidade e valor unitário; q) Registros de comprovação da despesa (opcional)"
- 1.1.14.11. Histórico do empenho contendo descrição do item, quantidade, unidade, valor unitário e valor total;
- 1.1.14.12. Histórico das liquidações contendo data de liquidação, número de liquidação, complemento histórico, valor liquidado e valor estornado.
- 1.1.14.13. Histórico dos pagamentos contendo data do pagamento, número do pagamento, número de liquidação, complemento histórico, valor pago e valor estornado.
- 1.1.14.14. Histórico das retenções contendo data da retenção, número da retenção, número de liquidação, complemento histórico, valor da retenção e valor estornado.
- 1.1.14.15. Dados de movimentação do empenho contendo os valores: empenhado, em liquidação (esta informação deve ser parametrizável pelo administrador do sistema), liquidado, pago e anulado.
- 1.1.14.16. Filtros para selecionar o exercício, mês inicial/final, e Unidade Gestora.
- 1.1.14.17. Movimentação das Despesas e Receitas de uma determinada unidade gestora ou de todas de forma consolidada.
- 1.1.14.18. Movimentação das Despesas por Classificação Institucional, contendo valores individuais e totais por Órgão, Unidade, 3º Nível (quando existir), Natureza da Despesa e Credores.
- 1.1.14.19. Movimentação das Despesas por Função de Governo Educação, através de uma consulta específica para esta função.
- 1.1.14.20. Movimentação das Despesas por Função de Governo, contendo valores individuais e totais por Função, Subfunção, Programa de Governo, Natureza da Despesa e Credores. Poderá visualizar as despesas de todas as funções ou de uma função em específico.
- 1.1.14.21. Movimentação das Despesas por Programa de Governo, contendo valores individuais e totais por Programa de Governo, Ação de Governo, Natureza da Despesa e Credores.
- 1.1.14.22. Movimentação das Despesas por Ação de Governo, contendo valores individuais e totais por Tipo da Ação (Projeto, Atividade, Operação Especial), Ação de Governo, Natureza da Despesa e Credores.

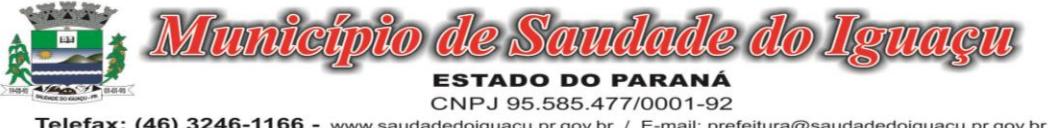

- 1.1.14.23. Movimentação das Despesas por Categoria Econômica, contendo valores individuais e totais por Natureza da Despesa, Grupo de Despesa, Modalidade de Aplicação, Elemento de Despesa e Credores.
- 1.1.14.24. Movimentação das Despesas por Fonte de Recursos, contendo valores individuais e totais por Fonte de Recursos, Detalhamento da Fonte, Natureza da Despesa e Credores.
- 1.1.14.25. Movimentação das Despesas por Esfera Administrativa, contendo valores individuais e totais por Esfera, Natureza da Despesa e Credores.
- 1.1.14.26. Movimentação das Despesas envolvendo "Diárias", "Passagens" e "Adiantamentos de Viagem", contendo valores individuais e totais por Credor, além de dados complementares que mostram a Lei Autorizativa, Ato de Concessão, Data Inicial/Final da Viagem, Meio de Transporte, Objetivo da Viagem, Quantidade de Diárias, Valor Unitário das Diárias, Valor Total, Matrícula, Nome e Cargo dos Beneficiários.
- 1.1.14.27. Movimentação de Arrecadação das Receitas por Natureza da Receita, contendo valores individuais e totais por Categoria Econômica, Origem, Espécie, Rubrica, Alínea, Sub alínea e Detalhamento.
- 1.1.14.28. Movimentação de Arrecadação das Receitas por Fonte de Recursos, contendo valores individuais e totais por Natureza da Receita, Origem, Espécie, Rubrica, Alínea, Sub alínea e Detalhamento.
- 1.1.14.29. Movimentação de Arrecadação das Receitas contendo os valores de Previsão Inicial, Previsão das Deduções, Previsão Atualizada Líquida, Arrecadação Bruta, Deduções da Receita e Arrecadação Líquida.
- 1.1.14.30. Movimentação das Despesas contendo os valores da Dotação Inicial, Créditos Adicionais, Dotação Atualizada, Valor Empenhado, em Liquidação (esta informação deve ser parametrizável pelo administrador do sistema), Valor Liquidado e Valor Pago.
- 1.1.14.31. Movimentação diária de arrecadação das receitas, contendo os valores totais de arrecadação no dia, no mês e no período selecionado.
- 1.1.14.32. Movimentação diária das despesas, contendo os valores totais efetuados no dia, no mês e no período selecionado.
- 1.1.14.33. Movimentação dos empenhos a pagar contendo a Data de Vencimento, Fornecedor, Valor a Pagar, Número do Empenho, Tipo do Empenho, Fonte de Recursos, Descrição do Movimento, Processo Licitatório (se houver), Valor Empenhado e Valor a Pagar.
- 1.1.14.34. Movimentação de recursos financeiros extra orçamentários repassados entre entidades públicas da mesma esfera de governo contendo unidade concessora/recebedora, finalidade da transferência, programação inicial, histórico de movimentos e resumo da transferência.
- 1.1.14.35. Movimentação de recursos recebidos da União, Estado ou outras entidades contendo a origem, fonte de recursos, detalhamento da fonte, previsão bruta, previsão das deduções, previsão líquida, arrecadação bruta, deduções e arrecadação líquida.
- 1.1.14.36. Movimentação de recursos concedidos a outras entidades para consecução de atividades de interesse público, que não sejam decorrentes de determinação legal ou constitucional contendo o tipo da transferência, nome do beneficiário, CPF/CNPJ, valor empenhado, valor liquidado, valor pago e valor anulado, bem como os detalhes do empenho realizado.
- 1.1.14.37. Visão detalhada da Ordem Cronológica de Pagamentos, demonstrando fonte de recursos, empenho, histórico do empenho, data de liquidação, data de vencimento, data de pagamento, CPF/CNPJ do fornecedor, nome/razão social do fornecedor, valor, situação (a pagar, pagos, todos), contrato, processo licitatório, processo de compra, processo administrativo, processo de pagamento.
- 1.1.14.38. Localização de uma despesa, como o (s) bairro (s) ou regiões beneficiárias dos referidos gastos.
- 1.1.14.39. Possibilidade de buscar as despesas filtrando por data
- 1.1.14.40. Deve permitir a visualização dos contratos de um determinado órgão, através do filtro por órgão
- 1.1.14.41. Deve apresentar informações de contratos do tipo Obras, como situação atual, data da medição, percentual de execução física.
- 1.1.14.42. Apresentar os Contratos da Administração Pública com seus aditivos, reajustes e demais alterações. Permitindo a seleção por exercício, unidade gestora, finalidade, fornecedor, valor e período. Os contratos serão exibidos a partir da data de publicação.
- 1.1.14.43. Apresentar os Processos Licitatórios e afastados de licitação, permitindo selecioná-los pelo exercício, unidade gestora, modalidade, finalidade, objeto e expedição. Os processos serão exibidos a partir da sua data de publicação. Permitir a visualização em processos Licitatórios já homologados, de despesas não previstas
- 1.1.14.44. Deve permitir a visualização dos Licitações de um determinado órgão, através do filtro por órgão
- 1.1.14.45. Apresentar a relação de participantes da Licitação, bem como a relação de fornecedores classificados, desclassificados e o motivo da desclassificação

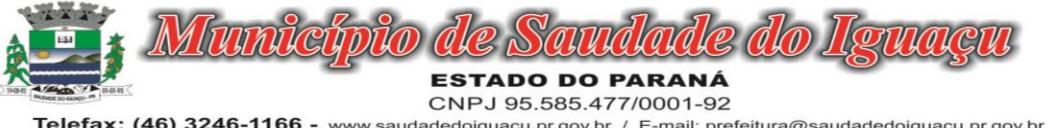

Telefax: (46) 3246-1166 - www.saudadedoiguacu.pr.gov.br / E-mail: prefeitura@saudadedoiguacu.pr.gov.br Saudade do Iguaçu Rua Frei Vito Berscheid, 708 85.568-000 Paraná

- 1.1.14.46. Apresentar os vencedores e seus respectivos fornecimentos à unidade gestora, identificando seus contratos e itens fornecidos.
- 1.1.14.47. Apresentar os produtos consumidos e seus respectivos fornecedores e contratos, permitindo selecioná-los por unidade gestora, descrição e períodos.
- 1.1.14.48. Possibilidade de exportar as informações em um ou mais arquivos através de um formato aberto (não proprietário).
- 1.1.14.49. Possibilidade de impressão de todas as informações que são disponibilizadas.
- 1.1.14.50. Data da última atualização dos dados efetuada.
- 1.1.14.51. Data da abertura das propostas.
- 1.1.14.52. Informações do quadro de servidores ativos contendo nome, matrícula, cargo/função, lotação e vínculo
- 1.1.14.53. Informações dos servidores efetivos contendo legislação regulamentadora, data de admissão, forma de contratação, carga horária, horário de trabalho e situação funcional
- 1.1.14.54. Informações dos servidores comissionados contendo data de nomeação, número do ato de nomeação, data de exoneração, número do ato de exoneração, existência de vínculo efetivo, carga horária, detalhamento das atribuições, legislação regulamentadora e situação funcional
- 1.1.14.55. Informações dos servidores cedidos/recebidos contendo legislação regulamentadora, carga horária, número do ato de cessão, ônus do pagamento e prazo de cessão
- 1.1.14.56. Informações dos servidores temporários contendo data inicial e final da contratação
- 1.1.14.57. Informações dos estagiários contendo data de admissão, curso vinculado ao estágio e carga horária
- 1.1.14.58. Informações do quadro de servidores inativos contendo nome, matrícula, cargo/função em que se deu a aposentadoria, data de ingresso no quadro de inativos e regime de aposentadoria
- 1.1.14.59. Informações da quantidade de servidores, salário base, vencimentos totais, descontos e valor líquido em níveis de visão por Entidade, Período, Secretaria, Departamento, Sessão, Setor, Cargo e Servidor
- 1.1.14.60. Informações analíticas de pagamento contendo matrícula, nome do servidor, cargo,
- 1.1.14.61. vínculo, data de admissão, salário base, proventos, vantagens, vencimentos totais, descontos e valor líquido em níveis de visão por Entidade e Período
- 1.1.14.62. Informações detalhadas da folha de pagamento contendo códigos de verbas, descrição das verbas, valores de proventos, vantagens e descontos
- 1.1.14.63. Informações detalhadas da folha de pagamento complementar contendo códigos de verbas, descrição das verbas, valores de proventos, vantagens e descontos
- 1.1.14.64. Informações detalhadas da folha de pagamento complementar contendo códigos de verbas, descrição das verbas, valores de proventos, vantagens e descontos
- 1.1.14.65. Informações detalhadas de rescisão contendo códigos de verbas, descrição das verbas, valores de proventos, vantagens e descontos
- 1.1.14.66. Informações detalhadas da folha de 13º salário contendo códigos de verbas, descrição das verbas, valores de proventos, vantagens e descontos
- 1.1.14.67. Informações detalhadas do servidor, contendo nome, matrícula, data admissão, lotação, cargo, carga horária, situação, vínculo e CPF
- 1.1.14.68. Informações do número de vagas criadas, preenchidas e disponíveis, por cargo, conforme o regime de contratação
- 1.1.14.69. Informações sobre plano de cargos e salários contendo informações sobre código, descrição, lei, faixa salarial, vínculo e quantidade de funcionários dentro da faixa
- 1.1.14.70. Informações de Concursos em Andamento contendo o tipo de concurso, número/ano, decreto lei, datas de publicação, homologação, validade e prorrogação e anexo, filtrados por órgão e a partir de um determinado mês/ano.
- 1.1.14.71. Informações de Concursos Encerrados contendo o tipo de concurso, número/ano, decreto lei, datas de publicação, homologação, validade e prorrogação e anexo, filtrados por órgão e a partir de um determinado mês/ano.
- 1.1.14.72. Informações de Nomeações e Convocações de servidores públicos aprovados em concurso.
- 1.1.14.73. Possibilidade de exportar as informações em um ou mais arquivos através de um formato aberto (não proprietário).
- 1.1.14.74. Possibilidade de impressão de todas as informações que são disponibilizadas.
- 1.1.14.75. Data da última atualização dos dados efetuada.
- 1.1.14.76. Valores Arrecadados, em níveis de visão por Natureza da Receita, detalhamento das receitas e seus valores.

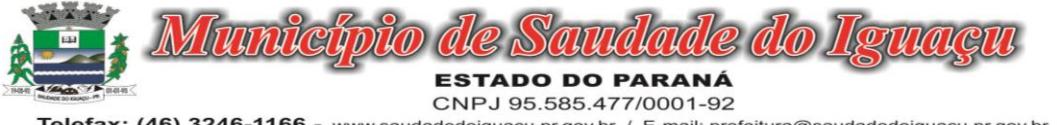

Telefax: (46) 3246-1166 - www.saudadedoiguacu.pr.gov.br / E-mail: prefeitura@saudadedoiguacu.pr.gov.br Saudade do Iguaçu Rua Frei Vito Berscheid, 708 85.568-000 Paraná

- 1.1.14.77. Valores Deduzidos, em níveis de visão por Natureza da Receita e seus valores.
- 1.1.14.78. Valores Lançados, Período, Tipo de tributo, Descrição do Tributo e seus valores.
- 1.1.14.79. Valores Lançados detalhados por níveis de Categoria, Origem, Espécie, Rubrica, Alínea, Sub Alínea e Detalhes (Unidade Gestora, Descrição, Data Lançamento e Valor) de cada Tributo.
- 1.1.14.80. Valores Arrecadados, em níveis de visão por Fonte de Recurso, Natureza da Receita e seus valores.
- 1.1.14.81. Valores Deduzidos, em níveis de visão por Fonte de Recurso, Natureza da Receita e seus valores.
- 1.1.14.82. Possibilidade de exportar as informações em um ou mais arquivos através de um formato aberto (não proprietário).
- 1.1.14.83. Possibilidade de impressão de todas as informações que são disponibilizadas.
- 1.1.14.84. Data da última atualização dos dados efetuada.
- 1.1.14.85. Relação de bens contendo identificação do bem, unidade gestora, descrição, número da placa, situação, data de aquisição, valor de aquisição, tipo de ingresso, data da baixa, tipo da baixa, valor atual, data de avaliação, nota fiscal, número série e processo licitatório.
- 1.1.14.86. Possibilidade de exportar as informações em um ou mais arquivos através de um formato aberto (não proprietário).
- 1.1.14.87. Possibilidade de impressão de todas as informações que são disponibilizadas.
- 1.1.14.88. Data da última atualização dos dados efetuada.
- 1.1.14.89. Relação de materiais contendo unidade gestora, descrição, unidade de medida, saldo anterior, entradas, saídas e saldo atual
- 1.1.14.90. Possibilidade de exportar as informações em um ou mais arquivos através de um formato aberto (não proprietário).
- 1.1.14.91. Possibilidade de impressão de todas as informações que são disponibilizadas.
- 1.1.14.92. Data da última atualização dos dados efetuada.
- 1.1.14.93. Relação de veículos contendo unidade gestora, tipo de veículo, descrição, data de aquisição, localização, placa, ano de fabricação, situação, tipo do bem, chassi, estado de conservação, número do RENAVAM, combustível utilizado, cor e data de aquisição
- 1.1.14.94. Relação das despesas com abastecimento, impostos e outras manutenções contendo data do movimento, descrição, quantidade e valor.
- 1.1.14.95. Possibilidade de exportar as informações em um ou mais arquivos através de um formato aberto (não proprietário).
- 1.1.14.96. Possibilidade de impressão de todas as informações que são disponibilizadas.
- 1.1.14.97. Data da última atualização dos dados efetuada.
- 1.1.14.98. Possibilidade de consultar as opções de menu disponíveis, publicações e respostas as perguntas frequentes com base em um argumento simples de pesquisa.
- 1.1.14.99. Possibilidade de saber quais são os recursos de acessibilidade disponíveis.
- 1.1.14.100. Possibilidade de consultar, imprimir e exportar as respostas as perguntas mais frequentes que facilitam o entendimento sobre os objetivos e conteúdo do portal.
- 1.1.14.101. Possibilidade de consultar, imprimir e exportar informações sobre a estrutura
- 1.1.14.102. organizacional da entidade. Tais dados compreendem: nome, endereço, horário de atendimento, telefones, atribuições e responsável.
- 1.1.14.103. Possibilidade de apresentar os principais programas, projetos e ações realizados pelo órgão e unidade gestora.
- 1.1.14.104. Possibilidade de consultar, imprimir e exportar informações sobre o local responsável pelo Serviço de Informações ao Cidadão (SIC). Tais dados compreendem: nome, endereço, horário de atendimento, telefones, atribuições e responsável.
- 1.1.14.105. Possibilidade de obter informações básicas sobre os pedidos de informação, bem como o endereço eletrônico para efetuar seu registro e acompanhamento.
- 1.1.14.106. Possibilidade de consultar publicações diversas da entidade que envolvem temas como: Prestação de Contas, Planejamento/Orçamento, Lei 9.755/98 (Contas Públicas), Lei de Responsabilidade Fiscal (RREO e RGF), Anexos da Lei 4.320/64, Licitações, Lei de Acesso à Informação, Contratos, Gestão Pessoal e Auditorias e Inspeções de Controle Interno.
- 1.1.14.107. Possibilidade de consultar informações do responsável pela manutenção do portal. Tais dados compreendem: nome, endereço, horário de atendimento, telefones e contato eletrônico.

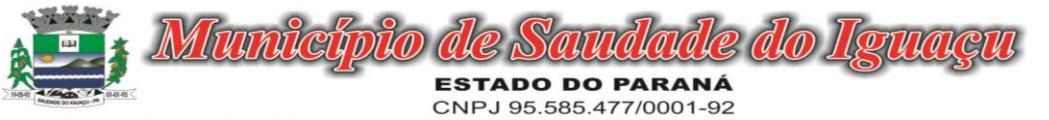

Telefax: (46) 3246-1166 - www.saudadedoiguacu.pr.gov.br / E-mail: prefeitura@saudadedoiguacu.pr.gov.br Saudade do Iguaçu Rua Frei Vito Berscheid, 708 85.568-000 Paraná

- 1.1.14.108. Possibilidade de disponibilizar o acesso rápido a uma ou mais consultas sem a necessidade de navegar pelos menus.
- 1.1.14.109. Possibilidade de disponibilizar o acesso via webservice ou outra ferramenta que permita leitura automatizada via API em um formato aberto (geração nos formatos XML e JSON).
- 1.1.14.110. Possibilidade de exportar as informações em um ou mais arquivos através de um formato aberto (não proprietário).
- 1.1.14.111. Possibilidade de criar Menus personalizados no Portal de Transparência. Permitindo ao órgão vincular Links, Páginas da Internet, ou qualquer arquivo dentro dos temas correlatos, bem como destacar algum tema específico.
- 1.1.14.112. Possibilidade de criar sub-menus nas abas disponíveis no Portal de Transparência personalizáveis a critério do Órgão.
- 1.1.14.113. Menu em destaque para o tema COVID-19. Deverá direcionar para uma página específica com acesso as publicações do tema.
- 1.1.14.114. Menu em destaque para o tema COVID-19 com a opção de um menu para visualizar os Contratos específicos do tema.
- 1.1.14.115. Menu em destaque para o tema COVID-19 com a opção de um menu para visualizar as Licitações específicos do tema.
- 1.1.14.116. Menu em destaque para o tema COVID-19 com a opção de um menu para visualizar as Contratações de Pessoal específicos do tema.
- 1.1.14.117. Menu em destaque para o tema COVID-19 com a opção de um menu para visualizar as Despesas específicos do tema.
- 1.1.14.118. Menu em destaque para o tema COVID-19 com a opção de um menu para visualizar as Receitas específicos do tema.
- 1.1.14.119. Possibilitar habilitar e desabilitar os menus / botões do COVID-19
- 1.1.14.120. Menu em destaque para o tema COVID-19 com a opção de um menu para visualizar Receita X Despesa específicos do tema.

## 1.1.15. GESTAO DE PESSOAL E-SOCIAL COMUNICADOR

- 1.1.15.1.Permitir ao usuário administrador, definir de forma parametrizável a periodicidade de envio dos eventos para o ambiente do eSocial.
- 1.1.15.2.Deverá validar as informações recebidas nos arquivos XMLs oriundos do sistema de gestão de pessoas, com referência nas regras definidas dos layouts do eSocial.
- 1.1.15.3.Deverá assinar digitalmente os arquivos de eventos em formato XML através de Certificado Digital A1.
- 1.1.15.4.Dispor de rotina para enviar os arquivos de eventos assinados digitalmente para o ambiente do eSocial.
- 1.1.15.5.Deverá receber e armazenar os protocolos referente ao envio dos eventos para o ambiente do eSocial.
- 1.1.15.6.Permitir consultar através dos protocolos armazenados, o resultado do processamento dos eventos, identificando o status do evento, se foi armazenado ou rejeitado. Deverá ainda, para os eventos rejeitados exibir a mensagem com o motivo pelo qual o evento foi rejeitado.
- 1.1.15.7.Dispor de rotina para reenviar os eventos do eSocial que apresentaram inconsistências.
- 1.1.15.8.Manter o controle dos arquivos enviados e validados para o fechamento da Competência da Folha de Pagamento.

#### 1.1.16. GESTAO DE PESSOAL REGISTRO SMT (SEGURANCA E MEDICINA DO TRABALHO)

- 1.1.16.1.Permitir registrar os dados dos responsáveis pelas informações de monitoração Biológica por período, mantendo histórico atualizado.
- 1.1.16.2.Permitir registrar os dados dos responsáveis pelas informações de monitoração dos registros Ambientais por período, mantendo histórico atualizado.
- 1.1.16.3.Permitir gerenciar e manter atualizado todas as informações cadastrais, pertinentes ao PPP, como alteração de cargos, mudança de agente nocivo, transferências, descrição dos cargos e atividades exercidas pelo funcionário.
- 1.1.16.4.Permitir registrar os exames periódicos, clínicos e complementares e manter os dados históricos.
- 1.1.16.5.Permitir registrar e manter atualizado o histórico da exposição do trabalhador aos fatores de riscos.
- 1.1.16.6.Permitir a emissão do PPP individual ou por grupo de funcionários.
- 1.1.16.7."Permitir registrar as informações referente ao Acidente de Trabalho (CAT):
- 1.1.16.8.a) Identificação do Registrador, Empregador e Trabalhador;

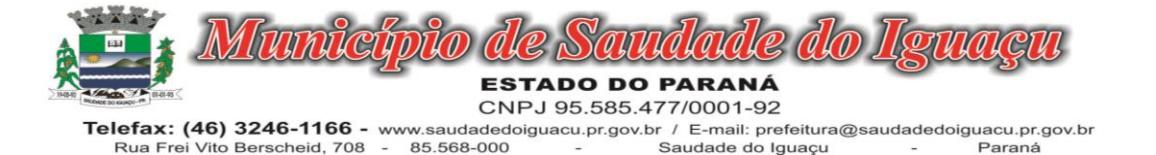

- 1.1.16.9.b) Comunicação do Acidente de Trabalho com (Data, Tipo e Hora do acidente, Horas trabalhadas antes do acidente, Tipo da CAT, indicativo de CAT);
- 1.1.16.10. c) Local do acidente;
- 1.1.16.11. d) Detalhamento da(s) parte(s) atingida(s) pelo acidente de trabalho;
- 1.1.16.12. e) Detalhamento do(s) agente(s) causador(es) do acidente de trabalho;
- 1.1.16.13. f) Atestado médico;
- 1.1.16.14. g) Nome do médico que emitiu o atestado."
- 1.1.16.15. Permitir informar o cadastro de EPI Equipamento de Proteção Individual, o certificado de aprovação (CA), informações relativas as medidas de proteção coletiva, informações pertinentes a manutenção de uso como Higienização, Validade e Troca do EPI.

# 1.1.17. MÓDULO DE ADMINISTRAÇÃO DE RECEITA CIDADÃO

- 1.1.17.1. Deverá dispor de mecanismo que permita ao contribuinte visualizar seus débitos estando eles exigíveis ou não, e quando vencidos deve demonstrar o valor devido atualizado, considerando o valor principal, multas, juros e atualização monetária. A consulta deve estar disponível para impressão, sendo que deve ser possível personalizar minimamente o cabeçalho e brasão da entidade.
- 1.1.17.2.Permitir ao contribuinte emitir boletos através da internet, de um ou vários débitos. No boleto deve constar os dados do sacado, cedente, descrição dos tributos e o detalhamento do valor a ser pago, bem como: valor principal, atualização monetária, juros e multas para débitos que já tiveram seu prazo legal para pagamento ultrapassado.
- 1.1.17.3.Permitir ao contribuinte emitir o carnê de qualquer tributo, sendo possível escolher a emissão apenas das parcelas, cota única ou o carnê completo.
- 1.1.17.4.Permitir que o contribuinte imprima comprovante atestando que o mesmo está em dia com o pagamento da Taxa de Licença e Localização, sendo que o comprovante só deve ser gerado se o valor da Taxas tenha sido pago integralmente.
- 1.1.17.5.Dispor de mecanismo que permita ao contribuinte, realizar através da internet a solicitação de Autorização para Impressão de Documentos Fiscais. A solicitação recebida pelo fiscal poderá ser deferida ou indeferida. Em ambos os casos o solicitante e o contador devem ser comunicados com envio de e-mail. Para as solicitações deferidas a Gráfica informada na solicitação também deverá ser comunicada.
- 1.1.17.6.Dispor de mecanismo que permita as gráficas realizarem consultas das Autorizações de Impressão de Documentos Fiscais em seu nome.
- 1.1.17.7.Permitir que o contribuinte consulte seus dados cadastrais por intermédio da internet, sendo possível também, optar pela impressa do documento Espelho de Cadastro, o qual deverá ser personalizável.
- 1.1.17.8.Permitir que o contribuinte solicite via internet o acesso ao sistema. O município poderá optar em liberar o acesso automaticamente, sem intervenção do município, ou poderá optar que a solicitação de acesso tenha que ser homologada por um fiscal, onde a autorização poderá ser deferida ou indeferida. Quando a solicitação de acesso for autorizada, o solicitante deverá receber um e-mail com os dados de acesso, bem como sua senha. O texto enviado no e-mail deverá ser personalizável de acordo com a necessidade da entidade e quando a solicitação for indeferida, o solicitando deverá também receber um e-mail comunicando motivo do indeferimento.
- 1.1.17.9.O sistema deve ter o padrão de cores configurável, em ferramenta que permita a modificação de forma fácil, de acordo com as cores do município, cabendo a esse, escolher a cores do topo do site, rodapé e dos botões de ação.
- 1.1.17.10. Os nomes dos botões de ação do sistema devem ser configuráveis pelo município, em ferramenta que permita a modificação de forma fácil.
- 1.1.17.11. O sistema deve dispor de ferramenta para alterar o tamanho da fonte do site, isso de forma ilimitada, a cada clique deve ser percebido o aumento.
- 1.1.17.12. Dispor de mecanismo que permita o cadastramento e alteração de texto de ajuda dos botões de ação. O texto de ajuda deve ser apresentado quando o usuário passar o cursor do mouse sobre o botão.
- 1.1.17.13. Permitir que o contribuinte possa realizar o pagamento de uma ou várias parcelas, copiando a chave Pix e colando no APP do Banco onde possuí conta.
- 1.1.17.14. Permitir que o contribuinte possa realizar o pagamento de uma ou várias parcelas, realizando a leitura do QRcode Pix com leitor do APP do Banco onde possuí conta.

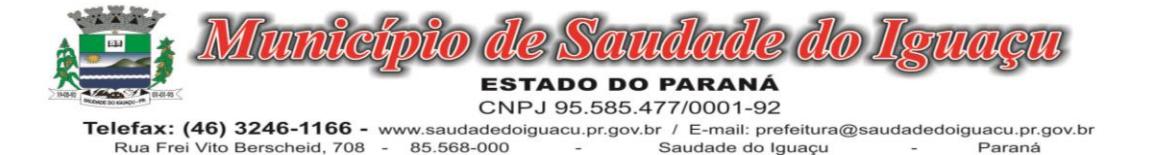

1.1.17.15. Permitir que o contribuinte possa realizar o pagamento do carnê através do QRcode disponibilizado no mesmo

# 1.1.18. MÓDULO DE ADMINISTRAÇÃO DE RECEITA DEISS

1.1.18.1.Deverá substituir o processo manual de escrita fiscal.

- 1.1.18.2.Deverá proporcionar facilidades operacionais para pagamento do ISSQN retido na fonte e entrega da relação das empresas prestadoras de serviço.
- 1.1.18.3.Deverá proporcionar facilidades para entrega de declarações em locais estabelecidos pela Prefeitura, através de arquivos magnéticos ou diretamente pela Internet Pública, provendo mecanismos de consistência, de conferência de dados e de segurança do serviço.
- 1.1.18.4.Disponibilizar layout e meios para possibilitar a importação de arquivos gerados pelos sistemas da escrita fiscal ou contábil utilizados pela empresa prestadora ou tomadora de serviço bem como meios para validação do layout do arquivo.
- 1.1.18.5.Proporcionar a impressão da Guia de pagamento de ISSQN Próprio ou Retido na Fonte em documento único, de pessoa física ou jurídica, cadastrada ou não no município, de uma determinada referência (mês e ano), com código de barras utilizando padrão FEBRABAN e o padrão estabelecido através de convênio da Prefeitura com as instituições bancárias.
- 1.1.18.6.Permitir a impressão da Guia de pagamento de ISSQN Fixo para profissional autônomo, sociedades de profissionais liberais e empresas em Regime de Estimativa, sem a necessidade de informar senha, a guia deve ser impressa com código de barras utilizando padrão FEBRABAN e o padrão estabelecido através de convênio da Prefeitura com as instituições bancárias.
- 1.1.18.7.Para contribuintes na condição de responsável, na retenção na fonte de serviços tomados de fornecedores residentes fora do Município, deverá permitir informar a razão social, CNPJ, município de localização da empresa, bem como emissão da Guia de Recolhimento de ISS atender as mesmas especificações dos contribuintes residentes no município.
- 1.1.18.8.Permitir a emissão da Guia de Recolhimento de ISS, quando responsável tributário, separado daquela em que paga como contribuinte, ou a critério do emissor poderá ser emitido em guia única.
- 1.1.18.9.Disponibilizar impressão eletrônica do livro fiscal.
- 1.1.18.10. Prover, através da disponibilização de senhas por contador/contribuinte, sigilo absoluto quanto às informações particulares de cada contador/contribuinte e das empresas sob sua responsabilidade.
- 1.1.18.11. Permitir ao contador/contribuinte acessar somente a lista de empresas sob sua responsabilidade e realizar a manutenção dos dados das DMSs – Declaração Mensal de Serviço – somente destas empresas.
- 1.1.18.12. Permitir ao contador/contribuinte adicionar tantos usuários no sistema quanto for necessário, sendo o acesso individualizado e todos devem ter acesso a todas as empresas da lista do contador/contribuinte.
- 1.1.18.13. Permitir ao contador/contribuinte realizar uma DMS sem movimento.
- 1.1.18.14. Cada DMS deverá ser composta de todas as informações necessárias à completa identificação do documento emitido, do prestador, do tomador, dos serviços prestados e do valor da operação.
- 1.1.18.15. Possibilitar ao contador/contribuinte a digitação, o recebimento e o processamento de DMSs retificadoras, após a entrega da declaração.
- 1.1.18.16. Permitir ao contador/contribuinte gerar e imprimir o protocolo de confirmação de recebimento da DMS.
- 1.1.18.17. Permitir que seja montado planos de contas para declaração de escolas, lotéricas, planos de saúde, concessionárias de transporte público, seguradoras, e todos outros segmentos que não tenham a obrigatoriedade de emissão de notas fiscais.
- 1.1.18.18. Permitir que em uma única nota fiscal seja vinculado vários serviços distintos, cada qual com sua identificação do item da lista de serviços, alíquota, valor da base de cálculo e valor do imposto.
- 1.1.18.19. Permitir informar notas que tenham sido roubadas, extraviadas, destruídas ou qualquer outro motivo que não tenham emitido.
- 1.1.18.20. Permitir que o declarante informe eventuais valores de créditos, valores estes que devem ser abatidos do valor de imposto próprio a pagar no mês. Deve ser possível configurar um percentual limite para este abatimento.
- 1.1.18.21. Possuir canal de fale conosco
- 1.1.18.22. Possibilitar a declaração da (RBT) Receita Bruta Total por empresas optantes do Regime Único Simples Nacional

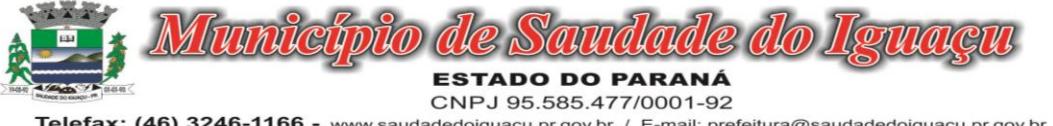

- 1.1.18.23. Possibilitar a apuração automática da alíquota para empresas optantes do Regime Único Simples Nacional de acordo com sua RBT.
- 1.1.18.24. Possibilitar o envio de e-mail informado ao contador referente às autuações realizadas das empresas sob sua responsabilidade
- 1.1.18.25. Realizar constituição de créditos para declarações com valores não pagos
- 1.1.18.26. Possibilitar o envio de e-mail informado ao contador referente às constituições de créditos realizadas das empresas sob sua responsabilidade
- 1.1.18.27. Possuir canal de fale conosco
- 1.1.18.28. Possibilitar a declaração da (RBT) Receita Bruta Total por empresas optantes do Regime Único Simples Nacional
- 1.1.18.29. Possibilitar a apuração automática da alíquota para empresas optantes do Regime Único Simples Nacional de acordo com sua RBT.
- 1.1.18.30. Realizar autuação automática para empresas omissas de declaração
- 1.1.18.31. Possibilitar o envio de e-mail informado ao contador referente às autuações realizadas das empresas sob sua responsabilidade
- 1.1.18.32. Realizar constituição de créditos para declarações com valores não pagos
- 1.1.18.33. Possibilitar o envio de e-mail informado ao contador referente às constituições de créditos realizadas das empresas sob sua responsabilidade
- 1.1.18.34. Possibilitar o controle de deduções da base de cálculo para serviços de construção civil, podendo definir o valor máximo sem comprovação e o valor máximo possível de dedução.
- 1.1.18.35. Possibilitar o controle da dedução máxima de base de cálculo por prestador de serviço
- 1.1.18.36. Para o caso de uma nota declarada de construção civil com dedução da base de cálculo dentro do intervalo máximo sem comprovação, não deve ser solicitado nenhuma comprovação ao declarante.
- 1.1.18.37. Para o caso de uma nota declarada de construção civil com dedução da base de cálculo acima do valor máximo sem comprovação, não deve ser possível realizar a entrega da competência sem a anexação da documentação que comprove a dedução informada.
- 1.1.18.38. Para o caso de uma nota declarada de construção civil com dedução da base de cálculo acima do valor máximo sem comprovação, deve ser possível a anexação da documentação que comprove a dedução por nota de serviço declarada.
- 1.1.18.39. Possibilitar o cadastramento dos auditores fiscais, informando minimamente nome, CPF, matrícula e local de lotação.
- 1.1.18.40. Possibilitar o cadastramento de infrações relacionadas a omissão de declaração, sendo possível informar descrição, vigência, legislação, penalidade e valor da penalidade
- 1.1.18.41. Possibilitar o controle de configurações para infração por autuação de omissos, onde deve ser possível definir uma infração para omissão de declaração dos serviços prestados e para omissão de declaração de serviços tomados ou uma para cada tipo de omissão das definidas anteriormente.
- 1.1.18.42. Possibilitar a autuação de empresas omissas da declaração de serviços prestados/tomados, sendo possível selecionar por empresa, competência, enquadramento e tipo de autuação (Serviço Prestado, Serviço Tomado ou Ambos)
- 1.1.18.43. Possibilitar a consulta de empresas que foram autuadas, sendo possível selecionar por empresa, competência, auditor, tipo de autuação (Serviço Prestado, Serviço Tomado ou Ambos), número do auto, data da autuação e situação do débito do auto.
- 1.1.18.44. Deve conter relatório de auditoria que informa as operações realizadas, listando minimamente data, hora, funcionalidade, histórico do que foi realizado, usuário outorgado e empresa outorgante.
- 1.1.18.45. Permitir a escrituração dos serviços prestados por planos de contas para empresas não emissoras de notas, sendo possível informar declarar contas tributadas e não tributadas
- 1.1.18.46. Permitir o cadastro do plano de contas, sendo possível desdobramento em contras sintéticas e analíticas, definindo se a mesma será tributada ou apenas informativa, não tributada.
- 1.1.18.47. Permitir a emissão de boleto avulso, o qual esteja desvinculado da entrega da declaração mensal, sendo necessário apenas informar a competência, valor do ISS Próprio, ISS Retido e observação.
- 1.1.18.48. Permitir a consulta dos boletos já emitidos, sendo possível visualizar número. ano, origem, competência, ISS Próprio, ISS Retido, valor total, situação e possível observação;
- 1.1.18.49. Permitir a emissão de segunda via de um boleto já emitido.

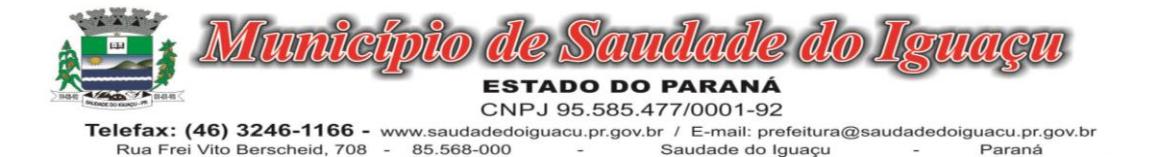

- 1.1.18.50. Para prestadores de serviço optantes do Simples Nacional, deve ser possível realizar a declaração de base de cálculo por anexo.
- 1.1.18.51. Deve ser possível o declarante visulizar um resumo da declaração a ser entregue, segregando pela associação dos itens de serviço LC116/03 com os serviços municipais, onde deve demonstrar minimamente as seguinte sinformações: valor do serviço, valor de dedução, desconto incondicional, base de cálculo, alíquota, valor do iss, valor do iss re tido e valor do iss devido.
- 1.1.18.52. Deve ser possível que as cooperativas realizem ajuste do valor global a ser deduzido na competência para o serviços prestados.
- 1.1.18.53. Permitir que o contribuinte possa realizar o pagamento do ISS de uma determinada competência, copiando a chave Pix e colando no APP do Banco onde possuí conta.
- 1.1.18.54. Permitir que o contribuinte possa realizar o pagamento do ISS de uma determinada competência, realizando a leitura do QRcode Pix com leitor do APP do Banco onde possuí conta.

## 1.1.19. MÓDULO DE NOTA FISCAL ELETRONICA

- 1.1.19.1.A aplicação deve trafegar os dados utilizando protocolo de comunicação seguro, denominado HTTPS.
- 1.1.19.2."O sistema deverá proporcionar duas formas de utilização:
- 1.1.19.3.. Solução web, disponibilizada para acesso no sítio oficial da entidade, com possibilidade de acesso através de navegador de internet;
- 1.1.19.4.. Acesso a serviços via Web Service, permitindo a integração com os sistemas próprios dos contribuintes ou através de aplicativo cliente, disponibilizado pela própria entidade."
- 1.1.19.5.O sistema deve possibilitar realizar identificar as pessoas jurídicas ou físicas como emissores de NFSe, o acesso ao sistema seja ele para a solução web ou consumo dos serviços via webservice só poderá ocorrer se a pessoa estiver identificada como Prestador de Serviços Emissor de Notas, Prestador Eventual ou Tomador/Intermediário de serviços.
- 1.1.19.6.O sistema deverá ser aderente ao modelo conceitual e de integração da ABRASF versão 1.0, 2.02 e 2.03
- 1.1.19.7.A solução web do sistema deve possuir um módulo administração e um módulo prestador ambos devem possuir acesso através de autenticação de usuários, deverá possuir também uma área pública onde o acesso ocorrerá sem necessidade de autenticação.
- 1.1.19.8.Permitir que as pessoas solicitem acesso ao sistema, de forma online.
- 1.1.19.9.Para solicitações de acesso de credenciamento de pessoas jurídicas, no ato da solicitação deve ser informada a pessoa responsável pela empresa, a qual terá privilégios de administrador, podendo outorgar a outras pessoas a utilização do sistema em nome da empresa em questão.
- 1.1.19.10. Possibilitar a geração de termo de solicitação de acesso.
- 1.1.19.11. O termo de solicitação de acesso deve ser personalizável pelo fisco.
- 1.1.19.12. Possibilitar que o fisco cadastre lista de documentos que devem ser anexados no ato da solicitação de acesso.
- 1.1.19.13. Possibilitar que o fisco defina quais documentos a serem anexados na solicitação de acesso devem ser obrigatórios.
- 1.1.19.14. Possibilitar que o fisco defina quais documentos a serem anexados na solicitação de acesso devem ser assinados com certificado digital padrão ICP-Brasil.
- 1.1.19.15. Quando realizada a solicitação de acesso, o sistema deve conter mecanismo de confirmação e-mail, onde o solicitante deve receber uma mensagem em seu e-mail para realizar a confirmação.
- 1.1.19.16. A solicitação só deverá estar disponível para análise do fisco após a confirmação do e-mail pelo solicitante.
- 1.1.19.17. O acesso ao sistema só poderá ser liberado após o deferimento da solicitação pelo fisco através de funcionalidade para deferimento/indeferimento.
- 1.1.19.18. O fisco deverá visualizar os dados da solicitação de acesso bem como o termo de solicitação.
- 1.1.19.19. O fisco deverá visualizar os documentos anexados na solicitação de acesso.
- 1.1.19.20. O fisco deve ter a opção de definir um período de vigência para acesso ao sistema.
- 1.1.19.21. Para o caso de deferimento, o sistema deve enviar um e-mail ao solicitante informando que sua solicitação foi deferida.
- 1.1.19.22. Para o caso de indeferimento, deve ser informado um motivo e o sistema deve enviar um e-mail ao solicitante informando que sua solicitação foi deferida.
- 1.1.19.23. O corpo do e-mail de confirmação de deferimento/indeferimento deve ser personalizável pelo fisco.
- 1.1.19.24. A autenticação para acesso ao sistema deverá se dar através de usuário (CPF) e senha.

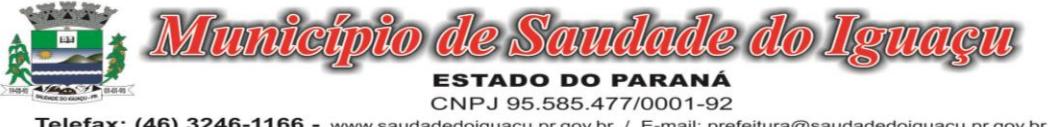

- 1.1.19.25. Para realizar a autenticação ao sistema deverá possuir mecanismo de proteção do tipo Captchas utilizado para distinguir humanos e máquinas.
- 1.1.19.26. Também deverá ser possível realizar autenticação através de certificado digital padrão ICP-Brasil (e-CPF ou e–CNPJ com vinculo do CPF da pessoa no certificado).
- 1.1.19.27. Deverá ter funcionalidade de recuperação de senha.
- 1.1.19.28. Deverá ter funcionalidade de alteração de senha.
- 1.1.19.29. Deverá ser possível realizar alteração do cadastro da pessoa.
- 1.1.19.30. Deve ser possível consultar o log de auditoria das operações realizas no sistema, identificando data, hora, funcionalidade, detalhamento textual do que foi realizado, pessoa que realizou a operação e empresa.
- 1.1.19.31. Deve ser possível cadastrar procuração por vigência, para outorgar a utilização das funcionalidades que a pessoa poderá utilizar em nome do outorgado.
- 1.1.19.32. Deve ser possível consultar as procurações realizadas para utilização das funcionalidades.
- 1.1.19.33. Deve ser possível realizar a declaração dos serviços prestados e tomados por item de serviço da Lei Complementar 116/2003.
- 1.1.19.34. Deve ser possível realizar a declaração dos serviços prestados e tomados por item de serviço da Lei Complementar 116/2003 por intermédio de WebServices.
- 1.1.19.35. Deve ser possível realizar a declaração dos serviços prestados e tomados por item de serviço da Lei Complementar 116/2003 por intermédio de processamento de arquivo.
- 1.1.19.36. Deve ser possível realizar a declaração dos serviços prestados e tomados por nota fiscal emitida.
- 1.1.19.37. Deve ser possível realizar a declaração dos serviços prestados e tomados por nota fiscal emitida por intermédio de WebServices.
- 1.1.19.38. Deve ser possível realizar a declaração dos serviços prestados e tomados por nota fiscal emitida por intermédio de processamento de arquivo.
- 1.1.19.39. Deve ser possível retificar as declarações pelo portal e via webservices.
- 1.1.19.40. Deve conter rotina para realizar a entrega da declaração, a qual irá realizar a consolidação de todos os serviços prestados e tomados gerando o imposto a pagar.
- 1.1.19.41. Deve ser possível emitir boleto para pagamento do imposto gerado.
- 1.1.19.42. Deve ser possível consultar as declarações realizadas.
- 1.1.19.43. "No módulo prestador o sistema deve contar com as seguintes funcionalidades:
- 1.1.19.44. . Geração de NFSe (solução web) Funcionalidade para emissão de notas fiscais diretamente na aplicação web sem a necessidade de integração.
- 1.1.19.45. . Recepção e Processamento lote de RPS (solução web e WebService) Funcionalidade que permite receber e processar lotes RPS (Recebido provisório de serviço) e transforma-los em NFSe
- 1.1.19.46. . Consulta de lote de RPS (solução web e WebService) Funcionalidade que permite consultar a situação de lotes de RPS enviado para a aplicação.
- 1.1.19.47. . Consulta de NFSe por RPS (solução web e WebService) Funcionalidade que permite consultar e exibir notas que foram convertidas por intermédio do envio de RPS.
- 1.1.19.48. . Consulta de NFSe (solução web e WebService) Funcionalidade para Consulta e exibição de notas fiscais emitidas.
- 1.1.19.49. . Cancelamento de NFSe (solução web e WebService) Funcionalidade que permite o cancelamento de notas fiscais emitidas.
- 1.1.19.50. . Substituição de NFSe (solução web) Funcionalidade que permite a substituição de notas fiscais emitidas.
- 1.1.19.51. . Consulta de empresas autorizadas a emitir NFSe (solução web) Funcionalidade que permite a qualquer pessoa consultar quais empresas estão autorizadas a emitir NFSe.
- 1.1.19.52. . Nota Avulsa (solução web) Funcionalidade que permite a emissão de notas avulsas de serviço para prestadores eventuais.
- 1.1.19.53. . Carta de correção eletrônica (solução web e Webservice) Funcionalidade que permite ao prestador efetuar correções de dados da NFSe emitida desde que não impacte no valor apurado do imposto
- 1.1.19.54. . Manifestação do tomador (solução web e webservice) Funcionalidade que permite ao tomador de serviço informado na NFSe comunicar ao fisco que teve conhecimento do serviço prestado bem como se recebeu ou não o serviço descrito na NFSe."
- 1.1.19.55. "A funcionalidade de geração de NFSe será disponibilizada apenas na solução web, e deverá exigir dos emissores exclusivamente o que não pode ser obtido pelo Cadastro Municipal do Contribuinte, evitando redundância ou redigitação de dados, exigindo apenas os dados abaixo:

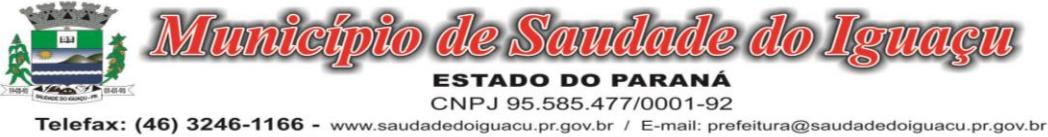

Rua Frei Vito Berscheid, 708 85.568-000 Saudade do Iguaçu Paraná

- 1.1.19.56. . Exigibilidade de ISSQN
- 1.1.19.57. . Data do serviço
- 1.1.19.58. . Local da prestação de serviço
- 1.1.19.59. . Série do RPS
- 1.1.19.60. . Número do RPS
- 1.1.19.61. . Identificação do Tomador
- 1.1.19.62. . Identificação do intermediário
- 1.1.19.63. . Código de Identificação do Serviço Lei Complementar à Constituição Federal 116/2003
- 1.1.19.64. . Detalhamento do serviço
- 1.1.19.65. . Valores de dedução, descontos e outras retenções (quando necessário)
- 1.1.19.66. . Valor Bruto do Serviço
- 1.1.19.67. . Matrícula CEI da obra (quando necessário)
- 1.1.19.68. . Anotação de Responsabilidade Técnica (quando necessário)"
- 1.1.19.69. "A funcionalidade de geração de NFSe deverá contar com facilitadores aos emissores tais como:
- 1.1.19.70. . Possibilitar a digitação de vários serviços, sem qualquer relação entre eles, desde que para o mesmo tomador e intermediário e mesma natureza de operação, gerando ao final, tantas NFSe quantas forem necessárias;
- 1.1.19.71. . Definir a alíquota do Simples Nacional automaticamente, sem a possibilidade de intervenção do usuário nessa seleção;
- 1.1.19.72. . Definir as regras de retenção na fonte para cada um dos serviços identificados, conforme determinação da legislação do município sem qualquer intervenção do emissor;"
- 1.1.19.73. Todas as notas, independente de qual aplicação ocorra sua geração, Solução web ou webservices, deverão obrigatoriamente conter a identificação do tomador do serviço, e a do intermediário quando houver ou for necessário.
- 1.1.19.74. Todas as notas, independente de qual aplicação ocorra sua geração, online ou webservices, deverão obrigatoriamente ser assinadas digitalmente por certificado ICP Brasil, emitido para o município de XXXXXXX.
- 1.1.19.75. "A solução web deverá contar com funcionalidade para recepção e processamento de lotes de RPS, devendo nessa funcionalidade ter comportamento idêntico ao WebService de recepção e processamento de lotes de RPS, cumprindo as seguintes etapas:
- 1.1.19.76. . O contribuinte gera o arquivo com lote de RPS através da aplicação instalada em seu computador.
- 1.1.19.77. . Acessa o serviço de "Recepção e Processamento de Lote de RPS" na aplicação web da NFSe disponibilizada no sítio oficial da Secretaria da Fazenda.
- 1.1.19.78. . Envia lote de RPS gerado para processamento.
- 1.1.19.79. . A requisição é recebida pelo servidor Web, que valida o lote e, caso as informações sejam válidas, grava-as e gera o número de protocolo de recebimento.
- 1.1.19.80. . O Web Site retorna uma mensagem com o número do protocolo de recebimento.
- 1.1.19.81. . O lote recebido será processado posteriormente. (Fonte: modelo conceitual ABRASF versão 1.0)
- 1.1.19.82. . O lote recebido será processado no momento do recebimento. (Fonte: modelo conceitual ABRASF versão 2.02)"
- 1.1.19.83. A solução web deverá possuir uma Consulta de Situação de Lotes de RPS, para utilizá-la o emissor de notas deverá estar autenticado na aplicação, e informará o número do lote. O sistema fará a verificação se esse lote é do emissor que está efetuando a consulta, se for, retornará o status do lote (Recebido aguardando processamento, processando, processado).
- 1.1.19.84. "A solução web deve possuir uma rotina para consulta de notas fiscais com diversos filtros de seleção, além de exibir detalhes, fazer download de XML e PDF da NFSe, a partir dessa funcionalidade deve ser possível acessar outras rotinas do sistema que fazem parte do contexto da NFSe emitida:
- 1.1.19.85. . Substituir NFS-e
- 1.1.19.86. . Cancelar NFS-e
- 1.1.19.87. . Detalhes dos e-mails enviados após a emissão da NFSe"
- 1.1.19.88. "A solução web deverá possuir a funcionalidade de carta de correção, tal documento é complementar à nota fiscal e deve permitir corrigir dados que não impactam na apuração do imposto ou mudança do prestador/tomador de serviços, conforme abaixo:
- 1.1.19.89. . Razão Social do prestador de serviço
- 1.1.19.90. . Nome fantasia do prestador de serviço

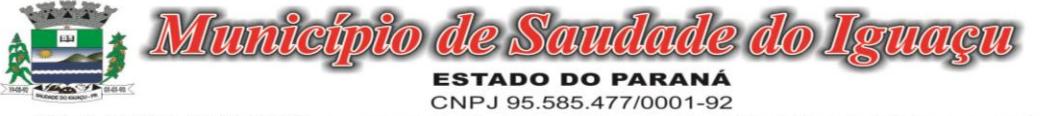

- 1.1.19.91. . Contatos (e-mail e telefone) do prestador de serviço
- 1.1.19.92. . Endereço (Logradouro/Número/complemento, bairro) do prestador de serviço
- 1.1.19.93. . Razão Social do tomador de serviço
- 1.1.19.94. . Nome Fantasia do tomador de serviço
- 1.1.19.95. . Endereço (Logradouro/Número/complemento, bairro) do tomador de serviço
- 1.1.19.96. . Contatos (e-mail e telefone) do tomador de serviço
- 1.1.19.97. . Razão Social do intermediário do serviço
- 1.1.19.98. . Dados RPS (número//série/tipo)
- 1.1.19.99. . Discriminação do serviço"
- 1.1.19.100. "O sistema deve observar as parametrizações da entidade quanto às regras para emissão da carta de correção com no mínimo os seguintes itens:
- 1.1.19.101. . Prazo máximo para efetuar correções em notas fiscais
- 1.1.19.102. . Prazo máximo para cancelamento de cartas de correção
- 1.1.19.103. . Parametrização quanto à data base para permissão de cancelamento de cartas de correção"
- 1.1.19.104. O sistema deverá possibilitar a entidade que edite o modelo da carta correção conforme a necessidade de cada entidade.
- 1.1.19.105. Após o processamento da carta de correção o tomador e prestador devem ser notificados por e-mail da alteração, deve ser possível visualizar a NFSe e a Carta de Correção a partir do e-mail enviado.
- 1.1.19.106. O sistema deve permitir efetuar um cancelamento de uma carta de correção efetuada
- 1.1.19.107. Ao consultar uma nota fiscal eletrônica que possua carta de correção o sistema deve exibir a DANFSE e a carta de correção com os dados alterados
- 1.1.19.108. "A solução web deverá possuir funcionalidade que permita o cancelamento de uma NFSe gerada. O sistema deve observar as parametrizações da entidade quanto às regras para cancelamento com no mínimo os seguintes itens:
- 1.1.19.109. . Prazo máximo para cancelamento.
- 1.1.19.110. . Definição de data base para contagem de prazo para cancelamento.
- 1.1.19.111. . Permissões quanto à disponibilidade para cancelamento de nota fiscal quando o ocorrer cancelamento dentro do mês de emissão nota.
- 1.1.19.112. . Permissão quanto à necessidade de aprovação da entidade quando o cancelamento da nota fiscal ocorrer dentro do mês de emissão.
- 1.1.19.113. . Parametrização para envio de e-mail aos envolvidos no processo de cancelamento;
- 1.1.19.114. A funcionalidade deve permitir o registro do cancelamento ainda que fora do prazo, nesse caso, o sistema deve criar uma solicitação de cancelamento para posterior análise do fisco municipal.
- 1.1.19.115. Para realizar o cancelamento da nota fiscal o emissor de NFSe deve estar devidamente autenticado na aplicação, ao executar o procedimento de cancelamento com sucesso o sistema deve enviar um e-mail aos envolvidos conforme parametrização da entidade."
- 1.1.19.116. "A solução web deverá possuir funcionalidade que permita a substituição de uma NFSe gerada. O sistema deverá observar as parametrizações da entidade quanto às regras para substituição com no mínimo os seguintes itens:
- 1.1.19.117. . Prazo máximo para a substituição.
- 1.1.19.118. . Definição de data base para contagem de prazo para substituição.
- 1.1.19.119. . Permissões quanto à disponibilidade para substituição de nota fiscal quando ocorrer a substituição dentro do mês de emissão da nota.
- 1.1.19.120. . Permissão quanto à necessidade de aprovação da entidade quando a substituição da nota fiscal ocorrer dentro do mês de emissão.
- 1.1.19.121. . Parametrização para envio de e-mail aos envolvidos no processo de substituição.
- 1.1.19.122. A funcionalidade deve permitir o registro da substituição ainda que fora do prazo, nesse caso, o sistema deve criar uma solicitação de substituição para posterior análise do fisco municipal. Para realizar a substituição o emissor da NFSe deve estar devidamente autenticado na aplicação, ao gravar a substituição se todas as regras foram atendidas deve ser gerada uma nova NFSe com os mesmos dados da nota identificada adicionando à substituta o número da NFSe substituída. Ao final do processo um e-mail deve ser enviado aos envolvidos conforme parametrização da entidade."
- 1.1.19.123. A solução web deve possuir funcionalidade no módulo prestador que possibilite fazer consultas de notas fiscais emitidas a favor do prestador quando ele figura como tomador ou intermediário de serviço.

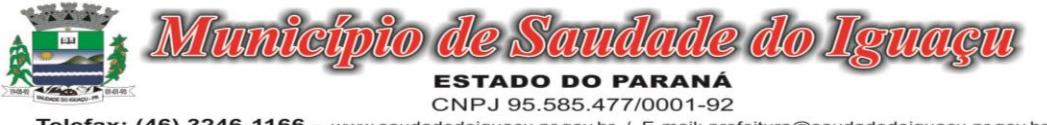

- 1.1.19.124. "A solução web deve possuir funcionalidade que permita ao tomador de serviço informar a ciência da execução do serviço discriminado na NFSe pelo prestador afim de dar fé sobre a ocorrência do fato gerador. Essa funcionalidade deve ser parametrizável atendendo as seguintes regras:
- 1.1.19.125. . Determinar o valor mínimo da nota a ser manifestada;
- 1.1.19.126. . Determinar os tipos de pessoas que podem manifestar a nota (Física, Jurídica ou Ambas);
- 1.1.19.127. . Determinar o prazo para manifestação da nota."
- 1.1.19.128. A manifestação do tomador deve ocorrer via link enviado no e-mail ao tomador no momento da emissão da nota fiscal ou através da solução web com acesso autenticado pelo tomador.
- 1.1.19.129. "A funcionalidade deve possui rotina para emissão de notas avulsas com as seguintes características:
- 1.1.19.130. . Possibilidade inclusão de requerimento de nota avulsa
- 1.1.19.131. . Emissão de documento para arrecadação com o valor do ISS apurado na NFSe
- 1.1.19.132. . Possiblidade de condicionar a emissão da nota mediante a pagamento dos tributos incidentes
- 1.1.19.133. . Possibilidade de liberação manual, pelo fiscal, da nota avulsa através de informe de pagamento
- 1.1.19.134. . Possibilidade de análise das liberações de notas em caso dos regimes especiais de tributação
- 1.1.19.135. . Integração das informações das guias com o Sistema Tributário Municipal
- 1.1.19.136. . Parametrização de Guias para recolhimento do ISS para prestadores eventuais
- 1.1.19.137. . Mecanismos genérico para geração de linha Digitável e código de barras de modo com que atenda qualquer modelo disponível no mercado."
- 1.1.19.138. A título de cálculo do valor aproximado da carga tributária incidente sobre os serviços, deverá ser possível que apuração seja realizada de acordo com as metodologias do IBPT - Instituto Brasileiro de Planejamento e Tributação.
- 1.1.19.139. A título de cálculo do valor aproximado da carga tributária incidente sobre os serviços, deverá ser possível que apuração seja realizada de acordo metodologias definidas pelo próprio emissor.
- 1.1.19.140. Deve ser possível visualizar uma prévia da nota antes da sua geração.
- 1.1.19.141. "A solução web deve possui um ambiente de acesso público onde é possível executar rotinas sem a necessidade de autenticação, no mínimo esse ambiente público deve possuir as seguintes funcionalidades:
- 1.1.19.142. . Consulta de empresas autorizadas a emitir NFSE.
- 1.1.19.143. . Consulta de autenticidade de NFSE.
- 1.1.19.144. Consulta de NFSE por RPS.
- 1.1.19.145. . Resumo geral dos movimentos de emissão de notas.
- 1.1.19.146. . Solicitação de acesso ao sistema."
- 1.1.19.147. A funcionalidade "Consulta de empresas autorizadas a emitir NFSE deverá permitir fazer consulta pelo CNPJ/CPF do prestador.
- 1.1.19.148. "A funcionalidade "Consulta de NFSe por RPS", deve possuir, no mínimo os seguintes filtros:
- 1.1.19.149. . Número do RPS.
- 1.1.19.150. . Série do RPS.
- 1.1.19.151. . Tipo do RPS.
- 1.1.19.152. . CNPJ do Prestador.
- 1.1.19.153. . CNPJ do Tomador.
- 1.1.19.154. Ao fazer a consulta o sistema deve exibir a possibilidade de visualizar a nota fiscal. Além de exibir a nota fiscal o sistema deve disponibilizar mecanismo para efetuar o download do XML."
- 1.1.19.155. "A funcionalidade "Consulta de autenticidade da NFSE" deve possuir as seguintes características:
- 1.1.19.156. . Possibilidade de efetuar a leitura de código de barras impresso na nota fiscal
- 1.1.19.157. . Digitação de informações com os no mínimo os seguintes itens:
- 1.1.19.158. . Número da NFSe
- 1.1.19.159. Código verificador da NFSe
- 1.1.19.160. CPF/CNPJ do Prestador"
- 1.1.19.161. "A funcionalidade "Resumo geral dos movimentos de emissão de notas", deve demonstrar uma consulta com no mínimo os seguintes itens:
- 1.1.19.162. . ISSQN devido para o município.
- 1.1.19.163. . ISSQN devido para outros municípios.
- 1.1.19.164. . Quantidade de notas geradas.
- 1.1.19.165. . Resumo geral de Prestadores/Tomadores."
- 1.1.19.166. "A solução WebService deverá conter os seguintes serviços:
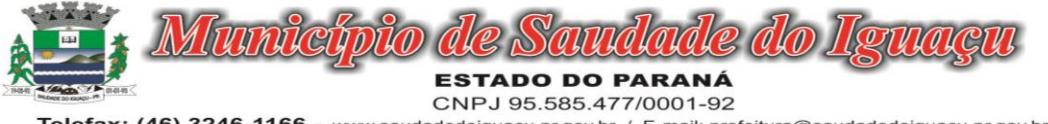

- Telefax: (46) 3246-1166 www.saudadedoiguacu.pr.gov.br / E-mail: prefeitura@saudadedoiguacu.pr.gov.br Rua Frei Vito Berscheid, 708 85.568-000 Saudade do Iguaçu Paraná
- 1.1.19.167. . Recepção e Processamento lote de RPS.
- 1.1.19.168. Consulta de lote de RPS.
- 1.1.19.169. . Consulta situação do lote de RPS.
- 1.1.19.170. . Consulta de NFSe por RPS.
- 1.1.19.171. Consulta de NFSe.
- 1.1.19.172. Cancelamento de NFSe.
- 1.1.19.173. . Carta de Correção
- 1.1.19.174. . Manifestação do Tomador"
- 1.1.19.175. O serviço de Recepção e Processamento lote de RPS deverá, para validação de estrutura dos arquivos XML, usar os arquivos servico enviar lote rps envio.xsd e servico enviar lote rps resposta.xsd disponíveis em: http://www1.receita.fazenda.gov.br/nfse/download.htm na opção schemas XSD.
- 1.1.19.176. O serviço de Consulta de lote de RPS deverá, para validação de estrutura dos arquivos XML, usar os arquivos servico\_consultar\_lote\_rps\_envio.xsd e servico\_consultar\_lote\_rps\_resposta.xsd disponíveis em: http://www1.receita.fazenda.gov.br/nfse/download.htm na opçao schemas XSD.
- 1.1.19.177. O serviço de Consulta situação do lote de RPS deverá, para validação de estrutura dos arquivos XML, usar os arquivos servico\_consultar\_situacao\_lote\_rps\_envio.xsd e servico\_consultar\_situacao\_lote\_rps\_envio\_resposta.xsd disponíveis em: http://www1.receita.fazenda.gov.br/nfse/download.htm na opçao schemas XSD
- 1.1.19.178. "O serviço de Consulta de NFSe por RPS deverá, para validação de estrutura dos arquivos XML, usar os arquivos servico\_consultar\_nfse\_rps\_envio.xsd e servico\_consultar\_nfse\_rps\_resposta.xsd disponíveis em:
- 1.1.19.179. http://www1.receita.fazenda.gov.br/nfse/download.htm na opçao schemas XSD"
- 1.1.19.180. O serviço de Consulta de NFSe deverá, para validação de estrutura dos arquivos XML, usar os arquivos servico\_consultar\_nfse\_envio.xsd e servico\_consultar\_nfse\_resposta.xsd disponíveis em: http://www1.receita.fazenda.gov.br/nfse/download.htm na opçao schemas XSD
- 1.1.19.181. O serviço de Cancelamento de NFSe deverá, para validação de estrutura dos arquivos XML, usar os arquivos servico\_cancelar\_nfse\_envio.xsd e servico\_cancelar\_nfse\_resposta.xsd disponíveis em: http://www1.receita.fazenda.gov.br/nfse/download.htm na opçao schemas XSD
- 1.1.19.182. O sistema deve possuir regras específicas e pré-definidas para consumo dos serviços "Manifestação do Tomador" e "Carta de Correção".
- 1.1.19.183. A solução web deve possuir um módulo administrador por meio de acesso autenticado.
- 1.1.19.184. O sistema deverá possibilitar a customização de textos de e-mails.
- 1.1.19.185. O sistema deverá possibilitar a customização dos seguintes documentos: Termo de Solicitação de Acesso e DANFSE e Carta de correção.
- 1.1.19.186. O sistema deverá possibilitar o envio de mensagens aos Prestadores, Prestadores Eventuais e Tomadores de serviços cadastrados na base de dados do cliente. A funcionalidade deve possibilitar controle de quais Prestadores, Prestadores Eventuais e Tomadores tiveram a ciência da mensagem enviada.
- 1.1.19.187. Na emissão da NFSe, o sistema deverá possibilitar o detalhamento dos serviços através da inclusão de itens adicionais ao Item da LC 116/03, possibilitando a inserção de: código do item, descrição, quantitativo e valor unitário.
- 1.1.19.188. O sistema deverá possuir funcionalidade onde seja possível movimentar as solicitações de acesso efetuadas pelos prestadores/tomadores de serviço.
- 1.1.19.189. O sistema deverá possuir funcionalidade onde seja possível deferir/indeferir as solicitações de cancelamento/substituição de notas que foram efetuadas fora do prazo definido pela entidade.
- 1.1.19.190. O sistema deverá possuir funcionalidade onde seja possível deferir/indeferir as solicitações de correções nas notas efetuadas através da carta de correção fora do prazo definido prazo definido pela entidade.
- 1.1.19.191. "Através do módulo administrador do sistema também deve ser possível executar as seguintes Consultas:
- 1.1.19.192. . Consulta de NFSe onde seja possível exibir qualquer nota emitida no sistema
- 1.1.19.193. . Consultar as situações dos e-mails enviados nas rotinas do sistema como:
- 1.1.19.194. Quando efetuada uma solicitação de acesso.
- 1.1.19.195. Na movimentação efetuada na solicitação de acesso
- 1.1.19.196. Na emissão de nota fiscal.
- 1.1.19.197. Na geração da Carta de correção.

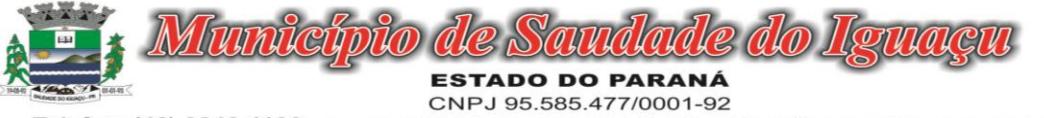

1.1.19.198. - Movimentação da solicitação de correção de nota através da carta de correção efetuada fora do prazo.

- 1.1.19.199. Movimentação da solicitação de cancelamento/substituição de nota efetuada fora do prazo.
- 1.1.19.200. Movimentação de Liberação de Nota Avulsa Pedidos de Aprovação.
- 1.1.19.201. Quando da ocorrência de diferença no pagamento do imposto devido.
- 1.1.19.202. . Consulta das cartas de correções efetuadas pelos prestadores."
- 1.1.19.203. "No ambiente de administração também deve ser possível emitir, no mínimo os seguintes relatórios:
- 1.1.19.204. . Relatórios gerais das NFSe:
- 1.1.19.205. Notas emitidas.
- 1.1.19.206. Resumo de notas por atividade (quantidade e valor das notas).
- 1.1.19.207. . Visão geral dos cenários das notas emitidas (quantitativo e qualitativo)."
- 1.1.19.208. Deve ser possível bloquear a emissão de notas para serviços que o emissor não esteja autorizado.
- 1.1.19.209. Para os serviços prestados de construção civil, onde exista valor máximo estipulado para dedução da base de cálculo sem comprovação, deve ser sugerido automaticamente pelo sistema o valor dedução previsto, sendo possível a sua alteração.
- 1.1.19.210. Para os serviços prestados de construção civil deve ser obrigatório informações referente a obra, bem como Matrícula CEI/CNO da obra e Anotação de Responsabilidade Técnica - ART
- 1.1.19.211. Para os serviços prestados de construção civil onde o prestador julgar que não existe dados da obra, deve ser possível que mesmo declara que a obra em questão não necessita da Matrícula CEI/CNO e ART
- 1.1.19.212. Estar com a tabela de nomenclatura brasileira de serviços minimamente na versão 2.0 e possuir controle de vigência.

# 1.1.20. GESTAO DE PESSOAL E-SOCIAL ADEQUAÇÃO

- 1.1.20.1.Permitir realizar o diagnóstico da Qualificação Cadastral antes da geração do arquivo, realizar a geração arquivo de informações para envio ao Portal Nacional do eSocial referente a Qualificação Cadastral e receber arquivo de retorno do eSocial e emitir relatório com as críticas apurada.
- 1.1.20.2.Permitir o agrupamento de empresas com o mesmo CNPJ para envio ao eSocial.
- 1.1.20.3.Utilizar o mecanismo Token para habilitar os novos campos referentes ao eSocial.
- 1.1.20.4.Permitir realizar o cadastramento do responsável pelo eSocial com todas as informações exigidas pelo eSocial Nacional.
- 1.1.20.5.Permitir realizar o relacionamento dos códigos de verbas do sistema com as rubricas do eSocial.
- 1.1.20.6.Permitir gerar o relatório de Diagnóstico das informações do Empregador, Cargos, Escalas, Horários, e listar as inconsistências encontradas.
- 1.1.20.7.Permitir gerar o relatório de Diagnóstico do Empregado com dados pessoais, documentação, endereço, formação, informações contratuais, e listar as inconsistências encontradas.
- 1.1.20.8.Permitir a parametrização das rubricas do eSocial com a bases legais (IRRF, INSS, FGTS) e gerar relatórios de divergências.
- 1.1.20.9."Deve dispor de rotina que permita a consulta dos Eventos registrados pelo sistema de Gestão de Pessoas, permitindo o acompanhamento do processamento dos Eventos através dos status, listando minimamente os Eventos com status Pendente, Agendado, Processado e Processando, bem como a quantidade de registros (Eventos).
- 1.1.20.10. A consulta dos Eventos deve dispor também de opções de filtro por Período, Empregador, CPF do Empregado, Tipo de Evento e o Tipo de Status do Processamento do Evento.
- 1.1.20.11. Deverá ainda dispor de rotina que permita visualizar e salvar o arquivo XML dos Eventos gerados."

# 1.1.21. MÓDULO FLUXO MONETÁRIO CONCILIAÇÃO BANCÁRIA

1.1.21.1.A O sistema deve possuir mecanismo webservice que viabilize a interoperabilidade com o BACEN (Banco Central do Brasil), importando todo o cadastro de Banco/Agência e Posto de atendimento regulamento pelo BACEN para o cadastro de Banco e agência do sistema exibindo em tela única, devendo conter os seguintes campos para Bancos: Código de compensação da instituição financeira permitindo que seja digitável para busca rápida ou por lista de pesquisa, informação se Ativa ou Não, Descrição completa da nomenclatura, dessa forma gerando em grid listagem de todas as agências e postos de atendimento, a grid deve possuir identificação dos dados da agência, código de compensação, dígito verificador, nome, bairro, município, UF, a situação (Ativa/Inativa) e o tipo: Agência e Posto de atendimento.

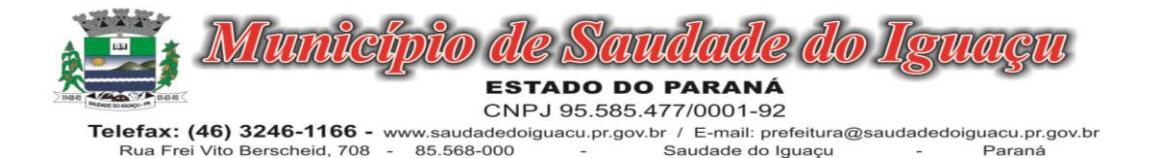

- 1.1.21.2.Deve possuir ferramenta própria para as rotinas de atualização para as novas instituições, agências e postos de atendimento regulamentados, conforme disponibilizadas pelo BACEN, devendo ficar disponível diariariamente, dispondo de tela na qual o usuário possa selecionar o tipo de atualização sendo elas Banco/Agência/Postos de atendimento e Município e Bairro.
- 1.1.21.3."Dispor de tela de cadastro de Banco e Agência deve possuir botões para limpar e imprimir a relação listada na grid, conter filtros facilitadores para buscar com Situação: Todos/Ativa/Inativo, Tipo: Todos/Agência e Posto de Atendimento, munícipio, bairro, código de compensação para pesquisa e totalizador numérico do quantitativo listado. "
- 1.1.21.4.Permitir converter uma Agência Inativa em Posto de atendimento, o mecanismo deve possuí cadastro especifico e que seja disponibilizado em tela para o usuário acessar, o cadastro de conversão deve trazer em tela já preenchida os dados da agência inativada pelo Bacen, os campos de código de compensação de agência, digito verificador, bairro, município e UF, sendo eles inabilitados para edições, desta forma dispondo de um campo de pesquisa de postos de atendimento ( postos esses que devem ser listados por meio da integração com Bacen, dispensando cadastro manual) que deverá ser vinculado a agência inativa , assim modificando o tipo de agência inativa para tipo posto de atendimento. No procedimento de vinculação os postos devem ser acompanhados pelos dados cadastrais, endereço, número, complemento, bairro, município, UF, Cep e data da conversão exibição em tela e inabilitado para edição.
- 1.1.21.5.Possuir cadastro para novos postos de atendimento, deve trazer em tela auto preenchido o tipo posto de atendimento e situação ativada, dispondo de um campo de pesquisa de postos de atendimento ( postos esses que devem ser listados por meio da integração com Bacen, dispensando cadastro manual) na vinculação os postos devem ser acompanhados pelos dados cadastrais, endereço, número, complemento, bairro, município, UF, Cep e data da conversão exibição em tela e inabilitado para edição, possuí campo para informar o código de compensação de agência e obrigatoriamente realizar o calculo de forma automática do Digito Verificador.
- 1.1.21.6.Deverá dispor de um cadastro para conta bancária, permitir vincular Banco e Agência buscado a partir da integração com o BACEN assim permitindo informar os números da conta bancária vinculado. Possuir dados adicionais para cadastrar sequência de cheque (automática/não automática), formulário de cheque, próximo cheque, sinalizador de conta convênio, número de convênio e sinalizador de conta de recuso federal. Dispor no mesmo cadastro consulta em tela de todas as contas bancárias cadastradas, sendo localizadas por meio de filtros como, banco, agência e conta bancária ou devendo buscar por todos sem a necessidade de informar os filtros, deverá exibir código do banco, descrição do banco, agência mais digito verificador, descrição da agência, conta bancária mais digito verificador, identificação de convênio e recurso federal, na exibição deverá possuir totalizador das contas cadastradas e mecanismo de impressão das informações listadas.
- 1.1.21.7.Possuir função para cadastro do produto financeiro, o cadastro deve ser identificado por código sequencial gerado automaticamente pelo sistema, dispor de campos para informar descrição, tipo do produto financeiro (caixa, movimento, poupança, CDB, Fundo de Investimento, Títulos Públicos e Outras aplicações e data de abertura, deverá habilitar campo para vincular a conta bancária já cadastrada e tipo de conta exceto o produto do tipo caixa, possuir facilitador que permita cadastrar conta bancária quando não houver registro. Não permitir cadastrar produto financeiro do tipo movimento com a mesma conta bancária quando há um produto ativo.Deverá permitir cadastrar conta contábil a partir do cadastro do produto financeiro, de forma automatizada a conta contábil deverá ser gerada de acordo nível contábil vinculado ao tipo do produto com código sequencial. Dispor de consulta em tela de todos os produtos financeiro, contendo filtros onde seja possível informar o tipo do produto ou todos, situação (Ativo, Inativo e todos), totalizador e impressão das informações listadas. Dispor opção de editar, excluir um produto financeiro desde que não o mesmo não esteja vinculado a uma conta contábil e a opção de inativar ocorrer quando uma conta contábil for inativada.
- 1.1.21.8.Possuir funcionalidade de conciliação bancária do tipo manual e do tipo movimento em uma única tela, deve conter um painel na qual seja possível informar filtros para realizar a busca dos lançamentos, esses filtros devem ser compostos por UG, conta bancária que após informar a mesma deve obrigatoriamente listar o produto financeiro elencado e que permita o usuário selecionar, assim de formar automática após informar o produto financeiro a informação da conta contábil vinculada seja auto preenchida. Assim como também deve dispor da opção de informar a conta bancária ou conta contábil para realizar a conciliação. Dispor de filtros para informar período no formato (de, até) do movimento, período da conciliação e ainda possuí opção de informar o tipo da conciliação (manual, movimento e todos) e status (conciliado, não conciliado e to-

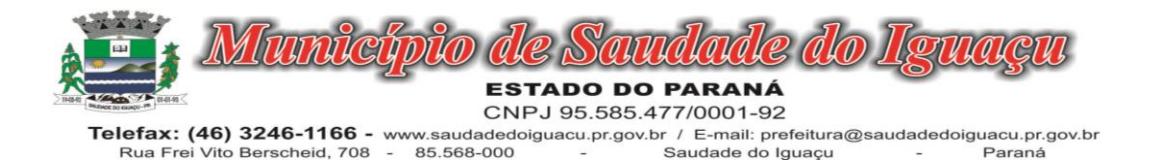

dos) e a data da conciliação. Assim sendo possível realizar a busca e de forma unificada listar em grid no mesmo painel todos os movimentos pertinentes aos filtros informados. O painel deve dispor de informações dos saldos disponíveis na Contabilidade, Banco, diferença e valor a conciliar. Deve possuir a função de conciliação manual de forma que no mesmo painel disponibilizado seja possível realizar os lançamentos do tipo (Saída não contabilizada, Entrada não contabilizada, Saída não considerada pelo banco, entrada não considerada pelo banco), e que seja listado da grid como conciliado e refletindo no saldo de valor a conciliar. Permitindo editar lançamento a lançamento e para o ato de exclusão permitir selecionar mais de um lançamento e excluir todos. Deve possuir a função de conciliação do tipo movimento de forma que após informar os filtros, seja listado no painel possibilitando marcar um ou todos e selecionar a ação de conciliar, assim como também deve tera mesma ação para a função de excluir. Permitir realizar, inclusão do saldo do extrato bancário e ter facilitador de consulta no mesmo local de todos os saldos inseridos, ter a função de cópia conciliação manual do período anterior.

- 1.1.21.9.Possuir funcionalidade de Bloqueio para conciliação, dispondo de uma função onde exiba em formato de calendário, listando os 12 meses do exercício atual, habilitando até o mês corrente, sendo possível a seleção da data ou período para bloquear. A função deve bloquear todas as ações de conciliação pelo movimento, conciliação manual, inclusão de saldo e copia conciliação e qualquer edição e exclusão, que estejam respectivamente com a mesma data bloqueada.
- 1.1.21.10. Deve possuir mecanismo que realize a importação e leitura do extrato bancário no formato padrão OFX, dispondo obrigatoriamente a importação do arquivo das instituições financeiras BRASIL, CAIXA, SANTANDER, ITAÚ, BRADESCO, BANRISUL, SICREDI E SICOOB e disponibilizando em tempo hábil para outras instituições que viabilize o padrão OFX. Deverá dispor de um Painel gerenciador para as importações dos extratos bancários, de forma que para realização da importação de um extrato bancário deve ser informado o Produto Financeiro, UG, Conta Bancária e Conta Contábil assim devendo disponibilizar em tela um botão para buscar o arquivo OFX salvo em pasta. Também deve possuir o recurso de consultar por período (de - até) todos os arquivos importados do Produto financeiro informado, listando para visualização em tela as informações dos extratos importados como: data e hora da importação, data inicial e final da geração do extrato, saldo final do extrato, Situação (conciliado, conciliado parcial, pendente, data inicial e final da movimentação contida no extrato e a identificação do usuário do sistema. Possuir opção de visualização dos registros de um arquivo conciliado, podendo ser visto registro a registro e seu detalhamento a qual lançamento do sistema está vinculado se conciliado, também deve dispor de exclusão de um único registro do extrato conciliado e exclusão do arquivo completo.
- 1.1.21.11. Dispor de Conciliação Bancária Automática por meio de arquivo OFX, procedendo para uma tela com visão das informações obtidas do extrato apenas a nível de consulta sem edição de Produto Financeiro, conta bancária, Período do extrato do banco, data de conciliação devendo ser a data final da geração do ofx, painel de saldos do extrato anterior e atual, saldo do extrato conciliado e saldo do extrato a conciliar. Também deve dispor na mesma tela os registros importados do Extrato do Banco com (data, descrição, número e valor) e os lançamentos a conciliar sistema com a identificação de extrato do sistema com (data, lançamento, histórico, complemento histórico e valor) sendo capaz de conciliar automaticamente os registros que forem encontrados com data igual e valor igual ( extrato do banco = extrato do sistema), utilizando como identificação nos registros conciliados a marcação em cor verde no extrato do banco e a seleção do lançamento do sistema conciliado. Permitir realizar conciliação por seleção dos lançamentos do banco e do sistema quando data e valor dos extratos forem diferentes, desde que seja data igual ou menor e valor igual ou menor que ao somar feche o valor selecionado do banco. Possuir capacidade de reflexão dos lançamentos dos sistemas para o extrato do banco, quando selecionado um registro do extrato do Banco que não há lançamento do sistema com data e valor igual, deve ser evidenciado em tela todos os lançamentos com data igual e menores e valor menor com o tipo de saída de valor , e quando o tipo for de entrada de valor deve evidenciado em tela todos os lançamentos com data igual e menores e valor menor de saída e entrada. Dispor em tela de totalizador com valor total do movimento selecionado e valor da diferença em cores, assim como também totalizador dos registros do extrato do banco e do extrato do sistema. Permitir conciliação de múltiplos vínculos por meio do extrato bancário importado, sendo capaz de validar o encontro e fechamento dos valores quando, selecionado mais de um lançamento do extrato do banco para 1 lançamento do sistema ou 1 lançamento do extrato do banco para 1 do sistema. Possuir facilitador em tela da conciliação automática de geração automatizada do lançamento tipo manual apenas com a seleção de um botão, devendo dispensar a

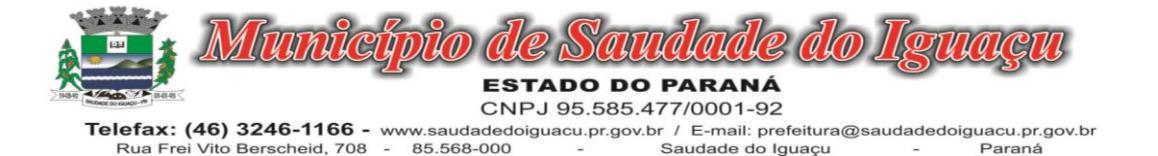

intervenção humana em detalhar o lançamento, devendo possuir os mesmos dados do registro extrato do banco, lançamento do tipo manual (saída não contabilizada e entrada não contabilizada)

# 1.1.22. MÓDULO DE PAINEL DO GESTOR

- 1.1.22.1.Disponibilizar módulo com informações de indicadores da gestão em formato gráfico, dispondo de pelo menos informações das áreas Financeira, Receitas e Despesas (Orçamentárias).
- 1.1.22.2.Disponibilizar o acesso ao ambiente dos indicadores da gestão em WEB e dispositivo móvel.
- 1.1.22.3.Os indicadores da gestão devem estar alocados em ambiente com o conceito de computação em nuvem.
- 1.1.22.4.Deve ser possível configurar usuários cujo acesso ao módulo seja possível com visualizações distintas dos indicadores, para que cada usuário possa ter acesso aos indicadores de sua área de interesse.
- 1.1.22.5.Disponibilizar os gráficos com as informações dos indicadores que permitam interação, podendo fazer filtros e seleções de períodos, bem como ofertar detalhamento de níveis da informação (tecnicamente conhecido como drill down) que está sendo exibida para os indicadores que exibirem informações das Naturezas de Receitas e Despesas. Ao realizar um filtro através de um indicador, os demais indicadores apresentados no mesmo campo de visão, na mesma tela, também devem respeitar o filtro realizado (desde que tratem do mesmo tema).
- 1.1.22.6.Disponibilizar a reordenação da tela inicial dos indicadores disponíveis.
- 1.1.22.7.Disponibilizar o envio de resumo mensal das informações através de e-mail e aplicativo de mensagens Telegram.
- 1.1.22.8.Disponibilizar opções de envio de alertas por e-mail e aplicativo de mensagens Telegram.
- 1.1.22.9.Disponibilizar opções de alertas dos indicadores de Despesa com Educação, Despesa com Saúde, Despesa com Pessoal, Dívida Líquida Consolidada, Operações de Crédito Internas e Externas e Operações de Crédito por Antecipação de Receita Orçamentária.
- 1.1.22.10. Compartilhar as visões dos painéis, com as seleções realizadas, com outros usuários através de link ou via aplicativo WhatsApp.
- 1.1.22.11. Projetar os painéis em televisores com opção de configurar quais visões e o tempo de apresentação.
- 1.1.22.12. Disponibilizar um assistente virtual que responda as perguntas realizadas por seus usuários, sem interação humana, das áreas financeira, receitas e pessoal.
- 1.1.22.13. Disponibilizar em uma única página informações que contenham os seguintes conteúdos: Percentual de Gastos com Saúde, Percentual de Gastos com Educação, Percentual de Gastos com Pessoal (Consolidado, Executivo e Legislativo), Dívida Consolidada, Operações de Crédito Internas e Externas, Operações de Crédito por Antecipação de Receita Orçamentária, Previsão e Execução de Receita, Despesa e Resultado Orçamentário, Previsão e Execução de Receita, Despesa e Resultado Previdenciário, Desempenho de Arrecadação, Desempenho Relativo da Arrecadação, Eficiência na Arrecadação de Impostos, Desempenho da Despesa Orçamentária, Desempenho Relativo da Despesa Orçamentária, Resultado de Previsão Orçamentária, Resultado da Execução Orçamentária, Resultado do Orçamento de Capital, Capacidade de Geração da Poupança e Cobertura de Custeio
- 1.1.22.14. Disponibilizar indicador que demonstra o percentual de gastos com Saúde, demonstrando necessariamente qual a meta a atingir, o realizado em percentual no período, bem como uma identificação visual tanto para o cumprimento da meta realizada quanto para o não cumprimento.
- 1.1.22.15. Disponibilizar indicador que demonstra o percentual de gastos com Educação, demonstrando necessariamente qual a meta a atingir, o realizado em percentual no período, bem como uma identificação visual tanto para o cumprimento da meta realizada quanto para o não cumprimento.
- 1.1.22.16. Disponibilizar indicador que demonstra o percentual de gastos com Pessoal (Consolidado, Executivo e Legislativo), demonstrando necessariamente qual a meta a atingir, o realizado em percentual no período, bem como uma identificação visual tanto para o cumprimento da meta realizada quanto para o não cumprimento.
- 1.1.22.17. Disponibilizar indicador que demonstra o percentual de gastos com Dívida Consolidada, demonstrando necessariamente qual a meta a atingir, o realizado em percentual no período, bem como uma identificação visual tanto para o cumprimento da meta realizada quanto para o não cumprimento.
- 1.1.22.18. Disponibilizar indicador que demonstra o percentual de gastos com Operações de Crédito Internas e Externas, demonstrando necessariamente qual a meta a atingir, o realizado em percentual no período, bem como uma identificação visual tanto para o cumprimento da meta realizada quanto para o não cumprimento.

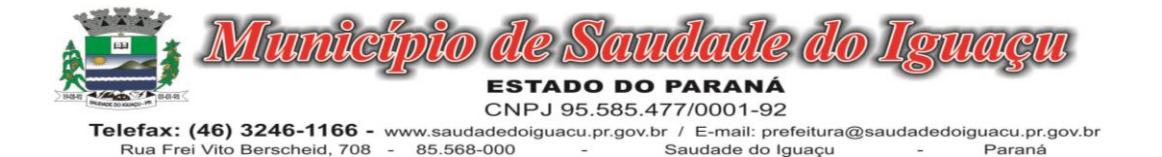

- 1.1.22.19. Disponibilizar indicador que demonstra o percentual de gastos com Operações de Crédito por Antecipação de Receita, demonstrando necessariamente qual a meta a atingir, o realizado em percentual no período, bem como uma identificação visual tanto para o cumprimento da meta realizada quanto para o não cumprimento.
- 1.1.22.20. Disponibilizar indicador que demonstra os valores totais de Receita Orçamentária, Correntes, Capital e Previdenciária prevista no ano e Arrecadada no ano, bem como uma identificação visual tanto para o cumprimento da previsão realizada quanto para o não cumprimento.
- 1.1.22.21. Disponibilizar indicador que demonstra os valores totais de Despesa Orçamentária, Correntes, Capital e Previdenciária prevista no ano e Despesa Realizada no ano, bem como uma identificação visual tanto para o cumprimento da previsão quanto para o não cumprimento.
- 1.1.22.22. Disponibilizar indicador que demonstra o Resultado Orçamentário das Receitas e Despesas Previdenciárias, sendo essa informação o resultado da Receita Previdenciária Arrecadada versos a Despesa Previdenciária Executada, bem como uma identificação visual tanto para o cumprimento da previsão quanto para o não cumprimento.
- 1.1.22.23. Disponibilizar indicador que demonstra o total de Disponibilidade Bancária Financeira, exibindo a mesma informação do saldo financeiro por Unidade Gestora, Tipo de Conta Bancária e por Instituição Bancária. Também deve demonstrar uma evolução mensal do total da Disponibilidade Bancária Financeira, comparando em cada mês se houve evolução ou diminuição do saldo bancário. Essas visões devem estar disponíveis em uma única página, de forma conjunta, num mesmo campo de visão, sem a necessidade de navegar ou acessar outro local para exibi-las em conjunto.
- 1.1.22.24. Disponibilizar indicador que demonstra o total de Disponibilidade Bancária Financeira confrontando a mesmo com as Obrigações a Pagar. As Obrigações a Pagar devem ser exibidas, pelo menos, por Unidade Gestora, Fonte de Recurso, por Mês, Fornecedores a Pagar, sempre em visões separadas. Deve ser possível aplicar filtros por Unidade Gestora, Função, Subfunção, tipo de Obrigação se está Vencida ou A Vencer, Data de Vencimento das Obrigações, se é Orçamento do Ano ou de Anos Anteriores. A Disponibilidade Bancária Financeira exibindo a mesma informação do saldo financeiro por Unidade Gestora, Tipo de Conta Bancária e por Instituição Bancária. Também deve demonstrar uma evolução mensal do total da Disponibilidade Bancária Financeira, comparando em cada mês se houve evolução ou diminuição do saldo bancário. Essas visões devem estar disponíveis em uma única página, de forma conjunta, num mesmo campo de visão, sem a necessidade de navegar ou acessar outro local para exibi-las em conjunto.
- 1.1.22.25. Disponibilizar indicador que demonstra o total de Receita Própria Arrecadada. Deve exibir gráficos comparando mensalmente a receita própria arrecadada do exercício atual com o exercício anterior, a evolução acumulada da receita própria arrecadada comparando a mesma com o exercício anterior, a comparação com uma linha de tendência se o valor próprio arrecadado no exercício atual é maior ou menor do que o mesmo período do exercício anterior. Também deve exibir um gráfico com o valor próprio arrecadado por tipo de receita. Os gráficos devem ter interatividade, podendo-se filtrar um tipo de receita e sendo refletido automaticamente nos demais gráficos. Essas visões devem estar disponíveis em uma única página, de forma conjunta, num mesmo campo de visão, sem a necessidade de navegar ou acessar outro local para exibi-las em conjunto.
- 1.1.22.26. Disponibilizar indicador que demonstra o total de Receita Arrecadada. Deve exibir gráficos comparando mensalmente a receita arrecadada do exercício atual com o exercício anterior, com disponibilidade para formato mensal ou acumulado. Também deve exibir um gráfico com o valor arrecadado por tipo de receita e contribuinte, comparativo com exercício anterior no formato de KPI e totalizadores dos valores arrecadados do exercício atual, exercício anterior, mês atual e dia anterior. Apresentar filtros por Contribuinte e Tipo de Cadastro. Os gráficos devem ter interatividade, podendo-se filtrar um tipo de receita ou contribuinte e sendo refletido automaticamente nos demais gráficos. Essas visões devem estar disponíveis em uma única página, de forma conjunta, num mesmo campo de visão, sem a necessidade de navegar ou acessar outro local para exibi-las em conjunto.
- 1.1.22.27. Disponibilizar indicador que demonstra o confronto da Receita Própria Lançada com a Receita Própria Arrecadada, por tipo de receita. Deve exibir gráficos comparando mensalmente a receita própria lançada com a arrecadada. Também deve disponibilizar os maiores contribuintes que receberam lançamento de receita própria, bem como os maiores contribuintes do município para as receitas próprias. Os gráficos devem ter interatividade, podendo-se filtrar um tipo de receita e sendo refletido automaticamente nos demais gráfi-

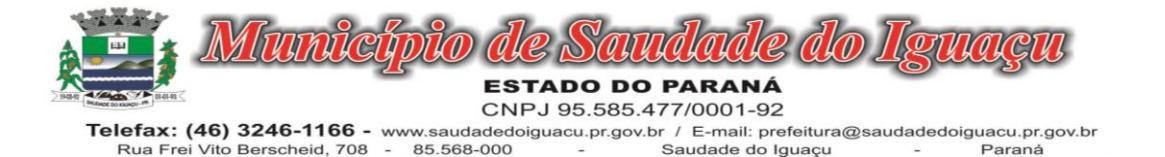

cos. Essas visões devem estar disponíveis em uma única página, de forma conjunta, num mesmo campo de visão, sem a necessidade de navegar ou acessar outro local para exibi-las em conjunto.

- 1.1.22.28. Disponibilizar indicador que demonstra o confronto da Receita Própria Lançada com a Receita Própria Arrecadada por tipo de receita, contribuinte e mês, possibilitando a opção do formato acumulado ou mensal. Também deve disponibilizar o comparativo em percentual de Receita Arrecadada / Receita Lançada. Apresentar filtros por Contribuinte e Tipo de Cadastro. Os gráficos devem ter interatividade, podendo-se filtrar um tipo de receita e sendo refletido automaticamente nos demais gráficos. Essas visões devem estar disponíveis em uma única página, de forma conjunta, num mesmo campo de visão, sem a necessidade de navegar ou acessar outro local para exibi-las em conjunto.
- 1.1.22.29. Disponibilizar indicador que demonstra o Total de Receita do município, exibindo um gráfico com que pode ser alterado o formato por acumulado ou mensal da arrecadação realizada do exercício atual, arrecadação realizada do exercício anterior e da arrecadação prevista para o exercício atual, bem como a exibição das maiores receitas por Natureza da Receita e Fonte de Recurso. Também disponibilizar um indicador de Recursos Próprios. Deve ser possível aplicar filtros por Fonte de Recursos e Natureza de Receita. Os gráficos devem ter interatividade, podendo-se filtrar um determinado período e/ou Natureza de Receita ou Fonte de Recurso e sendo refletido automaticamente nos demais gráficos. Deve exibir pelo menos 03 níveis de detalhe das informações da Natureza de Receita. Essas visões devem estar disponíveis em uma única página, de forma conjunta, num mesmo campo de visão, sem a necessidade de navegar ou acessar outro local para exibi-las em conjunto.
- 1.1.22.30. Disponibilizar indicador que demonstra os valores de Despesas Orçamentárias Pagas, tendo informações gráficas do mesmo por mês, valores pagos acumulados, por natureza da despesa e exibindo os maiores fornecedores pagos. Deve ser possível aplicar filtros por Unidade Gestora, Função, Subfunção, exercício da despesa, bem como um único fornecedor em específico. Os gráficos devem ter interatividade, podendo-se filtrar um determinado período e/ou Natureza de Despesa e sendo refletido automaticamente nos demais gráficos. Deve exibir pelo menos 04 níveis de detalhe das informações da Natureza de Despesa. Essas visões devem estar disponíveis em uma única página, de forma conjunta, num mesmo campo de visão, sem a necessidade de navegar ou acessar outro local para exibi-las em conjunto.
- 1.1.22.31. Disponibilizar indicador que demonstra o Total de Despesa do município, exibindo um gráfico com a despesa liquidada mensal, a despesa liquidada acumulada e o saldo de orçamento a realizar, um comparativo da despesa liquidada com o exercício anterior, bem como a exibição das maiores despesas por Natureza da Receita. Deve ser possível aplicar filtros por Unidade Gestora, Função, Subação, Órgão e Natureza de Despesa. Os gráficos devem ter interatividade, podendo-se selecionar um determinado período e/ou Natureza de Despesa e sendo refletido automaticamente nos demais gráficos. Deve exibir pelo menos 03 níveis de detalhe das informações da Natureza de Despesa. Essas visões devem estar disponíveis em uma única página, de forma conjunta, num mesmo campo de visão, sem a necessidade de navegar ou acessar outro local para exibi-las em conjunto.
- 1.1.22.32. Disponibilizar indicador que demonstra o as principais etapas da Execução Orçamentária, sendo Empenho, Liquidação e Pagamento, exibindo um gráfico que confronta a despesa empenhada, liquidada e paga, de forma acumulada ou mensal. Deve ainda exibir a mesma informação através de um funil visual contendo os valores totais empenhados, liquidados e pagos, bem como demonstrar o total de despesa pendente de liquidação por Natureza de Despesa. Este último deve permitir ter nível de detalhe de até 04 níveis. Deve ser possível aplicar filtros por Unidade Gestora, período e Natureza da Despesa. Os gráficos devem ter interatividade, podendo-se selecionar um determinado período e/ou Natureza de Despesa e sendo refletido automaticamente nos demais gráficos. Essas visões devem estar disponíveis em uma única página, de forma conjunta, num mesmo campo de visão, sem a necessidade de navegar ou acessar outro local para exibi-las em conjunto.
- 1.1.22.33. Disponibilizar indicador que demonstra o as principais etapas da Execução Orçamentária, sendo Empenho, Liquidação e Pagamento, exibindo um gráfico que confronta a despesa empenhada, liquidada e paga, de forma acumulada ou mensal. Deve ainda exibir a mesma informação através de um funil visual contendo os valores totais empenhados, liquidados e pagos, bem como demonstrar o total de despesa pendente de liquidação por Fonte de Recurso e Natureza de Despesa, sendo este último deve permitir ter nível de detalhe de até 04 níveis. Deve ser possível aplicar filtros por Unidade Gestora, período, Fonte de Recurso e Natureza da Despesa. Os gráficos devem ter interatividade, podendo-se selecionar um determinado período e/ou Natureza de Despesa e sendo refletido automaticamente nos demais gráficos. Essas visões devem estar dispo-

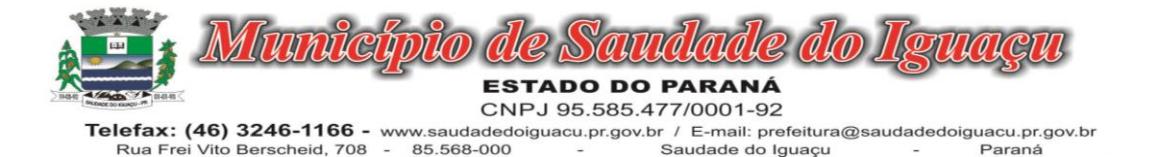

níveis em uma única página, de forma conjunta, num mesmo campo de visão, sem a necessidade de navegar ou acessar outro local para exibi-las em conjunto.

- 1.1.22.34. Disponibilizar indicador que demostra mensalmente o confronto dos valores da Receita Arrecadada, Despesa Executada (Liquidada), Despesa Paga, e o Resultado Orçamentário (que é o resultado da Receita Arrecadada menos a Despesa Executada-Liquidada). Essa informação deve ser exibida de forma acumulada ou com valores exclusivos mês a mês, sem acumular. Também deve ser capaz de exibir o resultado orçamentário (que é a Receita Arrecadada menos a Despesa Executada-Liquidada) comparando o mesmo mensalmente com o mesmo período do ano anterior, bem como exibir o resultado em forma de funil, com o cálculo do Superávit ou Déficit da execução orçamentária. Deve ser possível aplicar filtros por Unidade Gestora e mês (período). Essas visões devem estar disponíveis em uma única página, de forma conjunta, num mesmo campo de visão, sem a necessidade de navegar ou acessar outro local para exibi-las em conjunto.
- 1.1.22.35. Disponibilizar indicador de Resultado Orçamentário (que é o Resultado Orçamentário dividido pela Receita Arrecadada) que demonstra mensalmente ou acumulado o confronto dos valores do exercício atual, com exercício anterior e previsto para o exercício atual, sendo o Resultado Orçamentário (que é o resultado da Receita Arrecadada menos a Despesa Executada-Liquidada). Também deve ser exibido o resultado em forma de funil. Deve ser possível aplicar filtros por Unidade Gestora e mês (período). Essas visões devem estar disponíveis em uma única página, de forma conjunta, num mesmo campo de visão, sem a necessidade de navegar ou acessar outro local para exibi-las em conjunto.
- 1.1.22.36. Disponibilizar indicador que demonstre mensalmente, tanto de forma acumulada quanto mensal (sem acumular valores), a evolução do Cronograma de Desembolso confrontando o mesmo com a Execução da Despesa. Também deve demonstrar indicador que demonstre mensalmente, tanto de forma acumulada quanto mensal (sem acumular valores) a evolução do Programação Financeira da Receita confrontando a mesma com a Arrecadação da Receita. Deve ser possível aplicar filtros de Unidade Gestora, Natureza de Receita e Despesa e Período. Essas visões devem estar disponíveis em uma única página, de forma conjunta, num mesmo campo de visão, sem a necessidade de navegar ou acessar outro local para exibi-las em conjunto.
- 1.1.22.37. Disponibilizar indicadores que demostram mensalmente a Distribuição de Vencimentos, podendo ser selecionado entre Vencimentos Totais, Salário, Outros Proventos, Vantagens e Encargos, com confronto entre realizado no ano atual e anterior. Também deve demostrar Totalizadores do período. Evidenciar a Distribuição do Vencimento selecionado por Vínculo Empregatício, Cargo, Lotação, Setor, Funcionário e Verba. As opções de filtro são: Empresa, Competência (Data), Vínculo Empregatício, Verba e Lotação.
- 1.1.22.38. Disponibilizar indicadores que demostram mensalmente a distribuição de Vencimentos por Mês, Lotação, Setor e Funcionários, com totalizadores do período. Disponibilizar também informativo da divisão de faixas salariais com o valor de vencimentos e quantidade de funcionários com a sua proporção. As opções de filtro são: Empresa, Competência (Data), Vínculo Empregatício e Lotação.
- 1.1.22.39. Disponibiliza indicadores que demostram mensalmente a quantidade de Funcionários por Mês (com confronto entre Ano Atual e Ano Anterior), com distribuição por Vínculo Empregatício, Cargo, Lotação, Setor, Faixa Etária, Grau de Instrução e Gênero. Disponibilizar também Totalizadores do período. Evidenciar Cálculo de rotatividade para o Ano Atual e Ano Anterior e proporção de funcionários afastados. As opções de filtro são: Empresa, Competência (Data), Vínculo Empregatício e Lotação.
- 1.1.22.40. Disponibilizar indicador de cálculo de rotatividade de funcionários, mostrando um percentual de mudanças entre admitidos e demitidos sobre a quantidade total de funcionários de um período. As opções de filtro são: Empresa, Setor, Competência (Data), Vínculo Empregatício e Lotação.
- 1.1.22.41. Disponibilizar indicadores que demostram mensalmente a distribuição de Horas com divisão entre Horas Trabalhadas, Afastamentos, Faltas e Férias por Mês, Lotação, Setor e Funcionário. Disponibilizar também Totalizadores do período. Evidenciar informativo do quanto a instituição tem de horas trabalhadas. As opções de filtro são: Empresa, Competência (Data), Vínculo Empregatício e Lotação.
- 1.1.22.42. Disponibilizar indicador de percentual de horas trabalhadas, comparando o total de horas registradas com o total de horas efetivamente definidas para cada um dos funcionários. As opções de filtro são: Empresa, Setor, Competência (Data), Vínculo Empregatício e Lotação.
- 1.1.22.43. Disponibilizar indicadores que demostram mensalmente a quantidade de funcionários afastados pela proporção do total de funcionários por mês, com comparativo entre ano atual e anterior, por Motivo de Afastamento, Setor, Lotação e Funcionário. Disponibilizar também Totalizadores do período. Evidenciar informativo do quanto a instituição tem de funcionários afastados. As opções de filtro são: Empresa, Competência (Data), Vínculo Empregatício e Lotação.

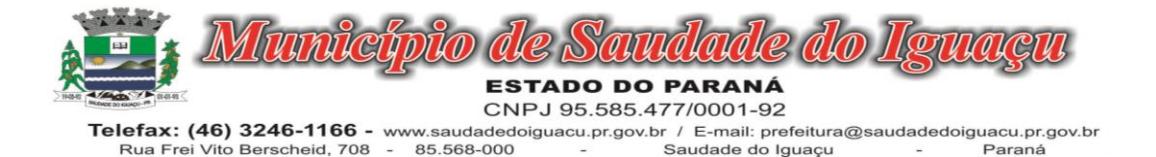

- 1.1.22.44. Disponibiliza indicadores que demostram mensalmente a quantidade de horas faltas pela proporção do total de horas geradas por mês, com comparativo entre Ano Atual e Ano Anterior, por Motivo de Falta, Setor, Lotação e Funcionário. Disponibilizar também Totalizadores do período e opções de filtro para seleção. Evidenciar informativo do quanto a instituição tem horas faltas. As opções de Filtro são: Empresa, Competência (Data), Vínculo Empregatício e Lotação.
- 1.1.22.45. Disponibilizar informações de Valor de Saldo, Aquisição, Depreciação e Baixa Patrimonial por mês com comparativo ao ano anterior e seus totalizadores. Também apresentar a distribuição das medidas por Tipo de Patrimônio, Classificação, Localização e Item. Opções de Filtro são: Competência (Mês), Tipo, Classificação, Localização, Item, Contábil e Unidade Gestora.
- 1.1.22.46. Apresentar indicador comparativo de Saldo, Aquisição, Baixa ou Depreciação evidenciando se o ano atual está acima ou abaixo do ano anterior.
- 1.1.22.47. Disponibilizar informações de Quantidade de Itens por Saldo, Aquisição e Baixa Patrimonial por mês com comparativo ao ano anterior e seus totalizadores. Também apresentar a distribuição de quantidade de itens por Classificação e Localização. Opções de Filtro são: Competência (Mês), Tipo, Classificação, Localização, Item, Contábil e Unidade Gestora.
- 1.1.22.48. Apresentar informativo de Análise dos Motivos de Baixa com comparativo ao ano anterior, com informações de valor e quantidade.
- 1.1.22.49. Disponibilizar indicadores de Processos Expedidos e Encerrados por Mês com comparativo ao ano anterior, de forma Mensal e Acumulado. Também apresentar as distribuição da quantidade de processos abertos por Finalidade e Modalidade. Opções de Filtro são: Competência (Mês), Finalidade, Modalidade e Unidade Gestora.
- 1.1.22.50. Apresentar um quadro de saldo de processos em aberto por Modalidade, Finalidade e Fase de processo, com sua quantidade total e valor estimado.
- 1.1.22.51. Demonstrar Mediana de Dias para conclusão do processo licitatório por Modalidade
- 1.1.22.52. Disponibilizar indicador de Desempenho de Negociação, com comparativo ao ano anterior.
- 1.1.22.53. Disponibilizar quantidade de contratos que irão vencer por mês e por faixa de vencimento. Também, apresentar o valor total dos contratos que irão vencer, assim como seus totalizadores de quantidade e valor total.
- 1.1.22.54. Apresentar em gráfico os contratos que irão vencer por mês e em escala o valor do contrato, com possibilidade de identificar contrato, valor inicial, valor atual.
- 1.1.22.55. Apresentar um gráfico que informa os contratos que irão vencer com as informações do contrato, como número, objeto, fornecedor e data de vencimento.
- 1.1.22.56. Disponibilizar informações de Quantidade de Licitações agendadas por Mês e Data, assim como valor do processo licitatório, indicando a situação do processo licitatório. Também apresentar por tipo de Modalidade. Opções de Filtro são: Competência (Mês), Data, Unidade Gestora, Órgão, Situação, Finalidade, Ano e Número do Processo, Número e Tipo de Modalidade e Objeto.
- 1.1.22.57. Apresentar um gráfico que informa os processos agendados com as informações do processo licitatório, como: número e modalidade, objeto, data de abertura, data de expedição, ano e número do processo, valor da cotação e valor adjudicado.
- 1.1.22.58. Disponibilizar informações de Quantidade de Processos Licitatórios por Fase. Também apresentar um gráfico que informe as fases que o processo licitatório percorreu com as datas . Opções de Filtro são: Unidade Gestora, Órgão, Fase do Processo, Finalidade, Ano e Número do Processo, Número e Tipo de Modalidade e Objeto.
- 1.1.22.59. Apresentar um gráfico que informa os processos licitatórios com as determinadas informações: número e modalidade, objeto, data de último registro, ano e número do processo, data de expedição, valor da cotação, fase atual do processo e valor adjudicado.

# 1.1.23. MÓDULO PROCESSO DIGITAL

# 1.1.23.1.A Memorando:

1.1.23.2.Tenha total controle da comunicação interna oficial por meio do envio de Memorandos padronizados entre setores.

# 1.1.23.3.Ofício Eletrônico:

1.1.23.4.Envio de Ofícios Eletrônicos de forma oficial, sem impressão e sem custos de remessa e postagem.

# 1.1.23.5.Circular:

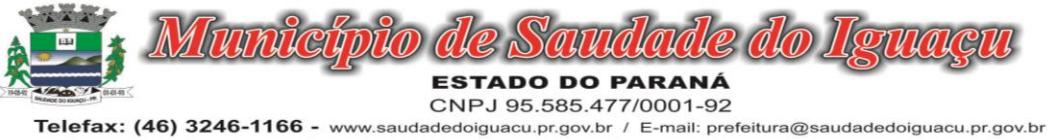

Rua Frei Vito Berscheid, 708 85.568-000 Saudade do Iguaçu Paraná

1.1.23.6.Envie circulares informativas para toda ou parte da organização com um clique.

### 1.1.23.7.Protocolo Eletrônico:

1.1.23.8.A solução possibilita a realização da manutenção e consulta de protocolos gerados através de solicitações diversas efetuadas pela comunidade e faz com que as pesquisas sejam mais rápidas e objetivas.

### 1.1.23.9.Ouvidoria Digital:

1.1.23.10. Módulo para Ouvidoria Digital transparente e geo-referenciada, com emissão de gráficos, quantitativo, indicadores e envio automático de e-mails, em conformidade com a Lei 13.460/17.

### 1.1.23.11. Pedido de e-SIC:

1.1.23.12. Módulo para cadastro, recebimento de pedidos de LAI e e-SIC. Com página de transparência pública seguindo a legislação.

### 1.1.23.13. Processo Administrativo:

1.1.23.14. Módulo que serve como uma pasta processual, onde diversos documentos, de diferentes módulos, podem ser anexados, mencionados e tramitados sob o mesmo número.

### 1.1.23.15. Aplicativo móvel para Atendimento:

1.1.23.16. Aplicativo nativo mobile Atendimento para iOS e Android - recebimento de demandas da população.

#### 1.1.23.17. Chamado técnico:

1.1.23.18. Solução para controle de emissão e resolução de chamados técnicos.

### 1.1.23.19. Assinatura digital em lote:

- 1.1.23.20. Possibilidade de assinatura digital de vários documentos de uma vez, este processo substitui a coleta de assinaturas físicas em papel.
- 1.1.23.21. Módulos especialistas selecionados

### 1.1.23.22. Consulta Prévia de Viabilidade:

- 1.1.23.23. Solução ideal para facilitar a aprovação de projetos e licenças com a criação de um workflow de análises, bem como configuração de anexos obrigatórios e validação.
- 1.1.23.24. Pré-requisito: Mapa de consulta de viabilidade. Verifique com nossos especialistas detalhes de seu plano diretor.
- 1.1.23.25. Aprovação de Projetos de Construção e Parcelamento de Solo:
- 1.1.23.26. Módulo de Aprovação de Projetos de Construção, Parcelamento do Solo.

### 1.1.23.27. Fiscalização de Obras e Posturas:

- 1.1.23.28. Módulo para emissão de fiscalizações, gerência e controle referente Obras e Posturas .
- 1.1.23.29. Sistema informatizado em formato SaaS para gerenciamento eletrônico de documentos multiuso.
- 1.1.23.30. Fornecimento de uma plataforma WEB para gestão da comunicação, documentação, atendimento e gerenciamento de atividades.
- 1.1.23.31. Utilizar a tecnologia para dar mais agilidade aos processos.
- 1.1.23.32. Reduzir o tempo de resposta e resolução de solicitações internas e externas.
- 1.1.23.33. Utilizar somente um layout e sequência de numeração de documentos em todos os setores da Entidade.
- 1.1.23.34. Reduzir a quantidade de impressões e papel circulante na Entidade.
- 1.1.23.35. Padronização de documentos de acordo com a identidade visual da Organização;
- 1.1.23.36. Melhorar o conceito do documento eletrônico moldado nos processos internos.
- 1.1.23.37. Ter um feedback das ações externas: movimentações, envios, recebimentos e abertura de documentos, incluindo e-mails de notificação enviados automaticamente.
- 1.1.23.38. Criar um Organograma Oficial e lista de contatos atualizada.
- 1.1.23.39. Criar um legado em cada setor, ter todo o histórico de trabalho registrado e organizado para servir como base para a tomada de decisão.
- 1.1.23.40. Fornecer a todos uma forma de gerenciar suas atividades diárias, ter controle de seus prazos de resolução e sequência dos projetos.
- 1.1.23.41. Aumentar a eficiência da Entidade ao utilizar uma plataforma padronizada para fazer a gerência das atividades e processos.
- 1.1.23.42. Reduzir a informalidade, oferecendo uma ferramenta rápida e prática para registro das atividades oficiais, internas e externas à organização.
- 1.1.23.43. Agrupar as respostas dos documentos em um único local, facilitando o entendimento e a tomada de decisão baseada na cronologia dos fatos.
- 1.1.23.44. Garantir a confidencialidade dos documentos, adotando práticas que aumentam a segurança na autenticação dos usuários.

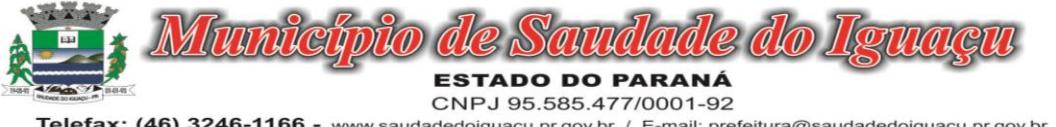

- 1.1.23.45. Reduzir a complexidade de gerência dos canais de entrada da comunicação: Centralizar demandas oriundas do site, telefone e atendimento presencial em somente uma ferramenta.
- 1.1.23.46. Criação de um sistema de notificação multicanal, de modo a dar transparência no atendimento e receber retorno se os envolvidos já receberam ou viram certas informações.
- 1.1.23.47. Toda a solução funciona em ambiente nuvem, ou seja, não é necessário investimento em infra-estrutura própria de servidores. Basta somente dispor de conexão com a internet e computadores ou dispositivos móveis com capacidades de acesso.
- 1.1.23.48. A interface é responsiva, ajustando-se de acordo com o dispositivo utilizado, garantindo boa leitura e usabilidade.
- 1.1.23.49. Acesso seguro: Servidor WEB com certificado de segurança SSL, garantindo assim a troca de dados criptografados entre o servidor e todos os usuários do sistema.
- 1.1.23.50. Servidores com arquitetura distribuída em data center localizado no território nacional, visando uma latência igual ou inferior a 50 milissegundos, com certificados ISO/IEC 27001:2013, 27017:2015, 27018:2019 e ISO/IEC 9001:2015.
- 1.1.23.51. A plataforma deve ter tempo médio de carregamento completo para usuário final igual ou inferior à 5 segundos, a ser aferido por ferramenta específica de monitoramento;
- 1.1.23.52. Garantia de disponibilidade de no mínimo 99% do sistema a serem publicamente disponibilizado em uma página de status.
- 1.1.23.53. Realizar testes regulares de segurança Pentest Whitebox (penetration test), através de consultoria especializada que possua certificação em segurança, com intervalo máximo de 3 meses entre cada teste, para garantir a segurança da aplicação, utilizando metodologia baseada em padrão de mercado e gerando relatórios detalhados contendo métodos, técnicas, ferramentas utilizadas e com os resultados de eventuais vulnerabilidades encontradas durante o testes e recomendações de correção a serem aplicadas.;
- 1.1.23.54. Sistema de notificação de e-mail com entregabilidade estendida, com encriptação TLS e autenticação nos padrões SPF e DKIM e envio dos e-mails por meio de IP dedicado e controle de reputação;
- 1.1.23.55. E-mails enviados com possibilidade de descadastramento automatizado para quem recebe;
- 1.1.23.56. Por se tratar de um serviço de internet, é necessária a utilização de mecanismo de bloqueio de abuso/spam/robôs para inserção de informações na plataforma, tal serviço usa ferramentas que provem que o requerente é humano, por meio de testes de digitação de códigos e/ou identificação de padrões em fotografias/imagens (captcha).
- 1.1.23.57. Deverá ser fornecido sempre a última versão do sistema, sendo que a atualização ocorre sem nenhuma interrupção no serviço. Podem ocorrer janelas de manutenção programada nos servidores.

### 1.1.23.58. Acesso à plataforma

### 1.1.23.59. Acesso interno

- 1.1.23.60. O acesso interno à plataforma se dá por meio de e-mail individual e senha pessoal e intransferível cadastrada pelo Administrador do sistema ou usuário por ele autorizado. Em concordância com resolução n°25 do CONARQ requisito 6.2.1 de controle de acesso, que menciona: "Para implementar o controle de acesso, um sistema tem que manter pelo menos os seguintes atributos dos usuários, de acordo com a política de segurança: identificador do usuário; autorizações de acesso; credenciais de autenticação." Adequado também ao item 6.2.5 "Um sistema tem que permitir acesso a funções do sistema somente a usuários autorizados e sob controle rigoroso da administração do sistema, a fim de proteger a autenticidade dos documentos arquivísticos digitais"
- 1.1.23.61. Usuários podem recuperar a senha por meio de um formulário de "esqueci a senha", remetido ao e-mail cadastrado e confirmado.
- 1.1.23.62. Usuários podem utilizar certificados digitais emitidos pelo ICP-Brasil (e-CPF) para acessar a plataforma.
- 1.1.23.63. Possibilidade de utilização de ferramenta externa de validação de login, por meio de token/código gerado automaticamente a cada 30 segundos e associado à conta do usuário e sincronizado com servidores de horário (NTP) mundiais. No caso, além da forma de autenticação escolhida, o usuário necessita estar em posse do dispositivo gerador do código para acessar sua conta.
- 1.1.23.64. Administrador tem acesso a todas as funcionalidades da plataforma e autorização para cadastrar setores e usuários em toda a organização;
- 1.1.23.65. Cadastro único de usuários para acesso a todos os módulos permitidos através de plataforma integrada;
- 1.1.23.66. Possibilidade de parametrizar quais setores podem acessar determinados módulos, com a possibilidade, também, de restringir procedimentos de abertura ou tramitação de documentos, alinhado com a resolução

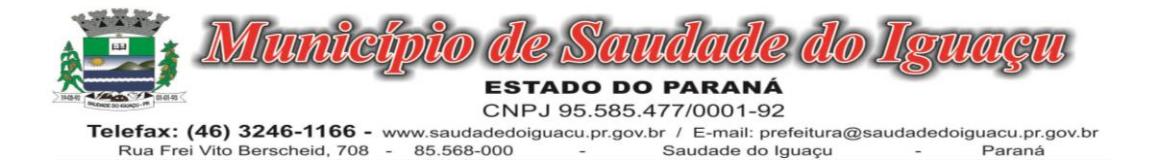

n°25 do CONARQ, item 6.2.12, que explana "O acesso a documentos, a dossiês/processos ou classes, tem que ser concedido se a permissão requerida para a operação estiver associada a pelo menos um dos grupos aos quais pertença o usuário."

- 1.1.23.67. Cadastro de novos usuários é feito por administradores e por responsáveis diretos do setor ou hierarquicamente superior, ficando assim registrado a data/hora e quem o cadastrou, caracterizando a criação de cadeia de responsabilidades e disponibilidade de rastreamento de informações técnicas: ip, navegador de acesso, versão; segundo resolução n° 25 do conarq, item 6.2.7 que afirma "Somente administradores autorizados têm que ser capazes de criar, alterar, remover ou revogar permissões associadas a papéis de usuários, grupos de usuários ou usuários individuais.
- 1.1.23.68. Cadastro de usuário com informações: nome completo, cargo/função, matrícula, CPF, sexo, data de nascimento, senha (caso não seja preenchida, será autogerada) e foto.
- 1.1.23.69. Os usuários podem editar seus dados de acesso (e-mail e senha) através de formulário específico. Não são editáveis pelo usuário Nome e CPF, visando garantir a originalidade e rastreabilidade dos atos praticados.
- 1.1.23.70. Não é possível excluir o cadastro de um usuário, apenas suspender seu acesso, pois, desta forma, mantémse histórico de todos usuários que já utilizaram a plataforma;
- 1.1.23.71. Foto, caso presente, é visível durante a tramitação de documentos, de modo a identificar visualmente as pessoas que estão dando continuidade nos processos;
- 1.1.23.72. Disponibilidade do usuário configurar no sistema que está afastado do trabalho por motivos de férias, licença maternidade, licença paternidade, ou outro;
- 1.1.23.73. Disponibilidade do usuário escolher entre o editor de texto básico e avançado em página de preferências da conta;
- 1.1.23.74. Disponibilidade do usuário configurar modo de visualização de anexos preferencial na plataforma em página de preferências da conta;
- 1.1.23.75. Disponibilidade do usuário configurar e-mail secundário em página de preferências da conta, que servirá para e-mails de notificação;
- 1.1.23.76. Disponibilidade do usuário escolher se deseja exibir o número de celular na página de Telefones da Organização;
- 1.1.23.77. Disponibilidade do usuário definir configurações de quais situações deve receber notificações por e-mail de novos documentos ou trâmites;
- 1.1.23.78. Disponibilidade do usuário consultar os administradores do sistema em página de preferências da conta;
- 1.1.23.79. Disponibilidade do usuário consultar em página específica todo o histórico de mudança de setor desde o seu cadastro, página essa que deve conter informações do nome do setor, data e hora da ocorrência, setor principal e quem realizou a alteração, sendo acessível através da página de preferências de conta;
- 1.1.23.80. Sistema de captura automática de mensagens de e-mails respondidos, sendo que se um usuário responder uma notificação automática enviada pela plataforma, sua resposta é incluída no documento em formato de despacho;
- 1.1.23.81. Administrador pode alterar setor que o usuário trabalha (a partir deste momento ele têm acesso somente aos documentos do setor atual, porém todo o seu histórico continua no setor anterior);
- 1.1.23.82. Possibilidade da divisão de permissões por usuários por níveis de acesso,adequado ao item 6.2.14, da resolução n° 25 do CONARQ que menciona: "Um sistema pode permitir que alguns usuários estipulem que outros usuários, papéis ou grupos de usuários podem ter acesso aos documentos sob sua responsabilidade. Essa permissão deve ser atribuída pelo administrador, de acordo com a política de segurança do órgão ou entidade."
- 1.1.23.83. Administrador Geral: Acessar somente documentos do seu setor, porém pode gerenciar usuários, setores e estatísticas de toda a organização.
- 1.1.23.84. Administrador Local: Pode gerenciar subsetores e usuários a partir de um setor específico, independente do seu setor atual.
- 1.1.23.85. Nível 1: Pode movimentar documentos do setor e cadastrar novos usuários, bem como subsetores abaixo de sua hierarquia atual. Pode também acessar todos os documentos e interagir em todos os subsetores abaixo do setor atual.
- 1.1.23.86. Nível 2: Somente movimenta documentos do setor atual.
- 1.1.23.87. Nível 3: Somente visualiza documentos do setor atual.
- 1.1.23.88. O usuário pode ser definido como Auditor, onde tem acesso para consultar e interagir em todos os documentos/setores da organização.

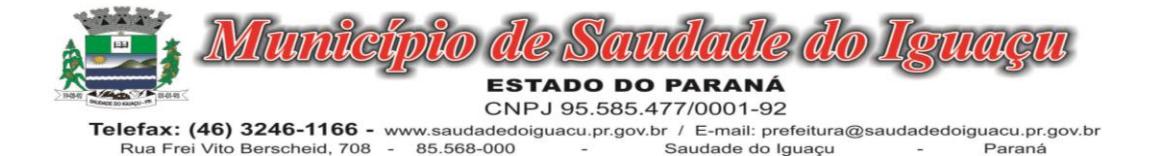

- 1.1.23.89. O usuário pode ser definido para acessar relatórios gerenciais de toda organização.
- 1.1.23.90. Disponibilidade dos usuários consultarem o número de usuários online na plataforma em tempo real, bem como data e hora do último acesso.
- 1.1.23.91. Disponibilidade de definição de um prazo para que os usuários se conectem a plataforma, após esse período é necessário contactar o superior imediato para reativação na plataforma.
- 1.1.23.92. Acesso externo
- 1.1.23.93. Possibilidades de cadastro e login no acesso externo:
- 1.1.23.94. Contatos externos podem se cadastrar e também recuperar senhas, caso já estejam cadastrados.
- 1.1.23.95. Contatos externos podem utilizar cadastros em redes sociais certificadas para acessar a ferramenta. Caso o endereço de e-mail não esteja associado a um contato, um novo contato é criado automaticamente e encaminhado para completar o cadastro com informações adicionais.
- 1.1.23.96. Contatos externos podem utilizar certificados digitais emitidos pelo ICP-Brasil (e-CPF e e-CNPJ) para acessar a plataforma. Caso o CPF ou CNPJ não esteja associado a um contato, um novo contato é criado automaticamente e encaminhado para completar o cadastro com informações adicionais.
- 1.1.23.97. Contatos externos podem utilizar login gov.br (Governo Federal) para acessar a plataforma. Caso o CPF não esteja associado a um contato, um novo contato é criado automaticamente e encaminhado para completar o cadastro com informações adicionais.
- 1.1.23.98. Possibilidade de abertura de documentos externamente por usuários internos do próprio sistema, com mesmo login/senha. O documento fica atribuído ao cadastro da pessoa, sem vincular o setor onde ela está vinculada.
- 1.1.23.99. Sistema de captura automática de mensagens de e-mails respondidos, sendo que se um contato externo responder uma notificação automática enviada pela plataforma, sua resposta é incluída no documento em formato de despacho, facilitando assim a interação com contatos externos;
- 1.1.23.100. Requerente pode incluir informações e anexos de maneira facilitada respondendo o e-mail de notificação enviado pela plataforma a cada nova interação;
- 1.1.23.101. Usuários externos têm acesso às informações disponíveis de um documento, bem como seus anexos.
- 1.1.23.102. Área externa do sistema, onde estão disponíveis documentos para acesso por meio de código (chave pública) ou via leitura de QR-Code;
- 1.1.23.103. Possibilidade de fazer acesso a documentos por chave pública ou número de identificação e ano do documento, acrescidos do documento pessoal do requerente (CPF ou CNPJ);
- 1.1.23.104. Contatos externos têm acesso para manterem seus dados atualizados, registrar novas demandas e acompanhar o progresso e resolução de demandas previamente abertas;
- 1.1.23.105. Após estar identificado, o contato têm a disponibilidade de acessar a sua caixa pessoal, onde todos os documentos nos quais ele é o requerente ou destinatário estarão reunidos;
- 1.1.23.106. Contatos externos com procuração eletrônica têm acesso às demandas registradas em nome dos outorgantes.
- 1.1.23.107. Estruturação das informações
- 1.1.23.108. Plataforma organizada hierarquicamente por setores e subsetores (com ilimitados níveis de profundidade), de acordo com a estrutura setorial da organização.
- 1.1.23.109. Os usuários internos da plataforma são vinculados a um setor principal e também podem ser vinculados a setores secundários, em conformidade com a resolução n°25 do CONARQ, item 6.2.13 que menciona "Um sistema tem que permitir que um usuário pertença a mais de um grupo."
- 1.1.23.110. Usuários (Administrador e nível 1) presentes em setores onde o mesmo possua subsetores podem trocar de setor e ter acesso às demandas de sua hierarquia;
- 1.1.23.111. As demandas são multi-setor, ou seja, cada setor envolvido pode tramitar, encaminhar, definir um estágio de andamento bem como marcar unitariamente como resolvido, não alterando a situação geral do documento. Tem-se como demanda resolvida apenas quando todos os setores envolvidos resolvem e arquivam a solicitação, alinhado ao item 2.1.2 da resolução n° 25 do CONARQ, que apresenta "o sistema tem que ter capacidade, sem limitações, de estabelecer o número necessário de trâmites nos fluxos de trabalho."
- 1.1.23.112. Todo documento pode ser rastreado por meio de número gerado, código ou QR Code. O acesso aos documentos somente é permitido para usuários devidamente autorizados por meio de envio, encaminhamento dos documentos ou entrega de chave pública (código) para consulta.
- 1.1.23.113. Todos os acessos aos documentos e seus despachos são registrados e ficam disponíveis a listagem de quem visualizou, de qual setor e quando, proporcionando transparência no trabalho que está sendo feito

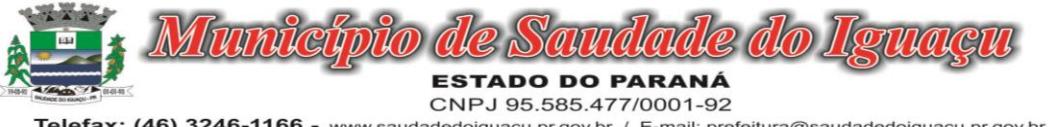

Telefax: (46) 3246-1166 - www.saudadedoiguacu.pr.gov.br / E-mail: prefeitura@saudadedoiguacu.pr.gov.br Saudade do Iguaçu Rua Frei Vito Berscheid, 708 85.568-000 Paraná

pelos envolvidos,conforme resolução n° 25 do CONARQ o item 2.1.7 que menciona "Um recurso de fluxo de trabalho de um sistema tem que registrar na trilha de auditoria todas as alterações ocorridas neste fluxo." E também o item 2.1.20 Um recurso de fluxo de trabalho de um sistema tem que registrar a tramitação de um documento em seus metadados. Os metadados referentes à tramitação devem registrar data e hora de envio e recebimento, e a identificação do usuário.

- 1.1.23.114. Cada setor da organização deve possuir uma caixa de entrada de documentos, onde todos os documentos recebidos ficarão disponíveis para os usuários internos vinculados.
- 1.1.23.115. Essa caixa do setor deve ser organizada por abas ou equivalente, de modo refletir o status de cada documento no setor.
- 1.1.23.116. Os documentos da organização estarão presentes no caixa de entrada dos setores, de acordo com os setores envolvidos no momento de sua criação ou encaminhamento.
- 1.1.23.117. Usuários vinculados aos documentos terão acesso a eles pela caixa pessoal, além do caixa de entrada do setor, onde aparecem todos os documentos, independente de estarem associados a alguém ou estarem sem atribuição individual,alinhado a resolução n°25 do CONARQ ao item 2.1.16: Um recurso de fluxo de trabalho de um sistema tem que reconhecer indivíduos e grupos de trabalho como participantes .
- 1.1.23.118. Ao enviar ou tramitar um documento, é possível atribuir responsabilidade a si próprio ou a outro usuário, bastando utilizar a opção aos cuidados;
- 1.1.23.119. É possível enviar um documento a mais de um setor ao mesmo tempo utilizando a opção envio em cópia.
- 1.1.23.120. Documentos pertencem ao setor. Caso um usuário seja desativado ou mesmo trocado de setor, todo histórico produzido por ele continua no setor, permitindo a continuidade das demandas sem perda de informações.
- 1.1.23.121. Todos os documentos, inclusive seus anexos, do processo são organizados por ordem de inclusão, na vertical, em um modo de visualização denominado ?árvore de documentos do processo? em formato de arquivo PDF.

1.1.23.122. Divisão por módulos

- 1.1.23.123. A plataforma tem seu funcionamento dividido em módulos de modo a retratar a realidade documental da organização, sendo que os módulos podem ser acessados por usuários internos e externos devidamente autorizados e em acordo com a resolução n°25 do CONARQ com item 2.1.5: O recurso de fluxo de trabalho de um sistema tem que permitir que fluxos de trabalho pré-programados sejam definidos, alterados e mantidos exclusivamente por usuário autorizado.
- 1.1.23.124. Todos os módulos utilizam do sistema de notificações multicanal unificado, com canais disponíveis conforme descrição de cada módulo.
- 1.1.23.125. Os módulos podem ser restritos a setores ou perfis de usuários específicos, conforme definição da organização;
- 1.1.23.126. O acesso a consulta e criação de documentos de todos os módulos, quando disponíveis ao usuário, estarão disponíveis na mesma interface, através de um menu único de opções;
- 1.1.23.127. Cada módulo tem uma contagem própria de documentos não lidos por usuários do setor;
- 1.1.23.128. Sistema de notificação multicanais
- 1.1.23.129. Os canais disponíveis são E-mail e SMS, disponíveis conforme configuração de cada módulo;
- 1.1.23.130. Disponibilidade de configuração das mensagens enviada em cada módulo, permitindo a organização incluir informações relevantes que entender necessária;
- 1.1.23.131. As notificações emitidas em um documento são exibidas em forma de linha do tempo, juntamente às atualizações no atendimentos/documentos, de forma a ficar claro a todos os envolvidos: quem leu, por onde passou a demanda, se foi encaminhada, resolvida ou reaberta, bem como a cronologia dos fatos, como abordado na resolução n°25 do CONARQ no item 2.1.8: "Um recurso de fluxo de trabalho de um sistema tem que registrar a tramitação de um documento a fim de que os usuários possam conhecer a situação de cada um no processo."
- 1.1.23.132. As notificações externas por e-mail são rastreáveis, ou seja, o sistema informa aos usuários internos se o e-mail de notificação foi entregue, aberto e se o link externo de acompanhamento da demanda foi acessado a partir do aviso enviado.
- 1.1.23.133. A plataforma deverá notificar o usuário quando houver falha na entrega de qualquer notificação, informando o motivo detalhado da falha.

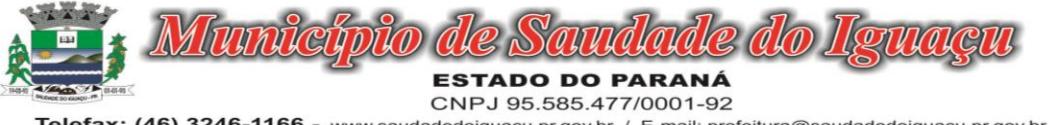

- 1.1.23.134. O sistema também registra e exibe junto a notificação se a demanda acessada externamente foi visualizada em computador ou dispositivo móvel, bem como informações técnicas sobre o dispositivo utilizado.
- 1.1.23.135. Organograma de setores
- 1.1.23.136. Organograma dinâmico criado automaticamente a partir dos setores e usuários presentes no sistema.
- 1.1.23.137. Não há limite de setores filhos, ou seja, pode-se cadastrar setores na raiz e setores filhos tanto quanto o necessário.
- 1.1.23.138. Informações sobre os usuários dentro de cada setor: nome, cargo, data de cadastro no sistema e data que esteve última vez online.
- 1.1.23.139. Identificação visual dos usuários que estão on-line no momento.
- 1.1.23.140. Exibição de lista de telefones dos setores em lista própria, consolidando os dados informados pelos usuários.
- 1.1.23.141. Possibilidade de incorporação do organograma no site da organização.
- 1.1.23.142. Controle de prazos
- 1.1.23.143. Possibilidade de criação de múltiplos prazos/atividades nos documentos disponíveis no setor;
- 1.1.23.144. Prazo pode ser para todos envolvidos, somente para um setor, ou apenas para próprio usuário;
- 1.1.23.145. Exibir os documentos disponíveis na caixa de entrada do setor em formato de calendário mensal, exibindo todos os prazos associados ao usuário atual ou ao setor que trabalha;
- 1.1.23.146. Identificação visual nos prazos/atividades sobre o vencimento: com folga, vencendo ou vencido;
- 1.1.23.147. Na listagem de documentos, possibilidade de exibir coluna específica;
- 1.1.23.148. Possibilidade de marcar um prazo/atividade como realizado, incluindo anotação de qual usuário responsável na linha do tempo do documento;
- 1.1.23.149. Possibilidade de editar um prazo/atividade, incluindo anotação de qual usuário responsável na linha do tempo do documento;
- 1.1.23.150. Possibilidade de excluir um prazo/atividade, incluindo anotação de qual usuário responsável na linha do tempo do documento.
- 1.1.23.151. Status de leitura e rastreabilidade dos documentos
- 1.1.23.152. Identificação visual do status de leitura na caixa de entrada do setor demonstrando quando cada documento ainda não foi lido por qualquer usuário do setor, quando ainda não foi lido pelo próprio usuário ou quando já foi lido pelo usuário;
- 1.1.23.153. Os registros de acesso a cada documento ou demanda são registrados automaticamente e exibidos no próprio documento, para se ter o histórico de quem acessou tal documento e quando, em concordância a resolução n°25 do CONARQ, item 6.4.1:"Um sistema tem que ser capaz de registrar, na trilha de auditoria, informações acerca das ações a seguir: usuário, data e hora de acesso ou tentativa de acesso a documentos e ao sistema."
- 1.1.23.154. Os usuários externos, ao acessarem documentos que estejam envolvidos, também tem seu acesso registrado, de modo a dar transparência aos envolvidos de quem viu cada parte do documento eletrônico;
- 1.1.23.155. Possibilidade de usuários externos terem acesso a quem leu as demandas internamente;
- 1.1.23.156. Os documentos gerados possuem a funcionalidade de ter um QR-code vinculado de modo a facilitar a rastreabilidade;
- 1.1.23.157. Documentos emitidos e assinados digitalmente também têm a característica de estarem acompanhados por um QR-code, de modo a verificar a validade das assinaturas digitais, bem como o conteúdo do documento original, em acordo com a resolução n° 25 do CONARQ, item 6.5.3 que aponta: "um sistema tem que ser capaz de verificar a validade da assinatura digital no momento da captura do documento."

#### 1.1.23.158. Busca avançada

- 1.1.23.159. Ferramenta para busca avançada dentro dos documentos gerados na plataforma,conforme resolução n° 25 do CONARQ, item 5.2.4: "É altamente desejável que um sistema permita que o conteúdo dos documentos em forma de texto possa ser pesquisado."
- 1.1.23.160. Busca por termos, período de emissão do documento, tipo de documento, pessoas ou setores envolvidos e situação geral, devendo estar indexado e disponível para busca, alinhado a resolução n°25 do conarq, item 5.2.6 "Um sistema tem que permitir que um documento ou dossiê/processo possa ser recuperado por meio de todas as formas de identificação implementadas, incluindo, no mínimo: identificador; título; assunto; datas; interessado; autor/redator /originador."

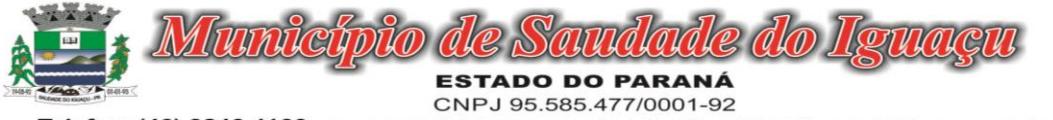

Telefax: (46) 3246-1166 - www.saudadedoiguacu.pr.gov.br / E-mail: prefeitura@saudadedoiguacu.pr.gov.br Saudade do Iguaçu Rua Frei Vito Berscheid, 708 85.568-000 Paraná

- 1.1.23.161. Disponibilidade de realizar busca em todos os setores que usuário tiver acesso;
- 1.1.23.162. Disponibilidade de realizar busca avançada por termos presentes em anexos enviados para a plataforma que foram processados e identificados pela tecnologia de OCR (Reconhecimento Óptico de Caracteres), sendo que esta indexação deve ocorrer em tempo menor ou igual à 15 minutos;
- 1.1.23.163. Disponibilidade de realizar busca avançada por termos e frases em específicos com o uso de aspas ("").
- 1.1.23.164. Disponibilidade de localizar os documentos, por tipologia documental, número e ano, conforme resolução n° 25 do CONARQ, item 5.2.5: "Um sistema tem que permitir que um documento ou dossiê/processo possa ser recuperado por meio de um número identificador."
- 1.1.23.165. Editor de texto
- 1.1.23.166. Editor de texto para redação de documentos e interações diretamente no navegador;
- 1.1.23.167. Possibilidade de formatação do texto como negrito, sublinhado e itálico, bem como alteração do tamanho da fonte, cor do texto e alinhamento do texto;
- 1.1.23.168. Em todos os módulos do sistema está disponível um corretor ortográfico, que destaca visualmente palavras digitadas incorretamente;
- 1.1.23.169. Disponibilidade de formatação com tabelas, listas ordenadas e não ordenadas, inclusão de imagens no corpo do texto, e hyperlinks;
- 1.1.23.170. Disponibilidade de exibir o editor de texto em tela cheia;
- 1.1.23.171. Salvamento automático de rascunho do documento que está sendo redigido, permitindo a continuidade em momento futuro ou mesmo por outro usuário do setor, se permitido. Todas as informações presentes no documento são salvas, incluindo campos adicionais, assinantes e anexos;
- 1.1.23.172. O rascunho é editável por um usuário do setor por vez, com liberação automática em caso de desconexão do autor no documento.
- 1.1.23.173. Os rascunhos salvos ficam disponíveis na caixa do setor, em aba específica;
- 1.1.23.174. Suporte a variáveis de conteúdo das pessoas (nome do requerente, documento de identificação do requerente, nome do usuário remetente, setor de destino e outros campos adicionais) e dos documentos (data, numeração, assunto e outros campos adicionais) através de caracter específico, possibilitando o preenchimento automático de dados sem necessitar "copiar e colar";
- 1.1.23.175. Suporte a utilização de modelos de resposta do setor ou para toda organização diretamente no editor de texto, onde é possível carregar respostas já prontas para assuntos recorrentes, com as mesmas funcionalidades disponíveis no editor;
- 1.1.23.176. Suporte a sistemas de menção de documentos, criando um hiperlink automaticamente entre os documentos mencionados;
- 1.1.23.177. É possível mencionar um documento eletrônico por meio da digitação de caracter específico, gerando um link para que os envolvidos tenham acesso de leitura ao documento mencionado;
- 1.1.23.178. Documentos que forem mencionados recebem uma atualização automática, informando em qual documento eles foram mencionados.
- 1.1.23.179. É possível mencionar outro usuário no sistema por meio da digitação do caracter específico. Ao mencionar um usuário, este é notificado sobre a menção e passa a ter acesso automaticamente ao documento.
- 1.1.23.180. É possível solicitar a assinatura de um usuário interno ou contato externo através do sistema de menção por meio da digitação de caracter específico;
- 1.1.23.181. É possível referenciar um contato externo em um documento por meio da digitação de caracter específico, permitindo que os envolvidos tenham acesso a ficha do contato referenciado;
- 1.1.23.182. Assinatura Eletrônica Avançada e Assinatura Eletrônica Qualificada (padrão ICP-Brasil)
- 1.1.23.183. Para o sistema de Assinatura Eletrônica Avançada:
- 1.1.23.184. A Assinatura Eletrônica Avançada é amparada pela Lei 14.063/2020, especificamente no Artigo 4º II, em conjunto a instrumento a ser publicado pela organização, ratificando que os usuários da plataforma são pessoais e intransferíveis, admitindo como forma de comprovação da autoria;
- 1.1.23.185. Geração automática de certificados no padrão X509 para cada usuário interno ou contato externo cadastrado na plataforma que tenha um documento de identificação válido (CPF ou CNPJ). Tais certificados são vinculados a uma cadeia certificadora emitida pela própria plataforma;
- 1.1.23.186. O certificado X509 está em conformidade com os padrões utilizados na assinatura digital no formato PAdES;

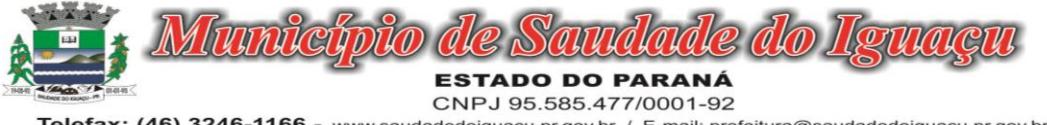

- 1.1.23.187. O certificado X509 dos usuários e contatos são mantidos vinculados à própria conta do usuário e só são ativados em caso de digitação e validação da senha e só poderão ser utilizados dentro da plataforma;
- 1.1.23.188. Não exige instalação de nenhum plugin, applet ou aplicativo no computador do usuário para sua utilização;
- 1.1.23.189. Para o sistema de Assinatura Eletrônica Qualificada (ICP-Brasil):
- 1.1.23.190. Estar em conformidade com as normas da ICP-Brasil para documentos assinados, mais especificamente a DOC-ICP-15;
- 1.1.23.191. Possuir suporte a certificados do tipo A1 da ICP-Brasil e dispositivos criptográficos (tokens e smartcards) para certificados do tipo A3, emitidos por Autoridades Certificadoras vinculadas a cadeia da ICP-Brasil;
- 1.1.23.192. Possuir componente para execução de assinaturas digitais com Certificado ICP-Brasil para no mínimo os navegadores Internet Explorer, Mozilla Firefox e Google Chrome, em suas versões mais recentes, para no mínimo os sistemas operacionais Windows, Linux e MacOS;
- 1.1.23.193. Possuir aplicativo móvel para permitir que usuários internos ou contatos externos possam carregar um certificado digital ICP-Brasil e assinar digitalmente documentos com suporte para no mínimo os sistemas operacionais móveis Android e iOS em suas versões mais recentes;
- 1.1.23.194. Possuir verificação da validade e revogação do certificado digital do signatário no momento da realização da assinatura digital;
- 1.1.23.195. Disponibilidade de realizar co-assinatura digital de documentos utilizando Certificado Digital ICP-Brasil na Central de Atendimento sem necessitar a criação de login/senha na plataforma;
- 1.1.23.196. Para assinar digitalmente com a Assinatura Eletrônica é necessário que o usuário insira sua senha, como método de confirmação de segurança.
- 1.1.23.197. Características gerais da assinatura eletrônica:
- 1.1.23.198. Após realizar a assinatura eletrônica, gerar automaticamente documento PDF em formato PAdES (original, com assinaturas digitais incluídas) e documento para verificação (cópia para impressão, com estampa em todas as páginas do arquivo e inclusão de manifesto de assinantes ao final), em acordo com resolução n°25 do CONARQ, item 6.5.6 - "É altamente desejável que um sistema seja capaz de receber atualizações tecnológicas quanto à plataforma criptográfica de assinatura digital."
- 1.1.23.199. Disponibilidade de acessar os arquivos originais assinados (PDF em formato PAdES) através de endereço eletrônico público específico, exibindo informações técnicas e validação de integridade referentes aos certificados digitais utilizados.Registrando que a assinatura digital PAdES é uma Marca d'água digital assimétrica, em acordo a resolução n°25 do CONARQ, item 6.7.1 "um sistema tem que ser capaz de recuperar informação contida em marcas d'água digitais. No item 6.7.2, que aponta " um sistema tem que ser capaz de armazenar documentos arquivísticos digitais que contenham marcas d'água digitais. E no 6.7.3 "É altamente desejável que um sistema possua arquitetura capaz de receber atualizações tecnológicas no que se refere à plataforma de geração e detecção de marca d'água digital."
- 1.1.23.200. Disponibilidade de solicitar assinatura de outros usuários internos ou contatos externos em documentos ou interações. Esta solicitação é exibida para o assinante em formato de notificação interna na plataforma e também através das notificações multicanais;
- 1.1.23.201. Disponibilidade de cancelar ou rejeitar a solicitação de assinatura realizada/recebida, registrando no documento o momento em que este cancelamento/recusa ocorreu;
- 1.1.23.202. Disponibilidade de listar as assinaturas pendentes em documentos através das notificações, exibindo o status de pendente ou assinado em cada notificação, permitindo ao assinante acompanhar os documentos que dependem da sua assinatura eletrônica.
- 1.1.23.203. Disponibilidade de solicitação para assinatura digital de maneira sequencial, permitindo definir a ordem em que as assinaturas poderão ser feitas no documento;
- 1.1.23.204. Permite a construção de fluxos de signatários sequenciais e em paralelo simultaneamente de forma que o fluxo contemple a entrega do documento para assinaturas em paralelo simultâneas e em continuidade signatários sequenciais ou vice-versa.
- 1.1.23.205. A cada nova assinatura no documento é enviado um e-mail informando em qual estágio o documento se encontra, por exemplo: 1 de 5 assinaturas, 2 de 5 assinaturas.
- 1.1.23.206. Permite a indicação do papel dos signatários, como aprovador, contratante, contratada, etc.
- 1.1.23.207. É capaz, de em um mesmo fluxo, conter simultaneamente documentos que necessitam de assinatura eletrônica avançada ou assinatura eletrônica qualificada (ICP-Brasil) e documentos que são apenas anexos sem necessidade de serem assinados.

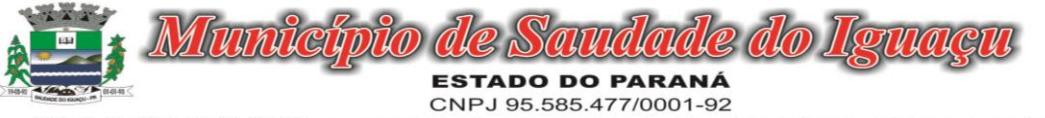

1.1.23.208. Deve possuir a funcionalidade de notificação onde o destinatário recebe o documento sem a necessidade de assinar.

1.1.23.209. A plataforma tem a capacidade de registrar a ocorrência da leitura do(s) documento(s) constante na transação.

- 1.1.23.210. Permite criação de lista de signatários para envio recorrente de documentos para assinatura.
- 1.1.23.211. Utilização de fatores adicionais de autenticação dos signatários durante a Assinatura Eletrônica Avançada, como por exemplo: geração de token via e-mail.
- 1.1.23.212. Disponibilidade que a assinatura dos documentos seja realizada em dispositivos móveis.
- 1.1.23.213. Ao final do processo de assinatura todos os envolvidos recebem uma cópia por e-mail do respectivo documento assinado.
- 1.1.23.214. Possuir mecanismos que visem à segurança e prevenção de fraudes nos processos de assinatura dos documentos via solução, possuindo, no mínimo:
- 1.1.23.215. Certificação digital dos documentos, a fim de evitar falsificações;
- 1.1.23.216. Trilha de auditoria dos documentos, de modo que todas as atividades realizadas, inclusive as visualizações, sejam registradas com data e hora e IP;
- 1.1.23.217. Criptografia dos documentos armazenados no sistema;

1.1.23.218. Validação de assinaturas com certificado digital padrão ICP-Brasil, em conformidade a resolução n° 25 do Conarq, item 6.5.4:"Um sistema, no processo de verificação da assinatura digital, tem que ser capaz de registrar, nos metadados do documento, o seguinte: validade da assinatura verificada; registro da verificação da assinatura; data e hora em que ocorreu a verificação."

- 1.1.23.219. Disponibilidade de escolha do papel do assinante no documento através de lista pré-determinada (ex. parte, testemunha, aprovador, etc);
- 1.1.23.220. Disponibilidade de exibição, na lista de documentos, de informação indicativa de qual estágio do fluxo de assinatura o documento se encontra;
- 1.1.23.221. Disponibilidade de assinar documentos ou despachos emitidos e/ou anexos em formato PDF, utilizando certificados digitais criando arquivos assinados no formato PAdES;
- 1.1.23.222. Possibilidade de geração de uma página com extrato técnico das assinaturas em endereço eletrônico público específico, contendo nome do assinante, políticas de assinatura.
- 1.1.23.223. Disponibilidade de co-assinar documentos previamente assinados no formato PAdES com certificados ICP-Brasil ou outras assinaturas eletrônicas qualificadas com certificados da sub-autoridade da plataforma, mantendo assim todas as assinaturas existentes do documento no mesmo padrão e local para conferência,alinhado a resolução n° 25 do CONARQ, item 6.5.3 "tem que ser capaz de verificar a validade da assinatura digital no momento da captura do documento."
- 1.1.23.224. Possibilidade do usuário assinar documentos eletronicamente através da Assinatura Eletrônica no conteúdo dos documentos, apenas nos arquivos anexados (PDF) ou no conteúdo dos documentos e nos anexos (PDF).
- 1.1.23.225. Possibilidade de verificar a autenticidade das assinaturas realizadas no documento através de código alfanumérico em endereço eletrônico público específico,conforme resolução n°25 do CONARQ, item 6.5.4 "Um sistema, no processo de verificação da assinatura digital, tem que ser capaz de registrar, nos metadados do documento, o seguinte: validade da assinatura verificada; registro da verificação da assinatura; data e hora em que ocorreu a verificação."
- 1.1.23.226. Possibilidade de solicitar assinatura por meio de busca utilizando caracter específico no momento da criação ou despacho de documentos.
- 1.1.23.227. Possibilidade de listar as assinaturas pendentes em painel específico, permitindo ao assinante de forma facilitada acompanhar os documentos que dependem da sua assinatura;
- 1.1.23.228. Registrar as ações relacionadas à assinatura (solicitação, assinatura e cancelamento/recusa) no documento, de modo a exibir de maneira temporal, quando cada ação ocorreu;
- 1.1.23.229. Possibilidade de exibir a lista de assinaturas em cada despacho ou documento principal, clicando em Listar assinaturas. Neste atalho são exibidas as mesmas informações da central de verificação;
- 1.1.23.230. Contrassenha
- 1.1.23.231. Disponibilidade de uso de contrassenha internamente, permitindo que usuário autorizado possa redigir e enviar documento em nome de outro usuário;
- 1.1.23.232. Neste caso, o usuário autoriza, através de uma uma senha automaticamente gerada, outros usuários a formalizarem documentos em seu nome;

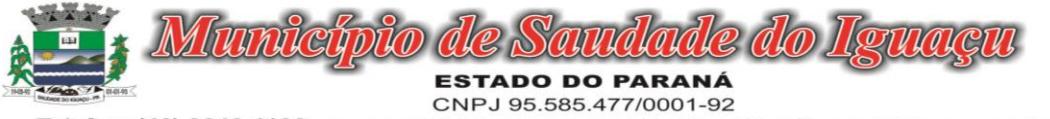

Telefax: (46) 3246-1166 - www.saudadedoiguacu.pr.gov.br / E-mail: prefeitura@saudadedoiguacu.pr.gov.br Saudade do Iguaçu Rua Frei Vito Berscheid, 708 85.568-000 Paraná

- 1.1.23.233. Os documentos gerados com esta funcionalidade serão visualmente identificados para fácil compreensão, identificando o usuário autorizador e o usuário digitador;
- 1.1.23.234. A contrassenha gerada tem número limitado de uso definido pelo usuário autorizador e pode ser cancelada antes do final do uso.
- 1.1.23.235. O usuário autorizador tem acesso a relatório com os documentos emitidos com em seu nome com contrassenha.
- 1.1.23.236. Sistema de classificação e busca por etiqueta digital
- 1.1.23.237. Possibilidade de todos os setores adotarem uma organização própria dos documentos, por meio da criação de etiqueta digital;
- 1.1.23.238. A etiqueta digital funcionam como gavetas virtuais, onde os usuários do setor podem categorizar e encontrar facilmente documentos;
- 1.1.23.239. As etiquetas podem ser configuradas, definindo cor na letra e fundo e emojis, facilitando visualmente a localização de documentos;
- 1.1.23.240. Um documento pode ser classificado em mais de um etiqueta simultaneamente;
- 1.1.23.241. As etiquetas do setor ficam disponíveis somente para usuários daquela pasta;
- 1.1.23.242. A categorização dos documentos por meio de etiqueta também só aparecem para usuários do setor onde a etiqueta foi feita;
- 1.1.23.243. Possibilidade de busca e filtragem de todos os tipos de documento disponíveis por meio de etiqueta, bastando selecioná-la antes de realizar uma busca avançada;
- 1.1.23.244. Ao clicar sob uma etiqueta, automaticamente é mostrada a busca e retornado todos os documentos vinculados;
- 1.1.23.245. Disponibilidade de organizar as etiquetas de maneira estruturada, exibindo a hierarquia completa da etiqueta ao atribuir em um documento;
- 1.1.23.246. Hospedagem segura de anexos
- 1.1.23.247. Em cada documento ou atualização, podem ser enviados anexos de diferentes formatos;
- 1.1.23.248. Os anexos enviados aos documentos ficam hospedados em servidor seguro e não são acessíveis publicamente, somente por meio de link seguro com tempo de expiração gerado dinamicamente pela ferramenta;
- 1.1.23.249. Registro da quantidade de vezes que o anexo foi baixado;
- 1.1.23.250. Exposição do tamanho do anexo na ferramenta;
- 1.1.23.251. Exibição de miniatura (pré-visualização) dos anexos (PDF, formatos de vídeo e imagem) em tamanho melhor adaptado a tela;
- 1.1.23.252. Para os anexos em formatos de imagem, ao clicar na imagem, exibir a imagem otimizada visando o carregamento rápido e disponibilidade de navegar entre as imagens em formato de galeria;
- 1.1.23.253. Gerenciamento de contatos e organizações
- 1.1.23.254. Possibilidade de gerenciar contatos internamente na ferramenta;
- 1.1.23.255. Os contatos podem ser do tipo: Contato/pessoa física, setor de organização (para contatos como: Financeiro, Suporte) e do tipo Organização/pessoa jurídica.
- 1.1.23.256. Contatos podem ser associados, de modo a permitir que tenham poderes de criar ou interagir em documentos que estejam em nome dos contatos associados (procuração eletrônica);
- 1.1.23.257. Quando o contato possuir contatos associados (procuração eletrônica), exibir lista de quais contatos este é o procurador;
- 1.1.23.258. Ferramenta para importação e exportação de contatos em CSV;
- 1.1.23.259. Ferramenta para unificação de contatos repetidos para higienização da base de pessoas e organizações;
- 1.1.23.260. Disponibilidade de criação e edição de listas de contatos para segmentação e organização;
- 1.1.23.261. Personalização da interface do sistema
- 1.1.23.262. Possibilidade de inclusão de logo da organização e definição de cor predominante da plataforma para consistência da identidade visual da organização;
- 1.1.23.263. Possibilidade de inclusão de fotos como fundo da tela de login;
- 1.1.23.264. EAD Sistema de Treinamento de Usuários
- 1.1.23.265. Disponibilizar material de treinamento em formato de vídeo, organizado em módulos, apresentando como utilizar a plataforma e suas funcionalidades;

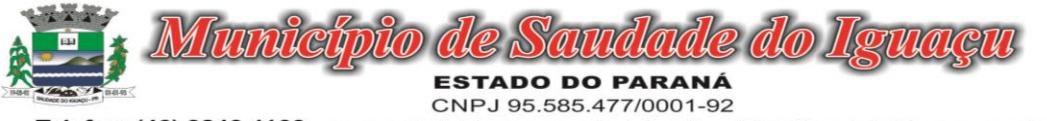

- 1.1.23.266. A plataforma disponibilizada de ensino a distância (EAD) para apresentação do material em vídeo deve controlar quais aulas foram assistidas, de maneira a identificar que o conteúdo programático foi integralmente acessado pelo usuário;
- 1.1.23.267. A plataforma de ensino a distância (EAD) deve ser integrada com a aplicação, exibindo o progresso em formato percentual e absoluto do usuário no(s) curso(s) em que estiver matriculado;
- 1.1.23.268. A plataforma de ensino a distância (EAD) deve controlar a ordem em que as aulas são assistidas, visando assim garantir que o conteúdo seja repassado conforme planejamento do instrutor;
- 1.1.23.269. A plataforma de ensino a distância (EAD) deve possibilitar que o usuário assista novamente as aulas;
- 1.1.23.270. A plataforma de ensino a distância (EAD) deve aplicar avaliação ao final do curso, com questões objetivas, sendo que a nota deve ser exibida ao término, baseado em gabarito previamente informado pelo instrutor;
- 1.1.23.271. Caso o usuário obtenha nota mínima definida pela organização, deve ser emitido um certificado eletrônico de conclusão do(s) curso(s) em formato PDF, onde deve obrigatoriamente constar o conteúdo programático apresentado e a carga horária do(s) curso(s).
- 1.1.23.272. A plataforma é capaz de medir o progresso nas aulas de capacitação de cada usuário individualmente, mostrando os seguintes indicadores: progresso, data de conclusão e nota na prova de conclusão do curso.

### 1.1.23.273. Módulos disponíveis

### 1.1.23.274. Memorando

- 1.1.23.275. Permite troca de informações oficiais entre setores da organização, com numeração automática e sequencial;
- 1.1.23.276. Gerar QR code automaticamente para localização facilitada do documento;
- 1.1.23.277. Permitir redigir o documento em tela utilizando campo específico com capacidade de formatação de texto;
- 1.1.23.278. Possibilidade de redigir o documento em tela cheia;
- 1.1.23.279. Permite a movimentação de documentos por meio de despachos/atualizações com numeração automática e sequencial, identificando quando for uma resposta ou encaminhamento;
- 1.1.23.280. Possibilidade de envio de comunicação privada, onde apenas o usuário remetente e o usuário destinatário têm acesso ao documento e seus despachos e anexos, sem possibilidade de alteração da definição de privacidade;
- 1.1.23.281. Função de geração de folha de rosto para impressão, permitindo a identificação e movimentação de processos ou materiais não digitais;
- 1.1.23.282. Seletor de setor de destino conforme o organograma cadastrado e com busca por parte do nome ou sigla do setor;
- 1.1.23.283. Possibilidade de anexar múltiplos arquivos ao enviar um memorando ou em suas movimentações;
- 1.1.23.284. Possibilidade de utilizar modelos de documentos disponíveis em repositório da organização ou do setor;
- 1.1.23.285. Possibilidade de geração do documento redigido em formato PDF para assinatura eletrônica;
- 1.1.23.286. Possibilidade de inclusão de múltiplos prazos no memorando para controle em calendário;
- 1.1.23.287. Listar os setores envolvidos no documento, atualizando automaticamente a cada movimentação que envolve um novo setor;
- 1.1.23.288. Exibir o status de resolução do documento nos setores envolvidos;
- 1.1.23.289. Exibir em formato de linha do tempo as ações realizadas dentro do documento;

### 1.1.23.290. Ofício Eletrônico

- 1.1.23.291. Envio de documentos oficiais Externos com E-mails rastreados;
- 1.1.23.292. O documento é gerado dentro da Organização e remetido de forma oficial e segura a seu destinatário, via e-mail. Com possibilidade de notificação por SMS (caso disponível);
- 1.1.23.293. Possibilidade de receber respostas dos Ofícios via sistema (Central de Atendimento) ou quando o destinatário responder o e-mail de notificação;
- 1.1.23.294. Transparência de movimentações e todo o histórico mantido no sistema;
- 1.1.23.295. Utilização de base única de contatos para todos os módulos da plataforma;
- 1.1.23.296. O destinatário não precisa ser usuário da plataforma para acessar o documento ou tramitá-lo, basta ser cadastrado em Contatos;

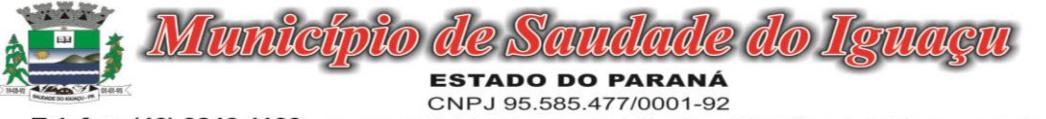

1.1.23.297. Os ofícios a serem acessados na parte externa da plataforma compartilham de mesma numeração do ofício interno;

1.1.23.298. Possibilidade de geração de QR-Code para cada ofício enviado.

#### 1.1.23.299. Circular

- 1.1.23.300. Troca de informações internas na organização: entre um setor e diversos outros, com caráter de informação;
- 1.1.23.301. Possibilidade de redigir o conteúdo da circular em tela através de formatador de texto próprio;
- 1.1.23.302. Possibilidade de selecionar todos os setores da organização, selecionar parcialmente um setor e todos os seus subsetores ou selecionar individualmente qualquer setor do organograma.
- 1.1.23.303. Possibilidade de definição de prioridade ?Urgente?, exibindo priorização na lista de circulares do setor.
- 1.1.23.304. Rastreabilidade automática informando data e hora dos usuários que leram a circular enviada;
- 1.1.23.305. Possibilidade dos usuários responderem à circular, podendo esta resposta ser aberta (todos os envol
	- vidos na circular podem visualizar) ou restrita (somente usuários do setor remetente podem visualizar).
- 1.1.23.306. Possibilidade de anexar arquivos ao enviar a circular ou em suas atualizações.
- 1.1.23.307. Possibilidade de incluir uma atividade ou prazo dentro da circular, para controle de datas.
- 1.1.23.308. Possibilidade de arquivar a circular recebida e não ser mais notificado de novas interações no documento;
- 1.1.23.309. Possibilidade de encaminhamento da circular para um setor até então não presente no documento;
- 1.1.23.310. Todos os setores envolvidos podem ler todas as respostas abertas.
- 1.1.23.311. Disponibilidade de definir uma data para arquivamento automático da circular.
- 1.1.23.312. Disponibilidade de marcar a circular como meramente informativa, onde não é aceito respostas ou encaminhamentos.

#### 1.1.23.313. Protocolo Eletrônico

- 1.1.23.314. Abertura de protocolo por acesso externo na Central de Atendimento ou cadastro por usuário interno do sistema.
- 1.1.23.315. Permite ao usuário escolher entre a visualização dos protocolos em formato de lista ou formato de calendário (baseado nos prazos)
- 1.1.23.316. Permite ao usuário identificar na lista se o protocolo possui anexos ou prazos sem precisar abrir o documento.
- 1.1.23.317. Permite ao usuário escolher entre a ordenação por número do protocolo ou data de última movimentação
- 1.1.23.318. Possibilita ao usuário identificar qual a forma utilizada para abertura do protocolo. Quando realizada por usuário interno (atendente), possibilita a identificação do mesmo de forma automática
- 1.1.23.319. Registra no próprio documento todas as movimentações e eventos relacionados ao protocolo, permitindo uma leitura cronológica de todas as ações realizadas pelos usuários ao longo do tempo
- 1.1.23.320. Permite acesso ao documento gerado no protocolo por meio de QR-Code, código externo e por lista de protocolos após login do requerente na Central de Atendimento
- 1.1.23.321. Permite a configuração de assuntos de modo a facilitar a escolha do tipo de demanda por meio de lista, permitindo a organização hierárquica dos serviços disponíveis
- 1.1.23.322. Permite configurar direcionamento automático por assunto para setor da organização responsável pelo atendimento
- 1.1.23.323. Permite configurar setor da organização para atuar como central de distribuição para assuntos que não possuam direcionamento automático cadastrado
- 1.1.23.324. Exibe comprovante de protocolização (código externo) para requerente de forma automática no momento da inclusão da solicitação, incluindo o setor que a demanda foi entregue
- 1.1.23.325. O setor de destino do protocolo tem acesso integral ao conteúdo do requerimento e suas movimentações. O setor pode encaminhar ou responder, para outro setor da organização ou diretamente ao requerente.
- 1.1.23.326. Os setores da organização podem resolver sua participação na demanda unilateralmente e ela continua com status em aberto e tramitando nos setores com alguma tarefa pendente ou atendendo ao requerente.

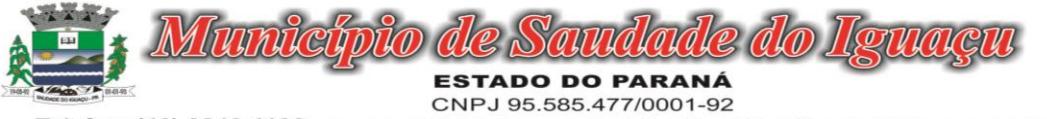

- 1.1.23.327. Permite ao setor marcar como resolvido, com a possibilidade de acompanhar as próximas tramitações de todos os envolvidos, devolvendo o protocolo na caixa de entrada do setor ou somente ser notificado quando for instado em uma tramitação
- 1.1.23.328. Permite ao usuário no setor responsável definir que um protocolo foi concluído definitivamente. Neste status, o protocolo não aceita mais interações externas. O usuário do setor responsável pode reverter a conclusão a qualquer momento, permitindo novamente que o requerente se manifeste.
- 1.1.23.329. Permite a configuração de anexos identificados em cada assunto de protocolo. Estes anexos podem ser obrigatórios ou opcionais, e também aceitar somente extensões de arquivo específicas.
- 1.1.23.330. Permite a configuração e exibição no documento de prazo automático em dias para cada assunto de protocolo.
- 1.1.23.331. Permite que qualquer setor com acesso ao documento inclua, altere ou conclua estes prazos no documento. Estas ações devem ser registradas e exibidas no próprio documento.
- 1.1.23.332. Permite que os prazos do documento possuam configuração individual de alerta de vencimento, possibilitando ao usuário indicar a forma de alerta e dias antes do vencimento.
- 1.1.23.333. Permite a definição de obrigatoriedade de uso de login verificado pelo requerente (com certificado ICP-Brasil / Login gov.br) para protocolo em determinados assuntos.
- 1.1.23.334. Permite a configuração de assuntos para atendimento exclusivo de balcão (interno), sendo que estes não devem ser exibidos na Central de Atendimento
- 1.1.23.335. Permite a inclusão de mapa de localização para coleta de geo-referenciamento da demanda em determinados assuntos. O mapa deve ser interativo, permitindo a busca de informações e apontamento exato através de pino ou marcador equivalente.
- 1.1.23.336. Permite a configuração de campos de identificação de pessoas envolvidas em determinados assuntos de protocolo, possibilitando que estes acompanhem e interajam no documento através da Central de Atendimento
- 1.1.23.337. Permite o registro de interações (movimentações) por setores envolvidos e requerente externo, possibilitando a inclusão de texto e anexos em formatos previamente definidos.
- 1.1.23.338. Permite que setores previamente autorizados efetuem ação de alteração de assunto, possibilitando a correção de eventual equívoco na classificação inicial da demanda. Esta alteração deve ser registrada e exibida no próprio documento, exibindo a data e hora e classificação anterior.
- 1.1.23.339. Possibilita que o requerente avalie a qualidade do atendimento recebido quando um documento for resolvido por todos os setores participantes, diretamente no e-mail recebido ou através da visualização do documento na Central de Atendimento. Esta avaliação deve ser no formato de estrelas ou equivalente gráfico, atribuindo-se um peso a cada ícone da escala, para que uma média seja calculada nos indicadores dos setores envolvidos.
- 1.1.23.340. Permite que o usuário interno receba documentos ou itens de forma física e gere um recibo com as informações do protocolo para confirmação de recebimento das partes envolvidas.

# 1.1.23.341. Ouvidoria Digital

- 1.1.23.342. Para atendimento da Lei 13.460/2017, que dispõe sobre participação, proteção e defesa dos direitos do usuário dos serviços públicos da administração pública;
- 1.1.23.343. A ouvidoria é um canal para você apresentar sugestões, elogios, solicitações, reclamações e denúncias. No serviço público, a ouvidoria é uma espécie de "ponte" entre você e a Administração Pública (que são os órgãos, entidades e agentes públicos que trabalham nos diversos setores do governo federal, estadual e municipal).
- 1.1.23.344. A ouvidoria digital recebe as manifestações dos cidadãos, analisa, orienta, encaminha às áreas responsáveis pelo tratamento ou apuração, responde ao manifestante e conclui a manifestação.
- 1.1.23.345. Possibilita o registro de manifestação diretamente pelo requerente através de Central de Atendimento da organização
- 1.1.23.346. Possibilita também o registro de manifestação por usuário interno autorizado do sistema, possibilitando o atendimento através de canais adicionais como telefone, redes sociais e atendimento presencial. Este registro deve ser vinculado ao nome do requerente que está sendo atendido.
- 1.1.23.347. Permite identificar a manifestação por finalidade: Denúncia: comunicar a ocorrência de ato ilícito, a prática de irregularidade por agentes públicos ou de ilícito cuja solução dependa da atuação dos órgãos apuratórios competentes. Exemplo: usuária denuncia irregularidades em convênio cujos repasses foram efetuados, mas a obra não foi concluída; Elogio: demonstrar reconhecimento ou satisfação sobre o serviço público

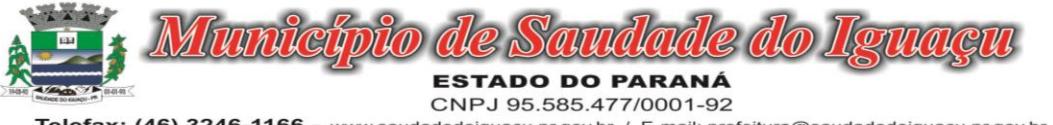

oferecido ou o atendimento recebido. Exemplo: usuário utiliza os serviços da biblioteca de um órgão e se sente satisfeito com o atendimento prestado pela bibliotecária; depois disso, registra um elogio à servidora; Reclamação: demonstrar sua insatisfação relativa à prestação de serviço público e à conduta de agentes públicos na prestação e na fiscalização desse serviço. Exemplo: usuário tenta acessar o sítio de determinada Secretaria para dar entrada em pedido e não consegue; Solicitação: pedir a adoção de providências por parte dos órgãos e das entidades da administração pública. Exemplo: usuário comunica a falta de um medicamento e requer a solução do problema; e Sugestão: registrar ideia ou proposta de melhoria de atendimento de serviços públicos prestados por órgãos e entidades da administração pública. Exemplo: usuária sugere que seja disponibilizado serviço de fotocópias próximo ao balcão de atendimento de um órgão público.

- 1.1.23.348. Permite ao usuário interno atendente a indicação do método de entrada do atendimento: Telefone, Correspondência, E-mail, Rede Social, Atendimento social ou Site;
- 1.1.23.349. Possibilidade de geolocalização na mesma tela da manifestação, exibindo ferramenta de mapa interativa que permita busca por endereço, digitação de coordenada geográfica e apontamento e/ou ajuste de coordenada geográfica através de método de pino;
- 1.1.23.350. Possibilidade de exibir as manifestações recebidas pelo setor em formato de listagem(com ordenação por número, última atividade e prazo), formato de calendário (exibindo as manifestações com seu prazo final de resposta) e em formato pinos em mapa geográfico interativo;
- 1.1.23.351. Possibilidade de filtrar as manifestações recebidas pelo setor por assunto escolhido, período de data de abertura, nome do requerente e marcadores aplicados;
- 1.1.23.352. Permite o registro de interações (movimentações) por setores envolvidos e requerente externo, possibilitando a inclusão de texto e anexos em formatos previamente definidos.
- 1.1.23.353. Permite a configuração de assuntos de modo a facilitar a escolha do tipo de manifestação por meio de lista, permitindo a organização hierárquica das atividades disponíveis
- 1.1.23.354. Permite configurar o direcionamento automático por assunto para setor da organização responsável pelo atendimento, sempre incluindo também como destino à Ouvidoria para acompanhamento;
- 1.1.23.355. Permite que setores previamente autorizados efetuem ação de recategorização de assunto, possibilitando a correção de eventual equívoco na classificação inicial da manifestação. Esta alteração deve ser registrada e exibida no próprio documento, exibindo a data e hora e classificação anterior.
- 1.1.23.356. Exibe comprovante de registro (código externo) para requerente de forma automática no momento da inclusão da manifestação, incluindo o setor que a demanda foi entregue;
- 1.1.23.357. O setor de destino da manifestação tem acesso integral ao conteúdo do requerimento e suas movimentações. O setor pode encaminhar ou responder, para outro setor da organização ou diretamente ao solicitante.
- 1.1.23.358. Os setores da organização podem resolver sua participação na manifestação unilateralmente e ela continua com status em aberto e tramitando nos setores com alguma atividade pendente ou atendendo ao requerente.
- 1.1.23.359. Permite ao setor marcar como resolvido, com a possibilidade de acompanhar as próximas tramitações de todos os envolvidos, devolvendo a manifestação na caixa de entrada do setor ou somente ser notificado quando for instado em uma tramitação
- 1.1.23.360. Permite à Ouvidoria responder ao solicitante e marcar automaticamente como resolvido em todos os setores que eventualmente estejam envolvidos na manifestação.
- 1.1.23.361. Possibilita que o requerente avalie a qualidade do atendimento recebido quando um documento for resolvido por todos os setores participantes, diretamente no e-mail recebido ou através da visualização do documento na Central de Atendimento. Esta avaliação deve ser no formato de estrelas ou equivalente gráfico, atribuindo-se um peso a cada ícone da escala, para que uma média seja calculada nos indicadores dos setores envolvidos.
- 1.1.23.362. Para garantia de proteção à identidade do solicitante (por força da Lei nº 12.527/11 e Lei 13.460/2017), deve permitir a escolha do tipo de identificação na manifestação que está sendo registrada: Sem sigilo: quando o manifestante informa um meio de contato (e-mail,
- 1.1.23.363. telefone, endereço) e permite que sua identificação esteja disponível para os setores envolvidos no atendimento; Sigilosa: quando o manifestante se identifica, contudo, solicita o sigilo sobre sua identificação. Nesta situação somente a Ouvidoria tem acesso aos dados de identificação e os setores envolvidos visualizam apenas o conteúdo da manifestação; Anônimo: quando o manifestante não se identifica e não informa

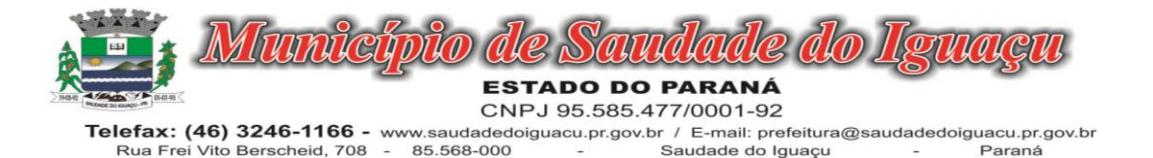

um meio de contato. Nesta situação, o manifestante poderá acompanhar a demanda através do comprovante de registro (código externo) exibido no momento da criação da manifestação.

Paraná

# 1.1.23.364. Pedido de e-SIC

- 1.1.23.365. Possibilidade de recebimentos de demandas oriúndas da LAI Lei de Acesso à Informação;
- 1.1.23.366. As solicitações podem ser feitas via internet ou cadastradas manualmente por operador, a partir de visita presencial, telefone ou correspondência do solicitante;
- 1.1.23.367. Possibilidade de resposta/encaminhamento da demanda internamente para qualquer setor da árvore que tiver ao menos um usuário ativo;
- 1.1.23.368. Inclusão de anexos na solicitação original ou em qualquer uma das movimentações
- 1.1.23.369. Funcionalidades similares às demais estruturas de documentos
- 1.1.23.370. Possibilidade de categorização das demandas pro assunto
- 1.1.23.371. Possibilidade de divulgação pública na web de gráfico contendo as informações de: quantidade total de demandas da LAI recebidas, divisão do quantitativo por assunto, por setor, por situação ou por priorida
	- de;

# 1.1.23.372. Processo Administrativo

- 1.1.23.373. Possibilidade da criação de Processos Administrativos na organização, consolidando atos eletrônicos de outros módulos através de lista com assuntos pré-definidos;
- 1.1.23.374. Possibilidade de configuração de setor inicial do processo a partir do assunto selecionado;
- 1.1.23.375. Possibilidade de inclusão de campos personalizados (formulário) na abertura do processo, permitindo capturar informações de maneira organizada;
- 1.1.23.376. Possibilidade de utilização de modelos de texto para padronização da abertura e trâmite dos processos;
- 1.1.23.377. Possibilidade de gerar documentos complementares dentro processo administrativo, incluindo referência na linha do tempo, podendo aproveitar de forma automática os dados envolvidos;
- 1.1.23.378. Possibilidade de inclusão de outros documentos eletrônicos da plataforma para serem referenciados no processo administrativo, devendo retroalimentar no documento citado sobre a inclusão do mesmo;
- 1.1.23.379. Possibilidade de inclusão de anexos nos atos do processo;
- 1.1.23.380. Possibilidade de configuração para utilização da funcionalidade de Deferido/Indeferido em determinados setores;
- 1.1.23.381. Possibilidade de geração automática de número do processo por assunto ou geral da organização, com possibilidade de utilizar padrão customizado da entidade;
- 1.1.23.382. Possibilidade da inserção de múltiplos prazos dentro dos processos administrativos;
- 1.1.23.383. Possibilidade de poder restringir a abertura e tramitação de Processo Administrativos por setor;
- 1.1.23.384. Possibilidade de inclusão de anexos obrigatórios para cada assunto, exigindo os requisitos mínimos definidos na configuração no momento da abertura;

# 1.1.23.385. Aplicativo móvel para Atendimento

- 1.1.23.386. Aplicativo móvel nativo disponível para sistemas operacionais Android e iOS, com instalação através das lojas de aplicativos oficiais Play Store e App Store, respectivamente;
- 1.1.23.387. Tela inicial solicita acesso a localização do dispositivo. Esta tem objetivo de mostrar as entidades mais próximas que estão utilizando o aplicativo no atendimento;
- 1.1.23.388. Possibilidade de escolher a entidade, ordenadas pela mais próxima habilitada no aplicativo, para realizar a solicitação;
- 1.1.23.389. Após a seleção da entidade, aplicativo carrega identidade visual (logo, cores e fundo de tela).
- 1.1.23.390. Totalmente integrado a plataforma web, administração dos serviços disponíveis em cada módulo é a mesma utilizada na Central de Atendimento;
- 1.1.23.391. Pessoa física ou jurídica pode utilizar um login e senha já existente da Central de Atendimento ou fazer um cadastro pelo próprio aplicativo;
- 1.1.23.392. Após identificado, são exibidos os documentos vinculados a pessoa na Inbox, separada em duas abas: documentos em aberto (que estão pendente de resolução na entidade) e documentos arquivados (que já foram resolvidos pela entidade);
- 1.1.23.393. Permite ao usuário editar os seus dados através do menu "Minha Conta";
- 1.1.23.394. Aplicativo mantém a identificação do usuário, mesmo após o fechamento do aplicativo, visando reduzir o esforço para realização de solicitações;

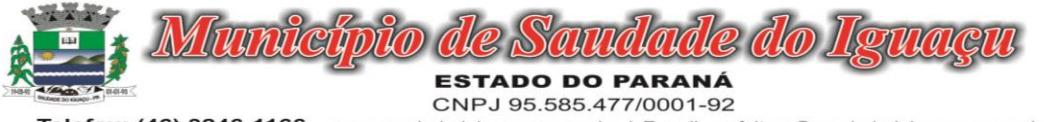

1.1.23.395. Ao consultar os documentos vinculados ao usuário, a plataforma irá exibir o conteúdo, tramitações e anexos, respeitando as mesmas parametrizações existentes na Central de Atendimento;

1.1.23.396. Possibilidade de interagir em um documento existente vinculado ao usuário, adicionando novas informações e anexos;

- 1.1.23.397. Possibilidade de abertura de documentos de diferentes módulos da plataforma no mesmo aplicativo;
- 1.1.23.398. Possibilidade de configurar quais módulos disponíveis na plataforma ficarão disponíveis para serem abertos pelo aplicativo;
- 1.1.23.399. Os módulos configurados ficam disponíveis no botão "Novo" ou ícone equivalente;
- 1.1.23.400. Permite ao solicitante navegar em menu com os serviços disponibilizados em cada módulo, de modo que ao selecionar um assunto, os subassuntos sejam exibidos em uma próxima tela;
- 1.1.23.401. Permite ao Administrador definir assuntos em destaque, sendo esses exibidos na tela antes da lista de assuntos gerais;
- 1.1.23.402. Ao selecionar um assunto para abertura do documento, o aplicativo irá exibir a descrição relacionadas ao assunto e irá aplicar as regras de identificação e obrigatoriedade de anexos, campos adicionais, quando estes estiverem disponíveis, da mesma forma que é realizado na Central de Atendimento;
- 1.1.23.403. Ao finalizar o preenchimento do requerimento, o documento será salvo imediatamente na plataforma, informando ao usuário o número do documento e qual setor já recebeu a demanda;
- 1.1.23.404. As notificações com a confirmação de abertura, interações e finalização serão feitas pelos canais previamente disponíveis na plataforma (e-mail e/ou SMS);
- 1.1.23.405. Permite ao usuário consultar o organograma completo da entidade, bem como as informações de contato, através do menu "Sobre".

#### 1.1.23.406. Chamado técnico

- 1.1.23.407. Possibilidade de abertura de chamados técnicos (tickets) de modo a serem encaminhados a setores específicos da organização;
- 1.1.23.408. Caráter de solicitação de conserto/manutenção de equipamentos e rotinas de TI, porém podendo ser utilizado para outros fins;
- 1.1.23.409. Possibilidade de configuração permitindo que usuários externos abram chamados e estes sejam encaminhados aos setores responsáveis;
- 1.1.23.410. Possibilidade de um usuário que está no setor que recebe as demandas abrir o chamado em nome de outro usuário;
- 1.1.23.411. Possibilidade de adicionar respostas e encaminhar o chamado para outros setores da Organização;
- 1.1.23.412. Possibilidade de cadastrar assuntos específicos para os chamados e configurar roteamento automático (distribuição do chamado para setores pré-definidos);
- 1.1.23.413. Vínculo do número de patrimônio (caso aplicável), na abertura do chamado técnico;
- 1.1.23.414. Possibilidade de geração de folha de rosto na abertura do chamado;
- 1.1.23.415. Possibilidade de anexar arquivos no chamado e em suas movimentações;

1.1.23.416. Possibilidade de inserir tabelas no corpo do texto do chamado, bem como formatação simples: negrito, itálico, sublinhado, listas, links e alinhamento.

# 1.1.23.417. Consulta Prévia de Viabilidade

- 1.1.23.418. Este Módulo auxilia a população e profissionais (arquitetos/engenheiros) a obterem as informações essenciais para a elaboração de seus projetos em lotes específicos, que são os índices urbanísticos: taxa de ocupação, índice de aproveitamento, gabaritos, recuos e afastamentos, zona de ocupação, áreas específicas e outras informações que a Organização julgar necessário informar.
- 1.1.23.419. Para geração do mapa de consulta de viabilidade, é necessário que tais parâmetros urbanísticos estejam previamente estruturados e consolidados no plano diretor do município;
- 1.1.23.420. O Mapa de Consulta de Viabilidade é interativo e online. Para acessá-lo, basta que os usuários (externos ou internos) acessem o link (disponibilizado pela Organização no site), cliquem sobre a área ou lote da sua obra. Ao clicar no lote, poderá visualizar os índices urbanísticos e os usos admitidos para a zona em que está localizado. Se restar dúvidas, podem ainda clicar em abrir protocolo, será direcionado ao sistema, onde poderá selecionar o assunto de Consulta de Viabilidade, anexar os documentos obrigatórios e protocolar seu pedido.
- 1.1.23.421. O mapa de viabilidade funciona junto à Central de Atendimento da Organização e pode ser acessado por meio de computador, tablet ou smartphone;
- 1.1.23.422. No mapa, suporte a visualização híbrida (com informações de terreno, vias);

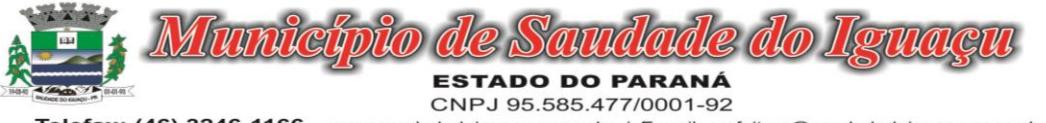

- 1.1.23.423. Possibilidade de expor visualmente as zonas do município por meio de cores e legendas, onde cada zona tende a ter parâmetros urbanísticos específicos;
- 1.1.23.424. Possibilidade de expor a separação em terrenos e lotes na área geográfica do município, ao clicar no lote, é mostrado informações relativas (caso disponível), como: inscrição imobiliária, zona;
- 1.1.23.425. Possibilidade de consulta dos parâmetros urbanísticos e usos permitidos e permissíveis (caso aplicável) em cada lote do município, contendo as informações: qual lote é, em que zona está, quais são os usos permitidos (residencial, comercial, industrial) e demais especificações;
- 1.1.23.426. Para a elaboração do Mapa, a Organização deverá fornecer os arquivos em formato DWG ou Shape File, contendo zoneamento e lotes das edificações (preferencialmente em polígonos), estes dois principais;
- 1.1.23.427. Possibilidade na criação de camadas personalizadas, onde é possível expor o sistema viário, bairros, dados ambientais (rios, APP's), equipamentos públicos, áreas de interesse da sociedade para simples conferência;
- 1.1.23.428. Caso não possua os arquivos especificados acima, a Organização pode requerer o desenvolvimento, que se enquadrará como customização, descrito no item Customizações e Integrações;
- 1.1.23.429. Item relacionado não possui previsão de atualização de plano diretor e/ou demais alterações que modificam as características do Mapa já homologado.

#### 1.1.23.430. Aprovação de Projetos de Construção e Parcelamento de Solo

- 1.1.23.431. Análise de Projetos de Construções Unifamiliares, Multifamiliares, Institucionais, Comércios, Serviços e Indústrias;
- 1.1.23.432. Análise de Projetos de desmembramento, remembramento, retificação de áreas, loteamentos e condomínios;
- 1.1.23.433. Análise de LAP (Licença Ambiental Prévia), LAI (Licença Ambiental de Instalação), LAO (Licença Ambiental de Operação), PGRS´s (Plano de Gerenciamento de Resíduos Sólidos), EIA-RIMA (Estudo de Impacto Ambiental - Relatório de Impacto Ambiental);
- 1.1.23.434. Disponibilidade de anexar no final do processo os Alvarás/Licenças de Obra/Construção, e ainda:
- 1.1.23.435. Permite criar e editar workflow (fluxo de trabalho/processos);
- 1.1.23.436. Analisar/Revisar documentos e plantas técnicas em formato PDF, com anotações diretamente nos documentos;
- 1.1.23.437. Carimbar documentos e plantas técnicas de forma eletrônica;
- 1.1.23.438. Marcar o processo como deferido (aprovado) ou indeferido (reprovado);
- 1.1.23.439. Assinar documentos e plantas técnicas com certificado digital, diretamente na plataforma, sem custos adicionais e sem limite de quantidade de documentos ou assinaturas;
- 1.1.23.440. Anexar Licenças/Alvarás/Certidões de Projeto/Obra/Demolição ou boletos para pagamento, diretamente no protocolo, de forma 100% digital.
- 1.1.23.441. Abertura de pedido de análise (Protocolo) por acesso externo é feito via link no site da Organização, direcionado ao pedido de análise na plataforma, tudo de forma online;
- 1.1.23.442. Cadastro de atendimento presencial diretamente com o(s) colaborador(es) da Organização, acompanhado dos documentos físicos (neste caso a Organização deverá providenciar scanner para digitalização dos documentos) ou em formato digital disponibilizados em dispositivos móveis de armazenamento (pen drive ou similares);
- 1.1.23.443. Permissão aos usuários externos de enviar documentos e plantas técnicas de forma eletrônica, em formato PDF ou DWG;
- 1.1.23.444. Usuários externos só conseguem protocolar seus pedidos se anexarem e classificarem todos os documentos obrigatórios, definidos previamente pela Organização;
- 1.1.23.445. Usuários externos consultam o andamento dos processos com total transparência: visualizam dia e horário que foi protocolado, em quais setores já tramitou, quem analisou os documentos, qual o parecer dos analistas, assim como o histórico do andamento do processo a partir da URL ou outro identificador sem a exigência de login;
- 1.1.23.446. Usuários internos também visualizam se os usuários externos receberam os documentos, visualizaram, quantas vezes visualizaram ou ainda se baixaram os arquivos anexados no pedido de análise, garantindo a transparência para todos os envolvidos;
- 1.1.23.447. Disponibilidade de inclusão de requerimentos e formulários (itens obrigatórios à critério da Organização), previamente fornecidos, tanto para preenchimento na própria plataforma quanto para download;

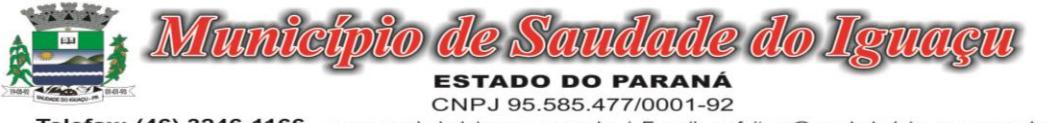

- 1.1.23.448. Possibilidade da identificação dos participantes no projeto, como: Arquiteto, Engenheiro, Responsável técnico pelo projeto, Responsável técnico para execução da obra, Proprietário do terreno onde a obra será feita. Esta identificação é por meio de cadastro novo ou associação (caso o contato já esteja cadastrado na plataforma). O cadastro pode ser feito pelo próprio requerente com informações como: nome, função, número do documento (CPF/CNPJ), e-mail, empresa/organização que trabalha, celular; Após cadastradas, estas informações ficarão disponíveis no protocolo criado, por meio de uma tabela, referenciando o participante e atalho para seu perfil (onde é possível consultar outros documentos do mesmo);
- 1.1.23.449. Requerimentos e formulários poderão ser editados sempre que necessário, de acordo com a necessidade da Organização, por exemplo, quando das alterações nas Leis, Decretos ou Normas Municipais, Estaduais e Federais;
- 1.1.23.450. Protocolado o pedido, a plataforma envia mensagem ao e-mail do usuário externo informando que o protocolo foi efetuado, e também uma cópia de todos os arquivos anexados. Este procedimento é realizado para garantir ao usuário externo que todos os arquivos anexados foram recebidos pela Organização;
- 1.1.23.451. Usuários internos, para terem acesso à inbox do setor, devem se logar na plataforma através de link fornecido pela Organização;
- 1.1.23.452. Usuários internos têm acesso a todos os protocolos disponíveis na inbox do setor;
- 1.1.23.453. No protocolo, têm acesso aos documentos anexados;
- 1.1.23.454. Plataforma permite que os anexos sejam analisados individualmente através da funcionalidade Revisar, que permite ao analista aceitar ou recusar o documento. Se recusado, o analista deve redigir texto explicativo sobre o motivo do indeferimento;
- 1.1.23.455. A cada documento recusado, uma cópia é enviada ao usuário externo no e-mail informado no cadastro, para que este possa ajustar e reenviar para análise;
- 1.1.23.456. Analista pode escrever textos, inserir figura geométricas, linhas e traços, marca texto, inserir carimbos e anotações, da mesma forma como procedia no papel, sobre os documentos revisados;
- 1.1.23.457. Em cada nova análise, seja aceitando ou recusando anexo, o arquivo original é mantido inalterado, e fica acessível na tela de informações. O arquivo que foi analisado aparecerá com o título aceito ou recusado;
- 1.1.23.458. Todos os anexos ficam disponíveis para download, caso o analista necessite;
- 1.1.23.459. Disponibilidade do usuário externo e o usuário interno acompanharem o progresso do processo de forma temporal: na tela do protocolo, que funciona como um feed de notícias (linha do tempo) das redes sociais, onde as movimentações mais antigas aparecem acima, e as novas entram abaixo;
- 1.1.23.460. Os documentos emitidos no final do processo são gerados pelo sistema tributário e podem ser anexados na plataforma pelo Analista (Alvarás, Licenças, Certidões);
- 1.1.23.461. A plataforma permite assinar digitalmente os documentos e plantas técnicas anexadas, com a geração de código verificador e QR Code (consultar as informações protocoladas e a integridade dos arquivos e dados do processo), procedimento este final da aprovação dos projetos;
- 1.1.23.462. Caso necessário, pode-se imprimir todo o protocolo, apresentando todas as informações e tramitações inseridas no processo, tais como: Código identificador do processo, miniatura de todos os arquivos anexados no processo, informações inseridas pelo usuário junto de suas versões, data de inserção, quem inseriu a informações, histórico de todas as ações executadas, histórico de trâmite, data e horário dos que já visualizaram.

### 1.1.23.463. Fiscalização de Obras e Posturas

- 1.1.23.464. O Módulo de Fiscalização consiste em receber as demandas através do workflow pré-estabelecido pela Organização, e atender às demandas, que podem chegar inclusive pelo Módulo de Ouvidoria, através de denúncias.
- 1.1.23.465. Após a diligência, deverá acessar a plataforma e inserir os documentos editados: plantas técnicas e as fotografias, responder o protocolo e deferir ou indeferir o processo.
- 1.1.23.466. Possibilidade de encaminhamento interno para os setores responsáveis;
- 1.1.23.467. Possibilidade de gerar em PDF as informações condensadas da denúncia;
- 1.1.23.468. Possibilidade de visualização das demandas em modo mapa, para facilmente identificar os pontos onde as mesmas se encontram;
- 1.1.23.469. Possibilidade do envio de uma cópia para o requerente ou para terceiro, caso necessário.

### 1.1.23.470. Assinatura digital em lote

- 1.1.23.471. Disponibilidade de realização de assinatura digital em lote das solicitações recebidas;
- 1.1.23.472. Possibilidade de listar todas as assinaturas pendentes a serem executadas pelo usuário;

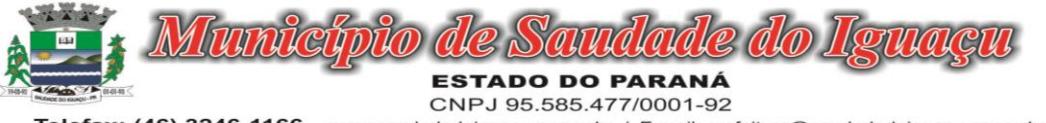

- 1.1.23.473. Possibilidade de assinatura digital em lote, por meio de listagem com campo tipo checkbox, onde, ao selecionar, as assinaturas serão feitas em formato de fila;
- 1.1.23.474. A situação de cada assinatura será representada em tela, em caso de falha, um indicativo aparecerá e, em seguida, o usuário será encaminhado para uma nova tentativa;
- 1.1.23.475. Assinatura digital em lote nos formatos de assinatura nativa ou assinatura ICP-Brasil;
- 1.1.23.476. Assinatura em lote segue os mesmos padrões da assinatura digital individual, diferindo apenas na possibilidade de realizar várias assinaturas simultaneamente;
- 1.1.23.477. Possibilidade de filtragem da fila de assinaturas, escolhendo os documentos que estão pendentes de assinatura ou exposição de documentos que já foram assinados;

### 1.1.23.478. Relatórios

### 1.1.23.479. Informações gerenciais

- 1.1.23.480. O gestor público deve ficar atento a alguns fundamentos que norteiam o bom desempenho de sua atividade no setor público. Os cinco princípios básicos da Administração Pública estão presentes no artigo 37 da Constituição Federal de 1988 e condicionam o padrão que as organizações administrativas devem seguir. São eles: legalidade, impessoalidade, moralidade, publicidade e eficiência.
- 1.1.23.481. Quando se busca o gerenciamento eletrônico de documentos todos os itens acima ganham destaque, com ênfase na publicidade e eficiência, onde por eficiência entende-se: Esse princípio exige que a atividade administrativa seja exercida de maneira perfeita, com rendimento funcional. A eficiência exige resultados positivos para o serviço público e um atendimento satisfatório, em tempo razoável.
- 1.1.23.482. De acordo com a utilização da plataforma, são gerados automaticamente indicadores e estes são apresentados aos gestores, contendo, no mínimo os seguintes itens:
- 1.1.23.483. porcentagem de resolução de documentos do setor.
- 1.1.23.484. nota média dada para as resoluções e despachos do setor.
- 1.1.23.485. porcentagem de leitura dos documentos recebidos do setor.
- 1.1.23.486. assiduidade dos usuários na plataforma, separados individualmente por setores
- 1.1.23.487. quantificar por usuário o volume de documentos resolvidos atribuídos ao setor em que está lotado.
- 1.1.23.488. Pode-se escolher quais tipos de documento vão para este indicador.
- 1.1.23.489. Acesso a uma página específica com um gráfico evolutivo dos setores, em formato de listagem, organizados hierarquicamente.
- 1.1.23.490. Também possui a capacidade de comparar a média de todos os setores com um setor em específico.
- 1.1.23.491. Permite também visualizar setores com demandas em aberto em determinado tipo de documento, possibilitando identificar gargalos em processos da organização.
- 1.1.23.492. Informações sobre consumo de recursos
- 1.1.23.493. Disponibilidade de consultar o consumo detalhado mensal, com no mínimo informações de quantidade de usuários, documentos gerados, volume total de anexos e documentos assinados;
- 1.1.23.494. Disponibilidade de acompanhar a economia estimada de recursos utilizados na tramitação física de documentos;
- 1.1.23.495. Disponibilidade de acompanhar o número de impressões mensais;
- 1.1.23.496. Disponibilidade de calcular o gasto total realizado com impressões baseado no preço da impressão/folha fornecido pela organização.
- 1.1.23.497. Informações de auditoria
- 1.1.23.498. Usuários delegados podem consultar o relação de eventos ocorridos dentro da plataforma, de modo a poder auditar as ações realizadas, compatível com a resolução n° 25 do CONARQ, item 6.4.4 "Um sistema tem que assegurar que as informações da trilha de auditoria estejam disponíveis para inspeção, a fim de que uma ocorrência específica possa ser identificada e todas as informações correspondentes sejam claras e compreensíveis."
- 1.1.23.499. Permitir exportar informações dos eventos em formato de dados (ex. CSV).
- 1.1.23.500. Tem como objetivo colher os requisitos necessários, analisar os processos internos, adequá-los da melhor forma à plataforma e capacitar usuários sobre documentos eletrônicos.
- 1.1.23.501. Condições gerais
- 1.1.23.502. Confidencialidade: Compromisso em não utilizar as informações confidenciais a que tiver acesso, para gerar benefício próprio exclusivo e/ou unilateral, presente ou futuro, ou para o uso de terceiros.
- 1.1.23.503. Compromisso em não repassar o conhecimento das informações confidenciais, responsabilizando-se por todas as pessoas que vierem a ter acesso às informações, por seu intermédio, e obrigando-se, assim, a

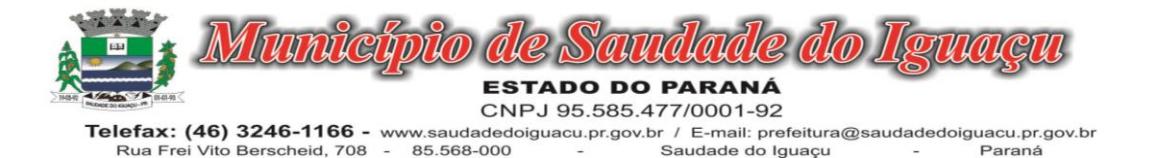

ressarcir a ocorrência de qualquer dano e / ou prejuízo oriundo de uma eventual quebra de sigilo das informações.

Paraná

- 1.1.23.504. A CONTRATADA é responsável exclusiva pela manutenção e guarda segura de todos os dados gerados ou anexados durante a vigência do contrato.
- 1.1.23.505. Em caso de rescisão ou término do contrato, será disponibilizado um acesso por tempo determinado para a CONTRATANTE realizar a cópia dos arquivos dos servidores da CONTRATADA. Estes arquivos consistem nos dados gerados na plataforma em formato CSV, bem como seus anexos no formato original
- 1.1.23.506. Os arquivos disponibilizados para cópia da CONTRATANTE ficarão disponíveis por 30 dias corridos. Após esse período, todos os dados da CONTRATANTE serão excluídos dos servidores da CONTRATADA.
- 1.1.23.507. O código fonte do sistema informatizado é de exclusiva propriedade da CONTRATADA e não será disponibilizado em nenhum momento para a CONTRATANTE.
- 1.1.23.508. A partir da vigência da Lei 13.709/2018 (Lei Geral de Proteção de Dados LGPD) a CONTRATADA adotará todas as providências necessárias ao adequado tratamento de dados pessoais, observando, dentre outros, os seguintes fundamentos previstos nesta legislação: o respeito à privacidade; à autodeterminação informativa; a liberdade de expressão, de informação, de comunicação e de opinião; a inviolabilidade da intimidade, da honra e da imagem; o desenvolvimento econômico e tecnológico e a inovação; a livre iniciativa, a livre concorrência e a defesa do consumidor e os direitos humanos, o livre desenvolvimento da personalidade, a dignidade e o exercício da cidadania pelas pessoas naturais.
- 1.1.23.509. Suporte
- 1.1.23.510. Suporte sem custos e ilimitado, via sistema de atendimento e respostas acessados dentro da própria ferramenta e avisos por e-mail e em formato de chat.
- 1.1.23.511. Suporte de segunda a sexta das 7h às 19h.
- 1.1.23.512. SLA (Acordo de nível de serviço) para atendimento via ferramenta online de suporte:
- 1.1.23.513. Até 30 minutos tempo para primeira resposta;
- 1.1.23.514. Até 8 horas retorno sobre problema constatado;
- 1.1.23.515. Até 24 horas retorno sobre prazo de conserto/adaptação de problema constatado;
- 1.1.23.516. Cessão de uso da plataforma
- 1.1.23.517. O início da cessão de uso da plataforma é imediata após a homologação do cronograma de implantação pelo cliente, sendo disponibilizada todas as funções ao administrador do contrato em até 2 (dois) dias úteis após homologação.
- 1.1.23.518. A locação mensal da plataforma inclui os serviços de implantação remota, treinamento nos primeiros 30 (trinta) dias e suporte técnico por toda duração contratual.
- 1.1.23.519. A licitação é um processo administrativo com o objetivo de aquisição de serviços e produtos pela Administração Pública. Esta contratação é baseada em um termo de referência ou um projeto que permite que os interessados possam propriamente apresentar uma proposta condizente com o objeto exigido. De outro lado, nem sempre a proposta apresentada pelo licitante é suficiente para a Administração avaliar o objeto a ser fornecido pelo licitante, fazendo com que seja necessário, em algumas situações, que o licitante forneça uma amostra ou realize uma prova de conceito para a devida contratação. Podemos entender que a amostra é um bem, um produto, que será apresentado pelo licitante para a administração compradora com o objetivo de verificar se ele atende às exigências do Edital.
- 1.1.23.520. A prova de conceito, proof of concept ou POC já é aplicada diante de um objeto complexo, ou seja, busca verificar se a solução apresentada pelo licitante atende às exigências do ato convocatório, no que se refere à suas características, qualidade, funcionalidade, desempenho, níveis de serviços entre outros. Assim, a Prova de Conceito destina-se a permitir que a Administração confirme a efetiva adequação da proposta do licitante ao objeto exigido no processo licitatório.
- 1.1.23.521. A realização de prova de conceito ou à apresentação de amostra deve ocorrer na fase externa da licitação e apenas em relação ao licitante classificado em primeiro lugar, conforme determina o Tribunal de Contas da União (TCU) no Acórdão 2763/2013:
- 1.1.23.522. "Enunciado: A prova de conceito, meio para avaliação dos produtos ofertados, pode ser exigida do licitante provisoriamente classificado em primeiro lugar, mas não pode ser exigida como condição para habilitação, por inexistência de previsão legal".
- 1.1.23.523. Interessante destacar que o TCU considera pacífica a questão de que a prova de conceito somente deve ser exigida do licitante provisoriamente declarado vencedor, ou seja, o TCU considera que a exigência da prova de conceito na qualificação técnica é ilegal. Não trata-se apenas de mera formalidade, e sim ques-

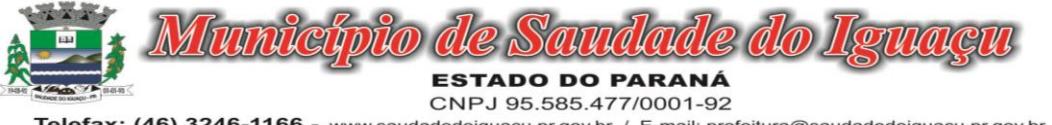

tão de ilegalidade do edital que torna nula a licitação. Destaque -se ainda que no mencionado acórdão, é frisado a posição pacífica do TCU em relação a ilegalidade do requerimento:

- 1.1.23.524. "8. A prova de conceito, meio para avaliação dos produtos ofertados pelas licitantes, pode ser exigida do vencedor do certame, mas não pode ser exigida como condição para habilitação, por inexistência de previsão legal. Esse é o entendimento pacificado nesta Corte, no Acórdão 1113/2009 - TCU - Plenário, e sustentado na nota técnica 4/2009-Sefti/TCU". (TCU - Acórdão 2763/2013)
- 1.1.23.525. Ainda analisando o mesmo acórdão, o TCU concluiu que a realização de prova de conceito se assemelha a apresentação de amostras e neste caso a jurisprudência do Tribunal é ainda mais farta conforme abaixo:
- 1.1.23.526. "A exigência de amostras a todos os licitantes, na fase de habilitação ou de classificação, além de ser ilegal, pode impor ônus excessivo aos licitantes, encarecer o custo de participação na licitação e desestimular a presença de potenciais interessados". (TCU - Acórdão 1113/2008 Plenário (Sumário)).
- 1.1.23.527. "Restrinja a apresentação de amostras, quando necessária, aos licitantes provisoriamente classificados em primeiro lugar, e desde que de forma previamente disciplinada e detalhada no respectivo instrumento convocatório, nos termos do art. 45 da Lei 8.666/1993 c/c o art. 4º, inciso XVI, da Lei 10.520/2002 e o art. 25, § 5º, do Decreto 5.450/2005". (TCU - Acórdão 2749/2009 Plenário)
- 1.1.23.528. "Limite-se a inserir exigência de apresentação de amostras de bens a serem adquiridos na fase final de classificação das propostas, apenas ao licitante provisoriamente em primeiro lugar". (TCU - Acórdão 1332/2007 Plenário)
- 1.1.23.529. Ainda cumpre observar que o TCU estabeleceu a obrigação dos editais de fazer a devida previsão completa de como será realizada eventual prova de conceito ou análise de amostra conforme abaixo:
- 1.1.23.530. "Adote em editais de pregão critérios objetivos, detalhadamente especificados, para avaliação de amostras que entender necessárias a apresentação. Somente as exija do licitante classificado provisoriamente em primeiro lugar no certame". (TCU - Acórdão 1168/2009 Plenário)
- 1.1.23.531. "Impõe-se o detalhamento dos testes de aderência previstos no edital, com vistas a atestar a adequação das propostas e das ofertas aos requisitos de qualidade pretendidos, na medida necessária para subsidiar a decisão da Administração, prescindindo-se a descrição das minúcias de realização dos referidos testes" (TCU - Acórdão 394/2009 Plenário (Sumário))
- 1.1.23.532. Por fim cumpre ainda observar a Súmula n.º 272 do TCU que estabelece:
- 1.1.23.533. "SÚMULA Nº 272 No edital de licitação, é vedada a inclusão de exigências de habilitação e de quesitos de pontuação técnica para cujo atendimento os licitantes tenham de incorrer em custos que não sejam necessários anteriormente à celebração do contrato."
- 1.1.23.534. Como é possível verificar acima, os editais não podem criar exigências de habilitação ou eventuais quesitos de pontuação técnicas que venham fazer com que licitantes tenham de suportar custos desnecessários anteriores à celebração do contrato.
- 1.1.23.535. Assim, podemos entender que a Administração pode pedir a realização de uma prova de conceito ou mesmo apresentação de amostra para a efetiva verificação de atendimento da proposta do licitante à exigências do edital, entretanto tal exigência só pode ocorrer para o licitante classificado em primeiro lugar.

# 1.1.24. MÓDULO CARTA DE SERVIÇO

- 1.1.24.1.Disponibilizar página web para acesso do cidadão, que permita a visualização de informações referentes a carta de serviços atendendo a LEI Nº 13.460, DE 26 DE JUNHO DE 2017 ,com no mínimo um menu horizontal de acesso a serviços de link externo e páginas internas e um menu com detalhes das categorias de serviço, serviços em destaque, notícias, dados de contato e redes sociais, links de acesso rápido.
- 1.1.24.2. Deverá possibilitar o acesso a área pública sem a necessidade de autenticação do usuário.
- 1.1.24.3.Disponibilizar área do administrador que permita o cadastro de serviços e categorias, gestão de menus, cadastro de banners, cadastro de páginas internas de serviço para a construção da carta de serviços, e página interna arquivo para disponibilização de informações em geral, configurações de cabeçalho, rodapé, dados da entidade, habilitar sessões, serviços em destaque.
- 1.1.24.4.Deve permitir o cadastro da carta de serviços na área administrativa do portal, cumprindo seu objetivo que é divulgar os serviços que são ofertados por cada órgão e entidade, apresentando, no mínimo, o titulo do serviço , o que é? quem pode utilizar? outras informações e quantidade ilimitada de etapas . Deve permitir o acesso a links e download de anexos.

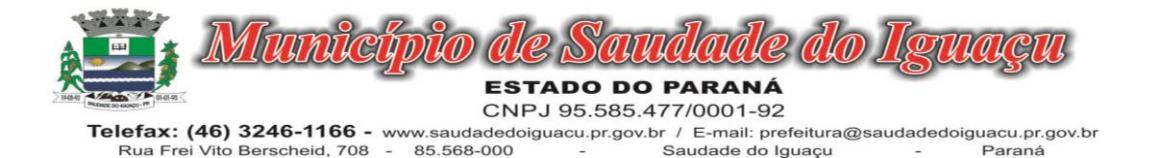

- 1.1.24.5."Atender aos padrões do web design mínimos para responder de forma pró ativa à visualização das páginas web, relativo aos tamanhos, formatos e a orientação das telas dos dispositivos empregados para acessá-los, por exemplo: monitores de vídeo de computadores (PC) desktops, tablets , assegurando sua adequação ao melhor formato de apresentação.
- 1.1.24.6. "
- 1.1.24.7.Possuir recursos gerais de acessibilidade para pessoas com deficiência, garantidos pelo atendimento as diretrizes da Cartilha de Usabilidade elaborada pelo Ministério do Planejamento, Orçamento e Gestão do Brasil, o eMAG.
- 1.1.24.8."Possibilitar a aplicação de recursos de acessibilidade , no mínimo com os seguintes recursos: • Contraste: alteração das cores de todo o portal para que duas cores (fundo preto e texto branco) gerem alto contraste para acessibilidade de leitura;
- 1.1.24.9.• Link para VLibras: recurso para tradução de textos do portal para linguagem brasileira de sinais
- 1.1.24.10. Navegação via teclado e atalhos de teclado • Link para página de acessibilidade com o detalhamento dos padrões "
- 1.1.24.11. "No cabeçalho, devem constar informações como: Logotipo da Entidade, Nome da Entidade ou do Portal, teclas de atalho, Itens de acessibilidade, com navegação por teclado e alto contraste, acesso ao Vlibras do governo federal.
- 1.1.24.12. "
- 1.1.24.13. Permitir a exibição de banners, na área pública do website, sendo um banner com imagens apresentadas em formato de slide show ,acompanhados quando se aplicar, de um link para um endereço URL proporcionando a apresentação da página web referente ao link na mesma ou numa nova janela do navegador (web browser), e um banner com imagem fixa, sem a apresentação em formato de slides.
- 1.1.24.14. Deve possuir recurso que permita localizar um serviço, por meio de cards de categorias de serviços, com a lista de todos os serviços por categoria.
- 1.1.24.15. Deve apresentar seção de serviços em destaque com o nome e a descrição do serviço, permitindo através de um link o acesso rápido ao mesmo.
- 1.1.24.16. Permite que notícias e matérias sejam exibidas em boxes de conteúdo na área pública do website, sob a forma de uma cards, contendo o título e a descrição .Ao clicar na notícia, deve trazer o detalhamento do conteúdo da notícia com as seguintes características: título, subtítulo, imagem, notícias recentes com a data de publicação
- 1.1.24.17. O rodapé deve estar dividido em 3 colunas com informações do Contato, acesso rápido e redes sociais e possuir os seguintes dados: Nome da Entidade, Endereço, e-mail e horário de atendimento ao Público, acesso rápido a qualquer link cadastrado pelo administrador e acesso as Redes Sociais.
- 1.1.24.18. No rodapé deve ser exibido o Mapa do Site através de uma lista com todas as páginas (URLs) do site.
- 1.1.24.19. Deve possuir área administrativa do Portal que permita a publicação e gerenciamento de informações através de recursos para a completa gestão do conteúdo informativo das páginas de notícias, bem como dos serviços de página interna ou com link externo , dos destaques de serviços, gerenciamento de banners , informações de cabeçalho e informações de contato.
- 1.1.24.20. "Deverá permitir ao administrador do portal a criação, alteração e exclusão de um serviço. Para a criação de um serviço, o administrador deverá informar o título e a descrição (detalhamento) do serviço, se requer autenticação do usuário, tipo de serviço e se o serviço é digital, parcialmente digital ou não é digital e ícone. Opcionalmente poderá também incluir uma imagem.
- 1.1.24.21. "
- 1.1.24.22. Para a criação de uma categoria ou subcategoria, deverá conter no mínimo informação sobre nome e ícone.
- 1.1.24.23. Permitir a associação de serviços as categorias de serviço para a estruturação dos menus que serão exibidos no portal.
- 1.1.24.24. O cadastro de menus deve permitir através do gerenciamento, que os serviços que integram o portal fiquem ocultos na área pública do website, até que a sua exibição seja autorizada pelo usuário administrador.
- 1.1.24.25. O cadastro de notícias deve ter no mínimo as seguintes informações: título, subtítulo, texto , imagem, data de inclusão e data de vigência e contemplar recursos para que os usuários da área administrativa possam agendar a publicação automática de uma notícia, para uma determinada data, além de possibilitar que a informação possam ser ocultadas no site público através da data de vigência.
- 1.1.24.26. O cadastro de página interna padrão deve obrigatoriamente permitir o detalhamento dos serviços nos seguintes requisitos: Titulo do Serviço, O que é? Quem pode utilizar este serviço? Etapas para realização deste

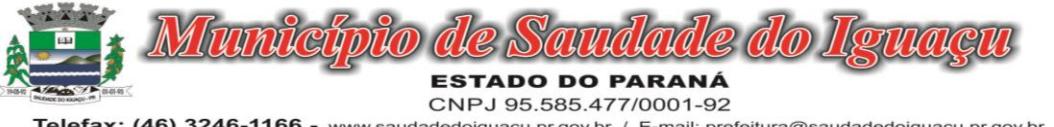

serviço e Outras informações. É possível a inclusão de anexos e links que facilitam o acesso do cidadão as informações.

- 1.1.24.27. Deve possuir recurso para cadastro de páginas internas para publicações de informações em geral e conteúdos diversos, com textos sem limite de caracteres e um arquivo em anexo, sem limite para quantidade de páginas.
- 1.1.24.28. Deve permitir o cadastramento de 5 imagens para o banner múltiplo com no mínimo a ordenação na exibição das imagens, links de acesso a URL cadastrada, indexador para a visualização de imagens. De permitir o cadastro de uma imagem para o banner fixo.
- 1.1.24.29. Deve permitir o cadastro de uma imagem para o Logo e de um título, que serão apresentados no cabeçalho do Portal.
- 1.1.24.30. Deve permitir a incorporação de links simples e links com ícone para acesso rápido, sendo necessárias as seguintes informações: título do link, ordenamento, endereço URL do link e para o link com ícone pode ser selecionado um ícone que tenha referência com o título cadastrado.
- 1.1.24.31. Deve possibilitar o cadastro e o acesso as redes sociais da entidade como: facebook, instagram, twitter e WhatsApp
- 1.1.24.32. "Permitir o gerenciamento das seções: banner múltiplo, categorias, destaques, notícias, banner fixo e feed de notícias
- 1.1.24.33. Caso o administrador não queira exibir alguma seção, basta desabilitá-la."
- 1.1.24.34. Permite o cadastro de dados do endereço, e-mail e dois horários de atendimento ao público
- 1.1.24.35. Permite selecionar os serviços que serão exibidos na seção Destaques do Portal
- 1.1.24.36. Permite ao administrador do Portal habilitar ou desabilitar o componente de avaliações e o componente de resumo de avaliações. Obrigatoriamente deve permitir duas formas de exibir o componente de avaliação, fixo ao final de cada página de serviço ou através de uma caixa de dialogo, acionado ao clicar em um ícone de estrela.
- 1.1.24.37. "Deve possibilitar a avaliação de um serviço com 5 estrelas, através de um componente disponibilizado em página interna de serviços. Obrigatoriamente devem ser avaliados os critérios definidos pela Lei 13460/2017, são eles: I - satisfação do usuário com o serviço prestado;
- 1.1.24.38. II qualidade do atendimento prestado ao usuário;
- 1.1.24.39. III cumprimento dos compromissos e prazos definidos para a prestação dos serviços;
- 1.1.24.40. "
- 1.1.24.41. "Deve possibilitar visualização do resumo das avaliações na página interna de serviço, abaixo do título do serviço, com no mínimo a quantidade de classificações de usuários e o percentual de cada nota (1 a 5), e a nota final que é resultado da média dos percentuais de cada nota.
- 1.1.24.42. "
- 1.1.24.43. Na página principal do Portal, deve disponibilizar uma seção que divulgue os seguintes números : quantidade de serviços disponiveis no portal, percentual de serviços digitais, média das avaliações de todos os serviços. A partir desta seção, deve permitir o acesso a uma página de monitoramento de indicadores de serviços
- 1.1.24.44. Na Painel de Monitoramento dos Serviços, deve permitir a consulta por Categoria e por Serviço e trazer os seguintes indicadores: Quantidade de serviços por categoria, gráfico de avaliação de satisfação dos serviços de acordo com os critérios satisfação com o Serviço Prestado, Qualidade do Atendimento e Cumprimento de Prazos e Compromissos, gráfico com o percentual de digitalização de serviços para serviços digitais, não digitais e parcialmente digitais, indicador da quantidade de serviços que receberam avaliação no portal.
- 1.1.24.45. Na área administrativa do Portal, deve permitir que a seção Desempenho de serviços seja desabilitada da página do Portal.
- 1.1.24.46. Em página específica para compor o Painel de Monitoramento de Serviços, deve permitir selecionar o filtro órgão para obter resultados referentes a Avaliação de Satisfação, Serviços Avaliados e Nível de Digitalização
- 1.1.24.47. Na área do Cidadão deve ser exibido um ícone para download da Carta de Serviços. O PDF da carta de serviços deve ser possuir os seguintes requisitos: Na primeira página exibir a logo, o nome da Entidade. No rodapé deve possuir o endereço, horário de atendimento e e-mail de contato e a data e horário da geração do Pdf. Deve possuir uma página para apresentação da Carta de Serviços. Exibir um sumário com a lista de serviços disponiveis por órgão e por categoria. Ao final da página de serviços de um determinado órgão, exibir a quantidade de serviços do órgão. Na última página exibir um totalizador com a quantidade de serviços disponiveis, serviços digitais, não digitais e parcialmente digitais.

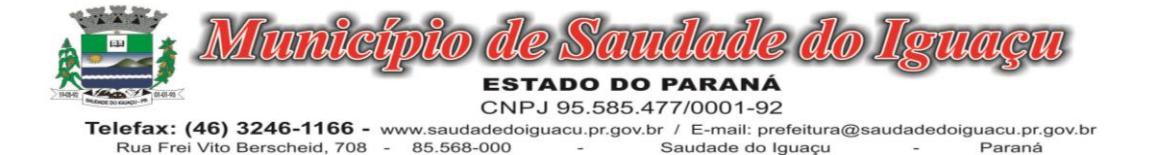

1.1.24.48. Na área administrativa do Portal, deve permitir vincular um serviço ao órgão responsável , informando também a data de vigência inicial e final.

# 1.1.24.49.

# 1.1.25. MÓDULO EMISSÃO DE ALVARÁ ONLINE

- 1.1.25.1.Na geração de alvará deverá possuir mecanismos que gere um código de autenticidade do documento, o qual deverá ser possível ser consultado através da web.
- 1.1.25.2.Deve ser possível incluir no documento de alvará o código de barras no padrão QRCODE que represente o código de autenticidade, o qual deverá ser possível realizar a consulta pela web através da leitura do QRCO-DE.
- 1.1.25.3.Deverá dispor de mecanismo que possibilite o cadastramento de qualquer tipo de finalidade de alvará, a ser utilizado por todos os cadastros.
- 1.1.25.4.Deverá ser possível definir o prazo de validade dos alvarás de acordo com cada finalidade cadastrada, podendo ser em quantidade de dias após seu deferimento ou sempre no final do ano.
- 1.1.25.5.Deve dispor de mecanismo que gerencie a possibilidade de enviar e-mails ao solicitante do Alvará e Fiscal responsável, de acordo com a finalidade e situação do alvará.
- 1.1.25.6.Deve dispor de mecanismo que gerencie as permissões de grupos de usuários e usuários individuais por finalidade de Alvará, permitindo minimamente tipos de permissão para deferimento total ou deferimento com restrições.
- 1.1.25.7.Deve dispor de mecanismo que possibilite a criação de regras por finalidade de alvará a serem validadas no momento do deferimento da solicitação, na criação das regras, deve ser possível validar qualquer informação relacionada ao processo, seja cadastral ou financeira.
- 1.1.25.8.Deve existir a possibilidade de enviar e-mail ao solicitante do alvará após a solicitação realizada, com resumo do pedido.

# 1.1.26. MÓDULO COBRANÇA REGISTRADA

- 1.1.26.1.Deverá dispor de mecanismo que possibilite realizar o registro bancário dos boletos de cobrança, através de integração com a Instituição Financeira via importação de arquivo TXT. Quando a integração for acionada, todos os documentos de arrecadação selecionados deverão compor o arquivo TXT de remessa, ofertando minimamente os seguintes padrões: Bradesco CNAB400 Sicredi CNAB400 Itaú CNAB400 com a possibilidade de partilha e sem partilha Banco do Brasil CNAB240 Caixa Econômica Federal CNAB240 Banrisul CNAB240 Santander CNAB240 Sicoob CNAB240
- 1.1.26.2.Deverá dispor de mecanismo que possibilite realizar o registro bancário dos boletos de cobrança, através de integração com a Instituição Financeira via WebServices. Quando a integração for acionada, todos os documentos de arrecadação selecionados deverão ser enviados automaticamente para registro, ofertando minimamente os seguintes padrões: Banco do Brasil carteira 17, Caixa Econômica Federal, Bradesco, Banrisul, SICREDI e Santander
- 1.1.26.3.Deverá dispor de mecanismo que possibilite realizar o cancelamento do registro bancário dos boletos de cobrança, através de integração com a Instituição Financeira via importação de arquivo TXT. Quando a integração for acionada, todos os documentos de arrecadação selecionados já registrados deverão compor o arquivo TXT de remessa, ofertando minimamente os seguintes padrões: Bradesco CNAB400 Sicredi CNAB400 Itaú CNAB400 com a possibilidade de partilha e sem partilha Banco do Brasil CNAB240 Caixa Econômica Federal CNAB240 Banrisul CNAB240 Santander CNAB240 Sicoob CNAB240
- 1.1.26.4.Deverá dispor de mecanismo que ofereça opções de configuração no módulo de cobrança registrada, para considerar o Responsável do cadastro como sacado no momento do registro bancário. Deverá ser possível realizar essa configuração de modo independente por tipificação de cadastros de receita.
- 1.1.26.5.Permitir a geração do arquivo de remessa no padrão CNAB 750 a fim de geração do código Pix com o Banco do Brasil
- 1.1.26.6.Permitir a geração do arquivo de remessa no padrão CNAB 750 a fim de permitir o cancelamento de um código Pix gerado anteriormente pelo Banco do Brasil

# 1.1.27. MÓDULO COBRANÇA DÍVIDA ATIVA

- 1.1.27.1.Permitir o Protesto de Certidões de Dívida Ativa (Manual)
- 1.1.27.2.Permitir o cancelamento/desistência de protestos de Certidões de Dívida Ativa.
- 1.1.27.3.Permitir o Protesto de Certidões de Dívida Ativa de maneira eletrônica, integrando-se junto ao Instituto de Estudos de Títulos do Brasil (IEPTB).

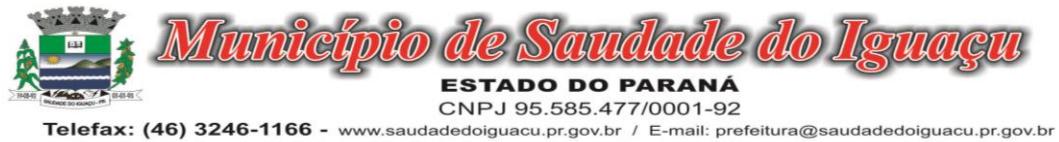

Rua Frei Vito Berscheid, 708 85.568-000 Saudade do Iguaçu Parané

- 1.1.27.4.Permitir a parametrização dos documentos envolvidos no processo de protesto.
- 1.1.27.5.Possibilitar a emissão da Carta de Anuência.
- 1.1.27.6.Emissão de relatório listando os valores protestados e valores enviados para protesto em aberto.
- 1.1.27.7.Controle dos valores arrecadados, das Certidões Enviadas para Protestos e Protestadas.
- 1.1.27.8.Permitir o Cancelamento de Certidões de Dívida, informando motivo e Processo Administrativo
- 1.1.27.9.Permitir a Inclusão de Anotações nas Certidões de Dívida Ativa.
- 1.1.27.10. Atualização de Certidão de Dívida Ativa com controle versão, possibilitando a rastreabilidade dos fatos ocorridos
- 1.1.27.11. Possibilitar a Assinatura Digital na Certidão de Dívida Ativa através de certificado padrão ICP Brasil, garantindo assim a integridade dos dados constantes no documento.
- 1.1.27.12. Controle da Fundamentação Legal constante na Certidão de Dívida Ativa, controlando o vínculo entre Fundamento Legal com seus Tributos e suas vigências.
- 1.1.27.13. Controle das informações complementares que serão incluídas na Certidão de Dívida Ativa.
- 1.1.27.14. No momento do envio de uma Certidão de Dívida Ativa para protesto, deve ser possível selecionar qual o sujeito passivo que deverá ser considerado no protesto.
- 1.1.27.15. Permitir consultar as Certidões de Dívida Ativa protestada ou enviada para protesto.
- 1.1.27.16. Permitir consultar as Certidões de Dívida Ativa protestada ou enviada para protesto pelo CPF ou CNPJ do sujeito passivo.

# 1.1.28. MÓDULO DE ITBI ONLINE

Acesso 100% Web;

- 1.1.28.1.Possuir login de acesso;
- 1.1.28.2.Permitir o Preenchimento de dados integrado com as Receitas Municipais;
- 1.1.28.3.Possuir o cadastro de endereço buscando endereços via API dos correios;
- 1.1.28.4.Possibilitar a inclusão de até 2 boletos bancários extras ao boleto de ITBI;
- 1.1.28.5.Possuir o lançamento integrado ao financeiro da Prefeitura;
- 1.1.28.6.Possibilitar a inclusão ilimitada para tipos de processos, exemplo, "Compra e Venda", "Isento", "Dação";
- 1.1.28.7.Possuir cadastro de alíquota por tipo de processo;
- 1.1.28.8.Trabalhar com ITBI urbana e rural;
- 1.1.28.9.Possuir Protocolos por usuário;
- 1.1.28.10. Permitir a criação de grupos de campos variáveis;
- 1.1.28.11. Permitir a inclusão ilimitada de campos variáveis por tipo de processo;
- 1.1.28.12. Permitir o acesso fiscal com recursos de administração;
- 1.1.28.13. Possuir homologação de login com confirmação de e-mail através de chave de acesso;
- 1.1.28.14. Possuir chat de conversa com o fiscal por protocolo;
- 1.1.28.15. Emitir o acompanhamento de campo, para uso do fiscal durante a visita ao imóvel;
- 1.1.28.16. Possibilitar em anexo de arquivos PDF ao protocolo;
- 1.1.28.17. Gerar boletos bancários nos padrões bancários;
- 1.1.28.18. Permitir a devolução do ITBI ao solicitante em caso de divergência;
- 1.1.28.19. Possuir painel de administração com grupos de ITBIS;
- 1.1.28.20. Gerar relatórios de ITBIS com filtros diversos;
- 1.1.28.21. Exibir os ITBIS pagos e não transferidos;
- 1.1.28.22. Possuir Indicação visual para financiados;
- 1.1.28.23. Possuir Indicador de ITBI pago em tela.

# 1.1.29. MÓDULO DE REDESIM – EMPRESA DIGITAL

- 1.1.29.1.Prover mecanismo que permita o recebimento automático das solicitações eletrônicas disponibilizadas pelo sistema integrador que compõe a REDESIM (Rede Nacional para a Simplificação do Registro e Legalização de Empresas e Negócios) referente às consultas de possibilidade/viabilidade do exercício da (s) atividade (s) econômica (s) a ser (em) desenvolvida (s) pela Pessoa Jurídica no endereço escolhido.
- 1.1.29.2.O sistema deve possuir rotina para controle de todas as solicitações de Consulta de Viabilidade, possibilitando o deferimento ou indeferimento das mesmas pelo Município, enviando automaticamente o resultado das avaliações para o sistema integrador da REDESIM.

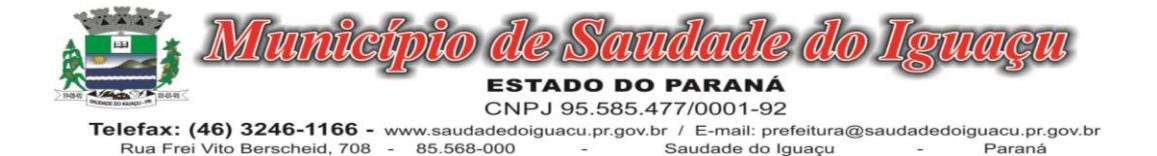

- 1.1.29.3.O sistema deve possuir rotina para consultar as solicitações de Consulta de Viabilidade demonstrando o número do protocolo, solicitante e data, sendo que também deve ser possível o detalhamento destas com a visualização das informações de: endereço, empresariais, do solicitante e de identificação do pedido.
- 1.1.29.4.Na consulta de solicitações deverá possuir atalhos das opções de seleção por situação do pedido, que poderá ser: pendente de análise, deferia ou indeferida.
- 1.1.29.5.Deve ser possível realizar a consulta das solicitações pela sua situação, podendo ser: Todas, pendente, deferida, indeferida ou cancelada.
- 1.1.29.6.Deve ser possível realizar a consulta das solicitações pelo nome do solicitante, CPF do solicitante, número do protocolo e data de solicitação.
- 1.1.29.7.Deve ser possível localizar no mapa o endereço em que está sendo realizada a consulta de viabilidade.
- 1.1.29.8.O sistema deverá possuir controle de acesso, onde cada usuário deverá se autenticar para acessar as funcionalidades inerentes à Consulta de Viabilidade e Formalização de Empresa, sendo que o sistema deverá identificar se o usuário que esteja tentando acesso possui ou não condição para lhe garantir acesso. Deverá também informar junto à permissão de acesso o perfil que o usuário possui.
- 1.1.29.9.O sistema deverá prover funcionalidade para acompanhamento dos eventos via LOG de Execução, que deve contemplar a listagem das operações que ocorreram no sistema, usuário, data e hora realizada.
- 1.1.29.10. O sistema deve possuir funcionalidade para configurações referente à integração com o sistema integrador que compõe a REDESIM (Rede Nacional para a Simplificação do Registro e Legalização de Empresas e Negócios).
- 1.1.29.11. Prover mecanismo que permita o recebimento automático das solicitações eletrônicas disponibilizadas pelo sistema integrador que compõe a REDESIM (Rede Nacional para a Simplificação do Registro e Legalização de Empresas e Negócios) referente ao processo de Formalização de Empresas, bem como Abertura, Alteração e Encerramento das Empresas.
- 1.1.29.12. O sistema deve possuir rotina para controle de todas as solicitações de Inscrição Municipal, possibilitando ao fisco a geração da Inscrição Municipal ou solicitar Exigências referente a informações necessárias para a emissão do documento, atualizando automaticamente o resultado do pedido no sistema integrador da RE-DESIM.
- 1.1.29.13. Deve ser possível ao fisco personalizar o modelo do documento de Inscrição Municipal.
- 1.1.29.14. Ao gerar uma Inscrição Municipal deverá atualizar automaticamente a base cadastral do sistema tributário, serviço este que deverá ser em tempo real.
- 1.1.29.15. O sistema deve possuir rotina para controle de todas as solicitações de Alteração de Empresa, possibilitando ao fisco deferir o pedido ou solicitar Exigências referente a informações necessárias para a alteração, atualizando automaticamente o resultado do pedido no sistema integrador da REDESIM.
- 1.1.29.16. Ao deferir o pedido de Alteração de Empresa deverá atualizar automaticamente a base cadastral do sistema tributário, serviço este que deverá ser em tempo real.
- 1.1.29.17. O sistema deve possuir rotina para controle de todas as solicitações de Encerramento de Empresa, possibilitando ao fisco deferir o pedido ou solicitar Exigências referente a informações necessárias para o Encerramento, atualizando automaticamente o resultado do pedido no sistema integrador da REDESIM.
- 1.1.29.18. Ao deferir o pedido de Encerramento de Empresa deverá atualizar automaticamente a base cadastral do sistema tributário, serviço este que deverá ser em tempo real.
- 1.1.29.19. Na consulta de solicitações de Inscrição Municipal, Abertura e Encerramento de Empresa deve possuir atalhos das opções de seleção por situação do pedido, que poderá ser: em análise, em exigência, solicitação de documentos ou documento emitido.
- 1.1.29.20. Deve ser possível realizar a consulta das solicitações pelo nome ou CNPJ da empresa
- 1.1.29.21. Através da consulta deve ser possível visualizar os dados das empresas, bem como informações empresariais, integralização de capital, quadro societário, atividades, dados do processo e histórico de movimentação.
- 1.1.29.22. Deve ser possível localizar no mapa o endereço em que a empresa está estabelecida
- 1.1.29.23. Deve ser possível visualizar de forma gráfica um ranking das cinco atividades com mais abertura de empresa no Município
- 1.1.29.24. Deve ser possível visualizar de forma gráfica a quantidade aberturas de empresa no ultimo
- 1.1.29.25. Deve possuir gráfico de mapa de calor que mostre onde está concentrado geograficamente o maior número de empresa estabelecidas.

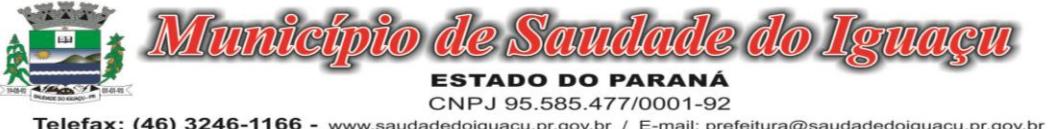

# 1.1.30. MÓDULO DE CONTROLE INTERNO

- 1.1.30.1.O sistema deverá estar totalmente na plataforma web, não exigindo emuladores, com acesso aos principais browsers disponibilizados pelo mercado.
- 1.1.30.2.Os dados devem ser armazenados na nuvem (cloud) com os devidos critérios de segurança.
- 1.1.30.3.Possuir Banco de dados multi exercício e multi entidades através de base corporativa.
- 1.1.30.4.Aplicação baseada em tecnologias de código aberto (open source) ou gratuitas (free).
- 1.1.30.5.Permitir identificar toda a estrutura governamental do Município, cadastrando as entidades da administração direta e indireta dos Poderes Executivo e Legislativo que compõem o Sistema de Controle Interno do ente federado.
- 1.1.30.6.Permitir identificar e fazer as manutenções dos dados do município em relação as informações publicadas pelo IBGE (Instituto Brasileiro de Geografia e Estatística) para fins de apuração de percentuais permitidos pela Constituição Federal, baseados no censo populacional.
- 1.1.30.7."Possuir cadastro de usuários com as seguintes características:
- 1.1.30.8.• Permitir o livre cadastramento de usuários.
- 1.1.30.9.• Permitir restringir o acesso às entidades da estrutura governamental pertencentes ao Município para determinados usuários.
- 1.1.30.10. Permitir restringir o acesso à determinadas funcionalidades conforme o perfil do usuário."
- 1.1.30.11. "Possuir um Processo de Carga de Obrigações.
- 1.1.30.12. Disponibilizar Obrigações Legais, Federais e Estaduais, para carga automática no calendário conforme a necessidade e escolha do Cliente.

1.1.30.13. "

- 1.1.30.14. "Possuir um ACESSO FÁCIL E SIMPLES ao Controle do Calendários:
- 1.1.30.15. Possibilitar uma Visão das Obrigações em formato de Calendário Organizando visualmente as Obrigações e suas Ocorrências de forma amigável, em formato de calendário. Isso facilita ações necessárias para cobrança no atendimento das obrigações;
- 1.1.30.16. A situação de cada ocorrência com relação ao prazo para atendimento definido por lei, pode ser facilmente identificado através de cores correspondentes ao seu Status;

1.1.30.17. "

- 1.1.30.18. "Possibilitar a Criação de Grupos Responsáveis viabilizando a associação de responsáveis as ocorrências de obrigação e direcionar a obrigação para quem deve ser cobrado quanto a seu atendimento;
- 1.1.30.19. "
- 1.1.30.20. "Possuir Cadastramento de Obrigações / Ocorrências seguindo o conceito de Obrigação dividida em Recorrências e Ocorrências.
- 1.1.30.21. Seguindo esse conceito, torna-se mais fácil o reaproveitamento de obrigações, de um exercício para o outro e a concentração acompanhamentos por ocorrências. Obrigações não previstas na carga inicial, podem ser incluídas de forma manual e simples.
- 1.1.30.22. "
- 1.1.30.23. "Possuir Cadastramento de Obrigações contendo as seguintes informações:
- 1.1.30.24. Título Título da Obrigação
- 1.1.30.25. Descrição da obrigação legal Detalhamento da Obrigação
- 1.1.30.26. Espécie de legislação Federal, Estadual e Municipal
- 1.1.30.27. Grupo de Assunto Classificação de Grupo de Assunto conforme a Obrigação;
- 1.1.30.28. Legislação pertinente Informar a legislação que originou a Obrigação ;
- 1.1.30.29. Forma de envio Descrever as formas de envio da obrigação no momento do seu atendimento;
- 1.1.30.30. Destino Informar a quem se destina as informações que serão geradas na Obrigação;
- 1.1.30.31. Link Link do Site onde foi pesquisado e identificado a obrigação e suas datas de ocorrências;
- 1.1.30.32. Observações Campo livre para mas detalhes sobre a obrigação"
- 1.1.30.33. Possuir um Cadastramento de Recorrências para viabilizar o reaproveitamento de Obrigações de um exercício para o outro
- 1.1.30.34. Possibilitar a Criação e Atualização de Ocorrências de obrigação, geradas automaticamente a partir de informações de Recorrência
- 1.1.30.35. Viabilizar o acompanhamento do andamento das obrigações possibilitando a inclusão de observações, anexação arquivos / evidências e registro do encerramento da ocorrência. Os acompanhamentos são Classifica-
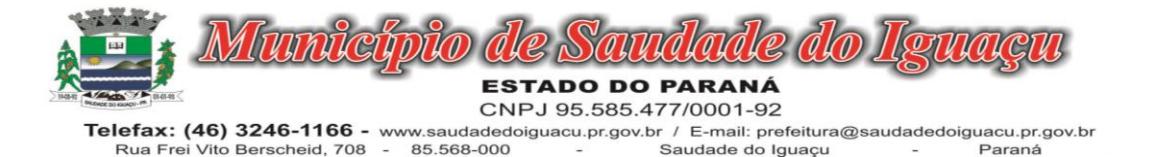

dos por tipos ( Justificativa, Comentário, Encerramento e Reabertura) e Todos os acompanhamento devem ser armazenados em histórico.

Paraná

- 1.1.30.36. "Possibilitar a comunicação com os responsáveis pelo atendimento das Obrigações, através de e-mail em qualquer momento. Esse e-mail já deve estar com as informações referentes a Ocorrência de Obrigação, destinatário identificado e área livre para que o operador possa escrever as instruções que precisa passar sobre a Ocorrência de Obrigação.
- 1.1.30.37. "
- 1.1.30.38. Possibilitar o Encerramento da Ocorrência de obrigação de forma rápido, para ocorrências de Obrigação que só necessitem do registro do encerramento.
- 1.1.30.39. Possuir apresentação de Obrigações em Lista para facilitar a visualização e a manutenção das obrigações cadastradas na ferramenta
- 1.1.30.40. "Possibilitar a geração de Relatórios para listar as obrigações e suas ocorrências em um determinado período.
- 1.1.30.41. "
- 1.1.30.42. "Possibilitar a geração de Relatórios para listar as Ocorrências de Obrigações e seus registros de Acompanhamento em um determinado período.
- 1.1.30.43. "
- 1.1.30.44. Possuir um Painel de Controle, que apresenta uma visão geral do andamento das obrigações Legais e suas Ocorrências no Ano de exercício. Esse painel apresenta gráficos com visão anual e mensal, informações estatísticas e possibilita ações em ocorrências de Obrigação que estão com status a vencer.
- 1.1.30.45. "Possibilitar a criação de usuários com Perfis de acesso.
- 1.1.30.46. ADMINISTRADOR Para consultores GOVBR com acesso ilimitado ao produto;
- 1.1.30.47. CONTROLADOR Para os principais usuários do produto, com acesso a todas as funções, mas com restrições a criação de Usuários e configurações do Cliente na plataforma;
- 1.1.30.48. OPERADOR Para usuários de auxílio ao processo, mas que não terão permissão de Carga de Obrigações e exclusões de uma forma geral."
- 1.1.30.49. Possibilitar que os e-mails enviados, passem a ser mais um tipo de Acompanhamento e incluídos no histórico de acompanhamentos da Ocorrência da Obrigação com o E-mail anexado.
- 1.1.30.50. Possibilitar que as agendas de obrigações do exercício de 2021 sejam incluídas no sistema.
- 1.1.30.51. Possibilitar que as agendas de obrigações sejam atualizadas atraves de API do SICONFI, utilizando o serviço de Extrato de Obrigações.
- 1.1.30.52. Possibilitar que o usuário seja avisado atraves de notificação quando existirem atualizações de status das obrigações da API do SICONFI
- 1.1.30.53. Possibilitar que os responsáveis e seus gestores sejam avisados atraves de e-mail quando uma obrigação está prestes a vencer e ou vencida
- 1.1.30.54. Possibilitar que os responsáveis justifiquem os possíveis atrasos das obrigações sobre sua responsabilidade

#### 1.1.31. MÓDULO DE INTEGRAÇÃO PREGÃO ELETRÔNICO

- 1.1.31.1.A Dispor de integração com o software de Pregão Eletrônico utilizado pelo município.
- 1.1.31.2.O módulo integrador deverá ser acessado de qualquer local disponibilizado 100% WEB;
- 1.1.31.3.Deverá enviar para o Portal de pregão eletrônico as informações e documentos da fase interna do Pregão que será feita da forma eletrônica;
- 1.1.31.4.Deverá possuir controle de usuários e cadastro de pregoeiros;
- 1.1.31.5.Deverá realizar validações das informações, como verificação junto ao portal se membros das comissões estão aptos a atuar no processo; verificar se os anexos obrigatórios na fase interna estão vinculados ao processo.
- 1.1.31.6.Deverá importar todas as fases, eventos da sessão pública dos pregões e anexos obrigatórios para prestação de contas.
- 1.1.31.7.Na importação dos processos o cadastro de fornecedores e representantes legais no sistema de licitações é realizado de forma automática, caso não estejam cadastrados evitando assim qualquer retrabalho.
- 1.1.31.8.Dispor de integração com o software de Pregão Eletrônico Portal de Compras Públicas.

#### 1.1.32. MÓDULO RH AVALIAÇÃO DE DESEMPENHO

1.1.32.1.Permitir parametrização de questionários, tópicos, questões, alternativas e pontuação por alternativa.

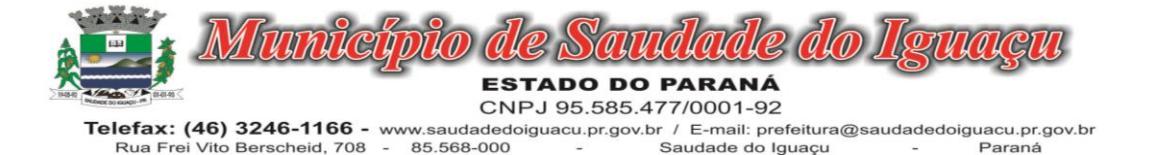

- 1.1.32.2.Permitir parametrização de períodos avaliação por cargo, situação contrato ou funcionário, com identificação do questionário a ser utilizado para avaliação.
- 1.1.32.3.Permitir controle do número de faltas e afastamentos por avaliação.
- 1.1.32.4.Permitir revisão da avaliação.
- 1.1.32.5.Permitir histórico das avaliações aplicadas.
- 1.1.32.6.Permitir emissão de relatórios formatados pelo usuário.

#### 1.1.33. MÓDULO RH CONCURSO PUBLICO

- 1.1.33.1.Permitir o cadastro de Concurso Público por Tipo: Processo Seletivo e/ou Concurso Público.
- 1.1.33.2.Permitir o controle e cadastramento de Tipos de Prova, Classificações do Processo do Concurso e Requisitos de Seleção (Descrição de Cargo, Perfil Profissional e Atribuições).
- 1.1.33.3.Permitir importar os dados referente a empresa organizadora do Concurso.

#### 1.1.34. MÓDULO PROCURADORIA - INTEGRAÇÃO COM PROJUDI

- 1.1.34.1.Integrar-se ao módulo de controle de dívida ativa possibilitando a importação das certidões de dívida ativa emitidas.
- 1.1.34.2.Possibilitar e emissão dos documentos necessários a instauração do processo judicial (Petições e Citações), devendo incluir o número da distribuição impresso em código de barras.
- 1.1.34.3.Permitir que os documentos a serem emitidos possam ser formatados pelo próprio usuário.
- 1.1.34.4.Possibilitar o acompanhamento do trâmite jurídico dos processos instaurados.
- 1.1.34.5.Permitir o cadastramento das diversas instâncias, varas e juízes responsáveis.
- 1.1.34.6.Permitir o envio de e-mail diretamente a partir do aplicativo, com base nos endereços eletrônicos previamente cadastrados para pessoas e órgãos.
- 1.1.34.7.Permitir acessar o Web Site dos diversos órgãos cadastrados (principalmente os Tribunais de Justiça Estaduais e Federais), diretamente a partir do aplicativo.
- 1.1.34.8.Permitir vincular o processo a todas as pessoas envolvidas (Oficiais de Justiça, Advogados, Testemunhas, Peritos, etc.).
- 1.1.34.9.Manter um cadastro único de pessoas de forma a permitir o cruzamento de dados relativos a diferentes processos, dentro dos quais uma mesma pessoa esteja desempenhando diversos papéis (réu, autor, testemunha, etc.).
- 1.1.34.10. Permitir anexar documentos aos processos, tanto os emitidos pelo próprio sistema como outros digitalizados (DOC, .BMP, .GIF, .JPG, .XLS, .PDF).
- 1.1.34.11. Permitir o cálculo automático do valor estimado da sucumbência com base no tipo da ação.
- 1.1.34.12. Permitir informar e acompanhar todas as custas processuais.
- 1.1.34.13. Permitir que diversas certidões de dívida ativa sejam agrupadas dentro de um único processo.
- 1.1.34.14. Geração automática de processos, permitindo selecionar grupos de certidões a serem incluídos nos diferentes processos.
- 1.1.34.15. Permitir a consulta aos processos por área, tipo de ação, assunto, órgão, vara, tipo de pessoa, situação, entre outros.
- 1.1.34.16. Disponibilizar gráficos gerenciais, quantitativos e financeiros, tais como: processos por área, tipo de ação, assunto.
- 1.1.34.17. Disponibilizar agenda por usuário, permitindo o cadastramento tanto de compromissos vinculados aos processos quanto de outros compromissos quaisquer.
- 1.1.34.18. Permitir que um usuário possa delegar a outro o direito de consultar sua agenda particular.
- 1.1.34.19. Permitir a configuração de alertas por ocasião da ocorrência de compromissos agendados.
- 1.1.34.20. Peticionamento Eletrônico Inicial e Intermediário junto ao SAJ.
- 1.1.34.21. Consulta Automatizada de Intimações no SAJ.
- 1.1.34.22. Na petição inicial deve ser possível listar os dados de endereço do polo passivo do processo

#### 1.1.35. MÓDULO APP PARA A POPULAÇÃO

- 1.1.35.1.Permitir o download nas lojas de aplicativos Apple Store e Google Play
- 1.1.35.2.Permitir o cadastro do cidadão
- 1.1.35.3.Permitir a confirmação do cadastro via e-mail e SMS
- 1.1.35.4.Permitir o acesso aos serviços mediante informação do CPF e senha
- 1.1.35.5.Permitir a alteração de dados do cidadão
- 1.1.35.6.Permitir a opção do recebimento de avisos da Entidade por e-mail, SMS ou ambos

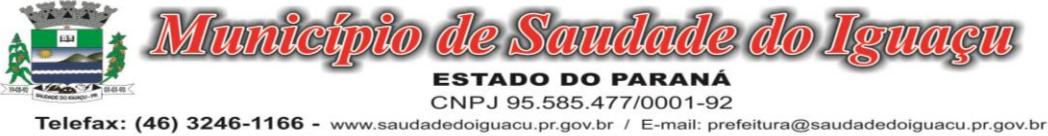

- Rua Frei Vito Berscheid, 708 85.568-000 Saudade do Iguaçu Parané
- 1.1.35.7.Exibir as informações sobre o município como: nome, endereço, telefone e e-mail
- 1.1.35.8.Permitir a exclusão definitiva da conta
- 1.1.35.9.Permitir a leitura de dados a partir de um QR Code
- 1.1.35.10. Permitir a consulta de dados dos imóveis onde o contribuinte seja, proprietário ou coproprietário, bem como a existência de débitos ajuizados ou pendentes (quando houver)
- 1.1.35.11. Permitir a exibição das construções (unidades) do imóvel
- 1.1.35.12. Permitir a consulta financeira dos imóveis
- 1.1.35.13. Listar os pagamentos, isenções e cancelamentos efetuados
- 1.1.35.14. Listar as parcelas de cada lançamento e a situação de cada uma
- 1.1.35.15. Permitir a emissão de boleto bancário por dívida agrupada ou por parcela
- 1.1.35.16. Permitir o envio do link do boleto por e-mail
- 1.1.35.17. Permitir o envio do link do boleto por SMS
- 1.1.35.18. Permitir a emissão da certidão negativa
- 1.1.35.19. Permitir a emissão da certidão positiva
- 1.1.35.20. Permitir a emissão da certidão positiva com efeito de negativa
- 1.1.35.21. Permitir a consulta de dados das empresas onde o contribuinte seja proprietário ou sócio, bem como a exis
	- tência de débitos ajuizados ou pendentes (quando houver)
- 1.1.35.22. Permitir a exibição do quadro societário das empresas
- 1.1.35.23. Listar os dados de entrada na sociedade e percentual societário
- 1.1.35.24. Permitir a consulta financeira das empresas
- 1.1.35.25. Listar os pagamentos, isenções e cancelamentos efetuados
- 1.1.35.26. Listar as parcelas de cada lançamento, bem como a situação de cada uma
- 1.1.35.27. Permitir a emissão de boleto bancário por dívida agrupada ou por parcela
- 1.1.35.28. Permitir o envio do link do boleto por e-mail
- 1.1.35.29. Permitir o envio do link do boleto por SMS
- 1.1.35.30. Permitir a emissão da certidão negativa
- 1.1.35.31. Permitir a emissão da certidão positiva
- 1.1.35.32. Permitir a emissão da certidão positiva com efeito de negativa
- 1.1.35.33. Permitir a consulta a todos os protocolos gerados pelo contribuinte
- 1.1.35.34. Exibir informações dos processos como: número, situação, data de abertura, data de entrega, data de arquivamento e descrição da solicitação
- 1.1.35.35. Exibir dados de trâmites
- 1.1.35.36. Permitir consulta a documentos exigidos por assunto
- 1.1.35.37. Listar as quantidades de cópias exigidas por documento
- 1.1.35.38. Permitir a abertura de protocolos por subassunto
- 1.1.35.39. Permitir a anexação de documentos ou imagens ao protocolo
- 1.1.35.40. Exibir um totalizador dos valores empenhados, liquidados, pagos e anulados para empresas cujo CPF informado na identificação do cidadão estiver vinculado no quadro societário
- 1.1.35.41. Permitir a visualização de todos os empenhos do exercício contendo: número, data de emissão, descrição, valor empenhado, valor liquidado, valor anulado e valor pago
- 1.1.35.42. Permitir a consulta dos dados das notas fiscais e/ou outros documentos vinculados aos empenhos
- 1.1.35.43. Exibir as informações de data de vencimento, série, número e valor das notas fiscais e/ou outros documentos
- 1.1.35.44. Exibir as fontes pagadoras do município
- 1.1.35.45. Exibir todos os contratos ativos, ou não, do servidor
- 1.1.35.46. Exibir informações resumidas do contrato do colaborador como: número, data de admissão, data de rescisão, lotação e cargo
- 1.1.35.47. Permitir a consulta do resumo da folha de pagamento
- 1.1.35.48. Exibir as informações de todas as verbas pagas em folha, bem como totalizadores e saldo líquido
- 1.1.35.49. Permitir a visualização da margem consignável do servidor
- 1.1.35.50. Listar extrato de férias do servidor por contrato
- 1.1.35.51. Permitir a visualização de férias pendentes e períodos aquisitivos
- 1.1.35.52. Exibir as informações de dias concedidos e de abono por período
- 1.1.35.53. Permitir a consulta e votação de enquetes disponíveis de acordo com a categoria

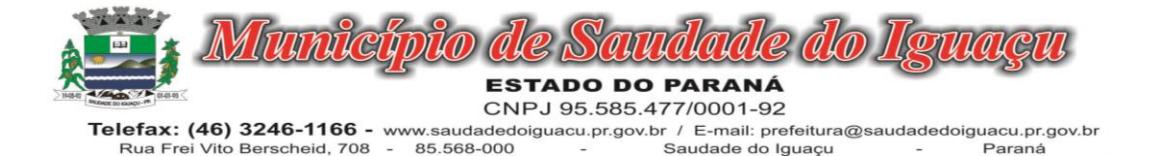

- 1.1.35.54. Exibir as últimas participações nas enquetes em que a votação foi efetuada
- 1.1.35.55. "Possuir painel estatístico com informações sobre o uso do aplicativo que permita ao Gestor acompanhar:
- 1.1.35.56. Número de guias emitidas;
- 1.1.35.57. Número de certidões emitidas;
- 1.1.35.58. Número de SMS enviados;
- 1.1.35.59. Número de protocolos gerados por assunto;
- 1.1.35.60. Total de usuários cadastrados"
- 1.1.35.61. Permitir a exibição de mensagens customizadas pela Entidade
- 1.1.35.62. Permitir o envio de e-mails ou SMS para os usuários cadastrados no aplicativo, com notificação de cobrança e opção de geração da guia para pagamento com o valor atualizado. Esta opção deve ser permitida para um usuário específico ou para um lote de usuários previamente selecionados no sistema de tributação e receitas
- 1.1.35.63. Permitir o gerenciamento de consumo dos recursos de mensageria, envios de SMS, e-mails e avisos
- 1.1.35.64. Permitir a visualização dos usuários cadastrados no aplicativo
- 1.1.35.65. Permitir a criação e manutenção de enquetes que ficarão disponíveis aos usuários do aplicativo
- 1.1.35.66. Permitir a geração de QR Code para um endereço específico, link ou texto informativo
- 1.1.35.67. Permitir a visualização do histórico de operações executadas pelo cidadão no aplicativo
- 1.1.35.68. Permitir que o contribuinte possa realizar o pagamento de uma ou várias parcelas, copiando a chave Pix e colando no APP do Banco onde possuí conta.
- 1.1.35.69. Permitir que o contribuinte possa realizar o pagamento de uma ou várias parcelas, realizando a leitura do QRcode Pix com leitor do APP do Banco onde possuí conta.

#### 1.1.36. MÓDULO AMBIENTE EM NUVEM

- 1.1.36.1.O provedor de nuvem deverá possuir no mínimo três datacenters no Brasil, em localidades diferentes, e disponibilizar a critério da Contratante a escolha do local de residência dos dados com o intuito de otimizar desempenho e taxas de transmissão.
- 1.1.36.2.Provedor de nuvem deverá fornecer serviços que atendam as seguintes certificações e acreditações de segurança e conformidade internacionais ISO 27001 e SOC 3. Qualquer documento ou referência de acesso público deverá ser apresentado em nome do provedor através de fontes públicas como relatórios ou websites.
- 1.1.36.3.O provedor de nuvem deverá oferecer um serviço que possua volumes de armazenamento que só suportem mídias SSD (solid state drive) com o intuito de otimizar desempenho, taxas de transmissão e alcançando latências da ordem de milissegundos.
- 1.1.36.4.A Contratada deve permitir que a Contratante escolha em qual tipo de infraestrutura deseja operacionalizar os sistemas, sendo que a Contratada deve suportar ambientes 100% na nuvem com toda a infraestrutura instalada no provedor de nuvem, suportar ambientes híbridos com nuvem pública e privada e também ambientes que suportem infraestrutura local da contratante.
- 1.1.36.5.O acesso aos sistemas a partir das estações de trabalho da Contratante devem funcionar através dos navegadores padrão de mercado (Chrome, Internet Explorer e Firefox).
- 1.1.36.6.O acesso aos sistemas a partir das estações de trabalho da Contratante devem suportar sistemas operacionais suportados pela Microsoft.
- 1.1.36.7.O acesso ao provedor da nuvem deverá ser estabelecido de forma segura através de certificado SSL.
- 1.1.36.8.O provedor da nuvem deverá dispor de serviços que permitam monitorar os recursos utilizados, assim como histórico de disponibilidade, utilização e desempenho com o intuito de aprimorar a qualidade dos serviços
- 1.1.36.9.O provedor de nuvem deverá oferecer, um serviço de banco de dados relacional gerenciado que possibilite copias de segurança e snapshots de qualquer tamanho de uma região de nuvem para outra.
- 1.1.36.10. O provedor de nuvem deverá disponibilizar acesso para criação, inativação e exclusão dos usuários.
- 1.1.36.11. O provedor de nuvem deverá suportar recursos de escalabilidade da aplicação, a partir de 15 usuários conectados um novo servidor de aplicação deve ser iniciado.
- 1.1.36.12. O provedor de nuvem deverá suportar recursos de segurança para garantir a integridade do servidor de aplicação, uma imagem padrão deve ser mantida e copiada para o ambiente de produção. A imagem padrão nunca será utilizada em ambiente de produção.
- 1.1.36.13. O provedor de nuvem deverá disponibilizar todos os logs de acesso ao ambiente de produção na nuvem. Os logs devem apresentar informações completas com data e hora dos acessos, usuários e ações realizadas.

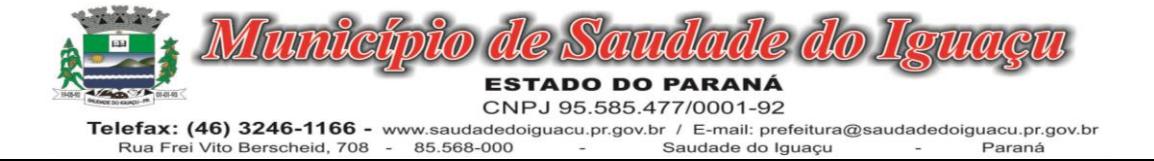

- 1.1.36.14. O provedor de nuvem deverá oferecer serviço de banco de dados relacional gerenciado que possibilite a restauração de uma base de dados num determinado ponto no tempo
- 1.1.36.15. Compatível com SGBD MS SQL SERVER 2012, 2016, 2017 e 2019.

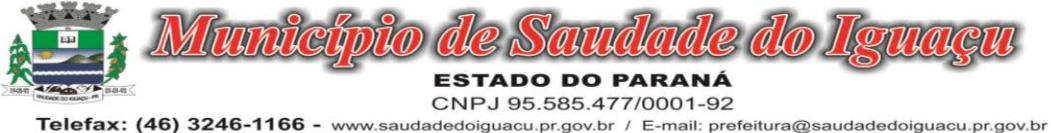

#### Telefax: (46) 3246-1166 - www.saudadedoiguacu.pr.gov.br / E-mail: prefeitura@saudadedoiguacu.pr.gov.br<br>Rua Frei Vito Berscheid, 708 - 85.568-000 - Saudade do Iguaçu Paraná Saudade do Iguaçu

#### PREFEITURA MUNICIPAL DE SAUDADE DO IGUAÇU – PR. PROCESSO 162/2022 PREGÃO PRESENCIAL Nº 099/2022

#### ANEXO II CREDENCIAMENTO ESPECÍFICO (Modelo)

Pelo presente a empresa ....................., situada na rua .............., CNPJ nº .................... através de seu ......................., outorga ao Sr................., RG nº............., amplos poderes para representá-la junto à PREFEITURA MUNICIPAL DE SAUDADE DO IGUAÇU, no PREGÃO PRESENCIAL Nº 099/2022, inclusive para interpor ou desistir de recursos, receber citações, intimações, responder administrativa e judicialmente por seus atos, formular ofertas e lances de preços enfim, praticar todos os atos pertinentes ao certame, em nome do proponente.

Local e data ..............................................

.............................................................. Ass. representante legal da empresa RG/CPF nº Cargo:

OBS.: A Declaração deverá ser firmada em papel timbrado da empresa proponente, com firma reconhecida ou nos termos do item 4.4.10 do Edital.

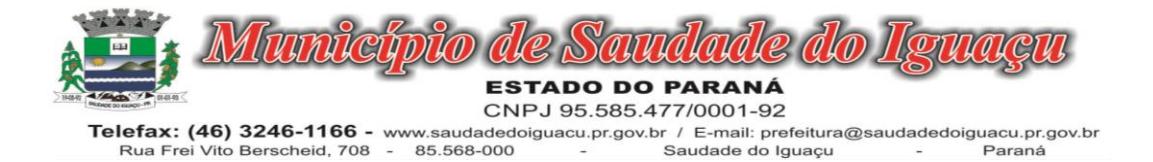

## ANEXO III

# DECLARAÇÃO DE HABILITAÇÃO

A empresa.............., CNPJ nº ....................., neste ato representado por......................., RG nº............., e CPF nº......................, declara para efeito de participação na Licitação modalidade PREGÃO PRE-SENCIAL Nº 099/2022, que está em situação fiscal regular e atende ao constante no item 02 do Edital.

Por ser verdade, firmo a presente declaração.

Local e data ....................................

................................................................ Ass.representante legal da empresa RG/CPF nº Cargo:

(Apresentar as declarações em papel timbrado da Empresa)

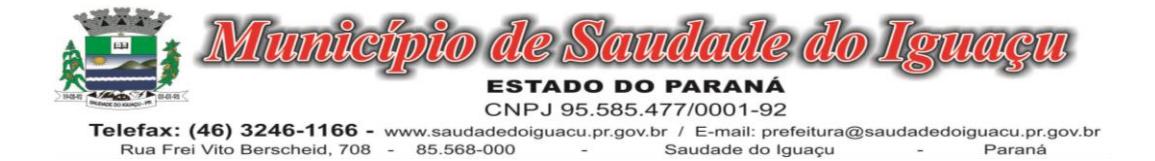

#### ANEXO IV

# MODELO DE DECLARAÇÃO DE COMPROMISSO EM COMUNICAR A OCORRÊNCIA DE FATO SUPERVENIENTE IMPEDITIVOS À HABILITAÇÃO

Eu, (nome completo), representante legal da empresa (razão social da proponente), interessada em participar do Processo nº. xxx/20xx - Pregão Presencial nº xx/20xx, promovido pela Prefeitura do Município de Saudade do Iguaçu, compromete-se, sob as penas da Lei Federal nº. 8.666/93 e suas alterações a comunicar a esta municipalidade a ocorrência de qualquer fato superveniente impeditivo à habilitação.

-------------------------, ---------- de ------------------- de 2022.

 ................................................. Nome e assinatura do declarante RG/CPF nº Cargo: (Apresentar as declarações em papel timbrado da Empresa)

(Apresentar as declarações em papel timbrado da Empresa)

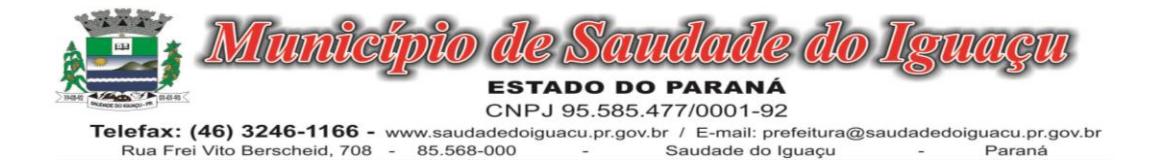

#### PREFEITURA MUNICIPAL DE SAUDADE DO IGUAÇU – PR. PROCESSO 162/2022 PREGÃO PRESENCIAL Nº 099/2022 ANEXO V MODELO DA PROPOSTA PROPOSTA DE PREÇO

OBJETO: Contratação de empresa especializada para fornecer licença de uso de softwares de gestão pública para diversos setores da Administração Municipal (Poder Executivo e Legislativo) de forma integrada devendo atender todas as legislações vigentes e órgãos de fiscalização e controle, compreendendo quando necessária a elaboração, implantação, migração, conversão de base de dados, consultoria, suporte técnico e treinamento dos usuários, conforme descrição mínima em edital, CONFORME ABAIXO:

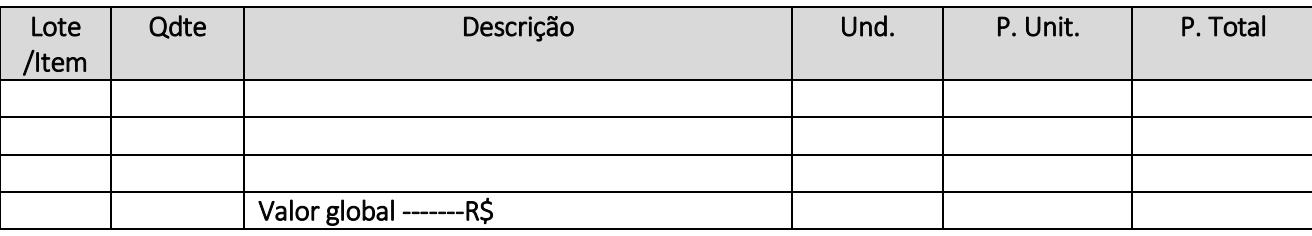

INFORMAÇÕES COMPLEMETARES: (conforme termo de referência do edital).

A empresa........................................, declara que concorda com todas as cláusulas do edital bem como do termo de referência minuta do contrato.

Validade da Proposta: (não inferior a 60 dias). Dados do representante legal da proponente. Nome completo: CPF: RG: Endereço do domicílio: Cargo na Empresa: Local e data ................................................... Carimbo com CNPJ e Assinatura do Proponente

(Apresentar as declarações em papel timbrado da Empresa)

OBS: A proposta de preços deve ser IMPRESSA NO MODELO DO ANEXO V deste edital, deverá também ser entregue no formato do programa específico do município, NÃO PRECISANDO ESTAR IMPRESSA, SOMENTE GRAVADA EM UM DISPOSITIVO DE ARMAZENAMENTO (PENDRIVE OU CD), para alimentação de dados no Sistema de Licitação.

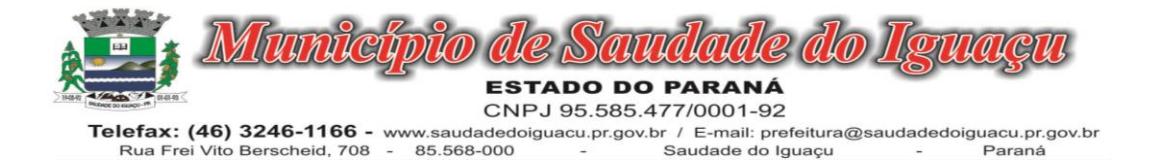

#### ANEXO VI

## DECLARAÇÃO DE IDONEIDADE

Declaramos para os fins de direito, na qualidade de proponente da licitação instaurada pela

Prefeitura Municipal de Saudade do Iguaçu, na modalidade de PREGÃO PRESENCIAL Nº 099/2022, que não

fomos declarados inidôneos para licitar com o Poder Público, em quaisquer de suas esferas.

Por ser expressão da verdade, firmamos a presente.

Local e data .............................................

................................................................ Ass.representante legal da empresa RG/CPF nº Cargo:

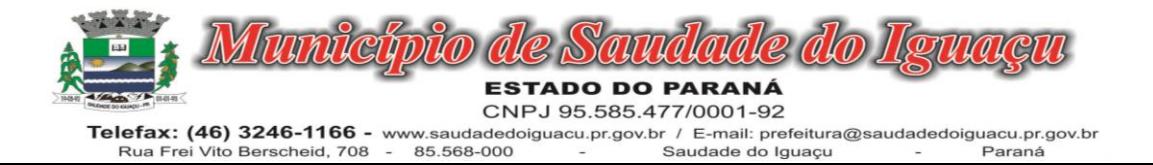

## ANEXO VII

# DECLARAÇÃO

(NOME DA EMPRESA) \_\_\_\_\_\_\_\_\_\_\_\_\_\_\_\_\_\_\_\_\_\_\_\_\_\_\_\_\_\_\_\_\_\_\_\_, CNPJ

nº\_\_\_\_\_\_\_\_\_\_\_\_\_\_\_\_\_\_\_, sediada \_\_\_\_\_\_\_\_\_\_\_(endereço completo) \_\_\_\_\_\_\_\_\_\_\_\_\_\_\_\_\_\_\_, declara, sob as

penas da lei, que não possui em seu quadro funcional, menores de dezoito anos, em trabalho noturno, perigoso ou insalubre e nem menores de quatorze anos em qualquer trabalho.

Como expressão da verdade, firmamos a presente.

Local e data .............................................

................................................................ Ass.representante legal da empresa RG/CPF nº Cargo:

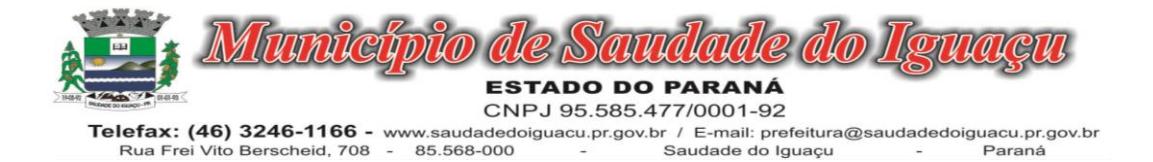

## ANEXO VIII

DECLARAÇÃO DE ENQUADRAMENTO COM ME ou EPP DA LEI COMPLEMENTAR 123/2006.

Declaramos para fins de participação no processo Licitatório PREGÃO PRESENCIAL Nº 099/2022, que me enquadro nos limites estabelecidos pelo art. 3º como:

MEI, tendo receita bruta anual igual ou inferior a R\$ 81.000,00;

Microempresa, tendo receita bruta anual superior a R\$ 81.000,00 e igual ou inferior a R\$ 360.000,00;

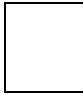

Empresa de Pequeno Porte, tendo receita bruta anual superior a R\$ 360.000,00 e igual ou inferior a R\$ 4.800.000,00.

Pôr ser a expressão da verdade, firmamos a presente.

Saudade do Iguaçu, ........de ............................................ de 20...

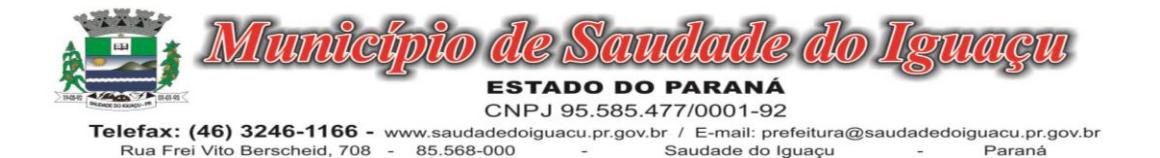

#### *ANEXO* IX MINUTA DO CONTRATO PREFEITURA MUNICIPAL DE SAUDADE DO IGUAÇU - PR MINUTA DE CONTRATO N.º........./2022

PROCESSO Nº 162/2022 ID: /2022 Homologação:

Contrato de LICENÇA DE USO DE *SOFTWARE* POR PRAZO DETERMINADO COM ATUALIZAÇÃO E SUPORTE TÉCNICO que entre si celebram de um lado o MUNICÍPIO DE SAUDADE DO IGUAÇU e de outro lado a empresa ..............................

CONTRATANTE: MUNICÍPIO DE SAUDADE DO IGUAÇU, pessoa jurídica de direito público, inscrita no CNPJ sob nº 95.585.477/0001-92, estabelecida na Rua Frei Vito Berscheid, 708, nesta cidade, representada por seu Prefeito Municipal, senhor DARLEI TRENTO, brasileiro, residente e domiciliado neste Município de Saudade do Iguaçu, Estado do Paraná, portador da Cédula de Identidade RG Identidade nº 7.706.657-8 SSP/PR e do CPF/MF nº 006.374.659-03, ora denominado CONTRATANTE e a empresa ........................CNPJ Nº .............. pessoa jurídica de direito privado, com sede na -----------------, município de .......... Estado .........., CEP: ..............., Inscrição Estadual nº ------------------, neste ato representada Legalmente por --------------------- portador do CPF Nº ------------------- e do RG nº --------------- denominada de CONTRATADA.

Por este instrumento de Contrato e de acordo com a Licitação na modalidade de PREGÃO PRESENCIAL Nº 099/2022, as partes acima mencionadas têm contratado o seguinte:

## CLÁUSULA PRIMEIRA – DO OBJETO

Este Contrato tem como origem o PREGÃO PRESENCIAL Nº 099/2022, instaurada pela CONTRATANTE, objetivando a seleção de proposta para a Contratação de empresa especializada para fornecer licença de uso de softwares de gestão pública para diversos setores da Administração Municipal (Poder Executivo e Legislativo) de forma integrada devendo atender todas as legislações vigentes e órgãos de fiscalização e controle, compreendendo quando necessária a elaboração, implantação, migração, conversão de base de dados, consultoria, suporte técnico e treinamento dos usuários, conforme descrição mínima em edital.

§ 1º – Integram e completam o presente Termo de Contrato para todos os fins de direito, obrigando as partes em todos os seus termos, as condições do Edital de PREGÃO PRESENCIAL Nº 099/2022, bem como as propostas da fornecedora, anexos e pareceres que formam o procedimento licitatório.

 § 2º - A CONTRATANTE, contrata com a CONTRATADA o FORNECIMENTO e LICENÇA DE USO DE SOFTWARES DE GESTÃO PÚBLICA, nos itens abaixo descritos:

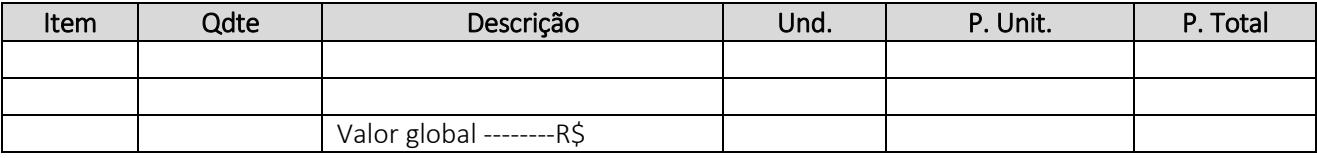

Parágrafo Primeiro - A CONTRATADA, na qualidade de única proprietária dos direitos dos *softwares,* descritos conforme tabela acima, confere à CONTRATANTE a licença de uso por prazo determinado, bem como, se obriga a prestar os serviços de Atualização e Atendimento Técnico conforme especificado neste contrato.

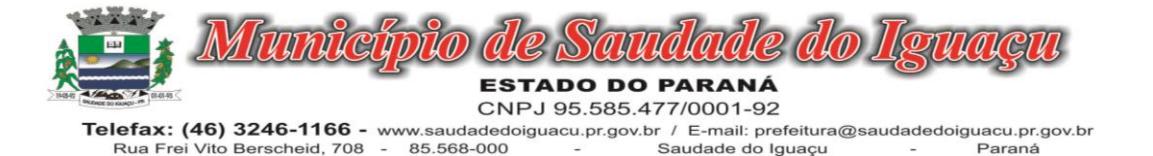

Parágrafo Segundo - Entende-se por *Software*, o conjunto de programas executáveis por computador e respectiva documentação técnica que acompanham o produto.

## CLÁUSULA SEGUNDA - VALOR E CONDIÇÕES DE PAGAMENTO

O valor máximo estimado para a contratação é a quantia de R\$ ..... ( .......). A CONTRATADA se obriga a realizar os serviços, objeto deste Contrato, pelo preço certo e ajustado de:

R\$ xxx (xxxx) para implantação, treinamento e conversão de software.

R\$ xxxx (xxxx) mensais, perfazendo o valor de R\$ xxxx (xxxx) pelo período de 12 meses, referente ao serviço mensal de fornecimento de software;

e caso haja necessidade será pago R\$ xxxx por hora de consultoria e R\$ xxxx por hora de suporte técnico, sendo que estes não poderão ultrapassar o valor de R\$ xxxxx (xxxxx).

Parágrafo Primeiro - O pagamento da importância contida nesta cláusula correrá à conta dos recursos previstos para o exercício de 2022/2023:

Órgão: 04 – Secretaria Municipal de Administração e Finanças Unidade: 01 – Secretaria Municipal de Administração e Finanças Funcional Programática: 04.122.0003.2.007 – Atividades da Administração Geral Elemento da Despesa: 3.3.90.40.06 – Locação de software Principal: 68 Despesa: 4701 Fonte de Recurso: 000 – Recursos Ordinários (Livres) Valor da dotação: xxxxxxxxxxxxxx (Lote 01)

Órgão: 04 – Secretaria Municipal de Administração e Finanças Unidade: 01 – Secretaria Municipal de Administração e Finanças Funcional Programática: 04.122.0003.2.007 – Atividades da Administração Geral Elemento da Despesa: 3.3.90.40.06 – Locação de software Principal: 68 Despesa: 4701 Fonte de Recurso: 000 – Recursos Ordinários (Livres) Valor da dotação: xxxxxxxxxxx (Lote 02)

Órgão: 04 – Secretaria Municipal de Administração e Finanças Unidade: 01 – Secretaria Municipal de Administração e Finanças Funcional Programática: 04.122.0003.2.007 – Atividades da Administração Geral Elemento da Despesa: 3.3.90.39.05 – Serviços Técnicos Profissionais Principal: 67 Despesa: 4254 Fonte de Recurso: 000 – Recursos Ordinários (Livres) Valor da dotação: xxxxxxxxxx (Lote 03)

§ 2º Havendo prorrogação, incidirá reajuste anual do valor contratual, aplicando-se o índice acumulado no período medido pelo INPC/IBG ou sendo mais vantajoso utiliza-se o ICTI – índice de Custo da Tecnologia da Informação criado pela Portaria nº 424/2017 do Ministério de Planejamento, Desenvolvimento e Gestão, calculado pelo IPEA.

## CLÁUSULA TERCEIRA - PRAZO

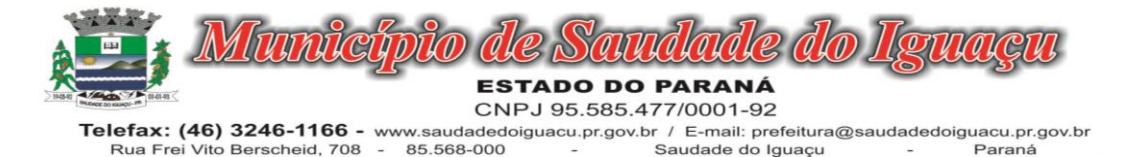

O prazo de execução do presente contrato é de 12 (doze) meses, iniciando-se em .........., e com término em .................., sendo certo que poderá ser renovado por iguais e sucessivos períodos, conforme a Lei 8.666/93, mediante termo aditivo assinado pelas partes.

Parágrafo primeiro – O prazo de vigência do presente contrato será de 24 (vinte e quatro) meses, podendo ser prorrogado conforme a Lei 8.666/93.

## CLÁUSULA QUARTA - OBRIGAÇÕES DA CONTRATADA

I - Fornecer em caráter intransferível e não exclusivo, cópia do *Software*, em versão atualizada.

II - Disponibilizar para a CONTRATANTE, a promoção de atividades, voltadas à capacitação dos usuários do *Software*, através de treinamento, tornando-os aptos à operação dos mesmos, inclusive no caso da contratação de novos usuarios.

III - Tornar disponível para a CONTRATANTE, versões evoluídas mediante aperfeiçoamentos das funções existentes, implementações de novas funções e adequações às novas tecnologias buscando o aperfeiçoamento constante do produto, visando preservar o investimento da CONTRATANTE e a competitividade do produto no mercado;

IV - Tornar disponível à CONTRATANTE, *releases* atualizadas da versão do produto sempre que ocorrer necessidade de correções de defeito ou de adaptações legais que não impliquem em mudanças estruturais, arquivos ou banco de dados, desenvolvimento de novas funções ou novos relatórios;

 $V - \acute{E}$  de responsabilidade da **CONTRATADA** manter atualizadas as funções existentes nos módulos dos SISTEMAS, com relação às variáveis normalmente alteradas por legislação, ou quaisquer outras causas externas que decorram de determinação governamental;

VI - A empresa vencedora deverá possuir, Central de Atendimento aos Clientes, com acesso através de site com ferramenta de abertura de chamados pelo próprio cliente, e, possuir ainda na central de atendimento a possibilidade de atendimento via telefone;

VII - A empresa vencedora deverá manter em seu quadro de funcionários, técnicos aptos a efetuar a assistência técnica adequada ao Município de forma presencial, num prazo máximo de até 24 (vinte e quatro) horas após a solicitação e início de atendimento remoto via chamado em até 2 (duas) horas da abertura do mesmo.

VIII - A empresa vencedora é responsável pelos serviços de suporte técnico que correspondem ao atendimento por telefone ou Internet, durante horário comercial, por meio de chamados técnicos para solução de problemas decorrentes de defeitos e dúvidas/erros observados no uso dos sistemas;

IX - Quando não realizado remotamente, o serviço de suporte aos sistemas deverá ser prestado pela CONTRATADA, na sede do Município de Saudade do Iguaçu, em até 24 (vinte e quatro) horas após a abertura do respectivo chamado técnico;

X - A CONTRATADA é responsável por prestar todos os esclarecimentos que lhe forem solicitados pelo Município, atendendo prontamente a quaisquer reclamações;

## CLÁUSULA QUINTA – DO FORNECIMENTO

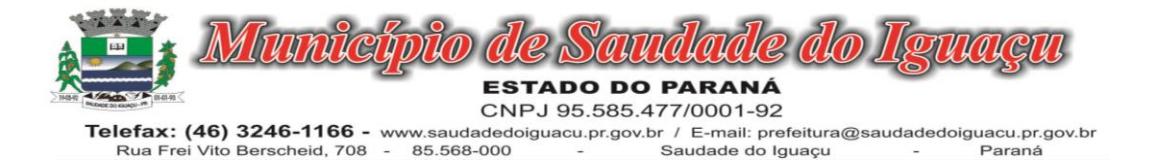

# 5.1. CONVERSÃO, IMPLANTAÇÃO E TREINAMENTO

No preço proposto, estarão incluídas todas as despesas para conversão, implantação e treinamento para utilização dos sistemas, que serão de total responsabilidade da proponente, sem ônus adicional à Administração Pública, compreendendo:

# 5.1.2 CONVERSÃO DE DADOS

5.1.2.1 Todas os dados e informações disponíveis na base de dados atual do município deverão ser devidamente convertidas e disponibilizadas no sistema fornecido.

5.1.2.2 A conversão será validada através do confrontamento de informações dos sistemas existentes na entidade, comparando-as às informações no sistema disponibilizado através de consultas e relatórios.

5.1.2.3 Além da conversão, todos os modelos de documentos e relatórios personalizados deverão ser formatados pela contratada, sendo os documentos aprovados mediante análise da contratante

5.1.2.4 O prazo de conversão das informações é de 30 dias após assinatura do contrato.

 5.1.2.5 O Município emitirá documento aprovando a conversão, bem como apontando possíveis divergências, sendo que a conversão será concluída através de termo de aceite a ser emitido pelo Município de Sulina.

5.1.2.6 A não entrega da conversão de dados no prazo estabelecido no item 3.1.4 do termo de referência, ocasionará multa diária de R\$ 100,00.

## 5.2 IMPLANTAÇÃO DOS SISTEMAS

5.2.1 A implantação dos sistemas será realizada pela contratada e deverá realizar todo o cadastro de usuários/perfis, bem como níveis de permissão.

5.2.2 A implantação compreende, a disponibilização do ambiente de trabalho na nuvem, dados de acesso, configuração de impressoras e validação de performance.

5.2.3 A implantação será concluída mediante termo de aceite do Município de Sulina.

## 5.3 PÓS IMPLANTAÇÃO

6.4.1 Após homologada a conversão, implantação e treinamento, será iniciado o uso do sistema em modo produção.

6.4.1 Definida a data de início de utilização dos softwares, a contratada deverá acompanhar presencialmente 02 (dois) dias úteis da utilização dos sistemas no município, para sanar dúvidas ou resolver problemas provenientes da implantação, devendo possuir pelo menos 1 (um) técnico ou consultor por área de atuação.

## 5.4. DESCRIÇÃO DOS SISTEMAS

Os sistemas, deverão atender aos seguintes requisitos técnicos mínimos descritos no termo de referência do edital do qual originou este contrato.

## CLÁUSULA SEXTA - OBRIGAÇÕES DA CONTRATANTE

I - Com a assinatura do presente contrato, a **CONTRATANTE** obriga-se a disponibilizar equipamento/plataforma de hardware de origem idônea que possibilite a instalação dos *Softwares* objetos do presente contrato, bem como mantê-los atualizados, de forma a possibilitar a instalação de novas versões dos *Softwares* lançadas.

II - Entende-se por instalação do *Software*, a disponibilização do mesmo no equipamento da CON-TRATANTE de forma a permitir a esta sua utilização e com isso, viabilizar os serviços de implantação, conversão e/ou importação de dados, parametrização e demais serviços.

III - Com a disponibilização do software, a CONTRATANTE passa a ser exclusiva responsável pelo mesmo, nos termos desta cláusula;

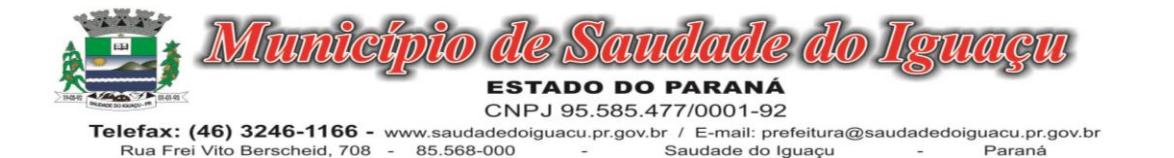

IV - A CONTRATANTE compromete-se a usar o *Software* somente dentro das normas e condições estabelecidas neste Contrato e durante a vigência do mesmo;

V - Obriga-se a CONTRATANTE, a não entregar o *Software* nem permitir seu uso por terceiros, resguardando, da mesma forma, manuais, instruções e outros materiais licenciados, mantendo-os no uso restrito de seus agentes e prepostos, sendo-lhe vedado copiar, alterar, ceder, sublicenciar, vender, dar em locação ou em garantia, doar, alienar de qualquer forma, transferir, total ou parcialmente, sob quaisquer modalidades, onerosas ou gratuitas, provisórias ou permanentes, o *Software* objeto do presente contrato. De igual forma lhe é vedado modificar as características dos programas, módulos de programas ou rotinas do *Software*, ampliá-los, alterá-los de qualquer forma, sem a prévia, expressa, específica e autorizada anuência da CONTRATADA, sendo certo que quaisquer alterações, a qualquer tempo, por interesse da CONTRATANTE, que deve ser efetuada, só poderá ser operada pela CONTRATADA ou pessoa expressamente autorizada pela mesma

VI - A CONTRATANTE obriga-se a notificar à CONTRATADA, por escrito quando houver indícios ou suspeita de existência de cópias não autorizadas do *Software* ora licenciado, prestando os esclarecimentos e assistência nos esforços que a CONTRATADA venha a fazer, para recuperar os prejuízos verificados.

# CLÁUSULA SÉTIMA - DISPOSIÇÕES GERAIS

I - A prestação dos serviços de atualização de *Softwares* se dará nas seguintes modalidades:

a) Corretiva, que visa corrigir erros e defeitos de funcionamento do *Software,* podendo a critério da empresa, limitar-se à substituição da cópia com falhas por uma cópia corrigida, não incluindo nestas ações que se tornem necessárias por uso incorreto ou não autorizado, vandalismo, sinistros ou apropriações indébitas;

b) Adaptativa, visando adaptações legais para adequar o *Software* a alterações da Legislação, desde que não impliquem em desenvolvimento de novos relatórios/telas, novas funções ou rotinas ou ainda, alterações na arquitetura do *Software.* 

c) Evolutiva, que visa garantir a atualização do *Software*, através da adição de novas funcionalidades aos sistemas não constantes no momento atual, isto é, não previstas nas especificações técnicas do instrumento convocatório, ou da proposta apresentada pela CONTRATADA, ou ainda inexistente no momento do recebimento do *software*, sempre obedecendo aos critérios da metodologia de desenvolvimento CON-TRATADA.

II - Entende-se por atendimento técnico os serviços prestados através de meios de comunicação ou atendimento "in loco", para identificação de problemas ligados diretamente ao uso do *Software*.

III - Atualização de *Softwares* motivadas por alterações no ambiente operacional, plataforma de *hardware* ou na estrutura organizacional da CONTRATANTE, deverão ser solicitadas formalmente, podendo ser executada após estudo prévio e orçamento da CONTRATADA e aprovação da CONTRATANTE.

IV - Todos os direitos autorais dos materiais fornecidos com base neste Contrato são de propriedade da CONTRATADA, sendo expressamente vedada sua reprodução e divulgação, bem como proibida a transferência ou sublicenciamento do uso a terceiros.

V - A segurança dos arquivos relacionados com o *Software* é de responsabilidade de quem o opera*.* A CONTRATADA não se responsabiliza, após a disponibilização do *Software,* por erros decorrentes de negligên-

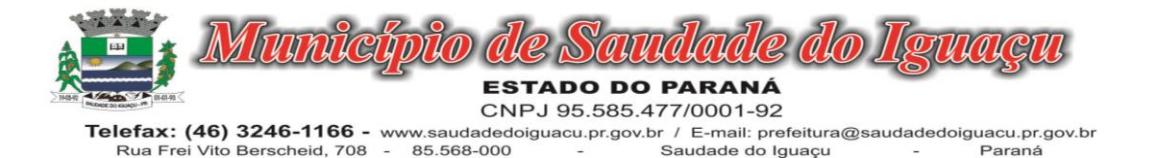

cia, imprudência ou imperícia da CONTRATANTE, seus empregados ou prepostos na sua utilização, assim como problemas provenientes de "caso fortuito" ou "força maior", contemplados pelo art. 393 do Novo Código Civil Brasileiro*.* A má utilização das técnicas operacionais de trabalho, como operações indevidas de "BACKUPS" (anormalidade nos meios magnéticos - utilização de mídias defeituosas), ou que possam gerar resultados equivocados, ou, ainda, danos causados por "vírus" de computador, são de exclusiva responsabilidade da CONTRATANTE.

VI - A CONTRATANTE reconhece e aceita que o estado da técnica não permite a elaboração de programas de computador totalmente isentos de defeitos Reconhece, ademais, que a obrigação da CONTRATA-DA sob este Contrato consiste em envidar seus melhores esforços na correção ou reparação dos defeitos ou deficiências de funcionamento apresentados pelo *Software*. O *Software* objeto deste contrato é garantido por todo o período contratual, inclusive eventual prorrogação, contra defeitos de funcionamento, a partir da data da emissão da Nota Fiscal correspondente à cessão da Licença de Uso.

VII - A CONTRATADA devera responder integralmente pelos danos causados, direta ou indiretamente, ao patrimônio do Município em decorrência de ação ou omissão de seus funcionários, não se excluindo ou reduzindo essa responsabilidade em razão da fiscalização ou do acompanhamento realizado pelo Município.

## CLÁUSULA OITAVA - RESCISÃO

O presente Contrato poderá ser rescindido caso ocorram quaisquer dos fatos elencados no art. 78 e seguintes da Lei nº 8.666/93.

Parágrafo único - A CONTRATADA reconhece os direitos do CONTRATANTE, em caso de rescisão administrativa prevista no art. 77 da Lei nº 8.666/93.

# CLÁUSULA NONA – MULTA

Fica estipulada a multa de 10% (dez por cento) sobre o valor total dos serviços contratados, se qualquer uma das partes contratantes descumprir as cláusulas e condições ora firmadas, na hipótese de inexecução total do contrato e no mesmo percentual, incidente sobre o valor ainda não liquidado no caso de inexecução parcial das obrigações assumidas pela contratada, 2 % por dia em caso de atraso injustificado, até o limita de 10%, sem prejuízo de outras penalidades previstas na Lei n.º 8.666/93 e demais legislações pertinentes à matéria.

## CLÁUSULA DECIMA PRIMEIRA – DA FISCALIZAÇÃO

A CONTRATANTE se reserva o direito de fiscalização do objeto, podendo suspender o seu recebimento desde que não estejam em condições ideais para a sua utilização. O fornecimento dos objetos, julgados como mal executados deverão ser repostos pela Contratada, sem qualquer ônus pela CONTRATAN-TE.

§1º O presente contrato terá como gestor XXXXXXXX, brasileiro, maior, casado, capaz, Secretario Municipal, inscrito(a) no CPF/MF sob nº XXXXXXXXXX, residente e domiciliado na Cidade de Saudade do Iguaçu-PR CEP: 85.568-000, que será responsável pelo acompanhamento da sua execução. O presente contrato será fiscalizado pelo servidor XXXXXXXXXXXXXX, CPF nº XXXXXXXXXXX o qual procedera o registro das ocorrências e adotara as providências necessárias ao seu fiel cumprimento, tendo por parâmetro os resultados previstos no contrato. Entre suas atribuições está a de apurar a ocorrência de quaisquer circunstancias que incidam especificamente no art. 78 e 88 da Lei 8666/93 que trata das Sanções Administrativas para o caso de inadimplemento contratual e cometimento de outros atos ilícitos.

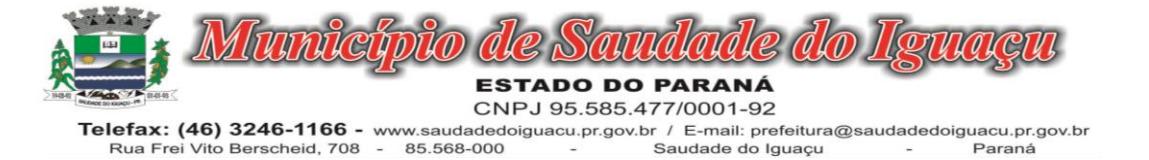

§2º- As decisões e providências que ultrapassarem a competência destes deverão ser solicitadas a autoridade superior, em tempo hábil, para a adoção das medidas convenientes.

# CLAUSULA DÉCIMA SEGUNDA - CASOS OMISSOS

Os casos omissos no presente serão resolvidos de acordo com o previsto na Lei 8.666/93 e suas alterações.

## CLÁUSULA DÉCIMA TERCEIRA - DA LEGISLAÇÃO APLICÁVEL

O presente instrumento contratual rege-se pelas disposições expressas na Lei nº. 8.666/93 de 21 de junho de 1993, e pelos preceitos de Direito Público, aplicando-se-lhe supletivamente os princípios da Teoria Geral dos Contratos e as disposições de Direito Privado.

## CLÁUSULA DÉCIMA QUARTA - DA TRANSMISSÃO DE DOCUMENTOS

A troca eventual de documentos e correspondências entre o CONTRATANTE e a CONTRATADA, será feita através de protocolo. Nenhuma outra forma será considerada como prova de entrega de documentos ou cartas.

# CLÁUSULA DÉCIMA QUINTA - FORO DE ELEIÇÃO

As partes firmam o presente instrumento em 02 (duas) vias de igual teor e forma, na presença de 02(duas) testemunhas abaixo, obrigando-se por si e seus sucessores, ao fiel cumprimento do que ora ficou ajustado, elegendo para Foro do mesmo a Comarca de Chopinzinho, Estado do Paraná, não obstante qualquer mudança de domicílio da CONTRATADA, que em razão disso é obrigada a manter um representante com plenos poderes para receber notificações, citação inicial e outras em direito permitidas.

Saudade do Iguaçu, ...........de .............. de 20....

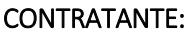

DARLEI TRENTO Prefeito Municipal

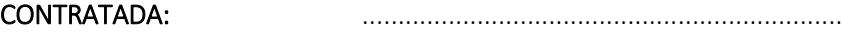

TESTEMUNHAS: 1ª\_\_\_\_\_\_\_\_\_\_\_\_\_\_\_\_\_\_\_\_\_\_\_\_ 2ª\_\_\_\_\_\_\_\_\_\_\_\_\_\_\_\_\_\_\_\_\_\_\_\_

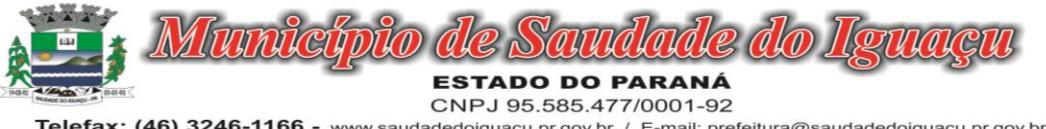

Telefax: (46) 3246-1166 - www.saudadedoiguacu.pr.gov.br / E-mail: prefeitura@saudadedoiguacu.pr.gov.br<br>Rua Frei Vito Berscheid, 708 - 85.568-000 - Saudade do Iguaçu Paraná

## RECIBO DE RETIRADA DE EDITAL PELA INTERNET PREGÃO PRESENCIAL N.º 099/2022 PROCESSO N.º 162/2022

Anexo X

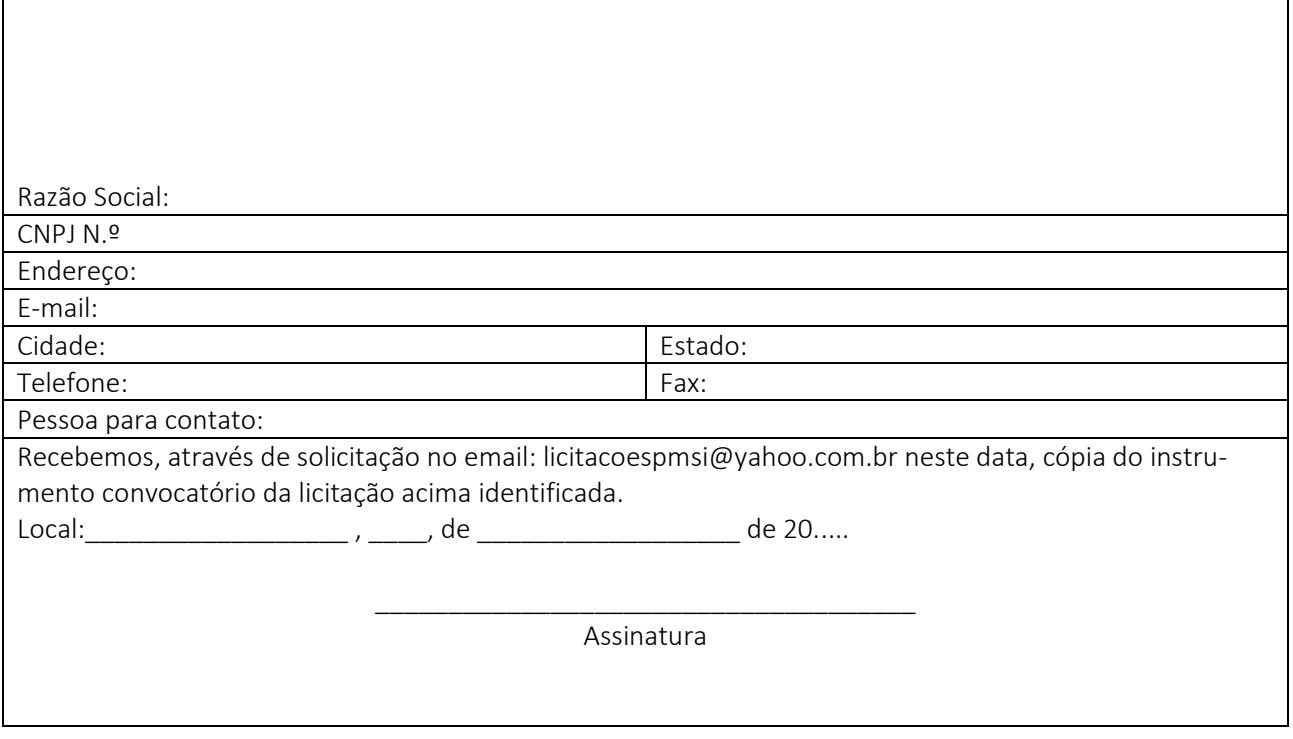

Senhor Licitante,

Visando a comunicação futura entre a Prefeitura Municipal de Saudade do Iguaçu e essa empresa, solicito de Vossa Senhoria preencher o recibo de entrega do edital e remeter à Divisão de Licitações e Contratos por meio do Fax (046) 3246-1166 ou e-mail: [licitacoespmsi@yahoo.com.br.](mailto:licitacoespmsi@yahoo.com.br)

A não remessa do recibo exime a Divisão de Licitações e Contratos da comunicação de eventuais retificações ocorridas no instrumento convocatório, bem como de quaisquer informações adicionais.

Saudade do Iguaçu, 13 de dezembro de 2022

Pregoeiro

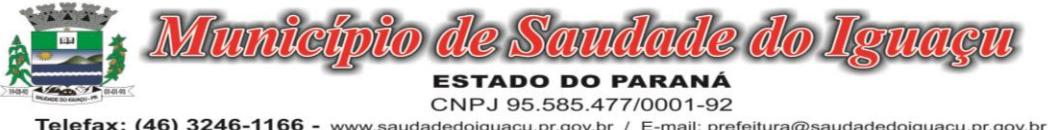

Telefax: (46) 3246-1166 - www.saudadedoiguacu.pr.gov.br / E-mail: prefeitura@saudadedoiguacu.pr.gov.br<br>Rua Frei Vito Berscheid, 708 - 85.568-000 - Saudade do Iguaçu Paraná

#### PREFEITURA MUNICIPAL DE SAUDADE DO IGUAÇU – PR. PROCESSO 162/2022 PREGÃO PRESENCIAL Nº 099/2022

#### ANEXO XI MODELO ATESTADO DE DESEMPENHO ANTERIOR – CAPACIDADE TÉCNICA

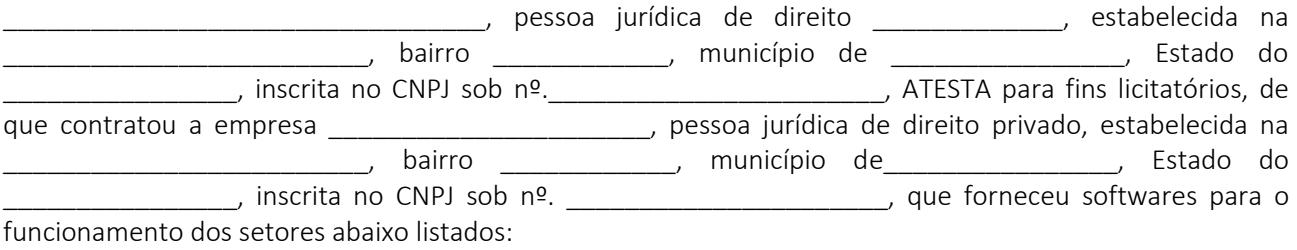

SOFTWARES APLICATIVOS:

SOFTWARE: ????? SOFTWARE: ???? l SOFTWARE: SOFTWARE: SOFTWARE: SOFTWARE: SOFTWARE:

Os serviços foram desempenhados de forma satisfatória, e os softwares estão em normal uso, de forma que podemos afirmar estar a fornecedora plenamente qualificada para desempenho de atividade pertinente e compatível a outros Municípios.

\_, em \_\_\_\_\_\_\_ de \_\_\_\_\_\_\_\_\_\_\_\_\_\_\_\_\_\_\_ 2......

\_\_\_\_\_\_\_\_\_\_\_\_\_\_\_\_\_\_\_\_\_\_\_\_\_\_\_\_\_\_\_\_\_\_\_\_\_\_\_\_\_\_\_\_\_\_\_\_\_ EMISSOR DO ATESTADO CARGO/FUNÇÃO

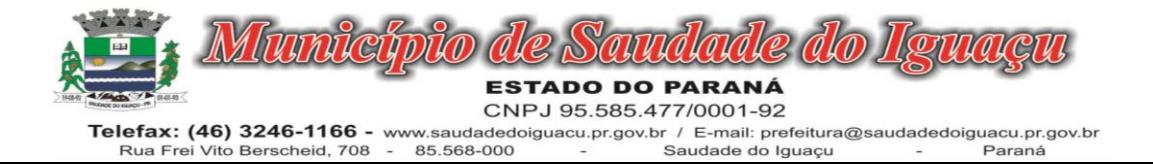

## ANEXO XII DECLARAÇÃO DE APARELHAMENTO E PESSOAL TÉCNICO

(NOME DA EMPRESA) \_\_\_\_\_\_\_\_\_\_\_\_\_\_\_\_\_\_\_\_\_\_\_\_\_\_\_\_\_\_\_\_\_\_\_\_, CNPJ nº\_\_\_\_\_\_\_\_\_\_\_\_\_\_\_\_\_, sediada

\_\_\_\_\_\_\_\_\_\_(endereço completo) \_\_\_\_\_\_\_\_\_\_\_\_\_\_\_\_\_\_, declara para os devidos fins que possui pessoal

técnico adequado e disponíveis para a realização do objeto desta licitação.

E por ser a expressão da verdade, firmamos a presente.

Local e data .............................................

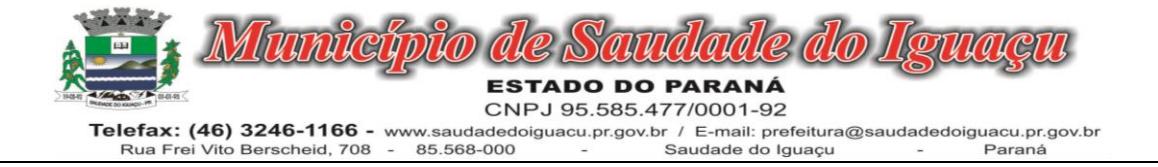

## ANEXO XIII KIT PROPOSTA MANUAL PARA O PROPONENTE

O Kit proposta tem como objetivo registrar a proposta de preço para a licitação, o representante da empresa, bem como a geração do arquivo para importação no PRONIM-LC.

## 1º PASSO – INSTALAÇÃO DO KIT-PROPOSTA

- Abra o executável de nome "instalador.msi", contido na pasta LC KIT PROPOSTA.ZIP

- Escolha a opção avançar em todas as etapas

A instalação está concluída, na área de trabalho é criado o ícone de nome KIT PROPOSTA.

## 2º PASSO – PREENCHIMENTO DA PROPOSTA

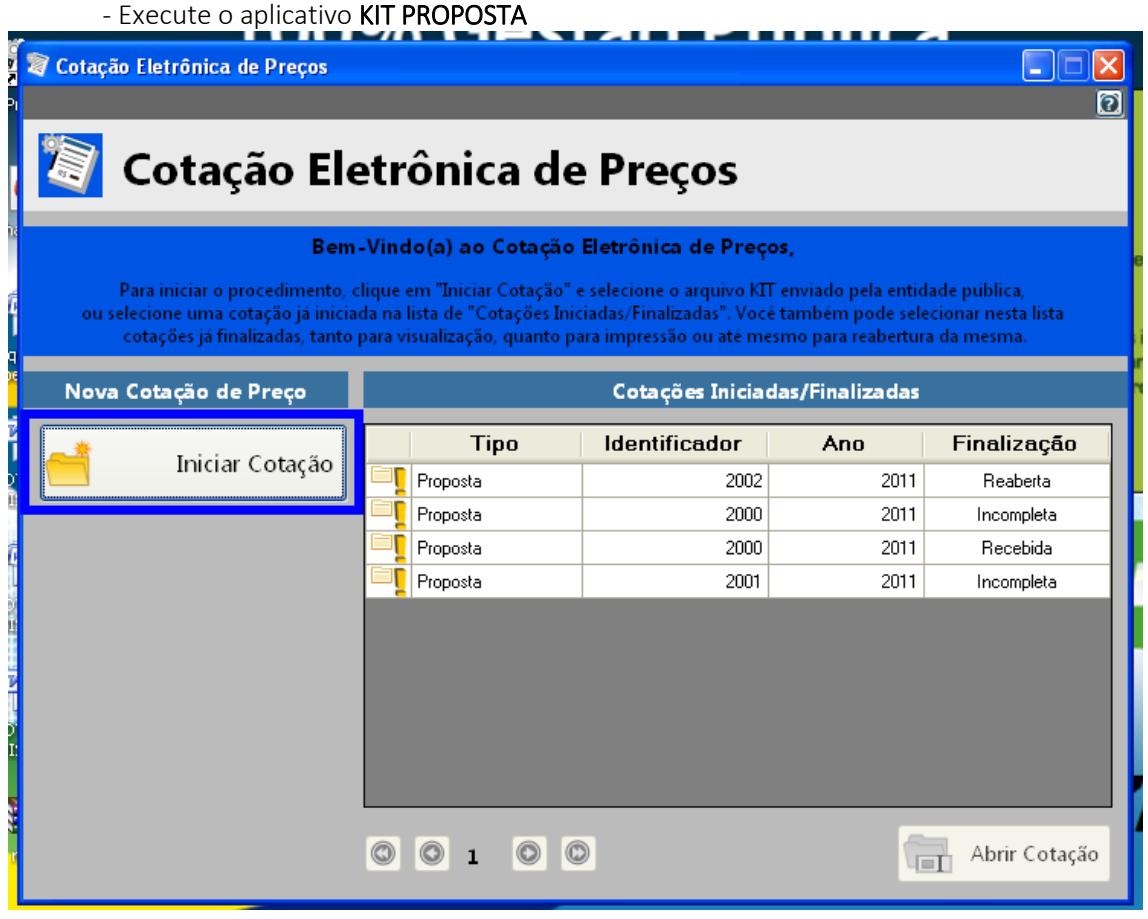

- Selecione a opção "iniciar cotação"

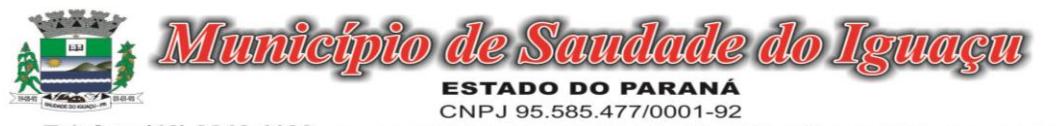

Telefax: (46) 3246-1166 - www.saudadedoiguacu.pr.gov.br / E-mail: prefeitura@saudadedoiguacu.pr.gov.br<br>Rua Frei Vito Berscheid, 708 - 85.568-000 - Saudade do Iguaçu Paraná

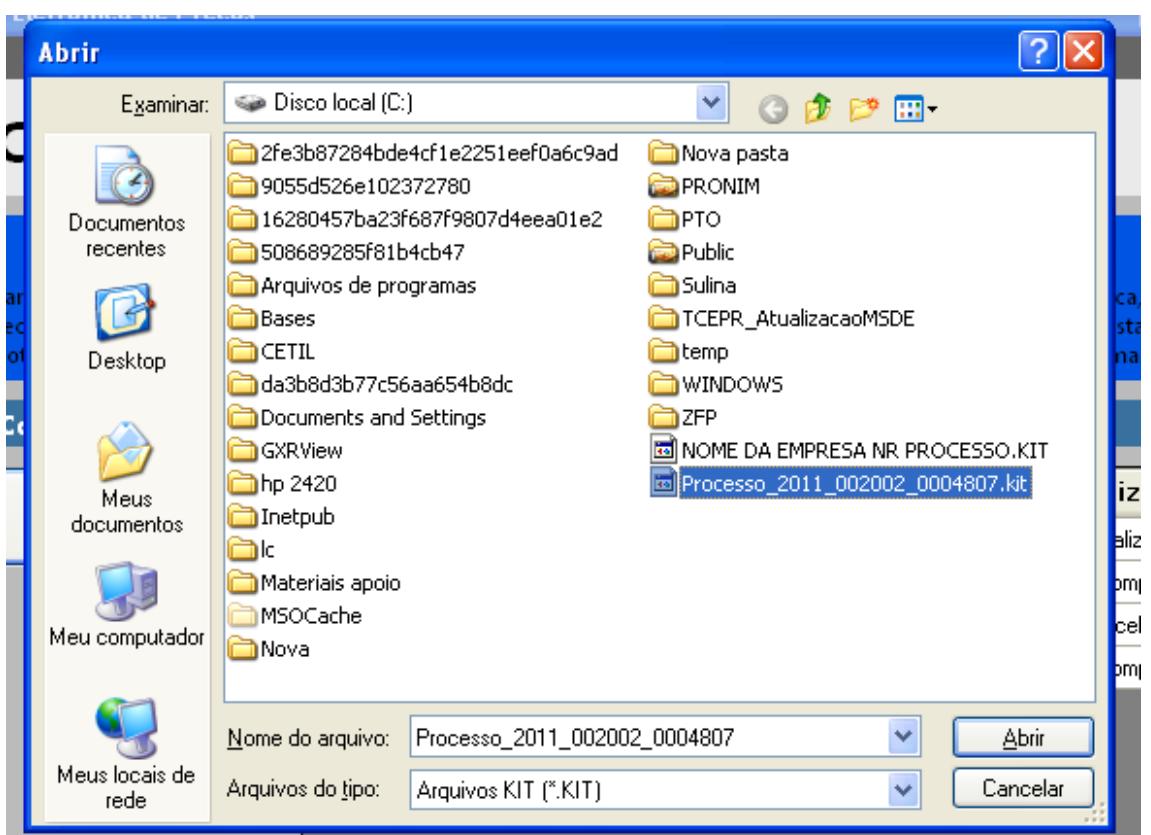

- Selecione a pasta em que está o arquivo fornecido pela Divisão de Licitações e clique e abrir.

*Obs: Note que o nome do arquivo trás os dados: ano do processo e número do processo, para auxiliar na seleção quando existir mais de uma proposta na mesma pasta.*

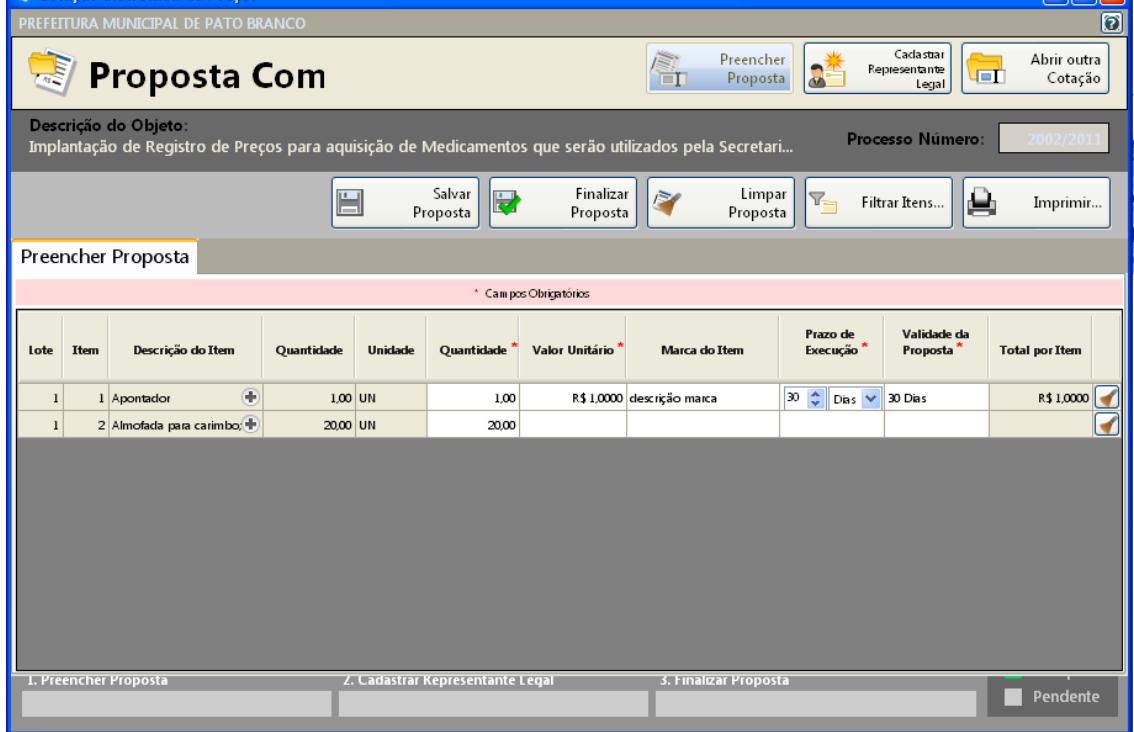

- Preencha a proposta, informando o valor unitário, a marca, o prazo de execução e validade da proposta.

- Concluído o preenchimento da proposta, clique em SALVAR PROPOSTA

*Obs: É possível salvar a proposta em preenchimento e continuar preenchendo posterioremente.* 3º PASSO: CADASTRAR REPRESENTANTE LEGAL

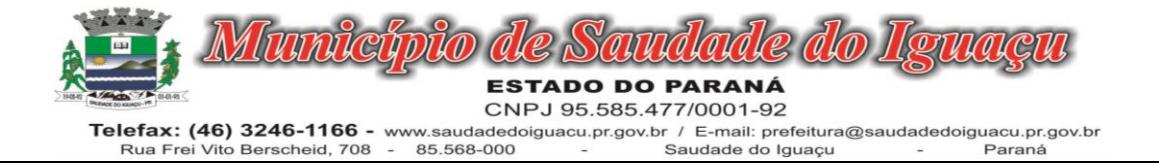

#### Clique em cadastrar representante legal:

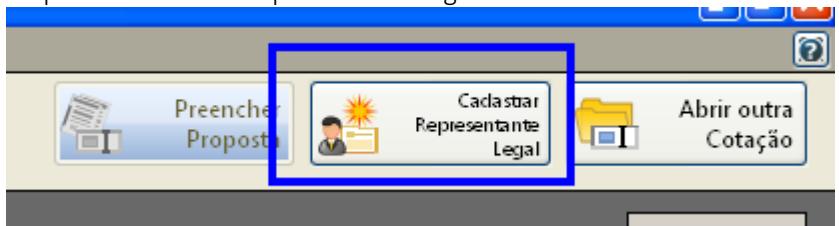

#### Abrirá a seguinte tela:

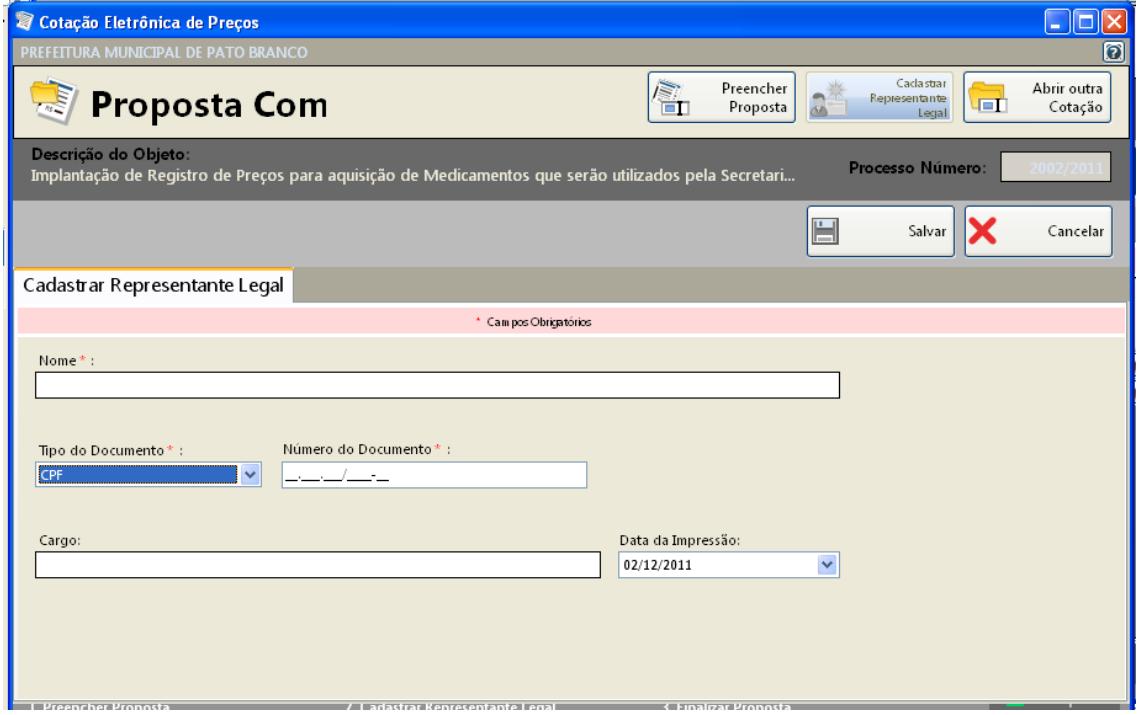

- preencha o nome do representante legal
- preencha o CPF (ou CNPJ se for o caso) do representante legal
- Informe o cargo e a data de impressão da proposta.
- clique em salvar

#### 4º PASSO: IMPRESSÃO

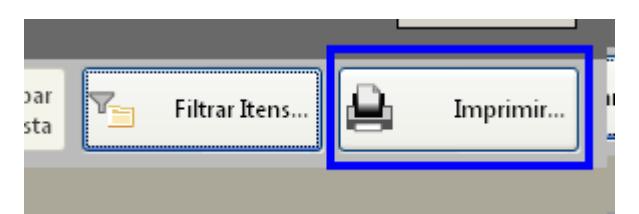

- Selecione a opção imprimir
- Verifique se os dados inseridos estão corretos

## 5º Passo: Finalizar proposta:

Caso os dados digitados estiverem corretos, selecione a opção finalizar Proposta:

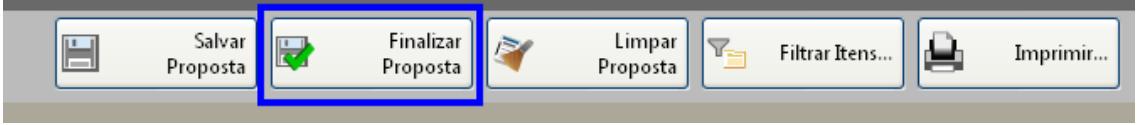

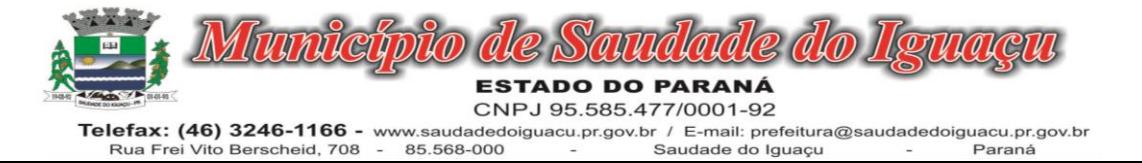

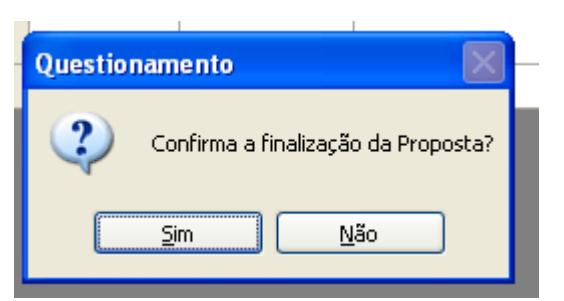

Selecione um nome para o arquivo, bem como o local de gravação do mesmo:

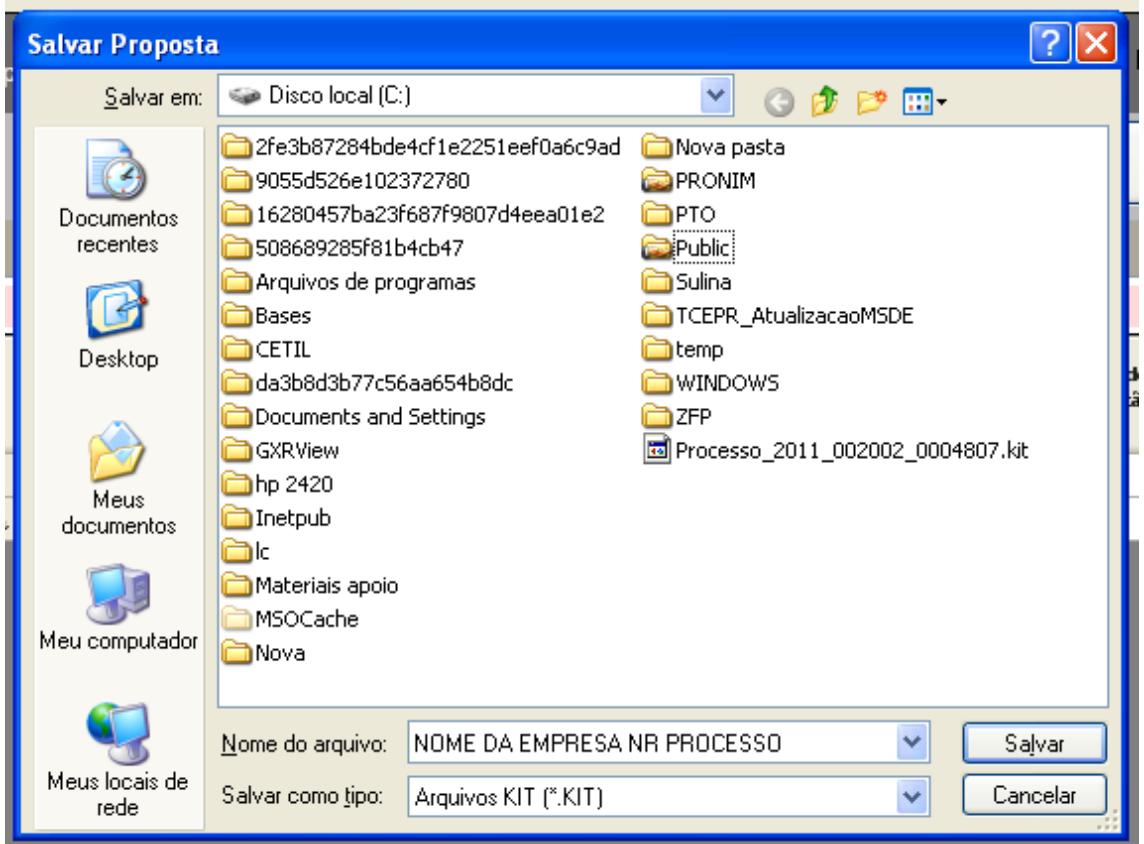

Clique em salvar.

Caso for necessário alterar valor de algum item após a proposta estar finalizada, selecione a opção REABRIR PROPOSTA:

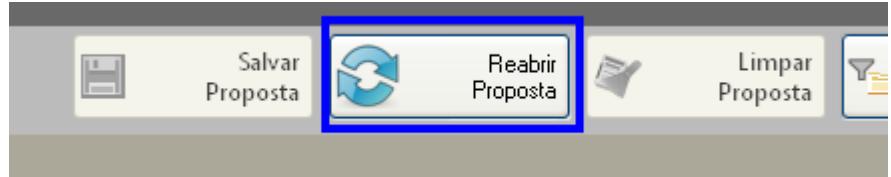

*Obs: Caso for necessário reabrir a proposta, lembre-se que após alterar os dados, será necessário finalizar a proposta e imprimir novamente para que constem no relatório as alterações efetuadas.* 

Em seguida, grave o arquivo no CD, para ser enviado junto com a proposta física para a licitação.

#### 5. DEMAIS FUNÇÕES:

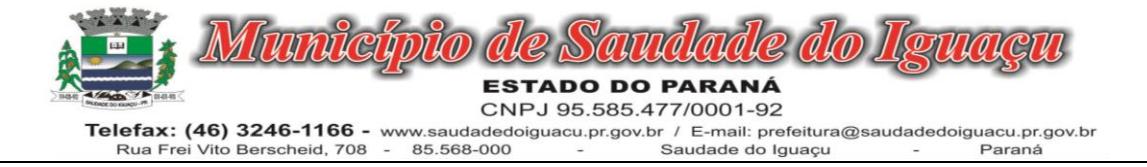

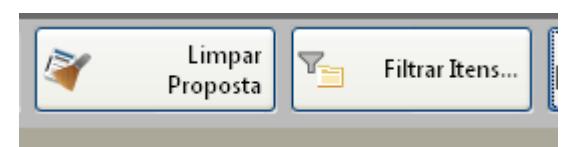

Limpar proposta: Selecione está ação para limpar os dados já cadastrados

Filtrar itens: Selecione está opção para selecionar o lote/item específico para cotação:

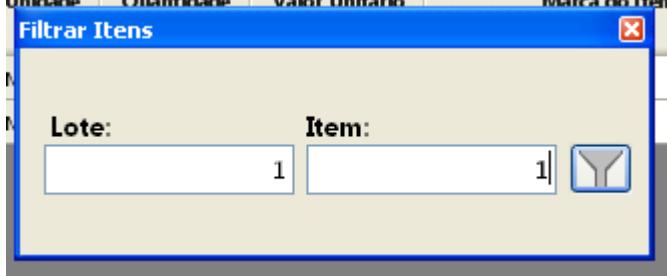

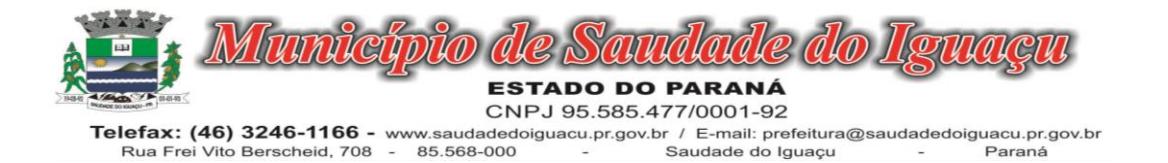

#### ANEXO XIV

#### MODELO DE ATESTADO DE VISITA

Atestamos, para os devidos fins, que em cumprimento ao Edital de Pregão n.º xx/2020 - Tipo Menor Preço Global, que a empresa \_\_\_\_\_\_\_\_\_\_\_\_\_\_\_\_\_\_\_\_\_\_\_\_\_\_\_\_\_\_\_\_, através de seu técnico e/ou representante, Sr.\_\_\_\_\_\_\_\_\_\_\_\_\_\_\_\_\_\_\_\_\_\_\_\_\_\_\_\_, visitou e tomou conhecimento da Sistemática de Trabalho, Infra Estrutura de Rede, Servidor de Dados e Terminais de Usuário e teve conhecimento de toda documentação pertinente e modelos de relatórios obrigatórios, compatibilidades das funcionalidades descritas no Termo de Referencia Anexo I, conforme o objeto descriminado no Edital.

SAUDADE DO IGUAÇU(Pr), XX de xxxxxxxxx de 2016.

Ténico Designado

DE ACORDO:

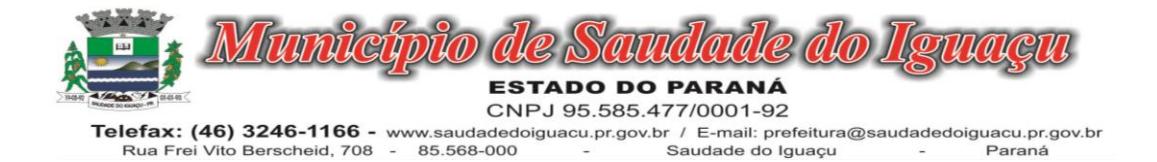

# ANEXO XV

# MODELO DE DECLARAÇÃO DE RECEBIMENTO DE DOCUMENTOS E INFORMAÇÕES

PROPONENTE:......................................................................................................................

ENDEREÇO............................................................................................................................

CNPJ: ................................................ FONE/FAX: (0xx..........)

Declaramos para os fins de direito, na qualidade de proponente do procedimento licitatório, sob a modalidade de Pregão nº 099/2022, instaurado pelo MUNICÍPIO DE SAUDADE DO IGUAÇU–PR, de que essa empresa recebeu e/ou obteve acesso a todos os documentos e tomou conhecimento de todas as informações e condições locais para o cumprimento das obrigações objeto da presente licitação.

Por ser a expressão da verdade, firmamos a presente.

...................,.......de.........................de 2016.

--------------------------------------------------------------------------- Nome: RG/CPF Cargo

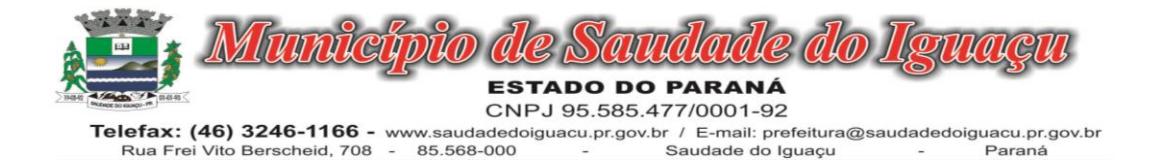

## MODELO Nº XVI

Ref.: Edital de Pregão nº \_\_\_/2022/PMSI

#### DECLARAÇÃO DE CONHECIMENTO E VISTORIA TÉCNICA

Declaro, para os devidos fins, que tenho conhecimento do local para execução dos serviços, responsabilizando-me pela execução dos mesmos e pela fiel observância da execução do objeto de acordo com os as especificações técnicas e demais detalhes em edital Declaro, também, a concordância com os quantitativos, preços unitários e global apresentados, bem como demais elementos técnicos fornecidos pelo Licitante e, aceito, como sendo válida a situação em que se encontra o local para a realização do objeto desta licitação e pelo cumprimento integral e pontual das obrigações assumidas.

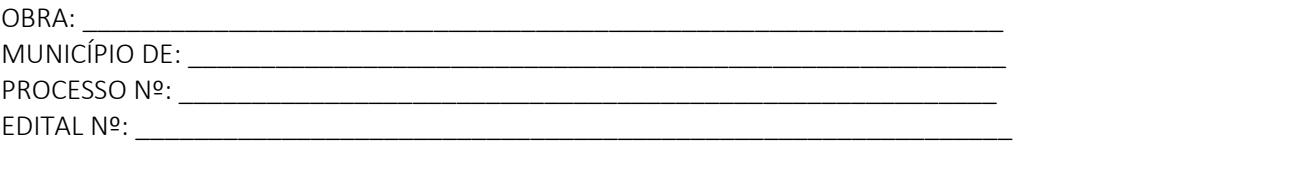

 $\overline{\phantom{a}}$  , and the contract of the contract of the contract of the contract of the contract of the contract of the contract of the contract of the contract of the contract of the contract of the contract of the contrac

Município de \_\_\_\_\_\_\_\_\_\_\_\_\_\_\_\_\_\_\_\_\_/Estado:, \_\_\_\_\_ de\_\_\_\_\_\_\_\_\_\_\_\_\_\_\_\_\_\_\_ de 2020.

\_\_\_\_\_\_\_\_\_\_\_\_\_\_\_\_\_\_\_\_\_\_\_\_\_\_\_

Empresa **Empresa** Responsável Técnico (nome, assinatura) Crea nº/Cau nº (nome, assinatura)